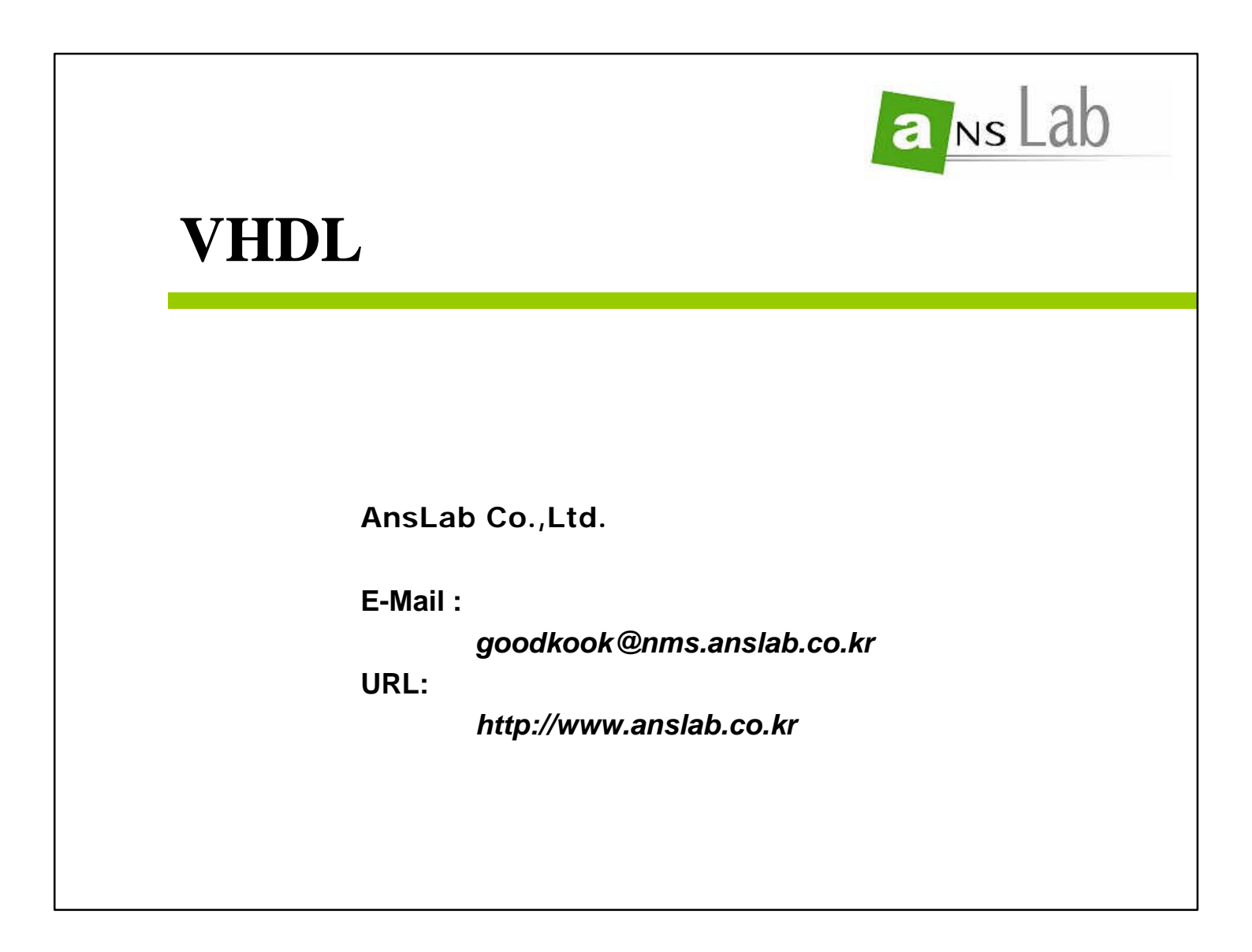

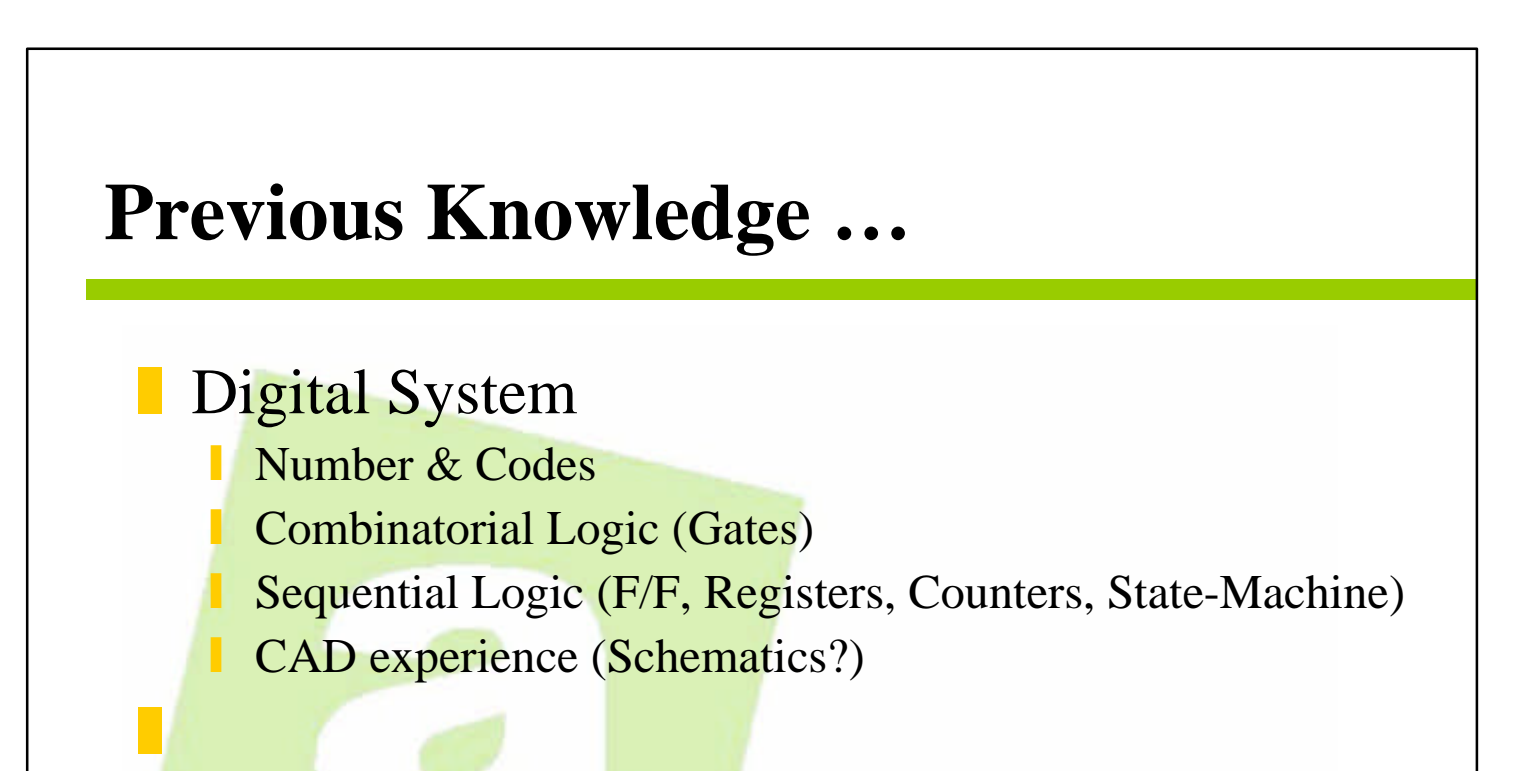

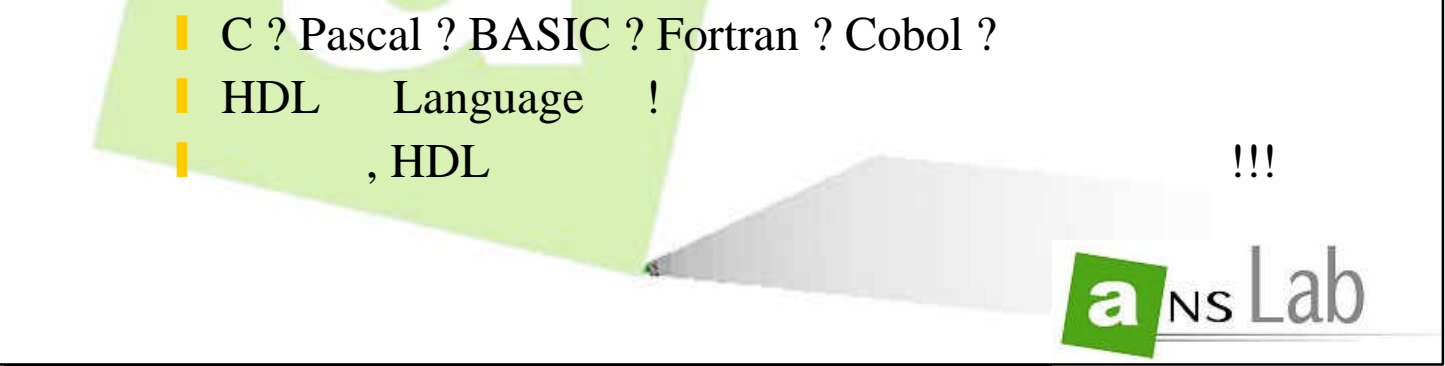

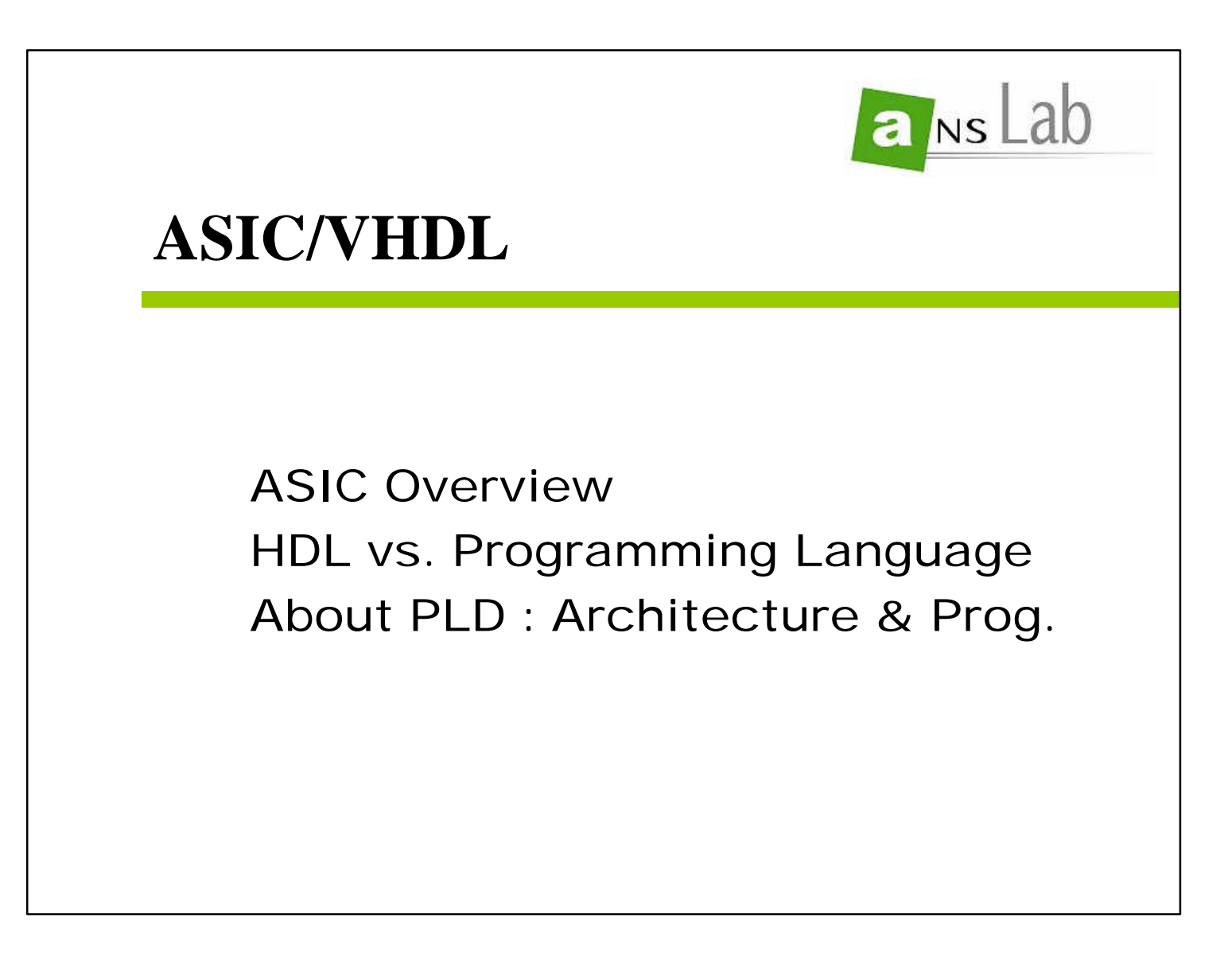

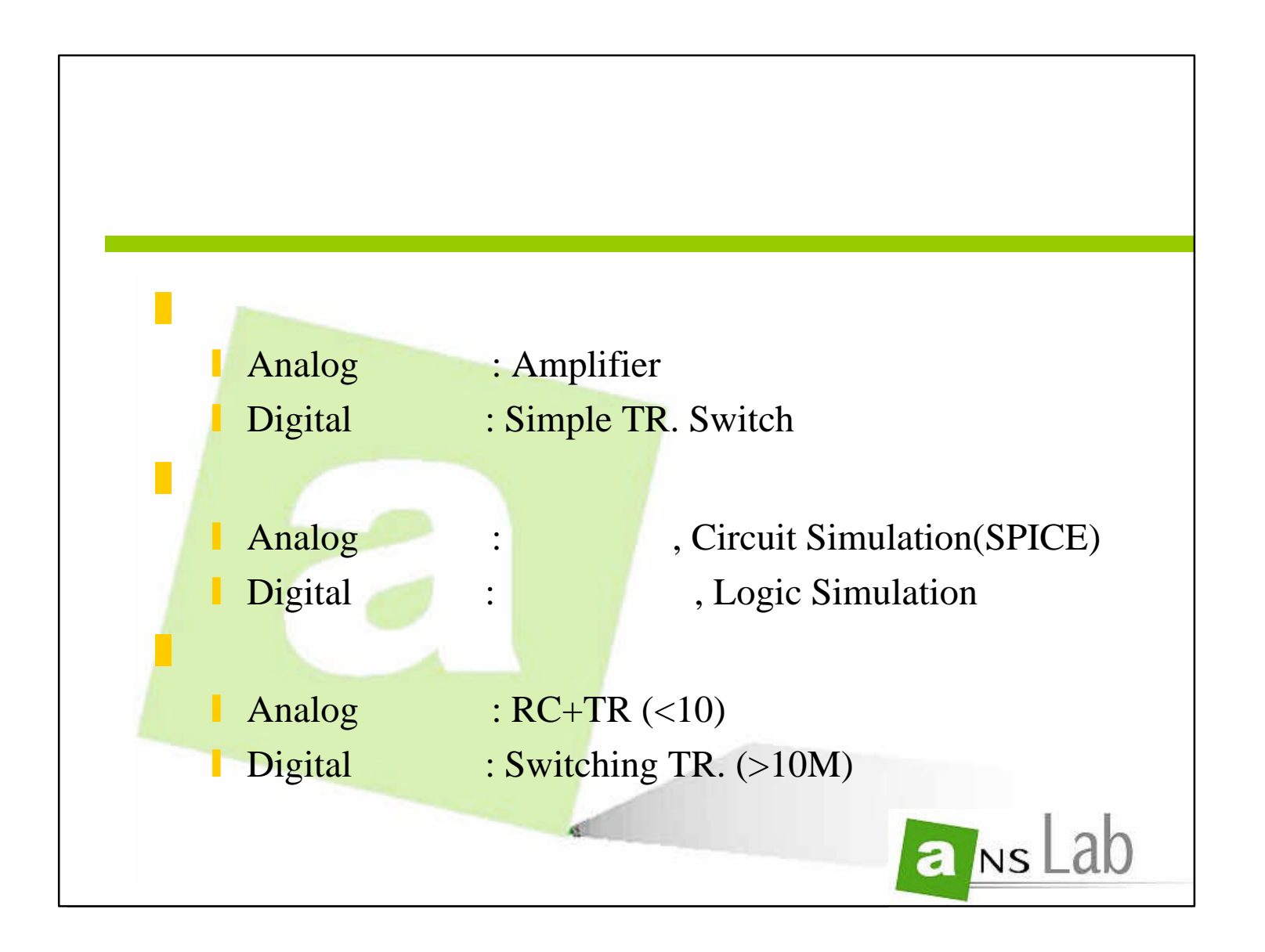

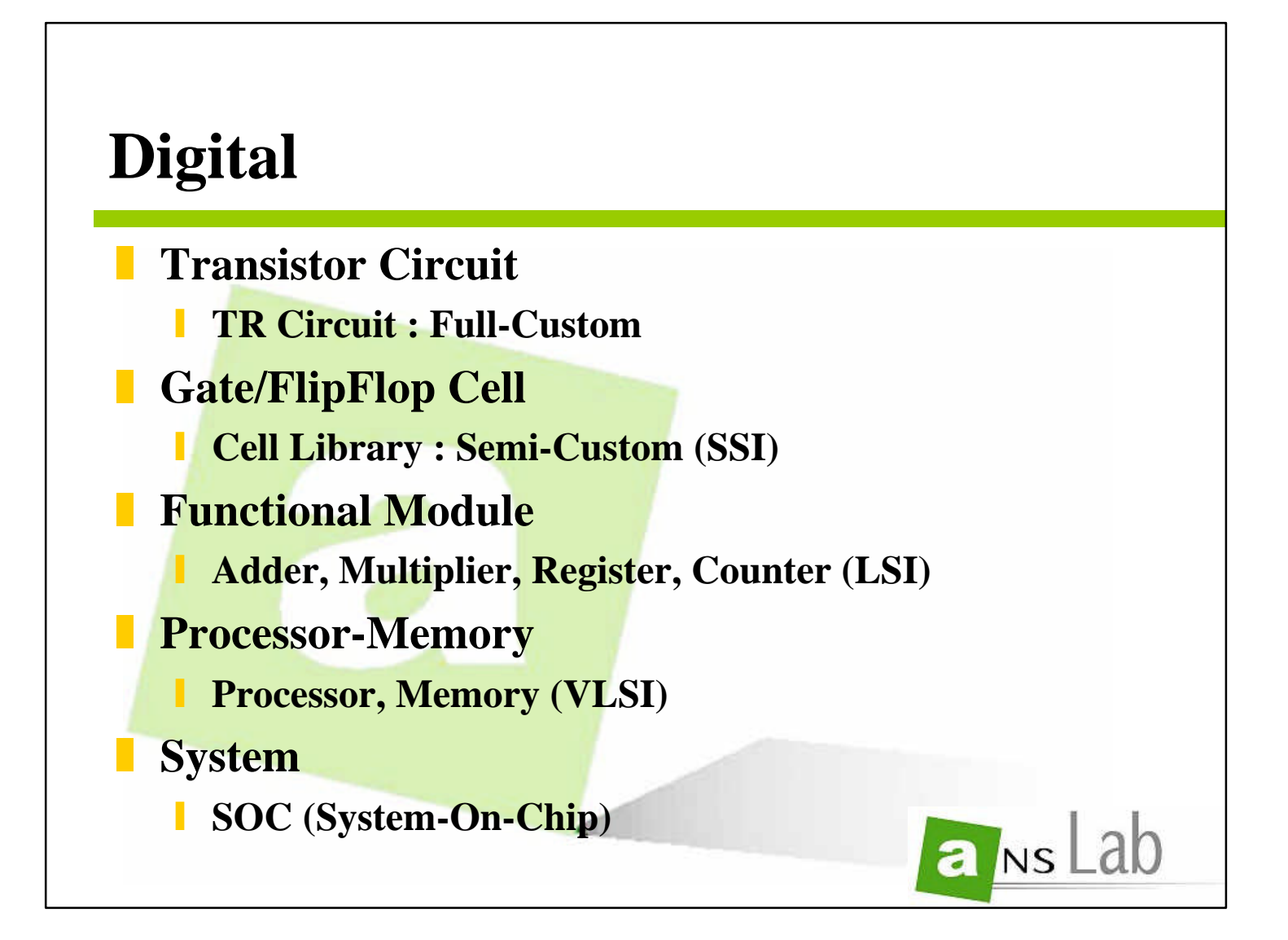

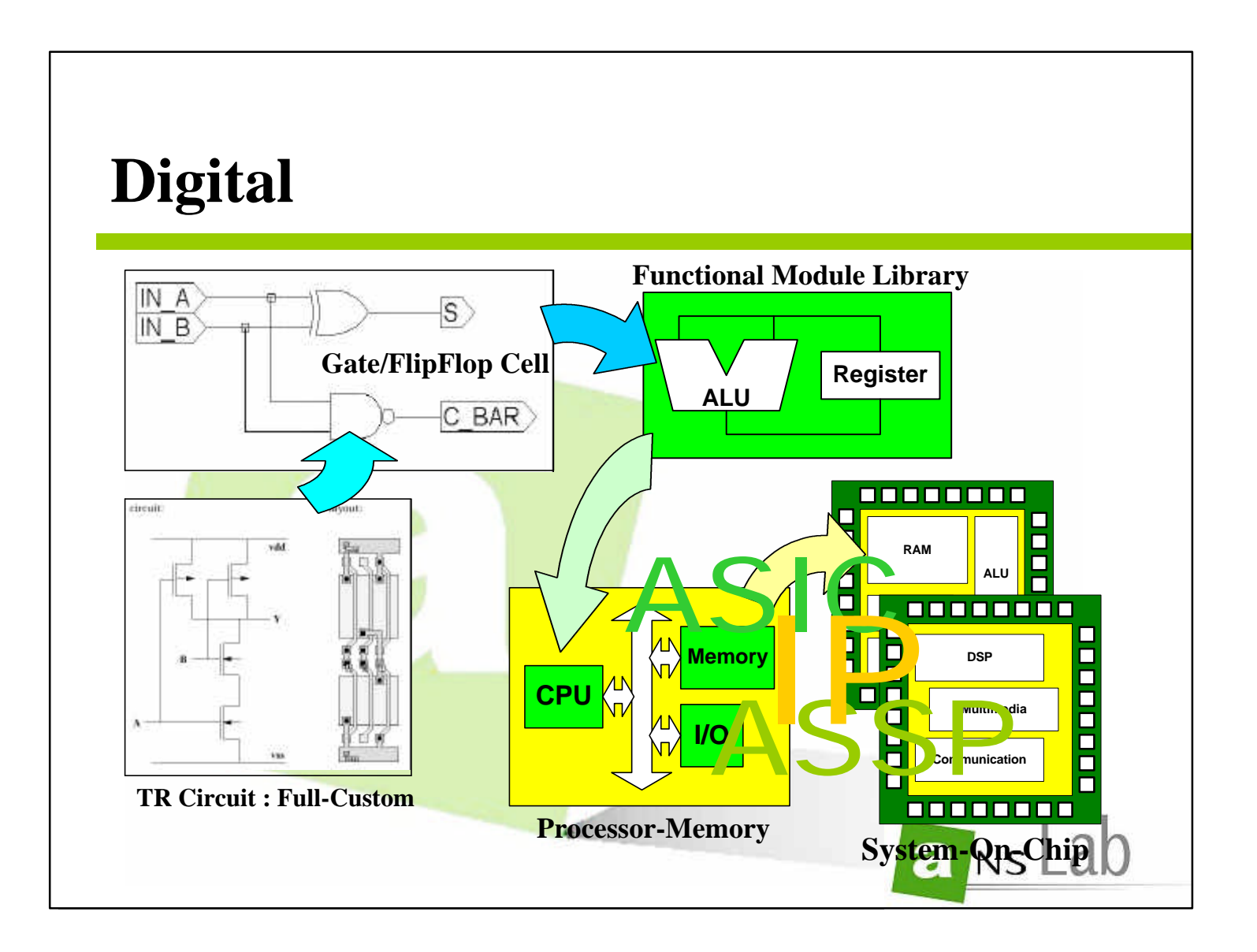

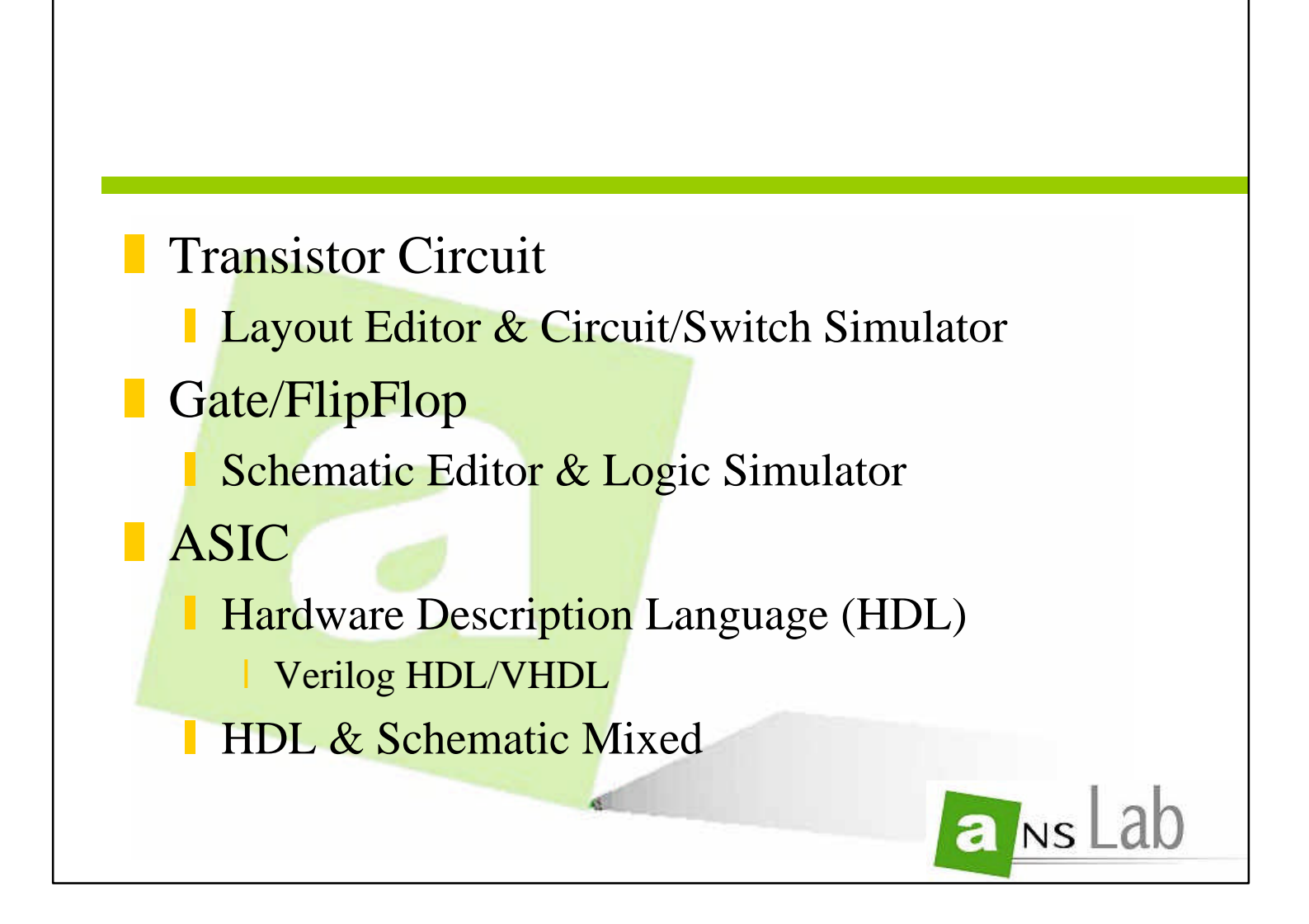

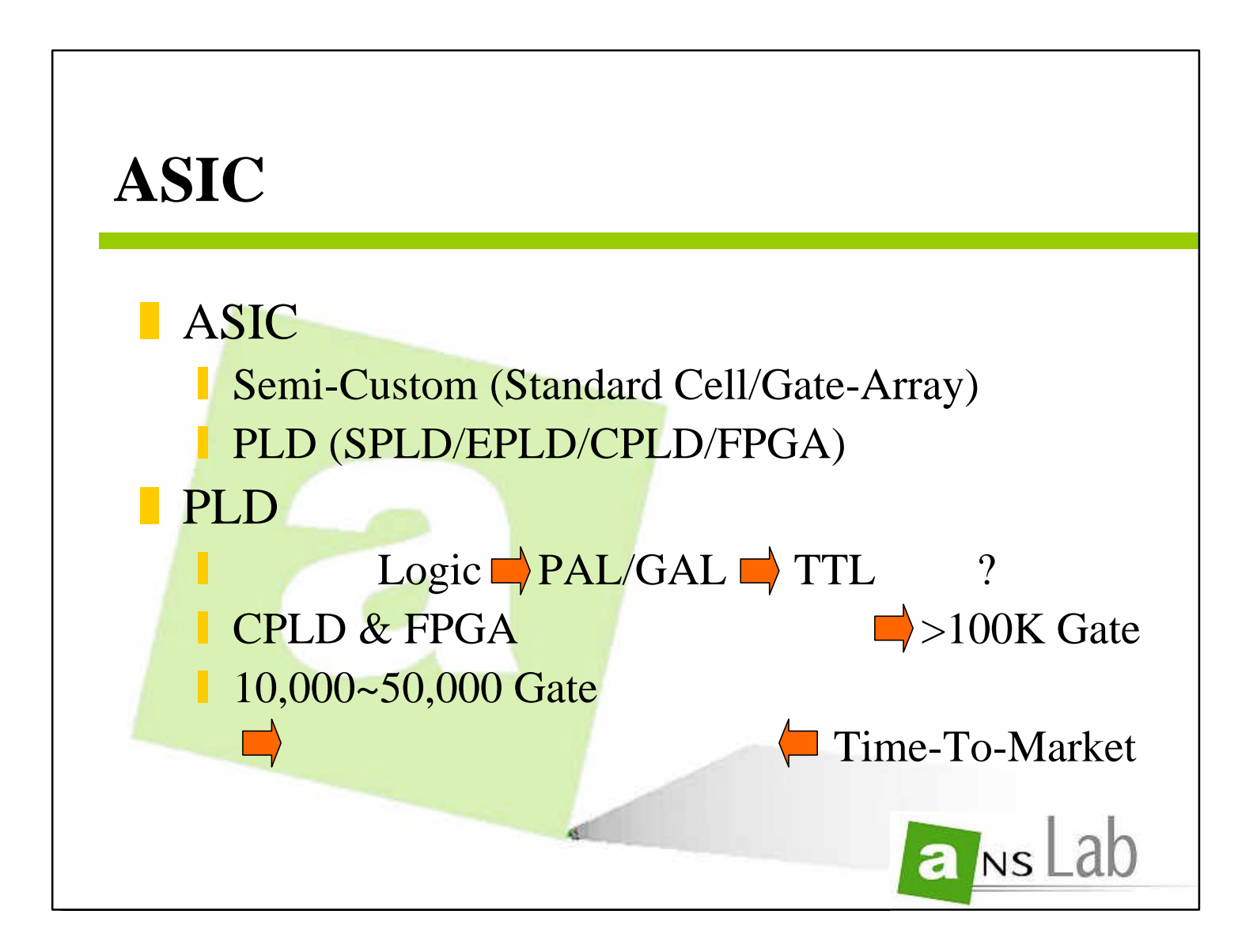

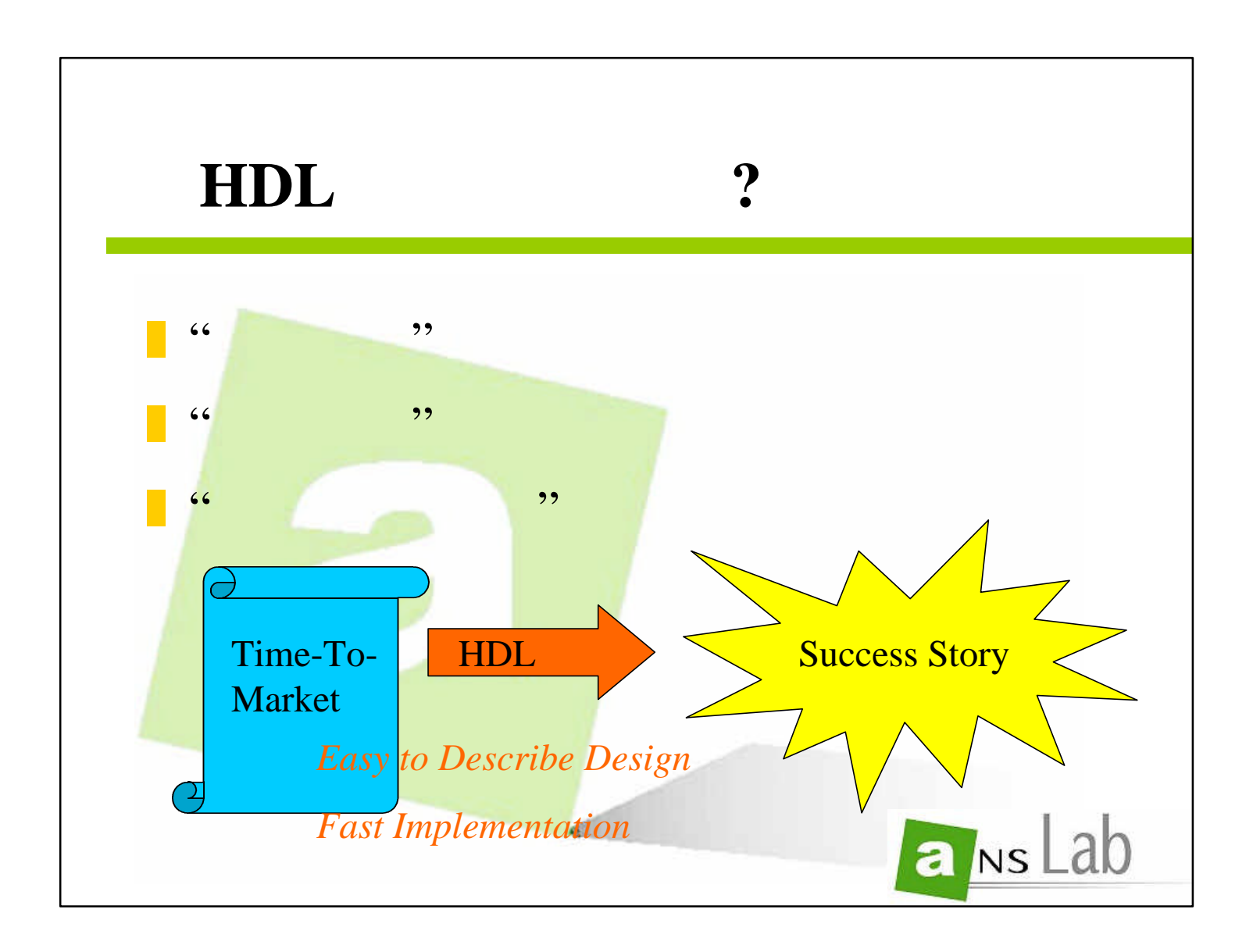

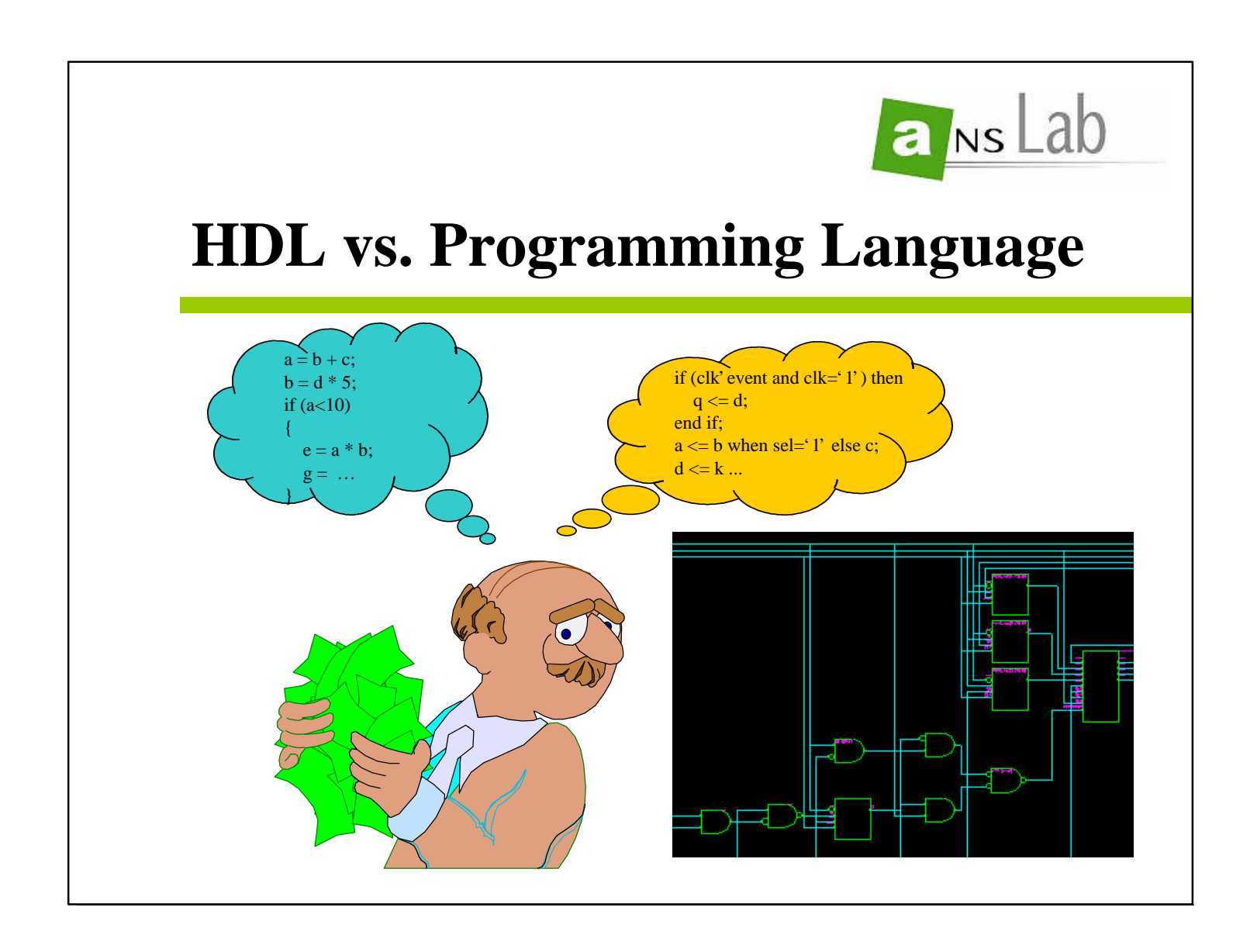

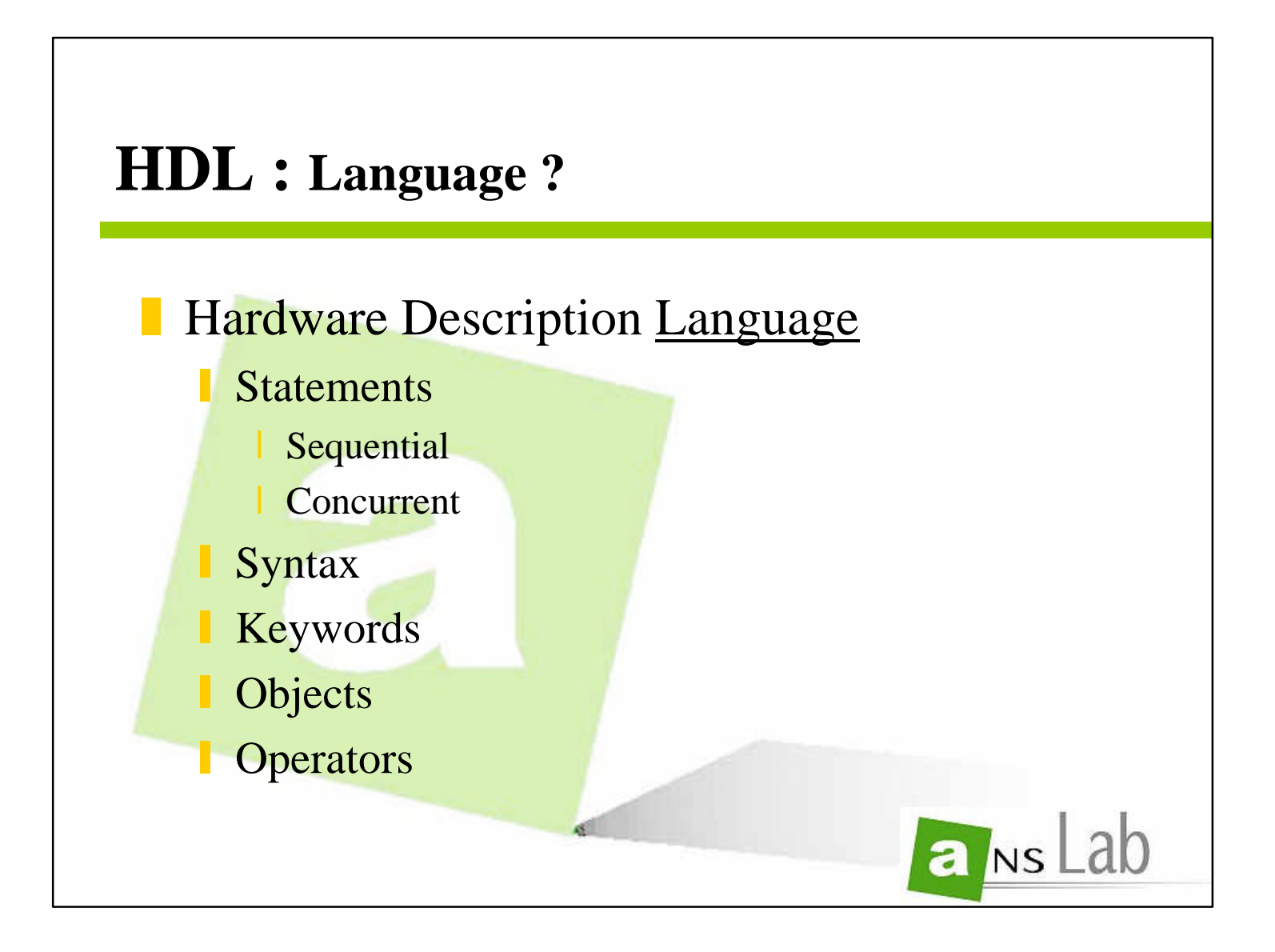

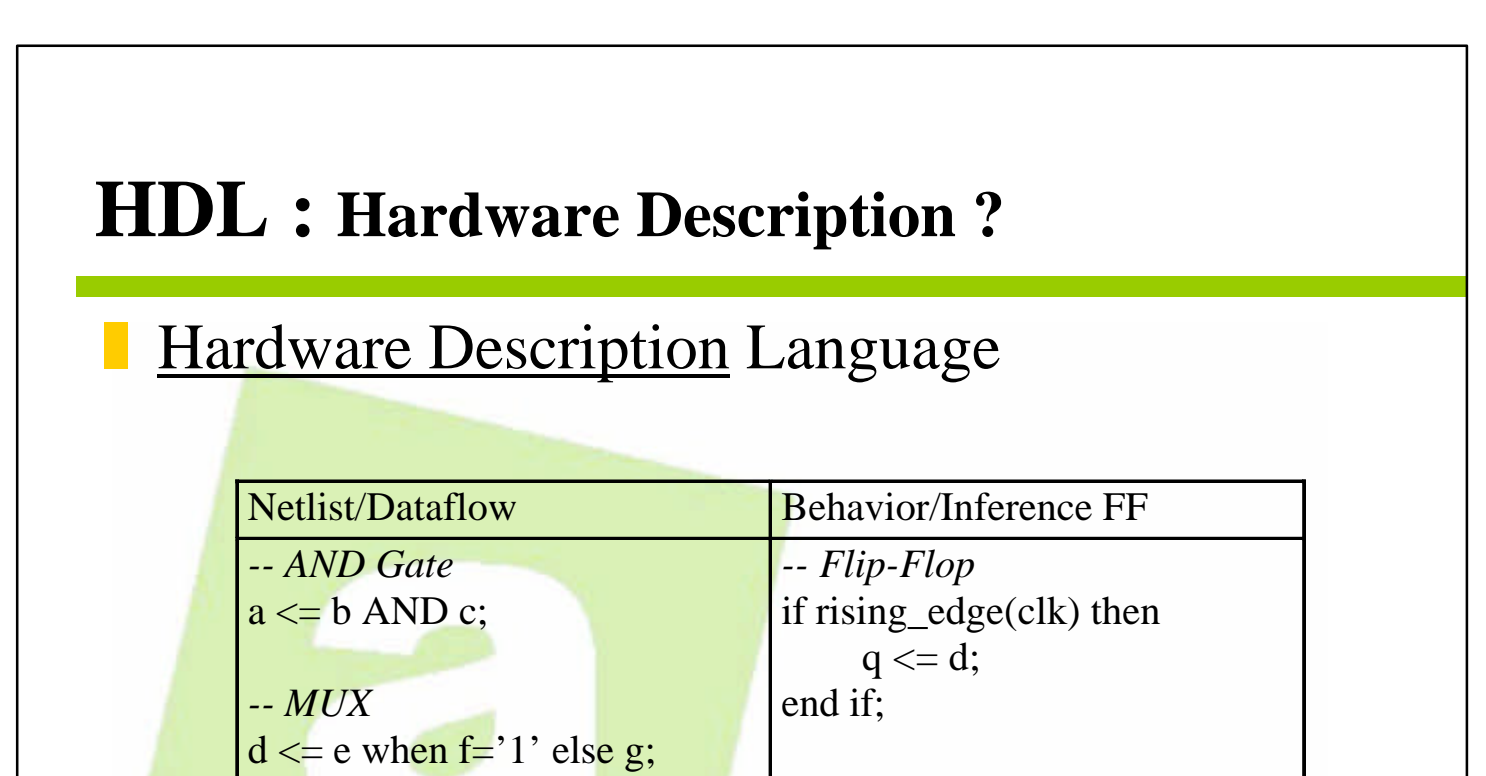

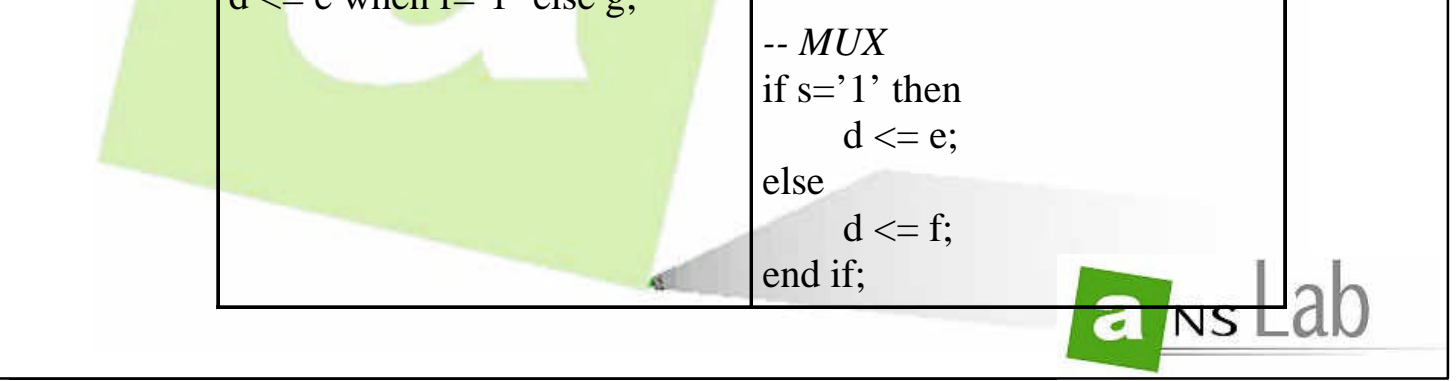

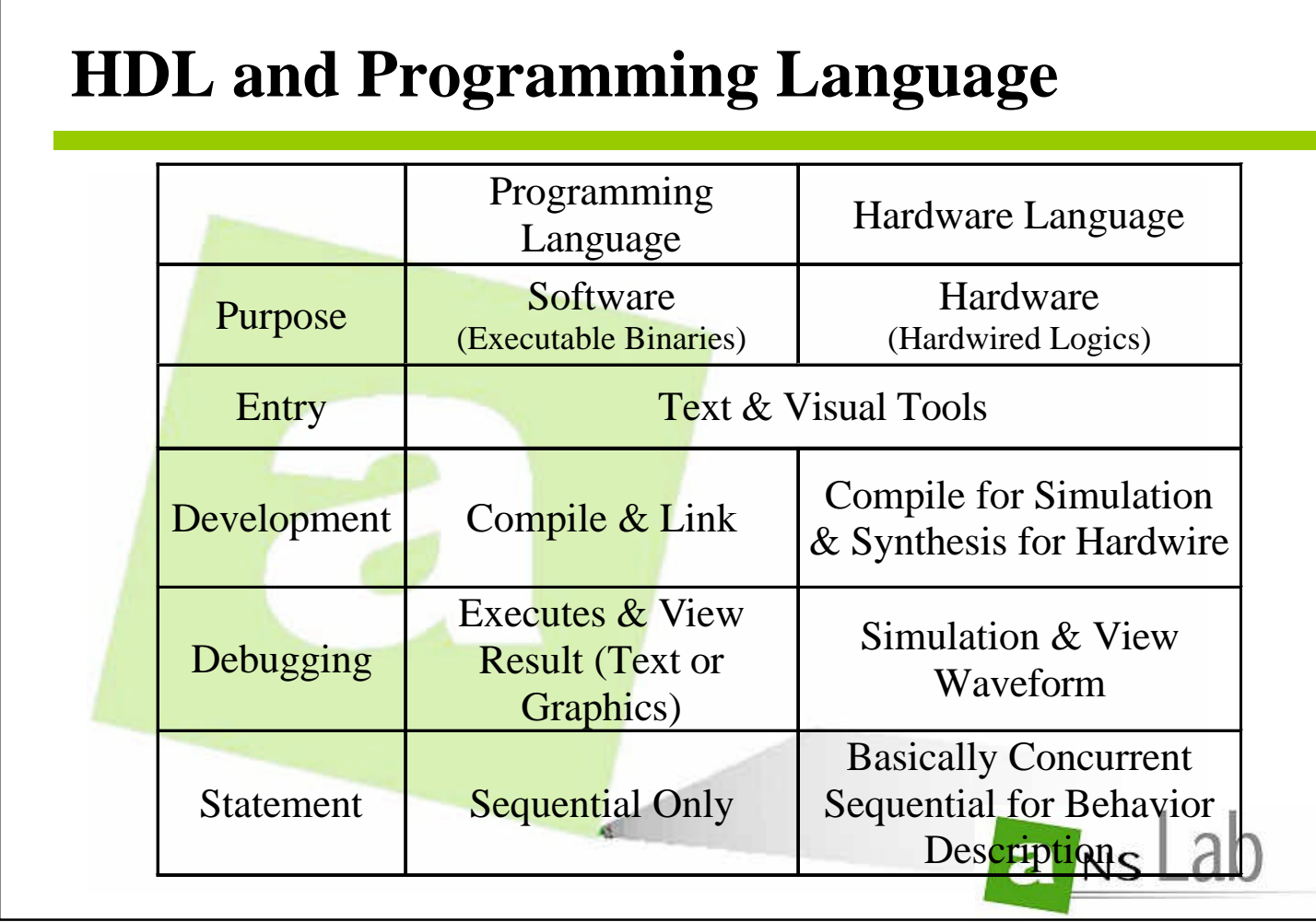

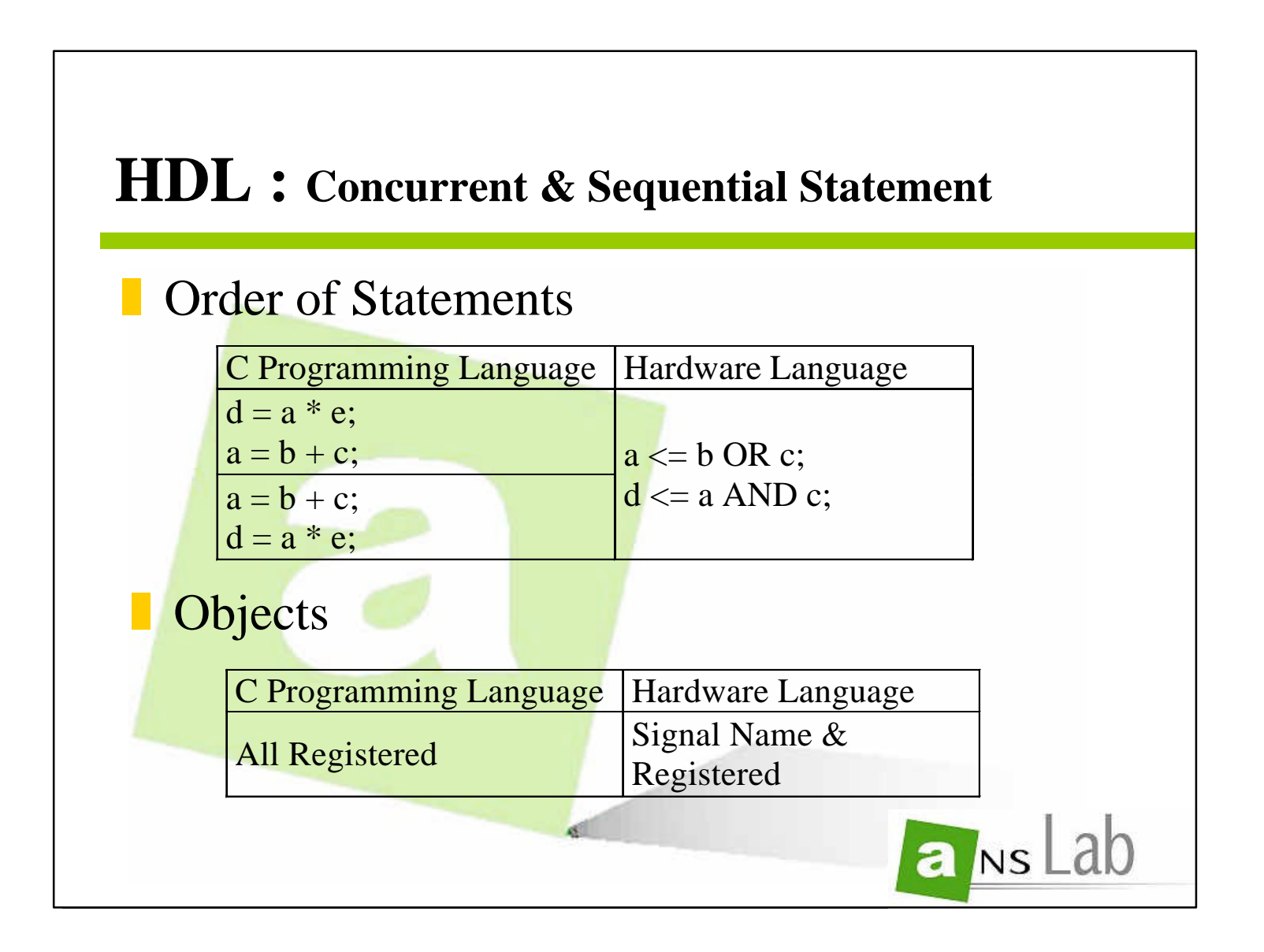

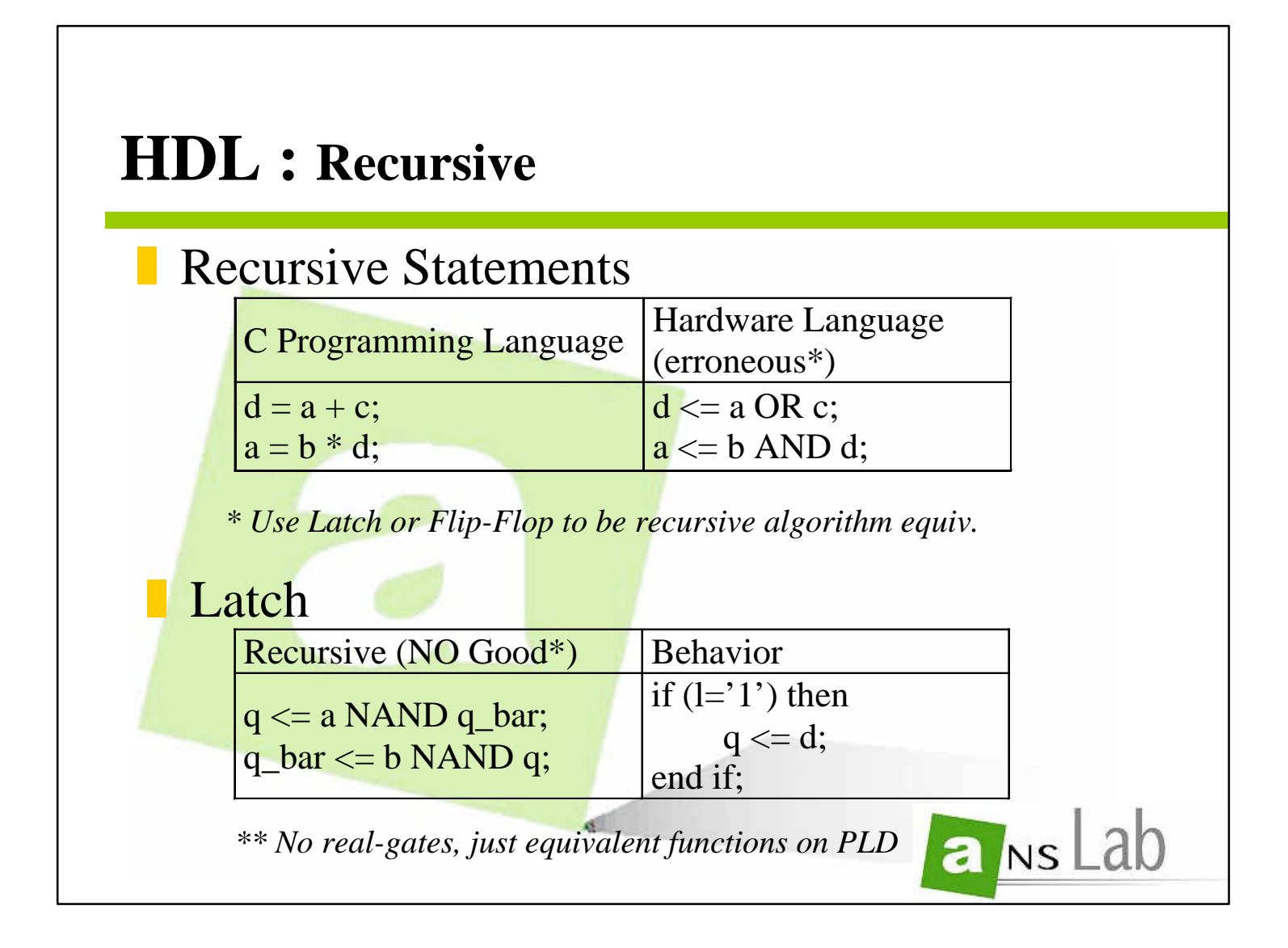

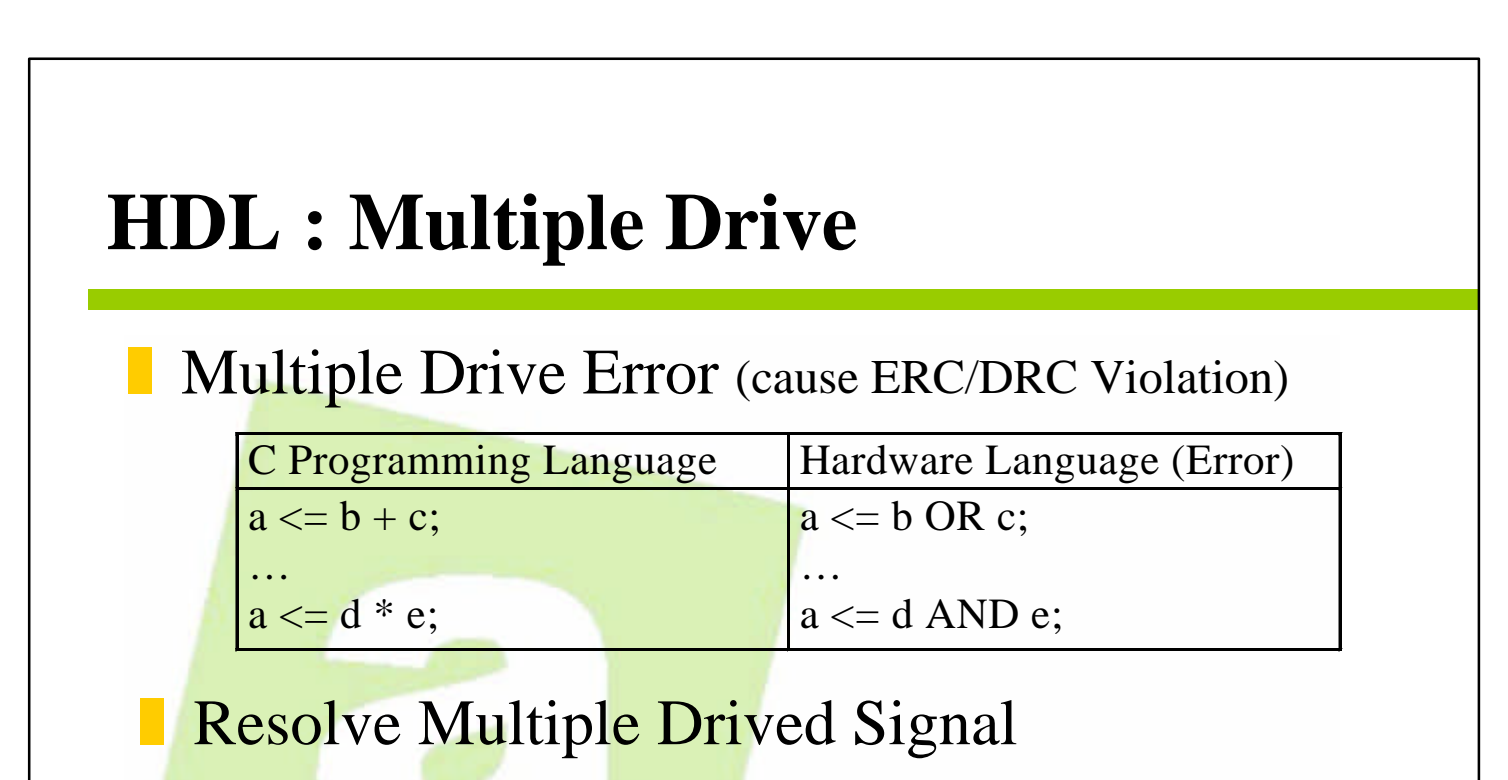

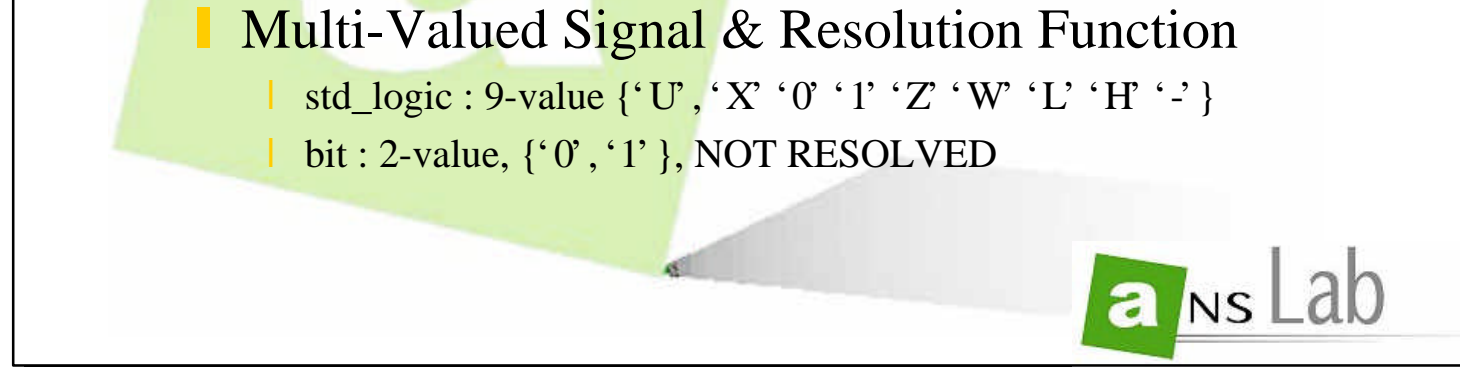

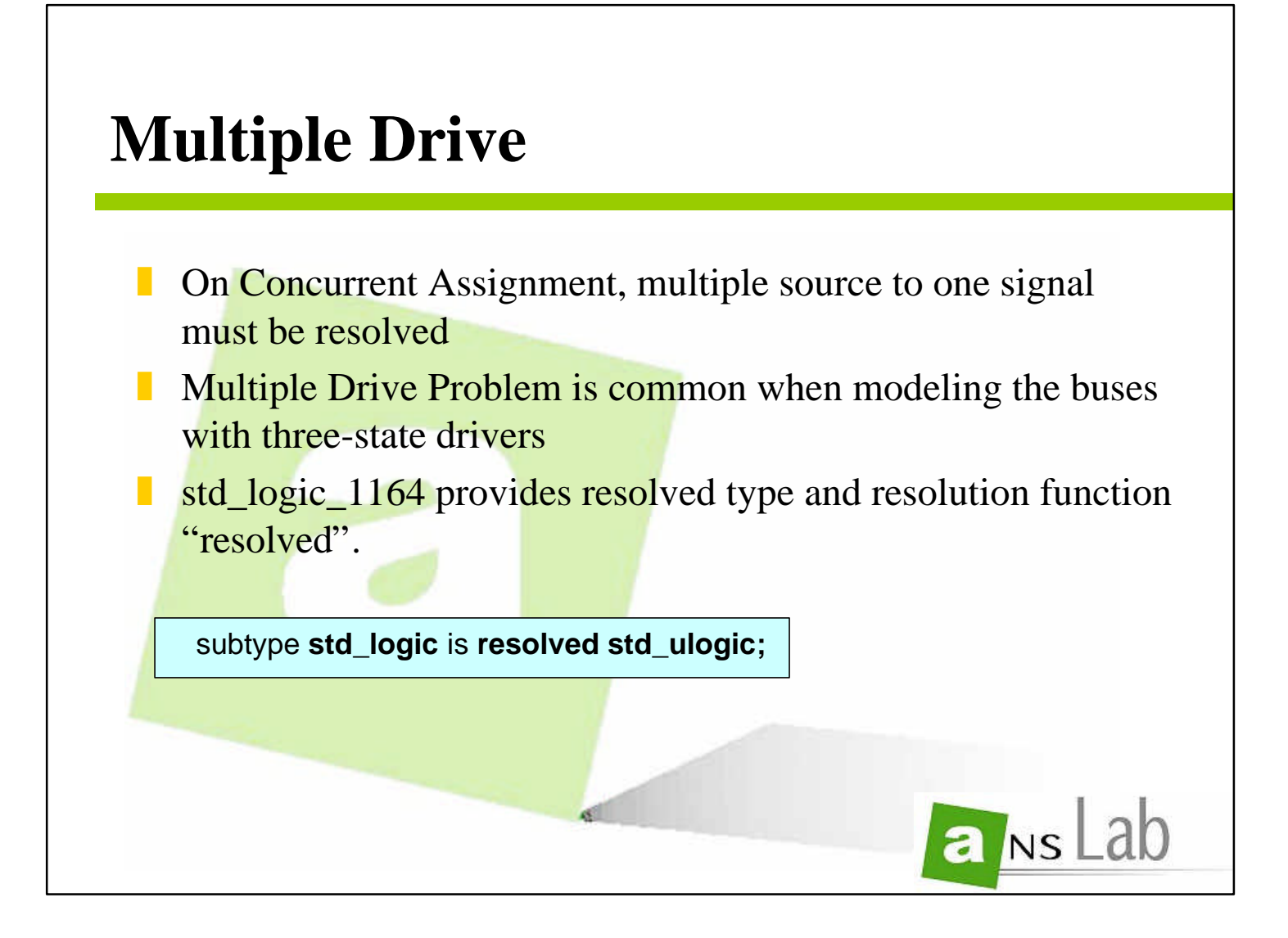

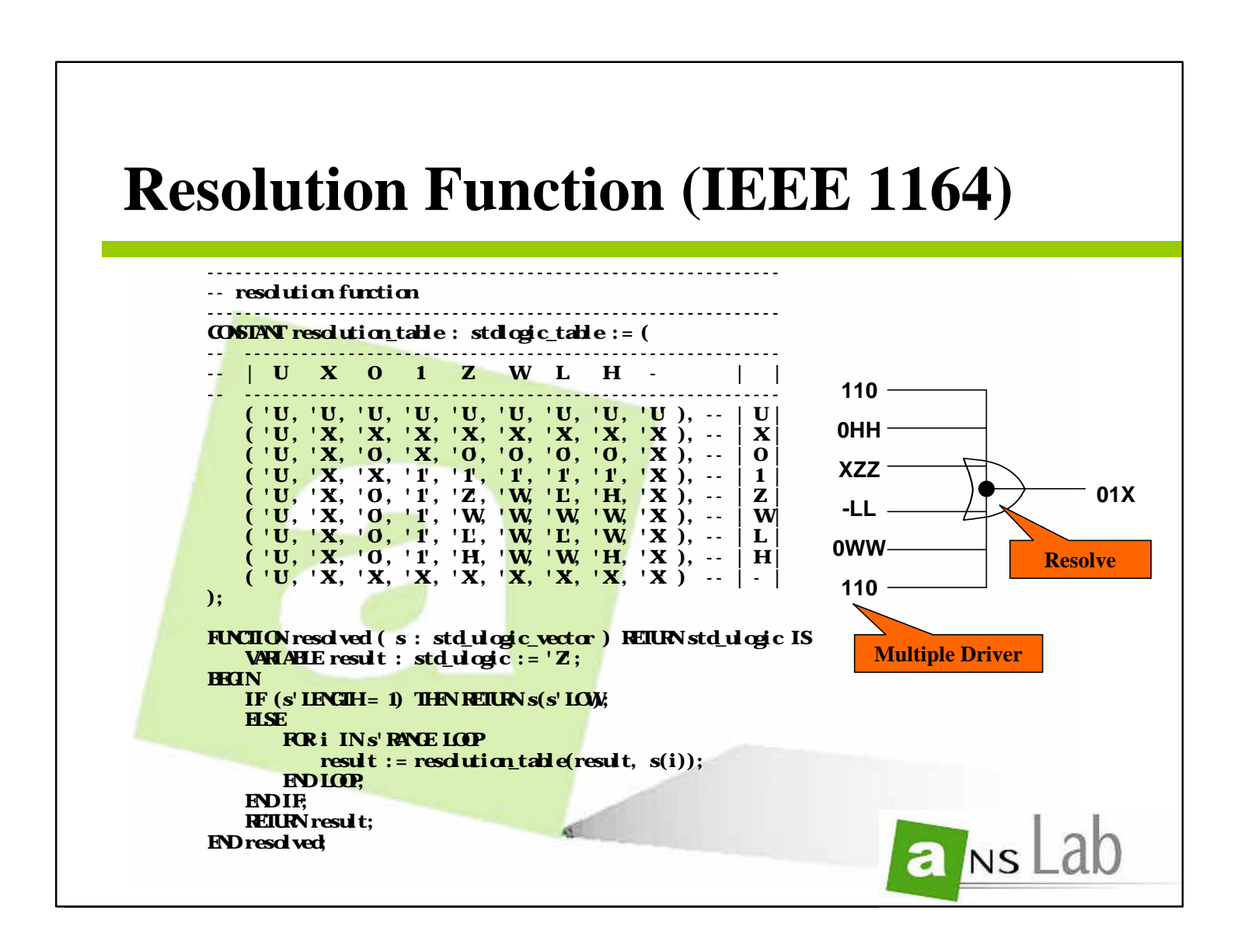

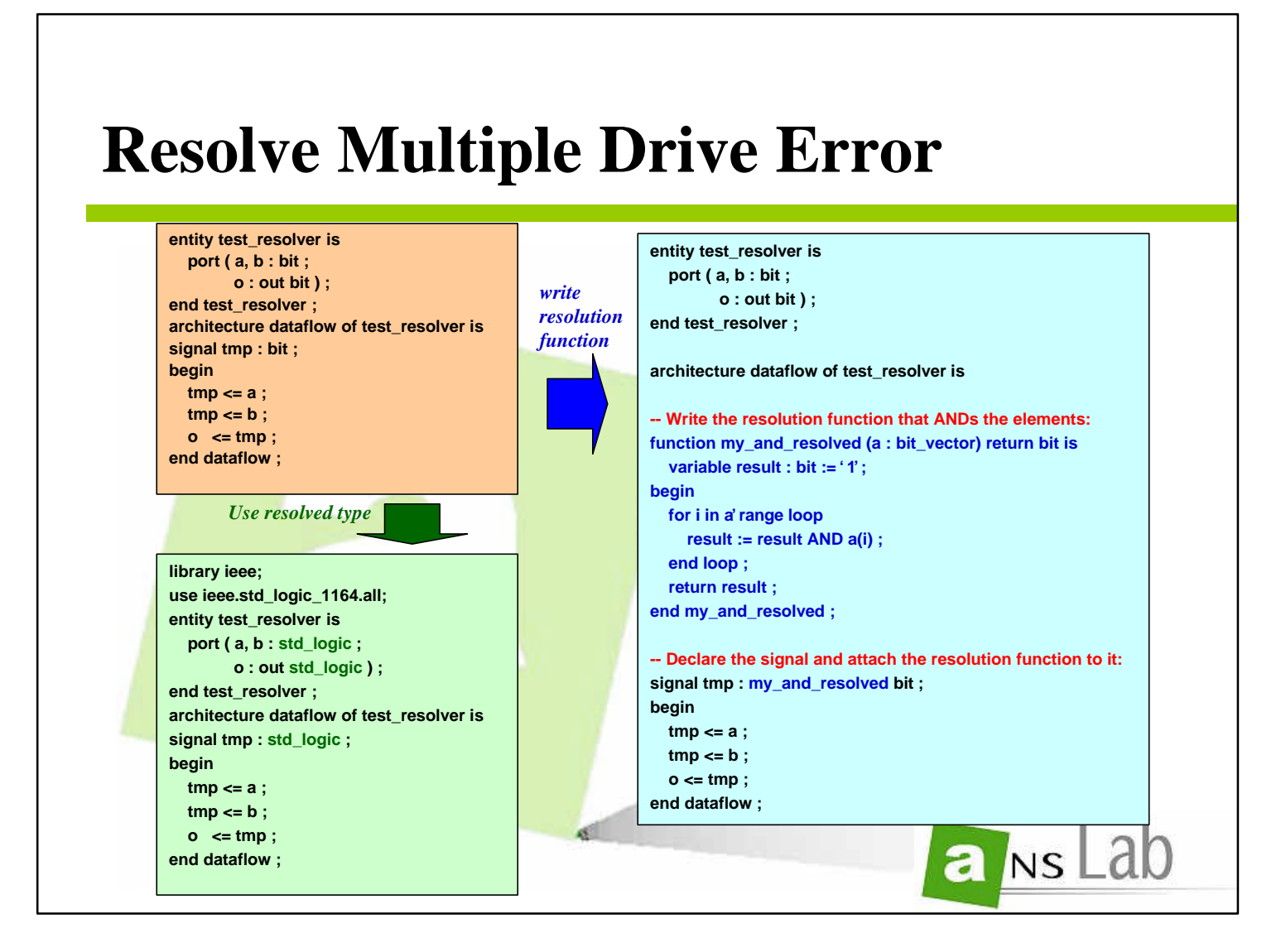

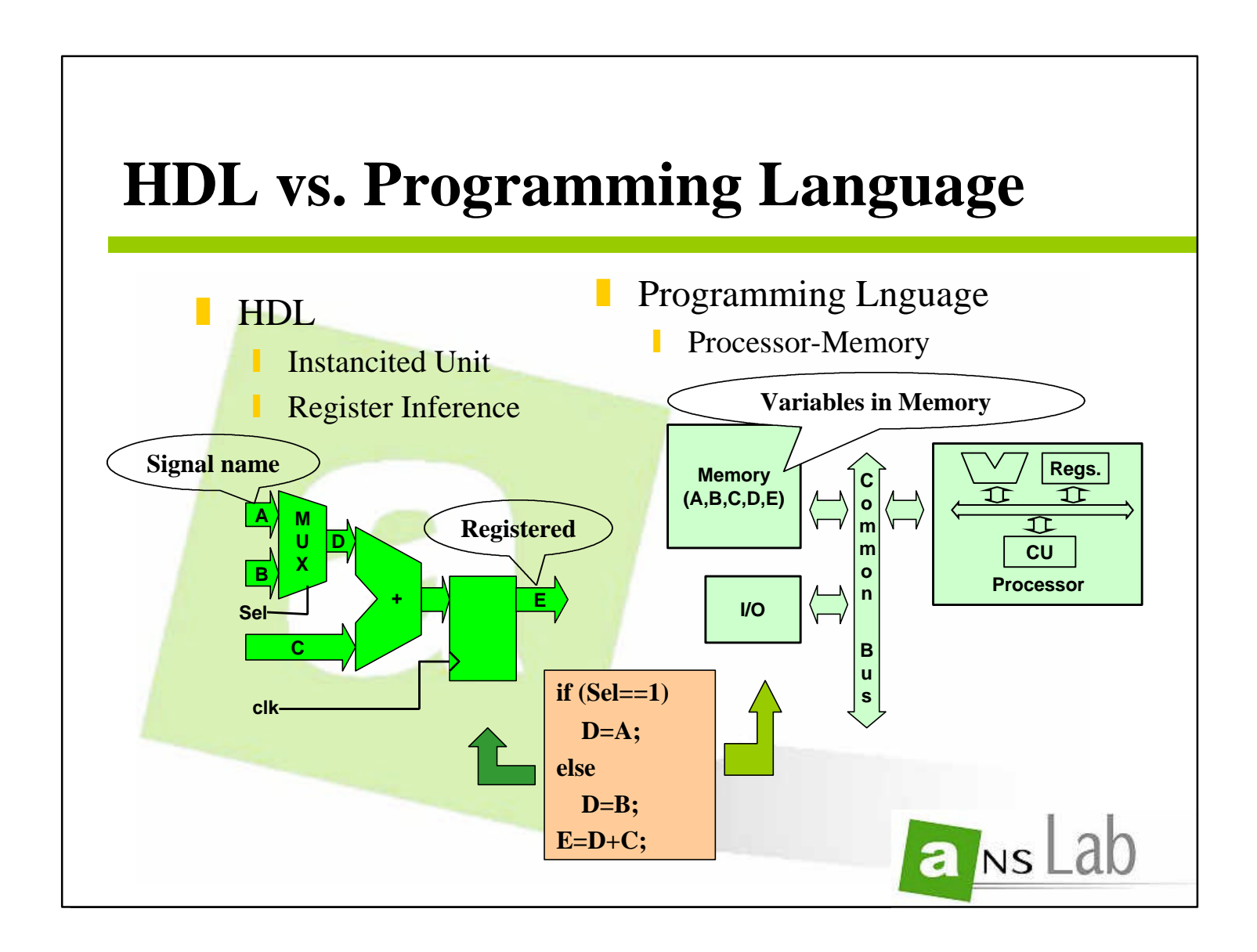

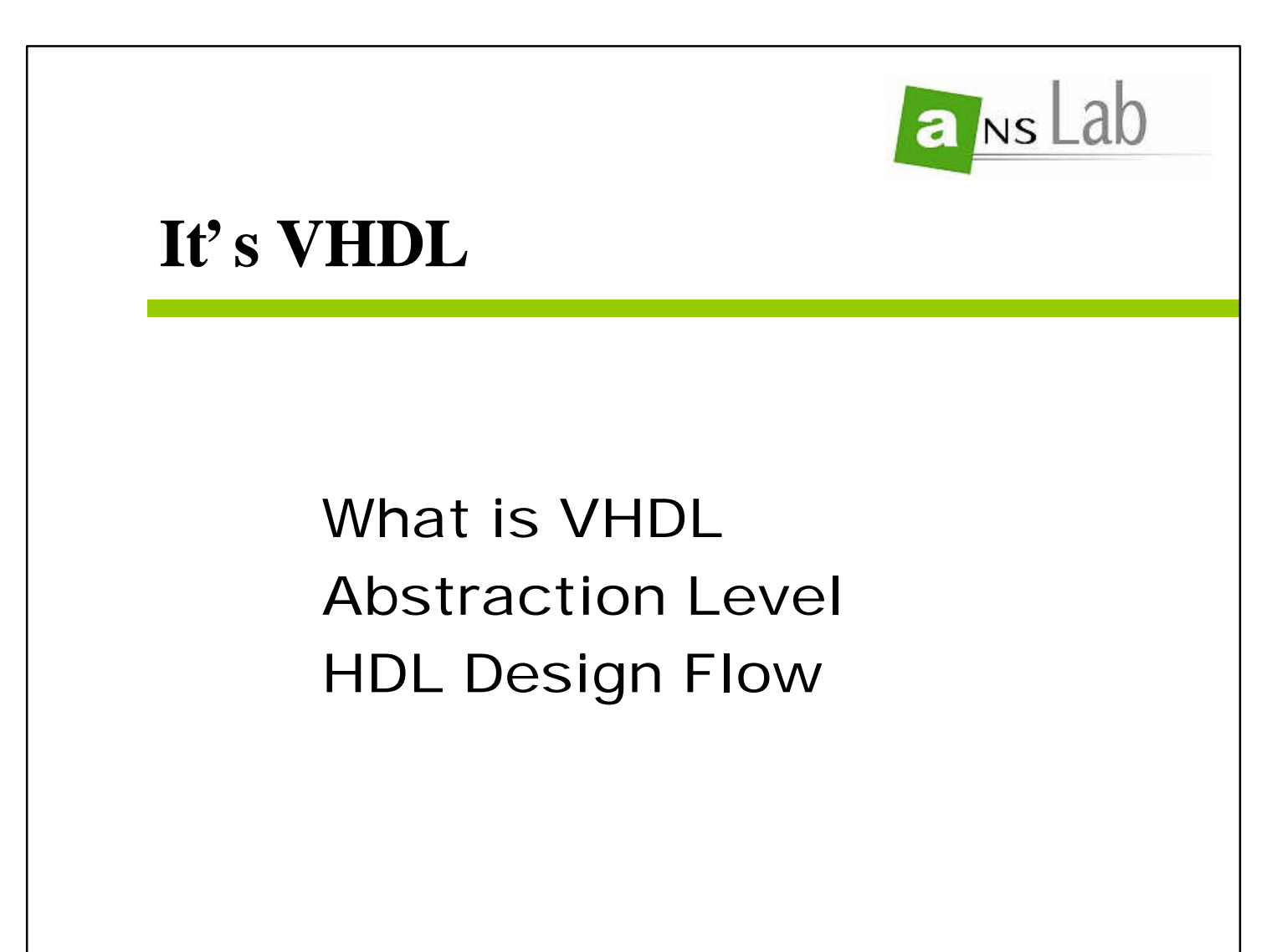

- z **V**HSIC **H**ardware **D**escription **L**anguage
	- **VHSIC : Very High Speed Integrated Circuits**
- **Diginally Designed for Documentation**
- A Simulation Language for Digital System
- Highly Structured, Strongly Typed(ADA-

## **What is VHDL ?**

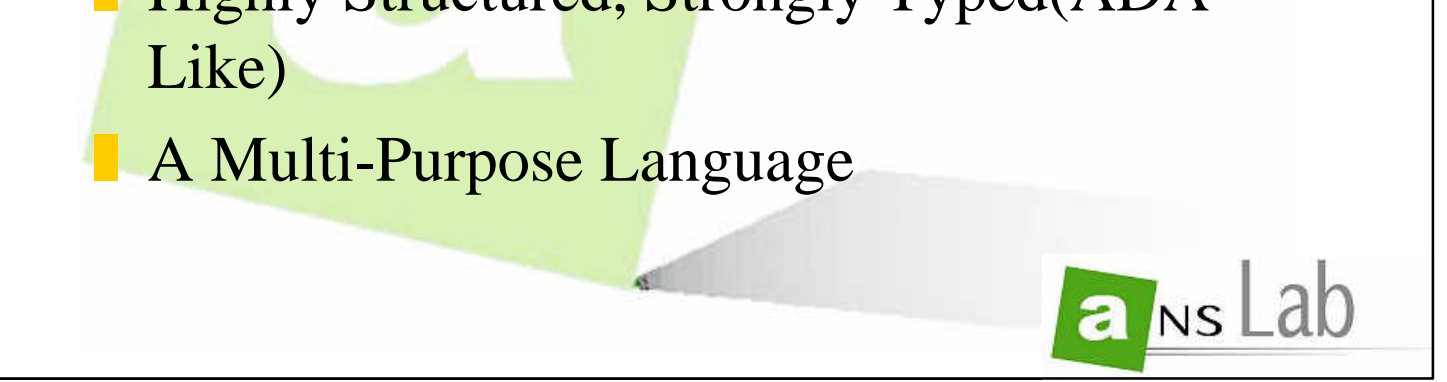

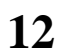

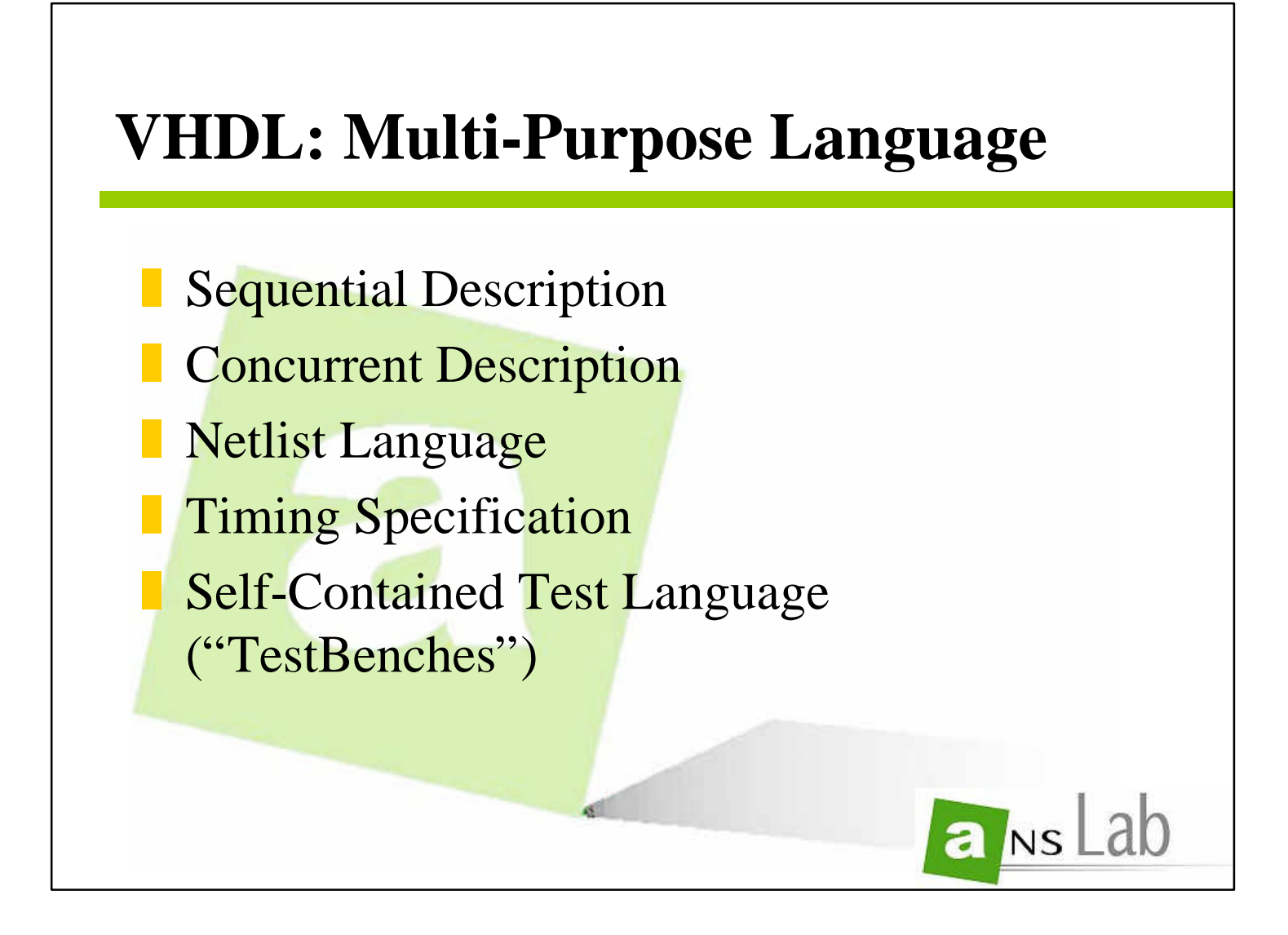

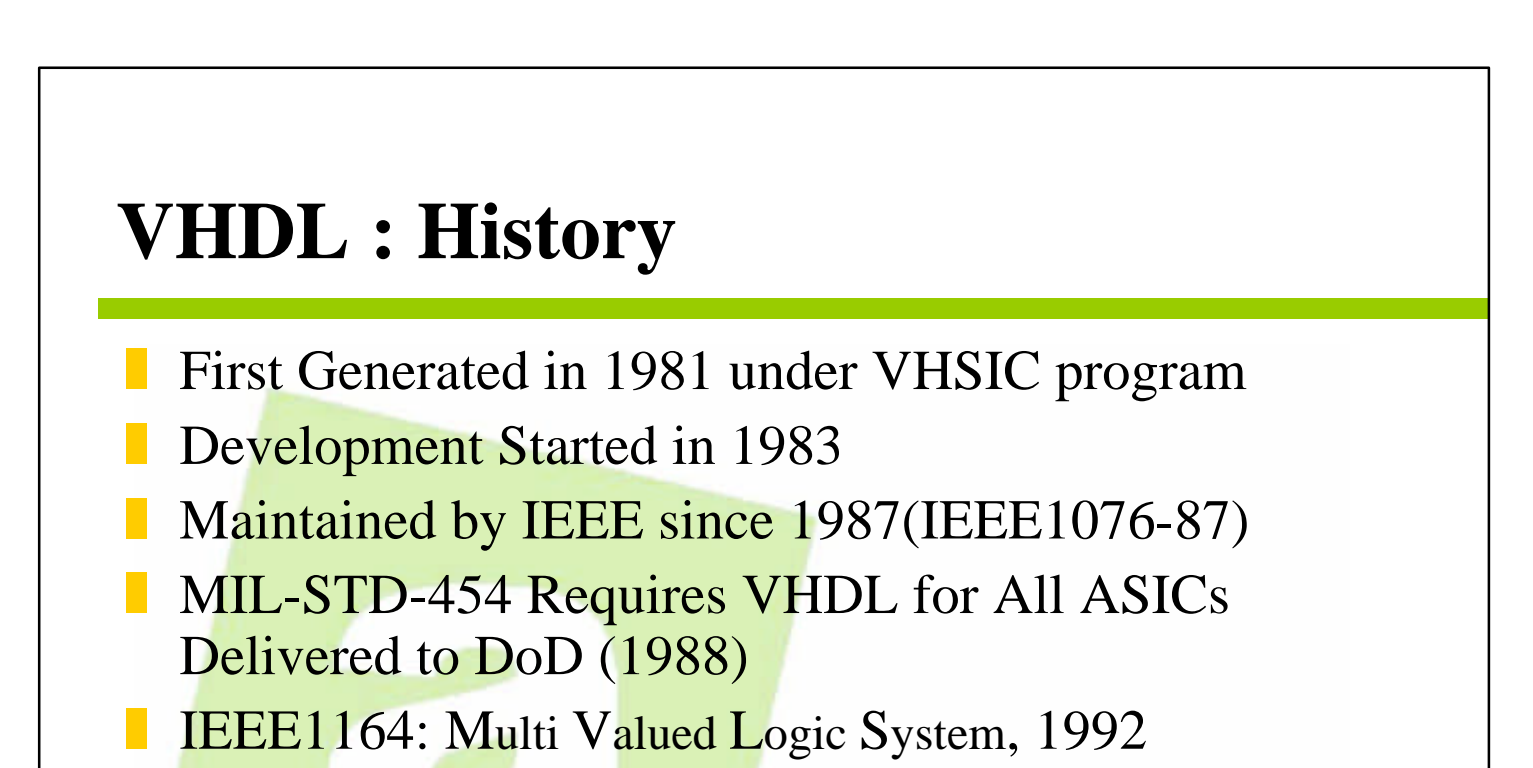

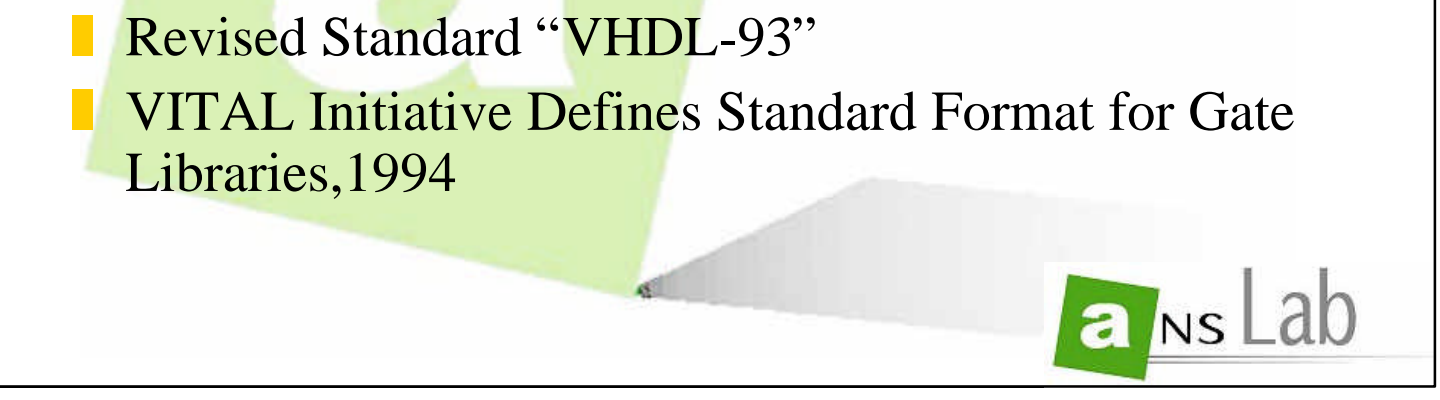

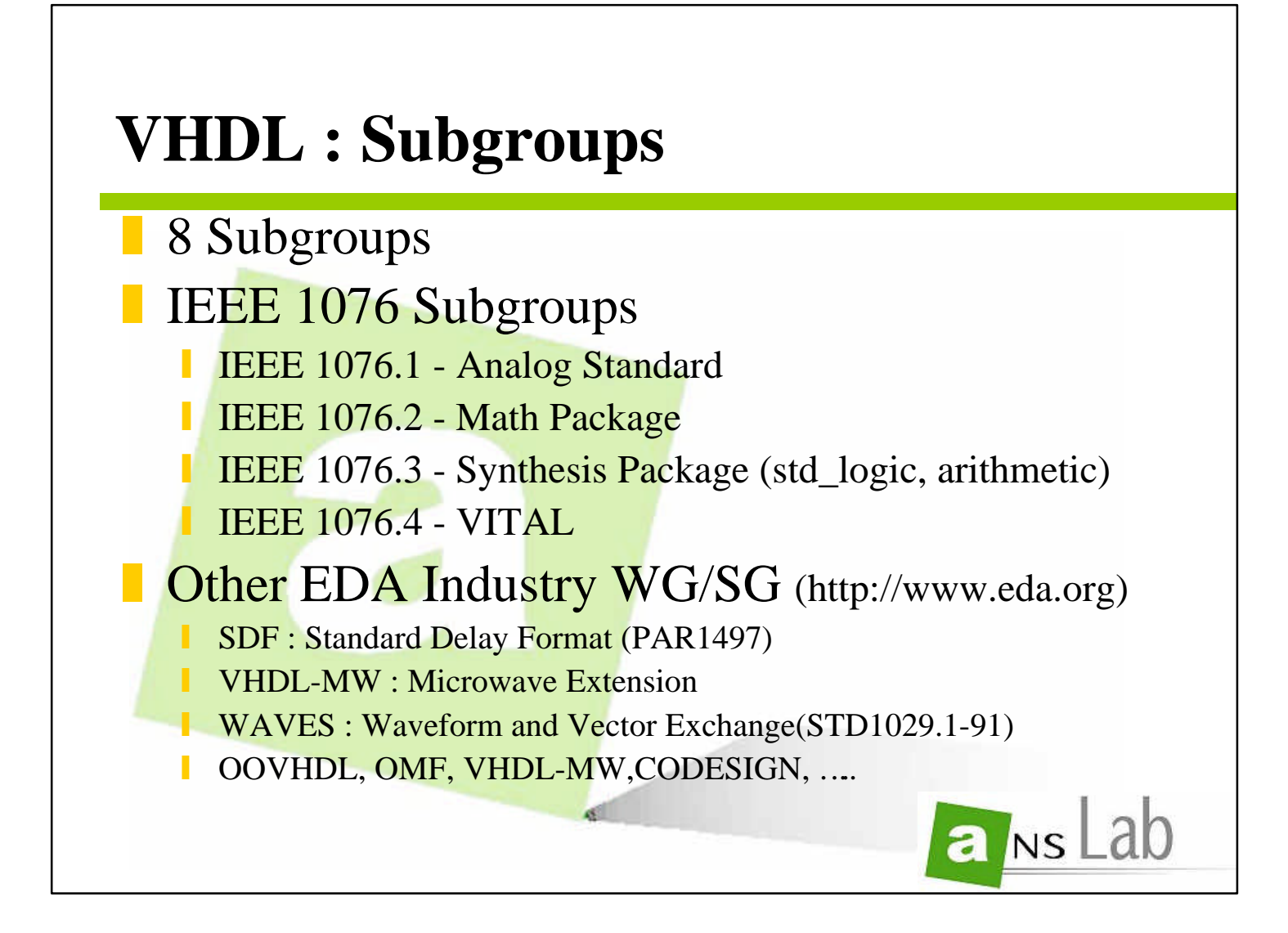

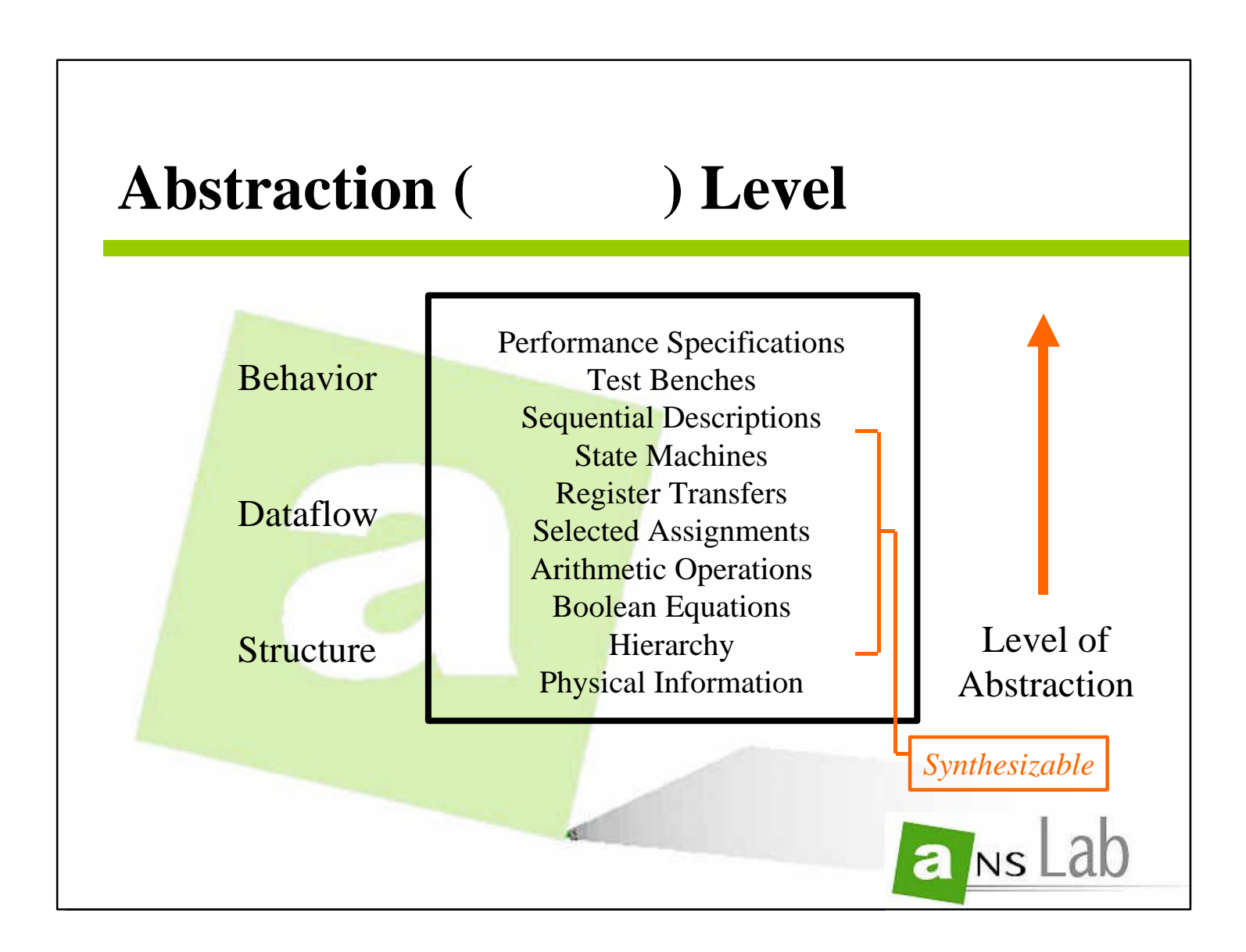

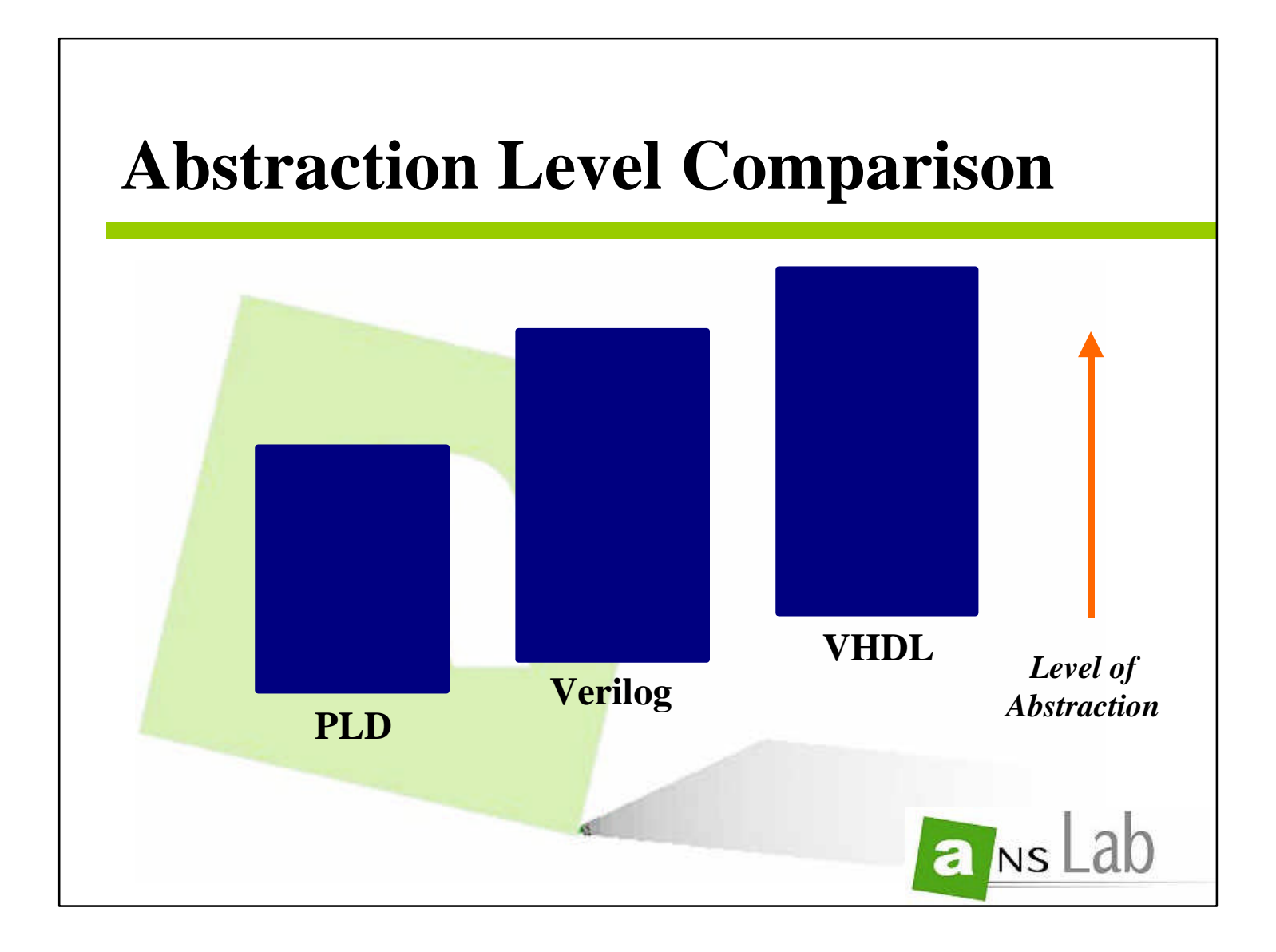

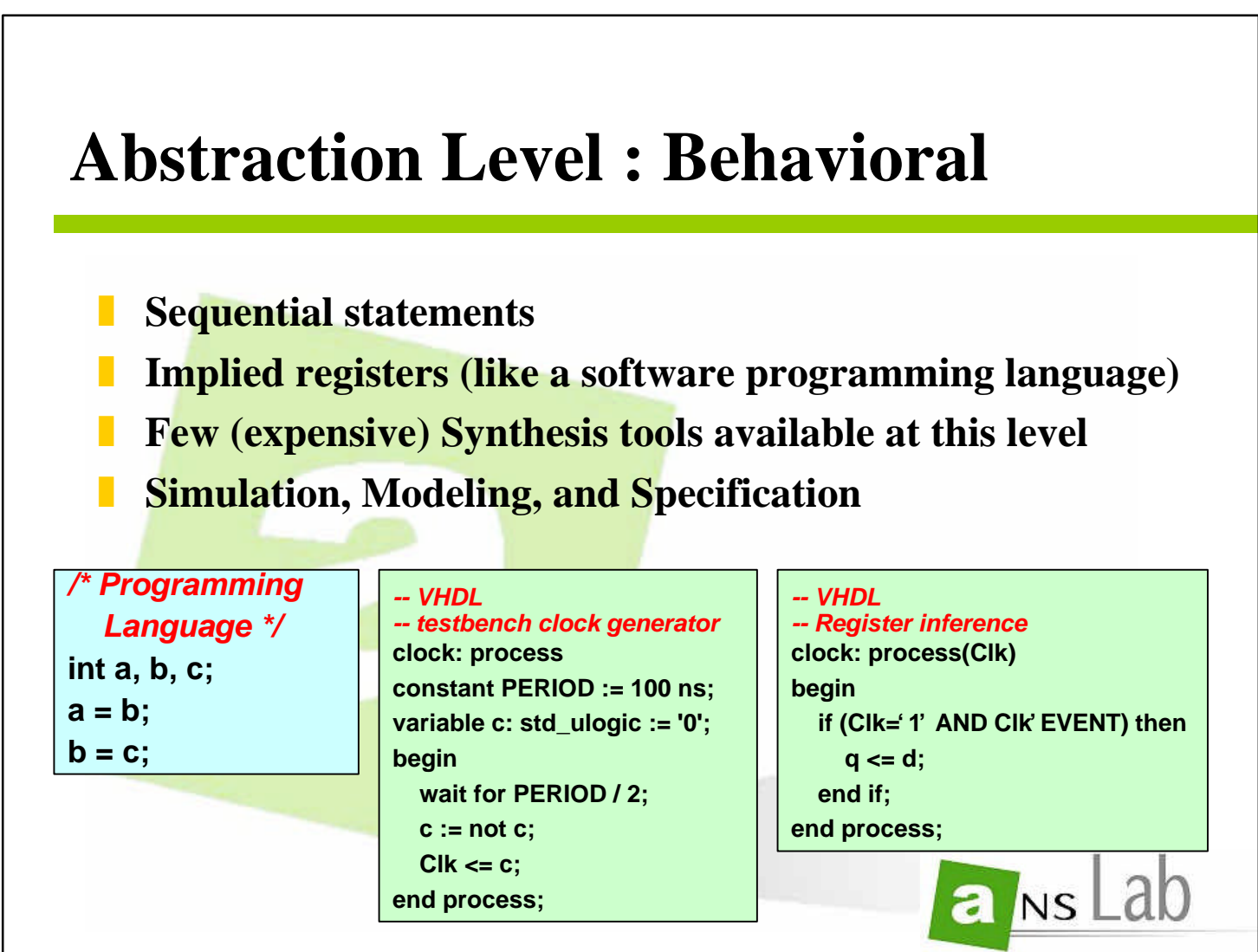

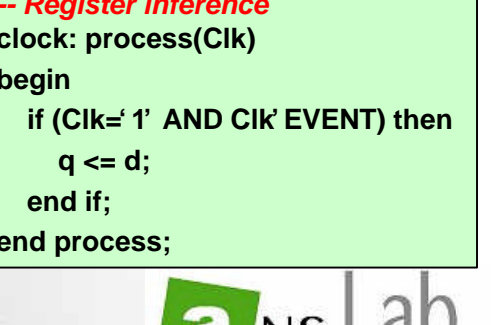

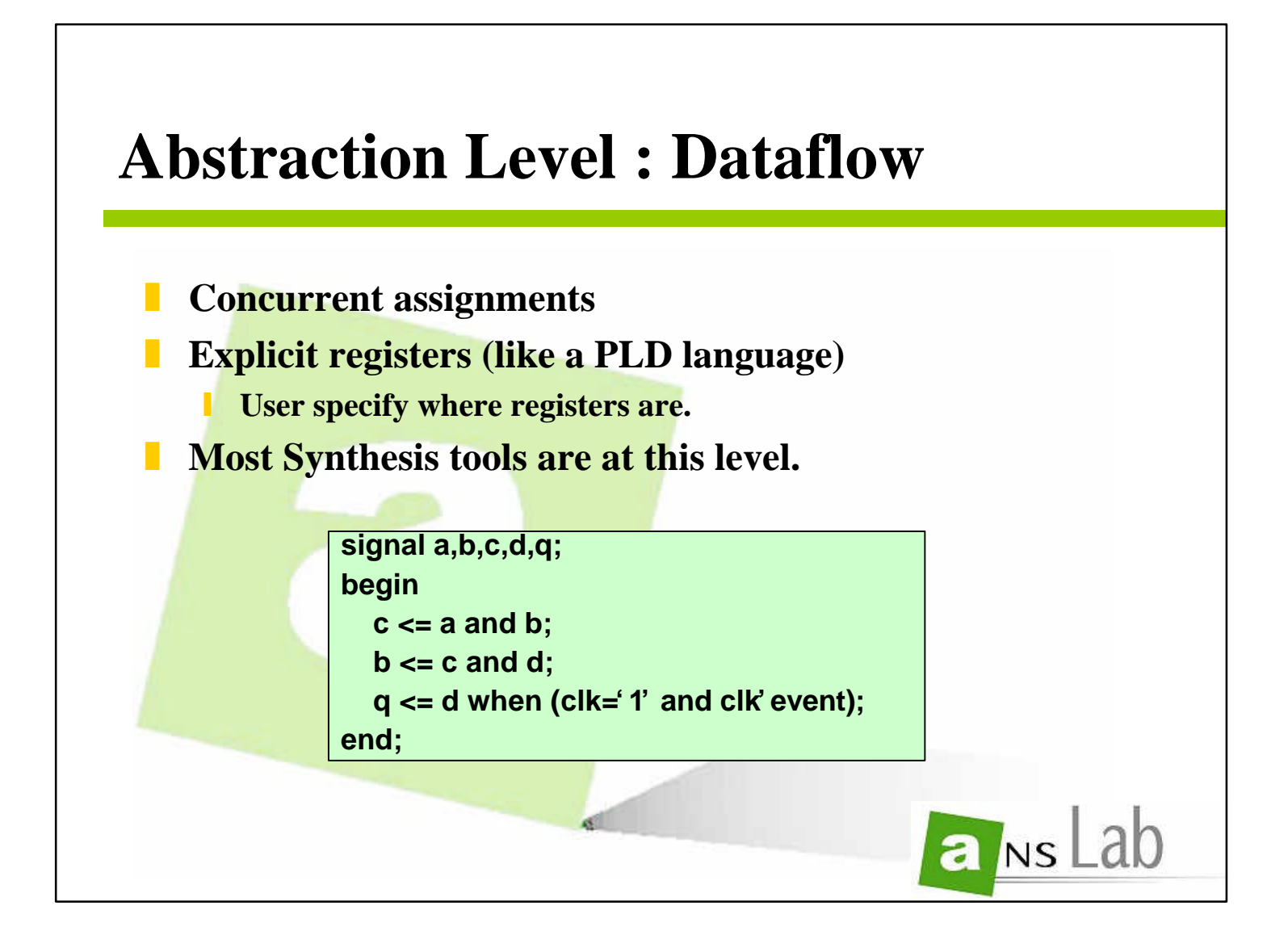

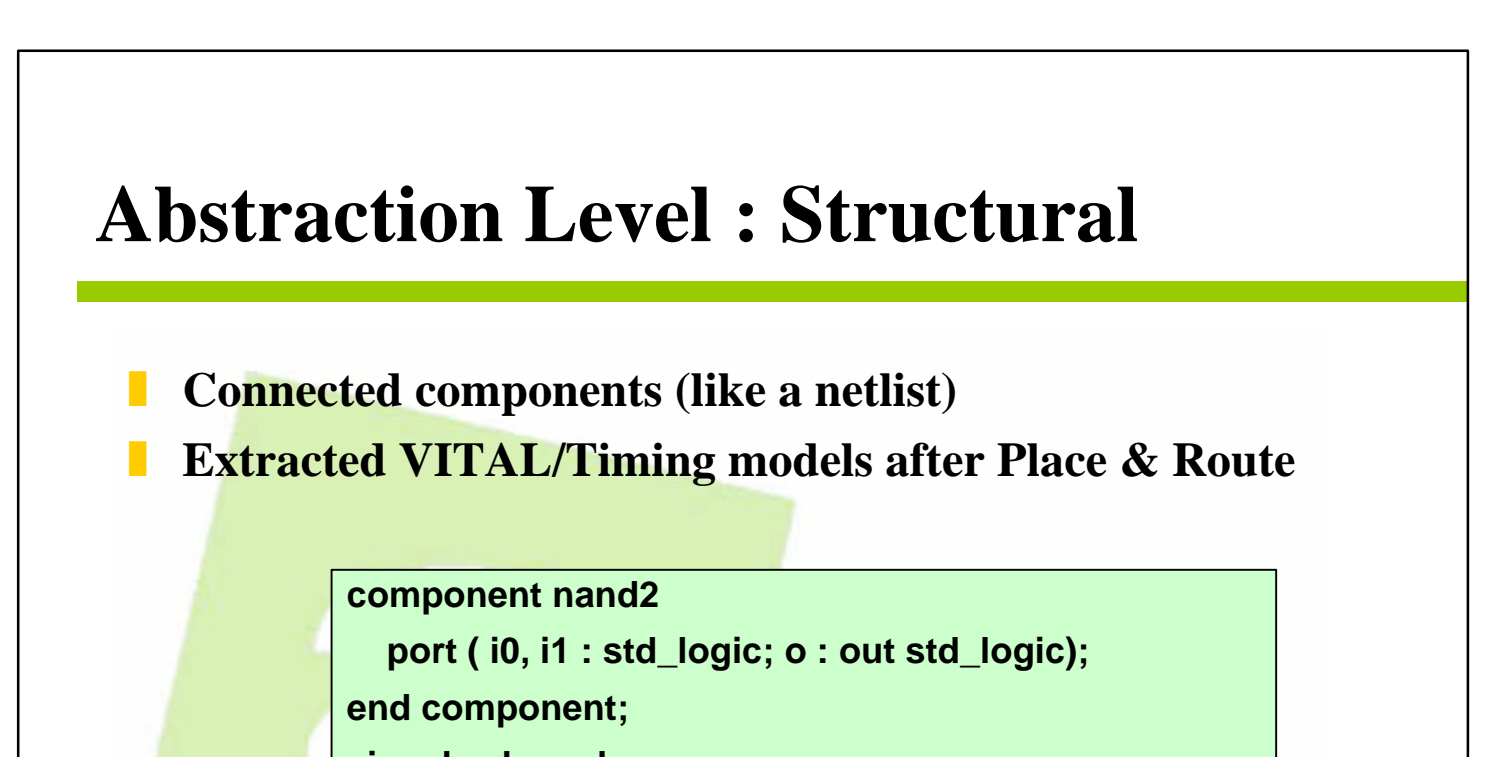

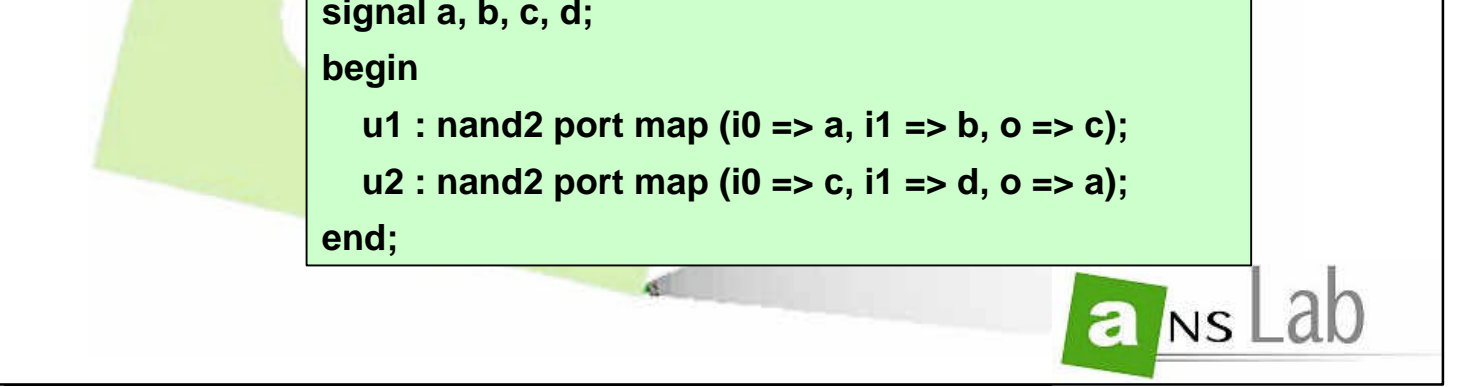

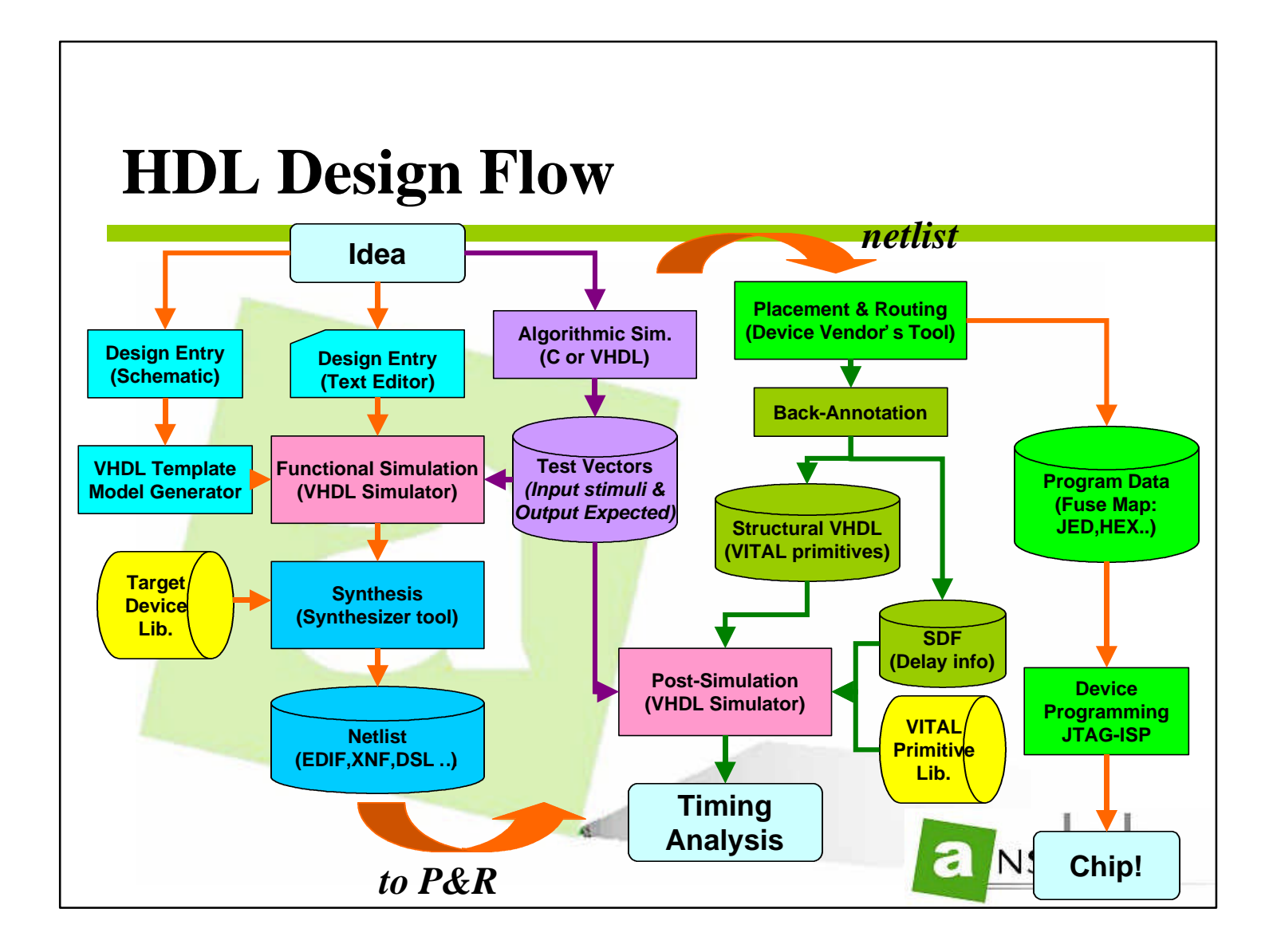

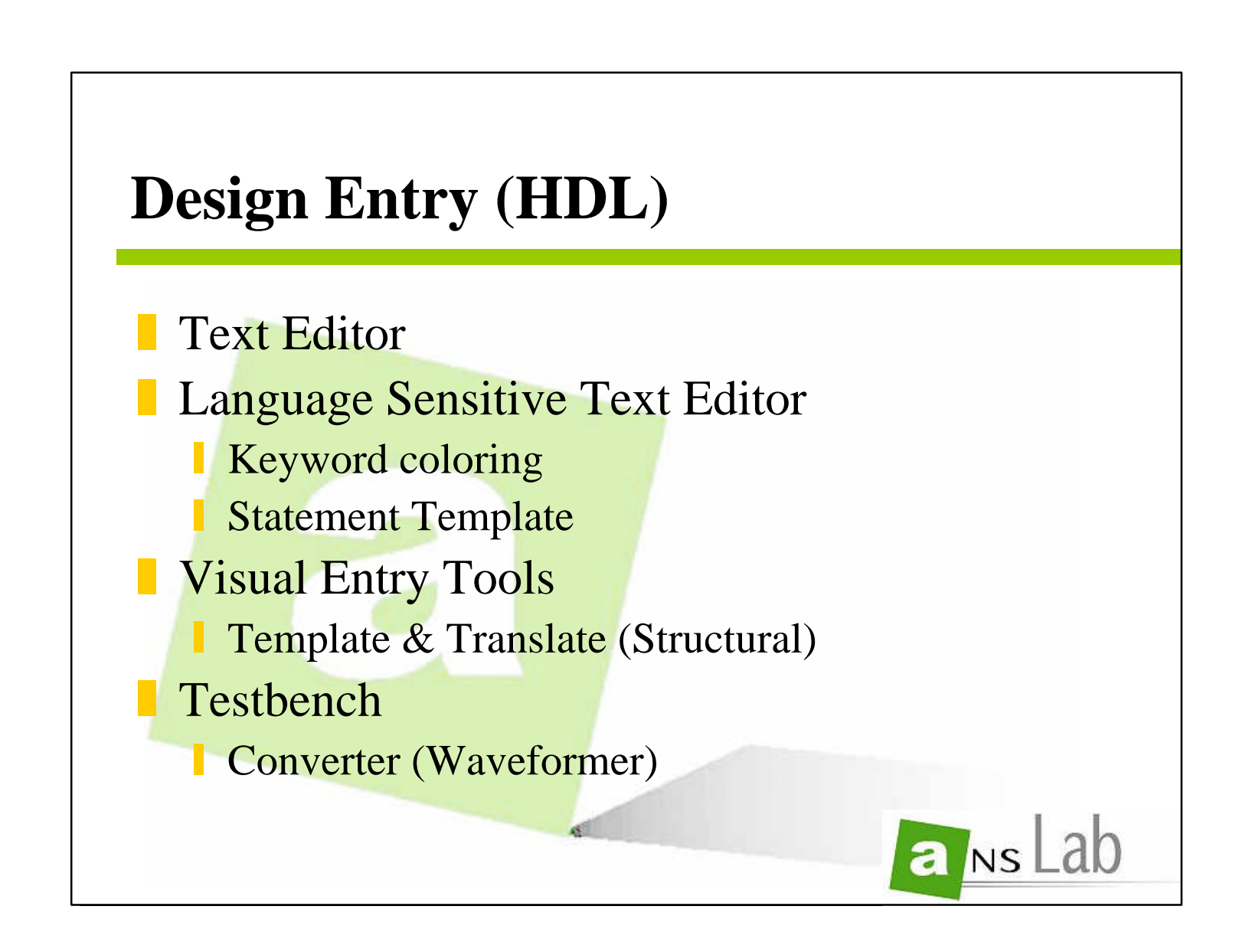

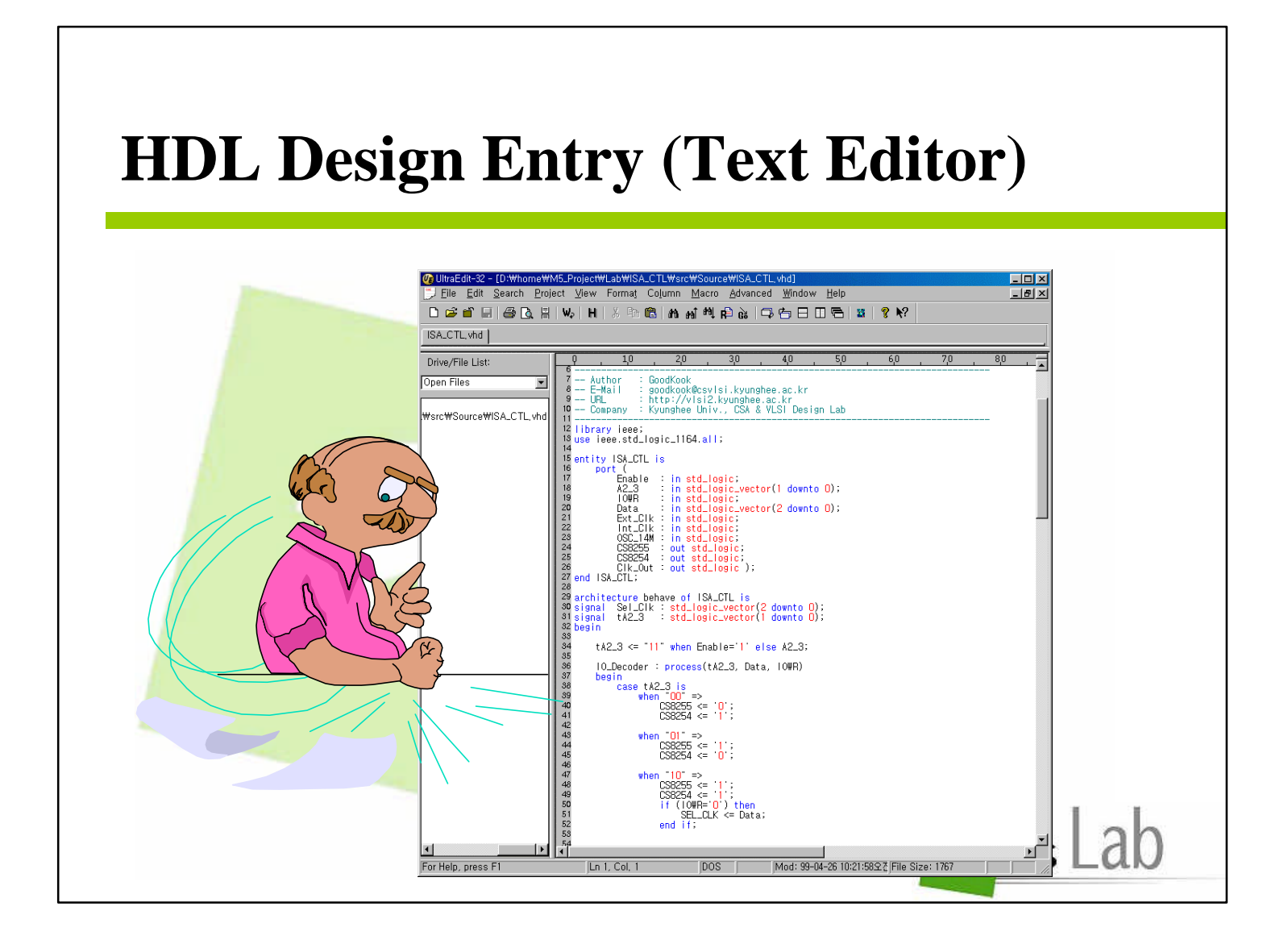

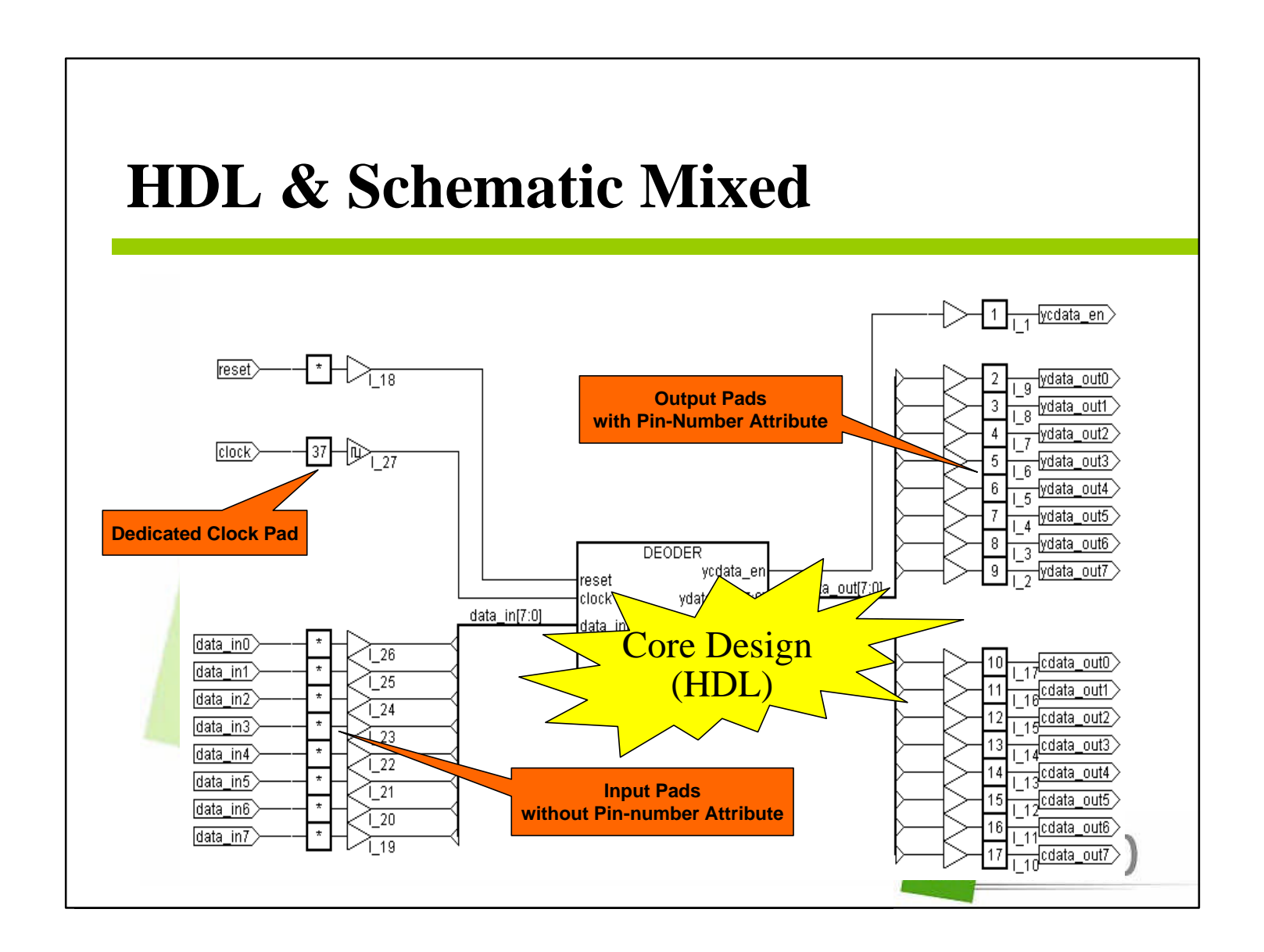

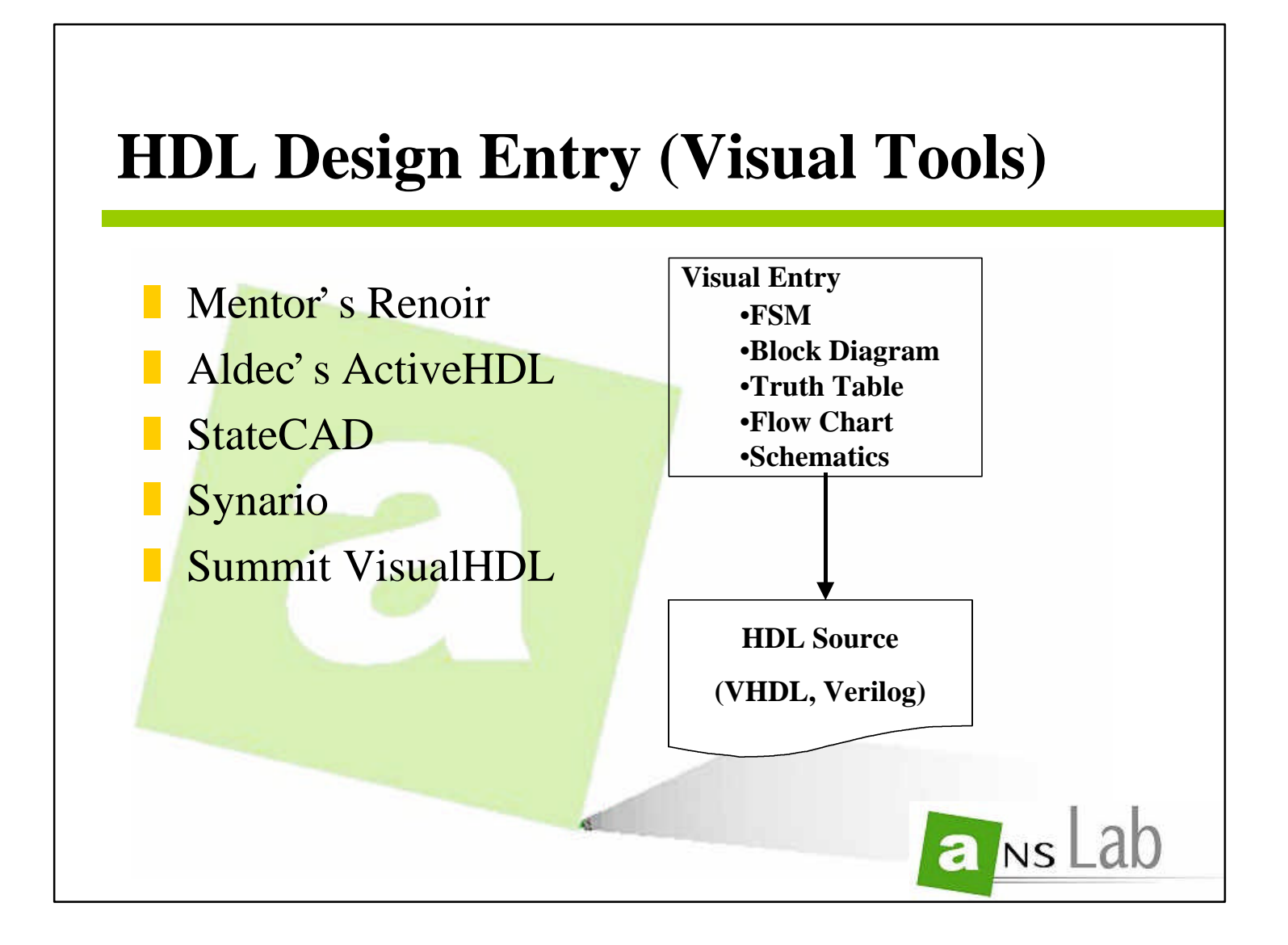

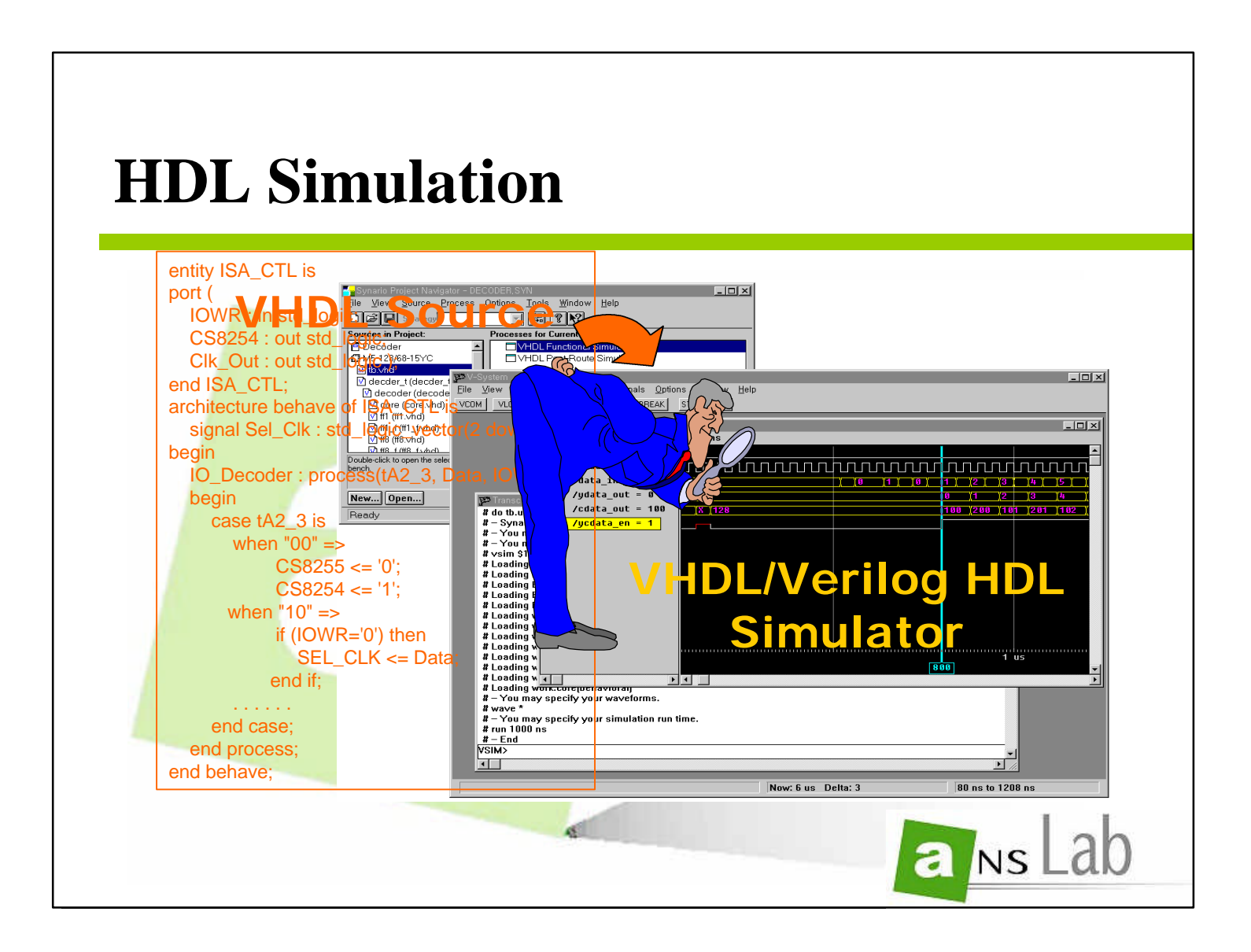

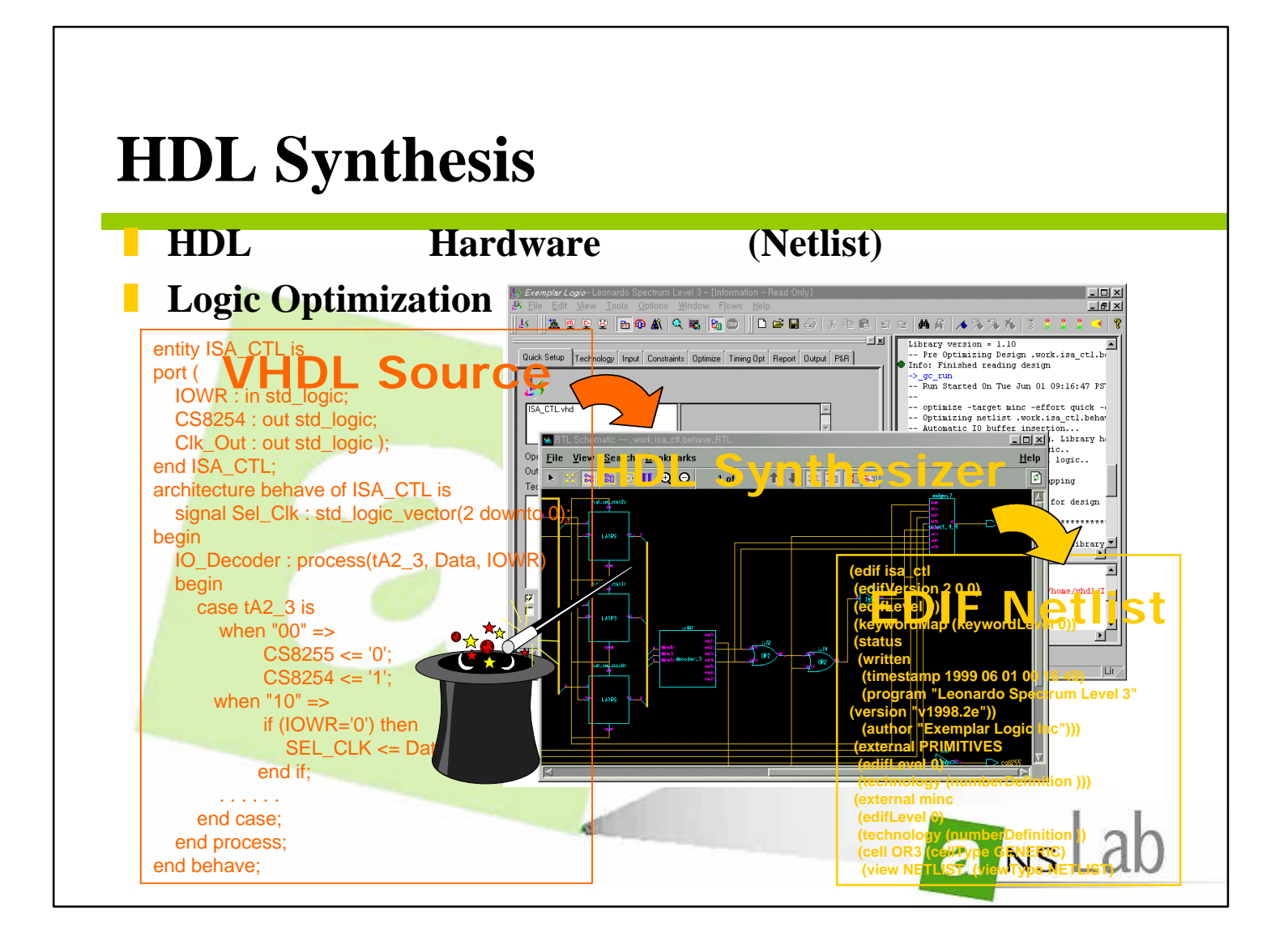

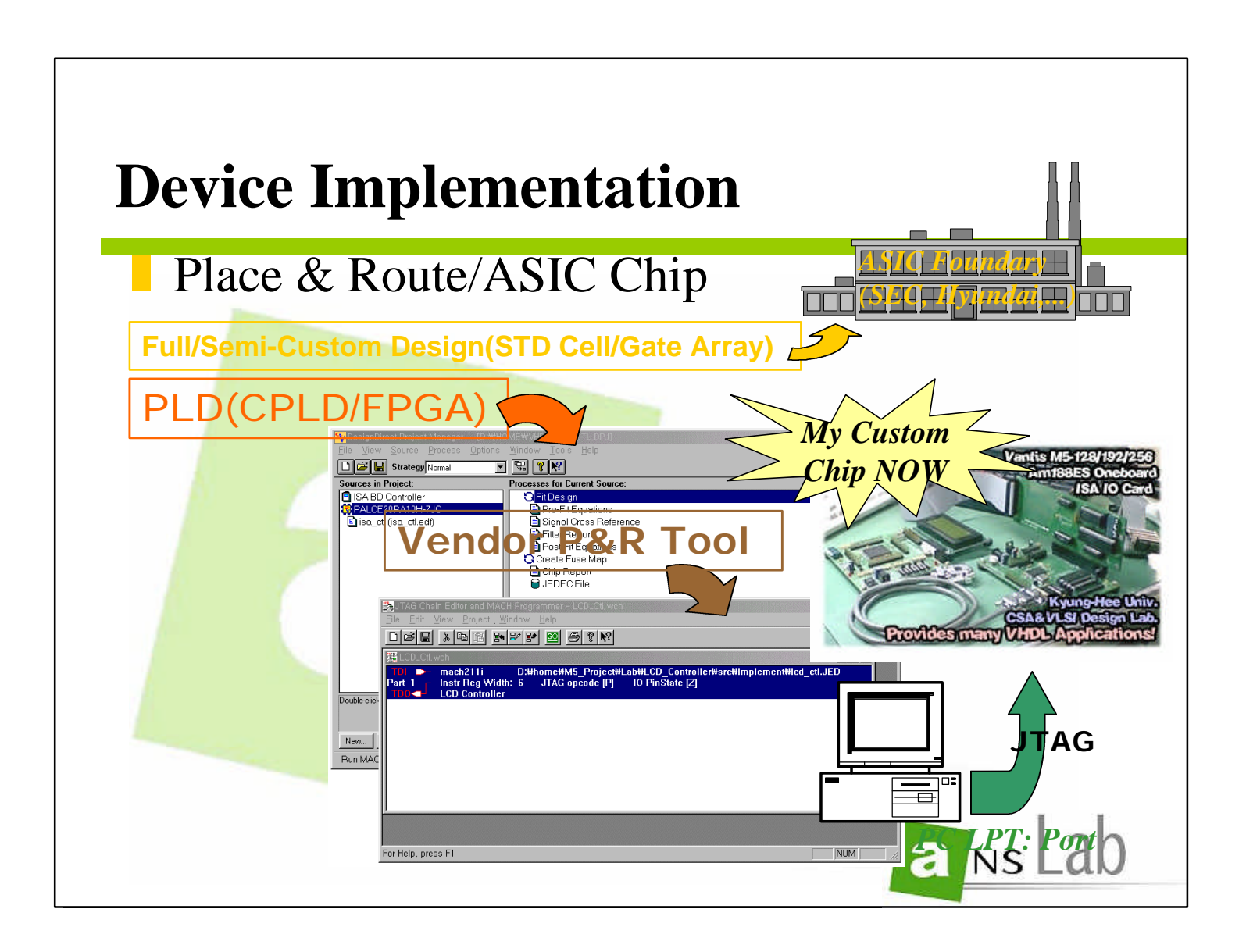

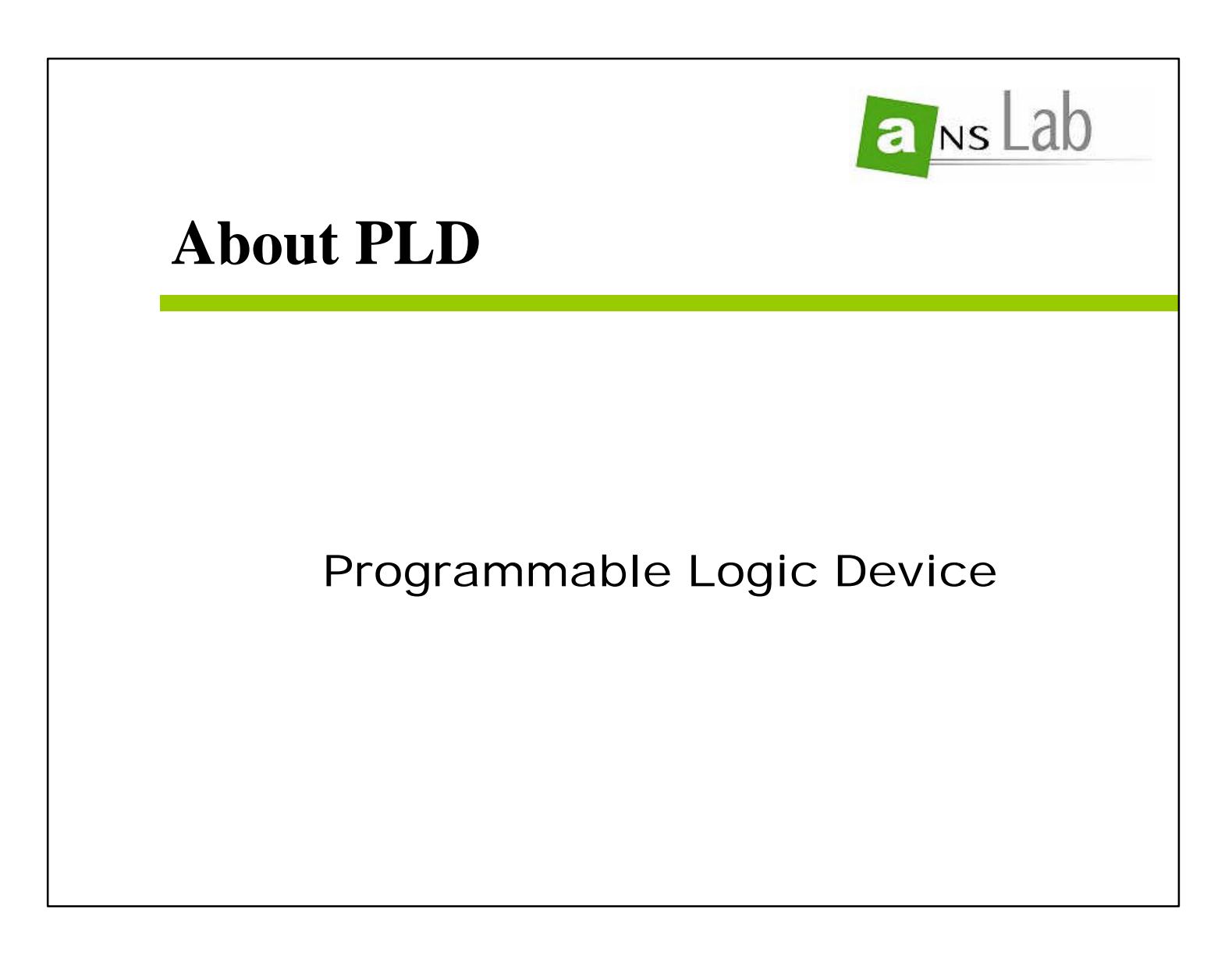

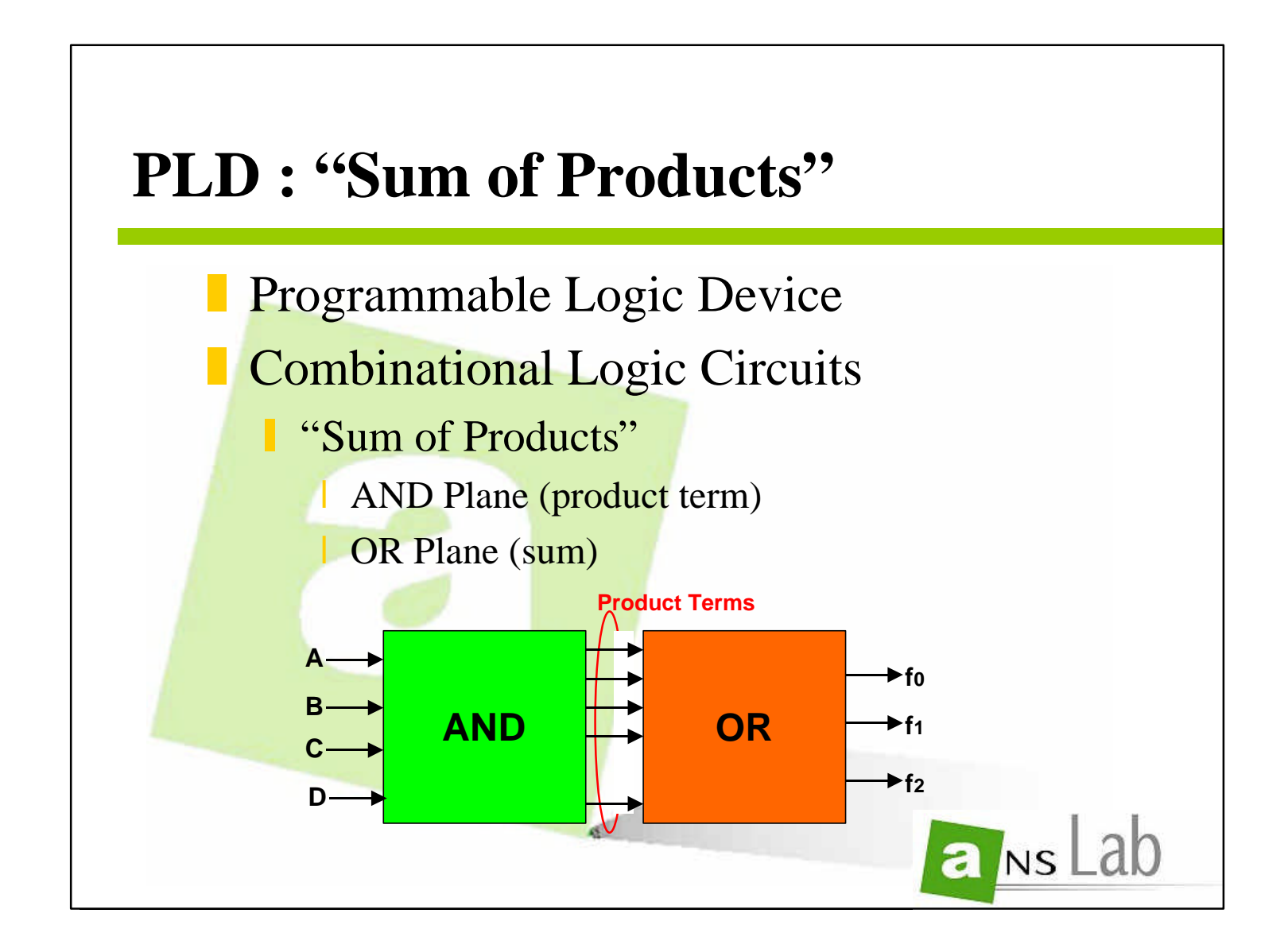

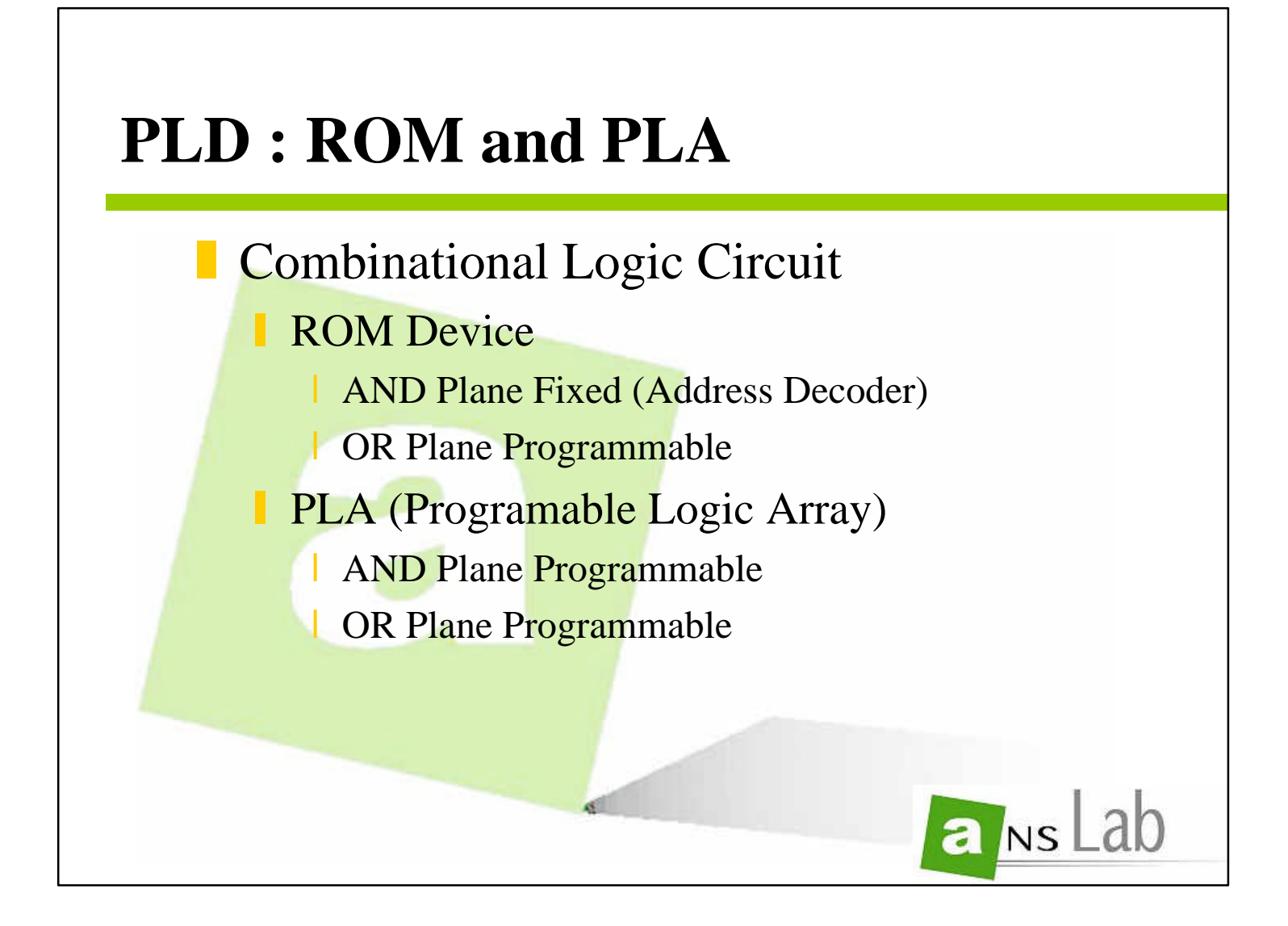

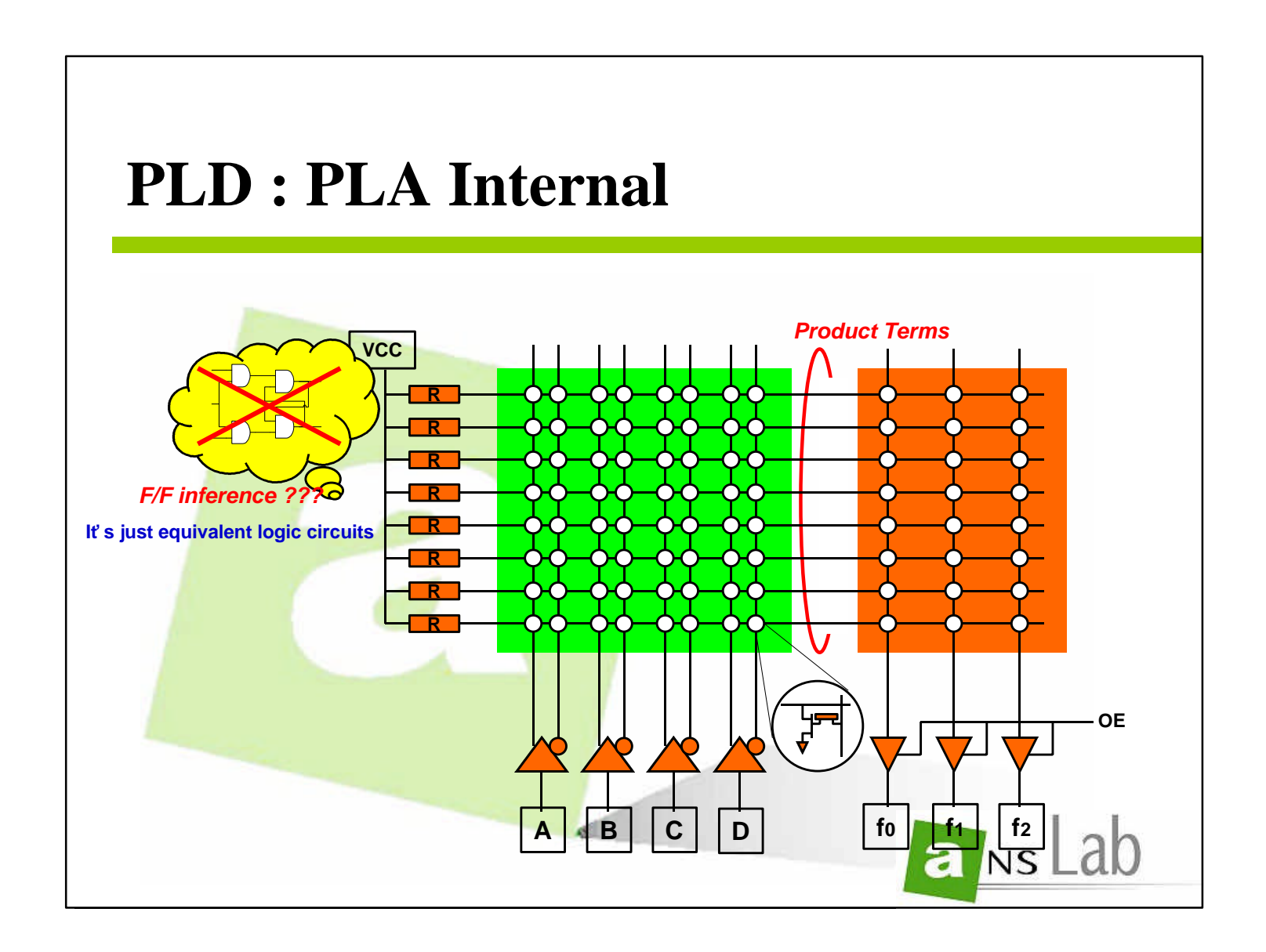

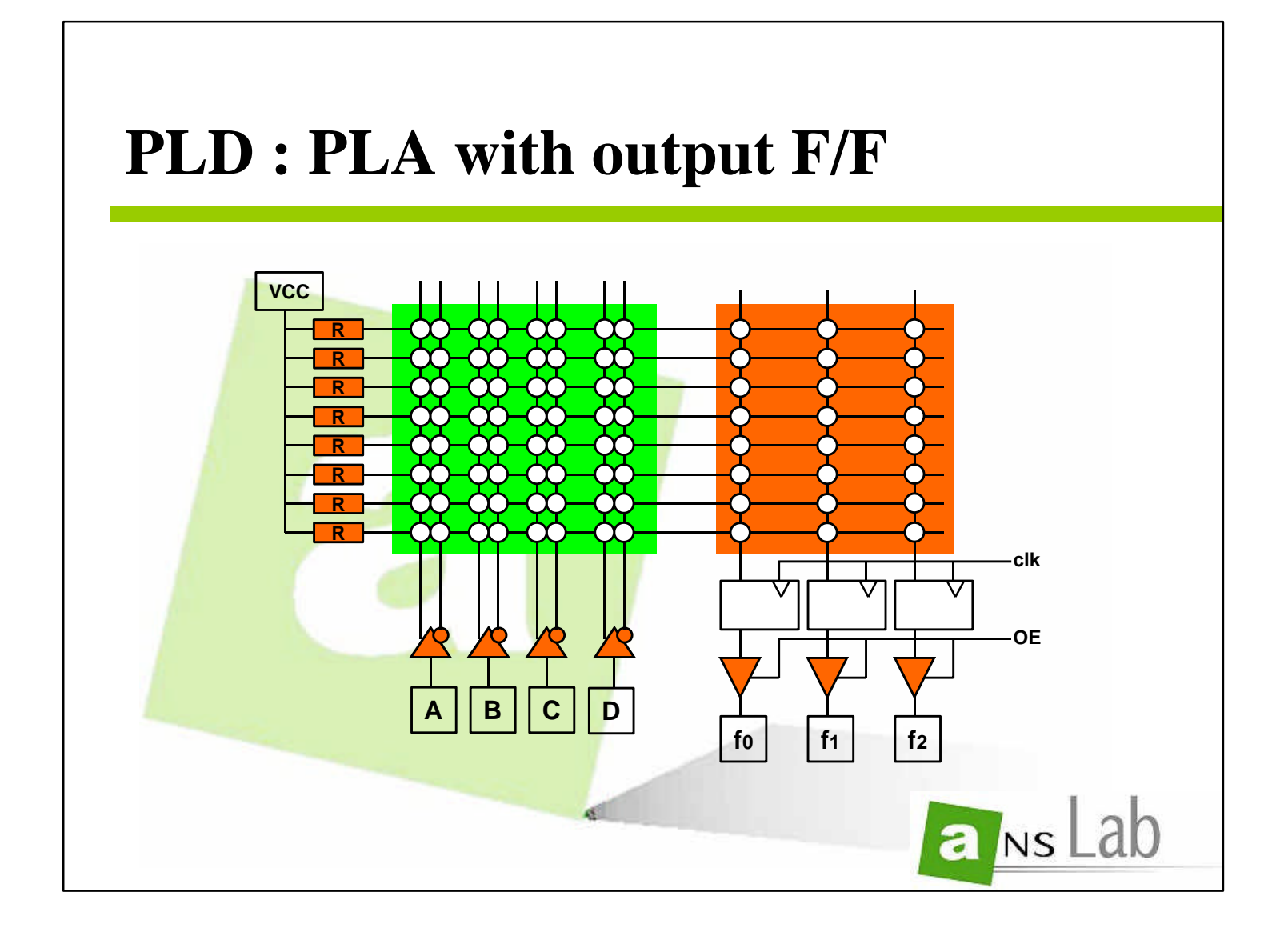

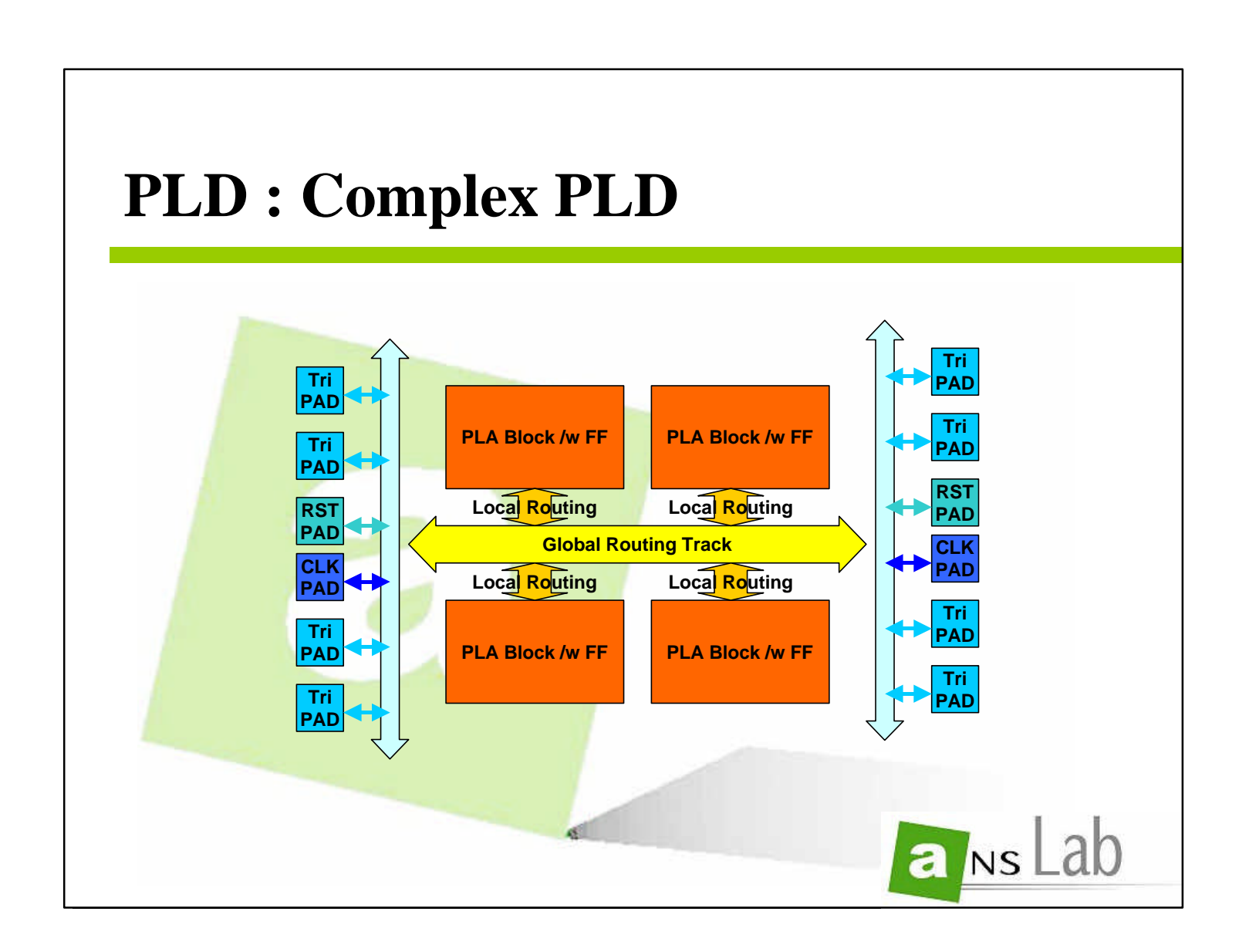

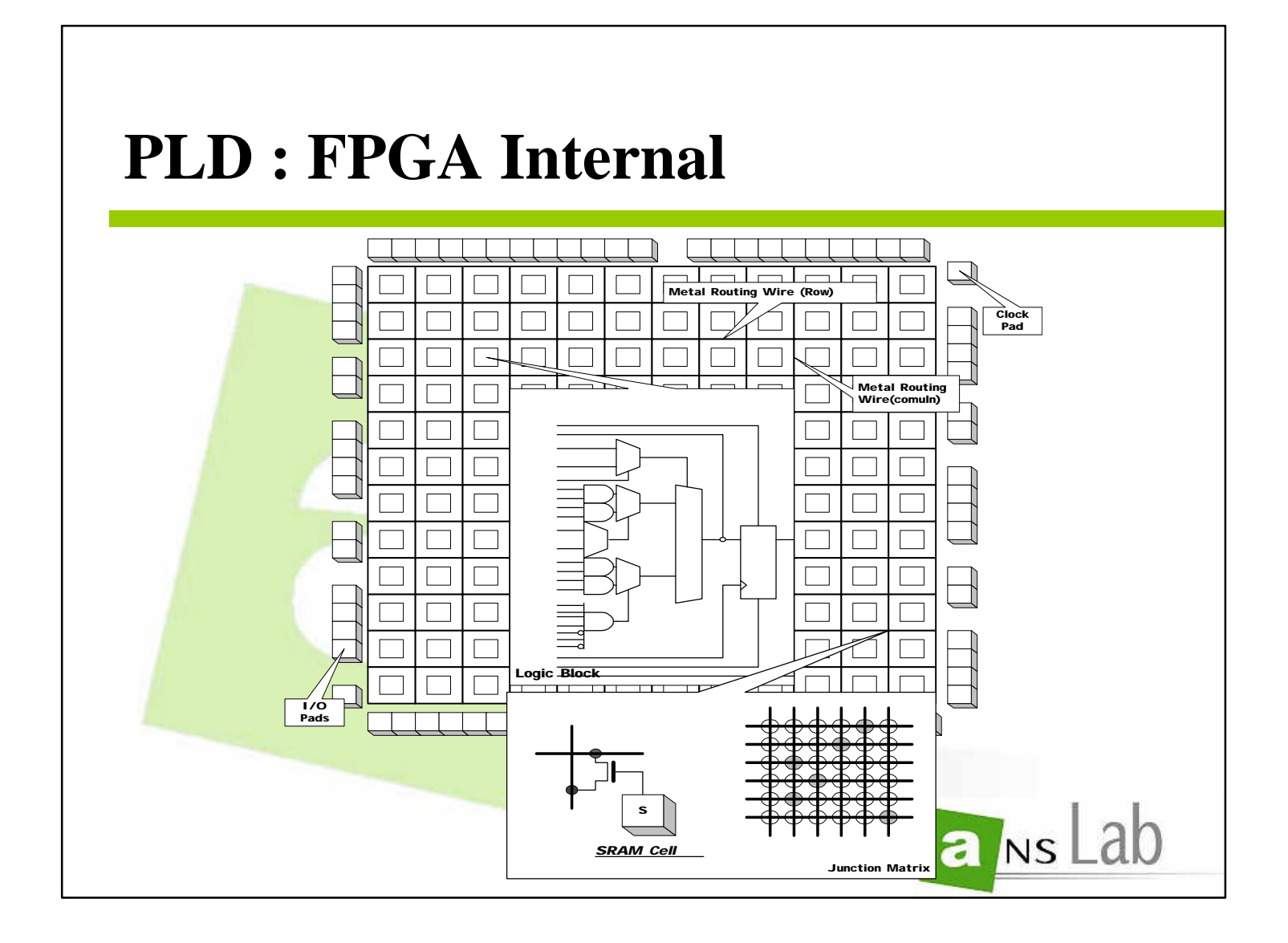

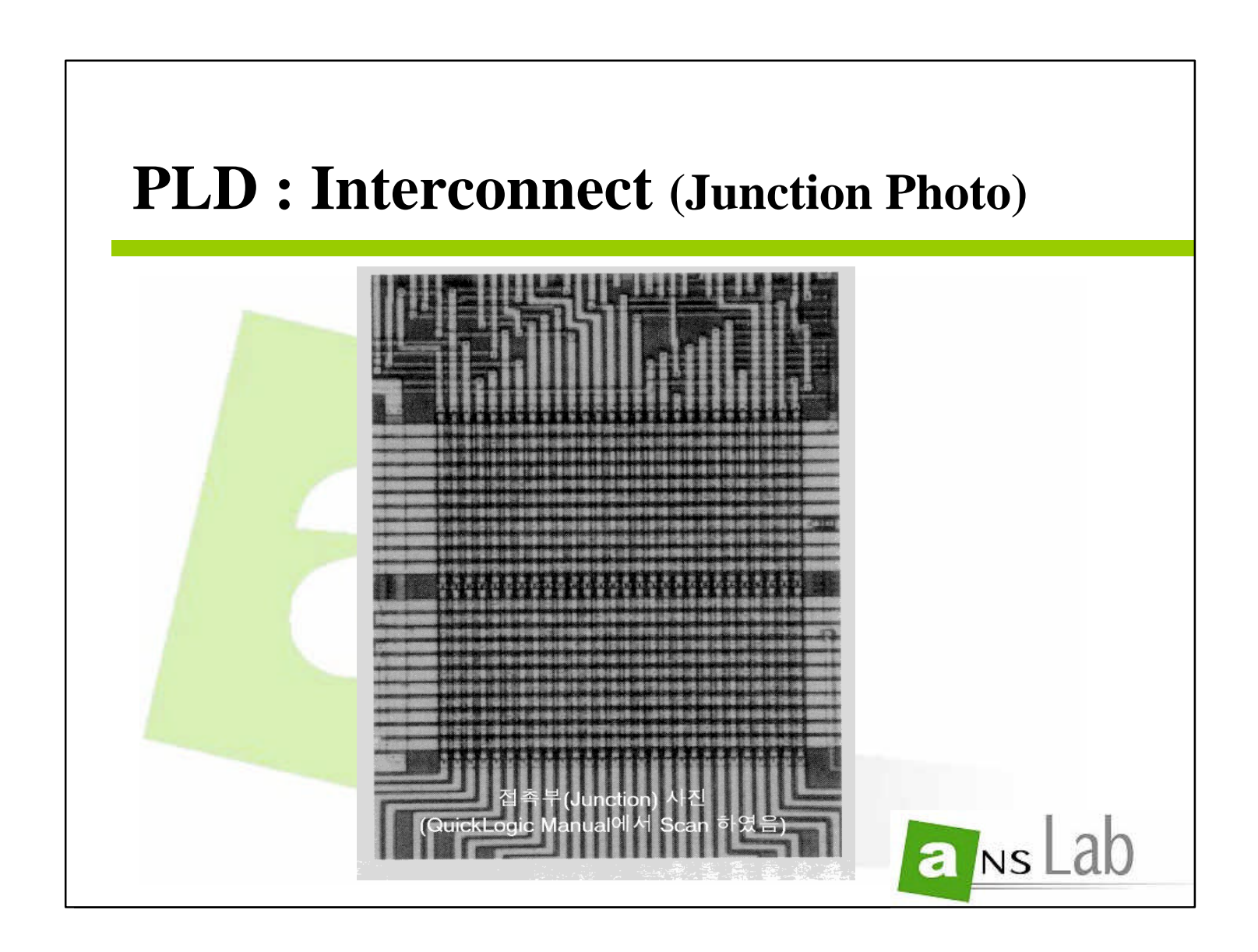

**24**

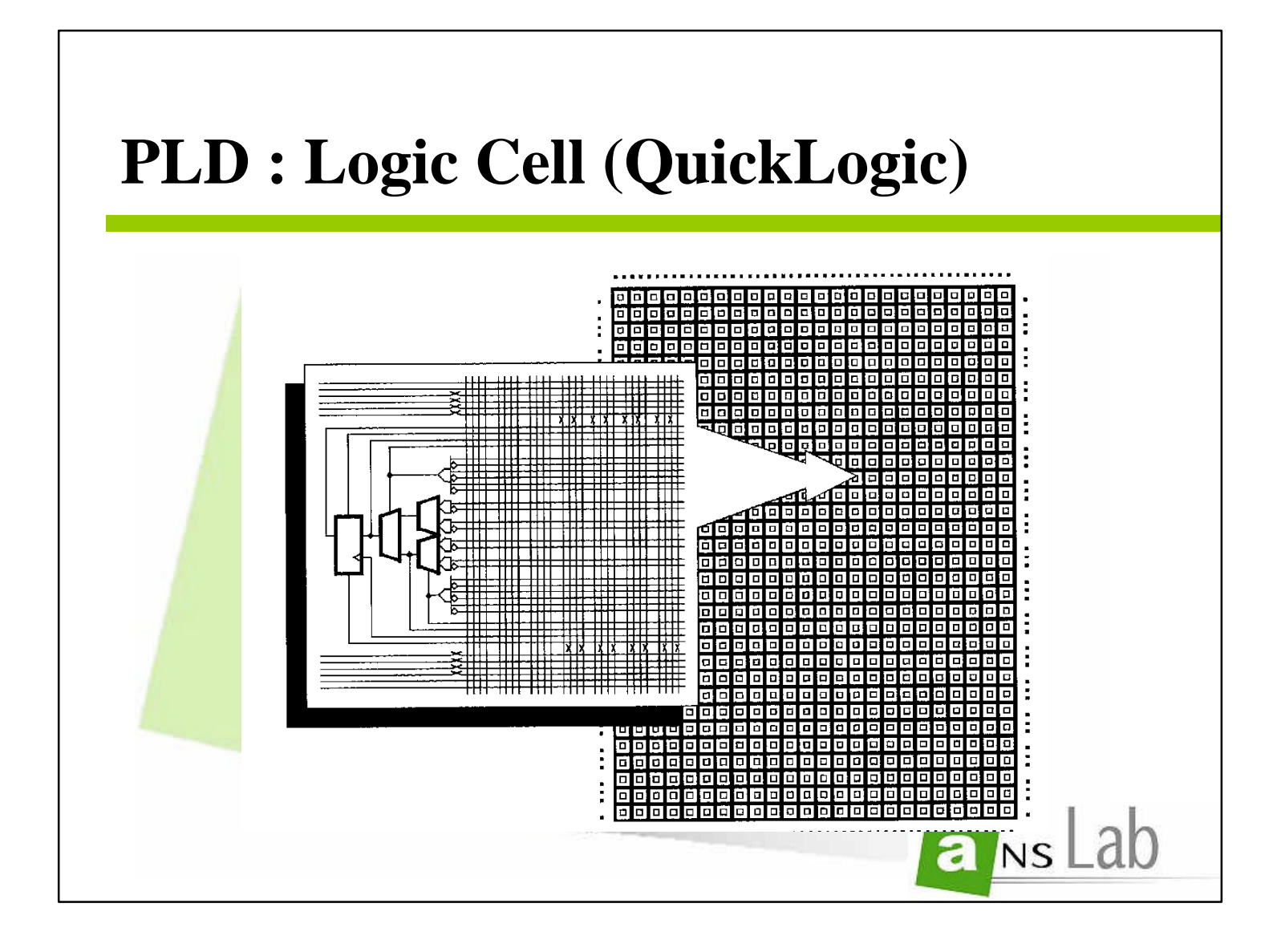

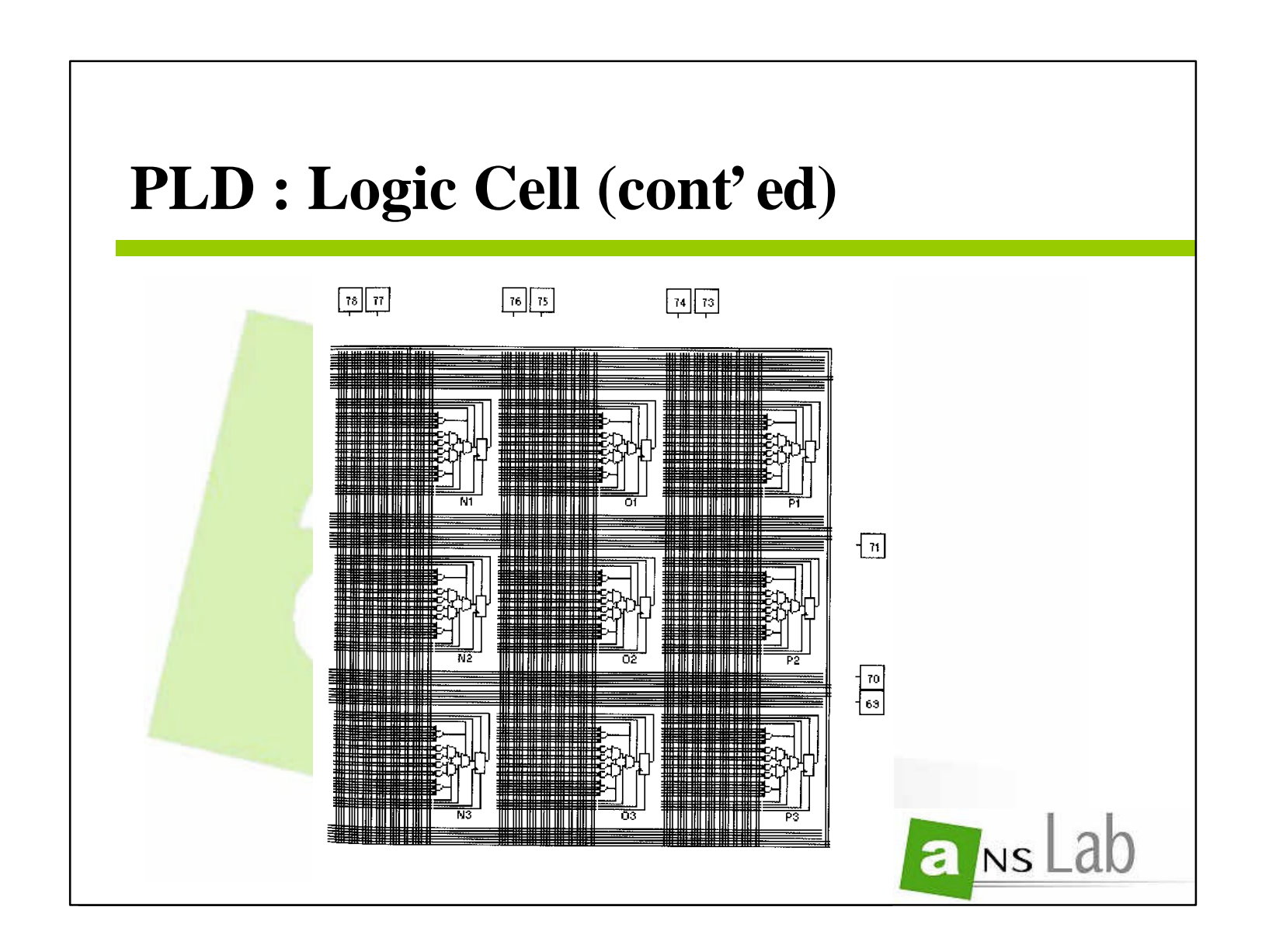

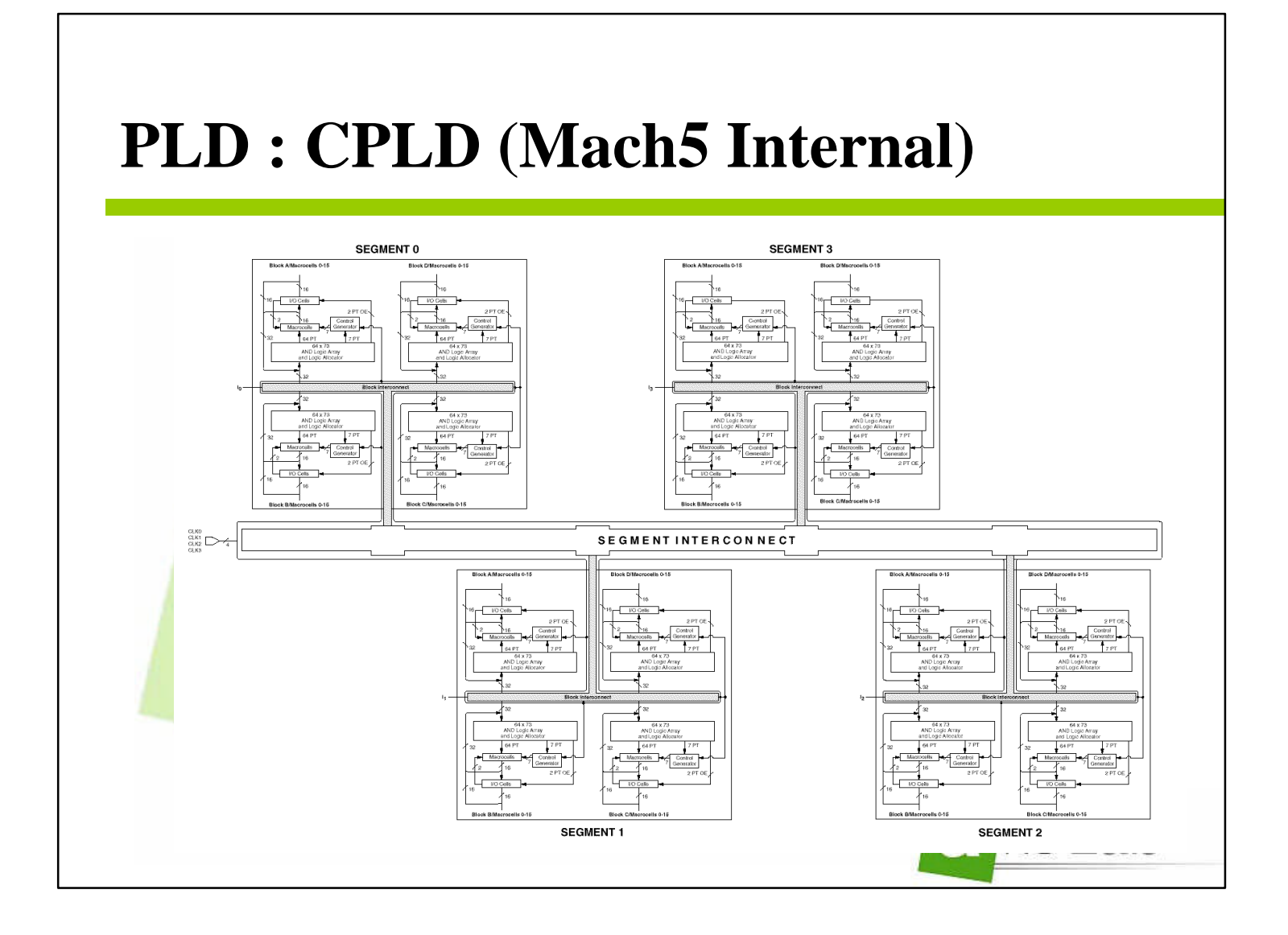

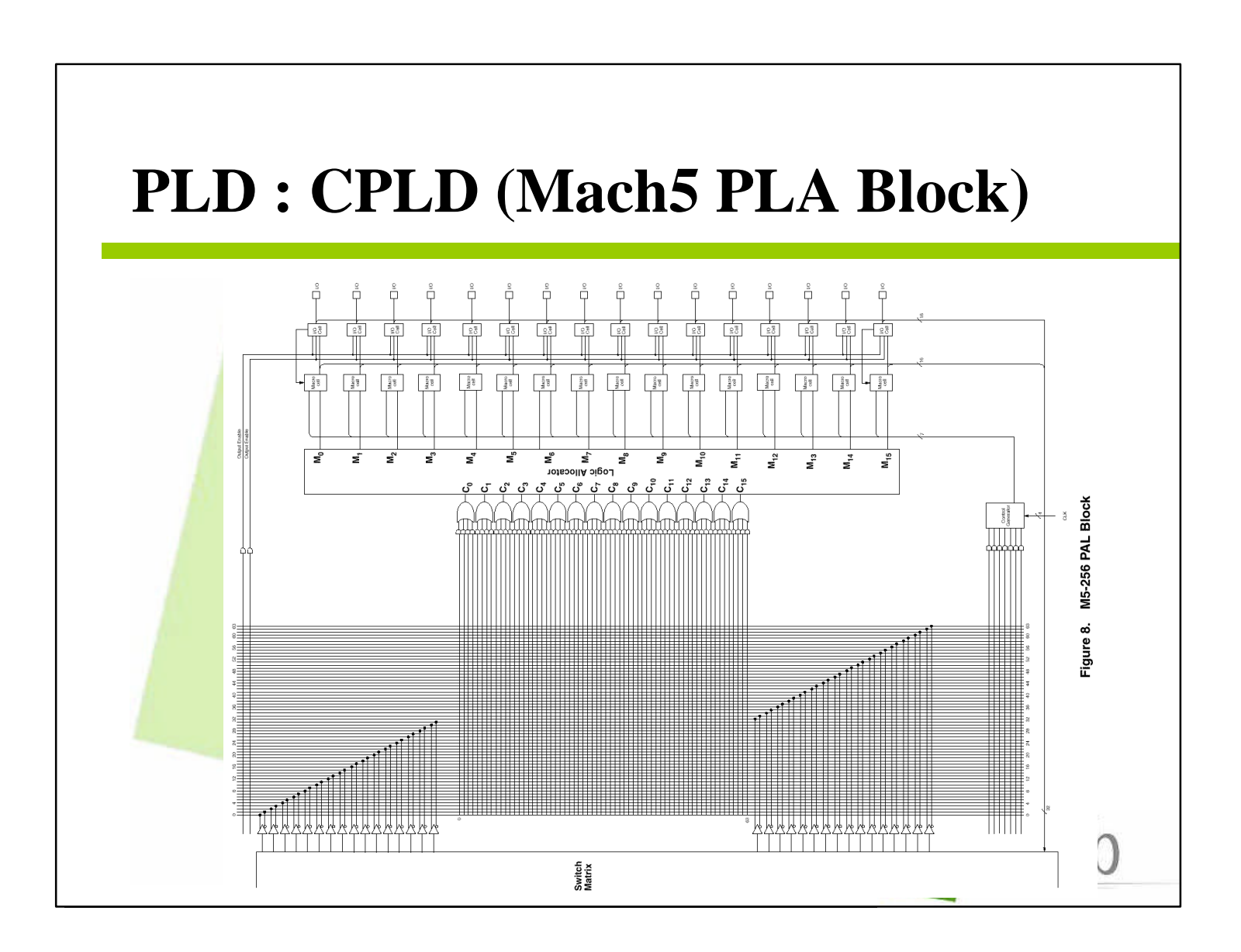

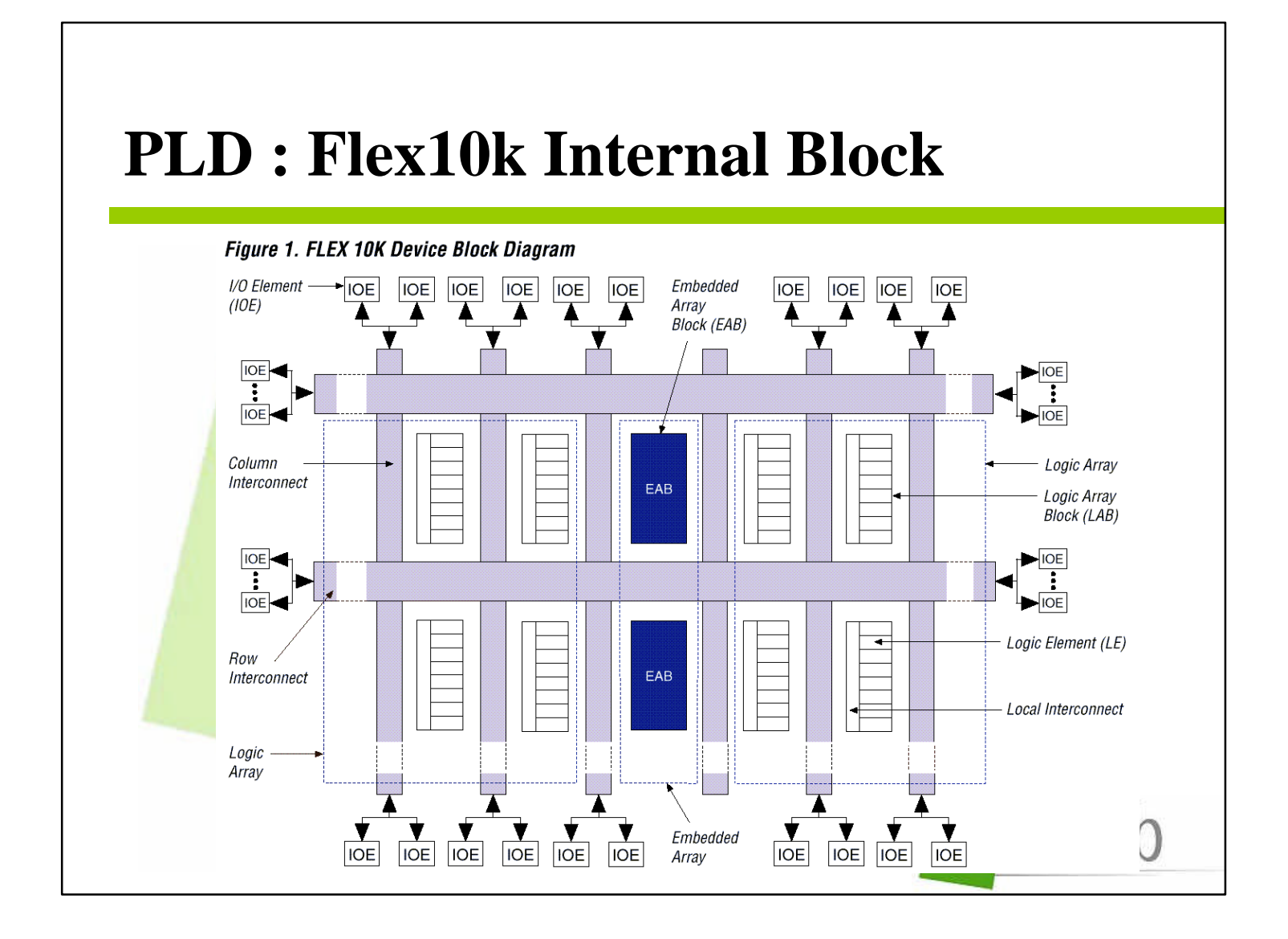

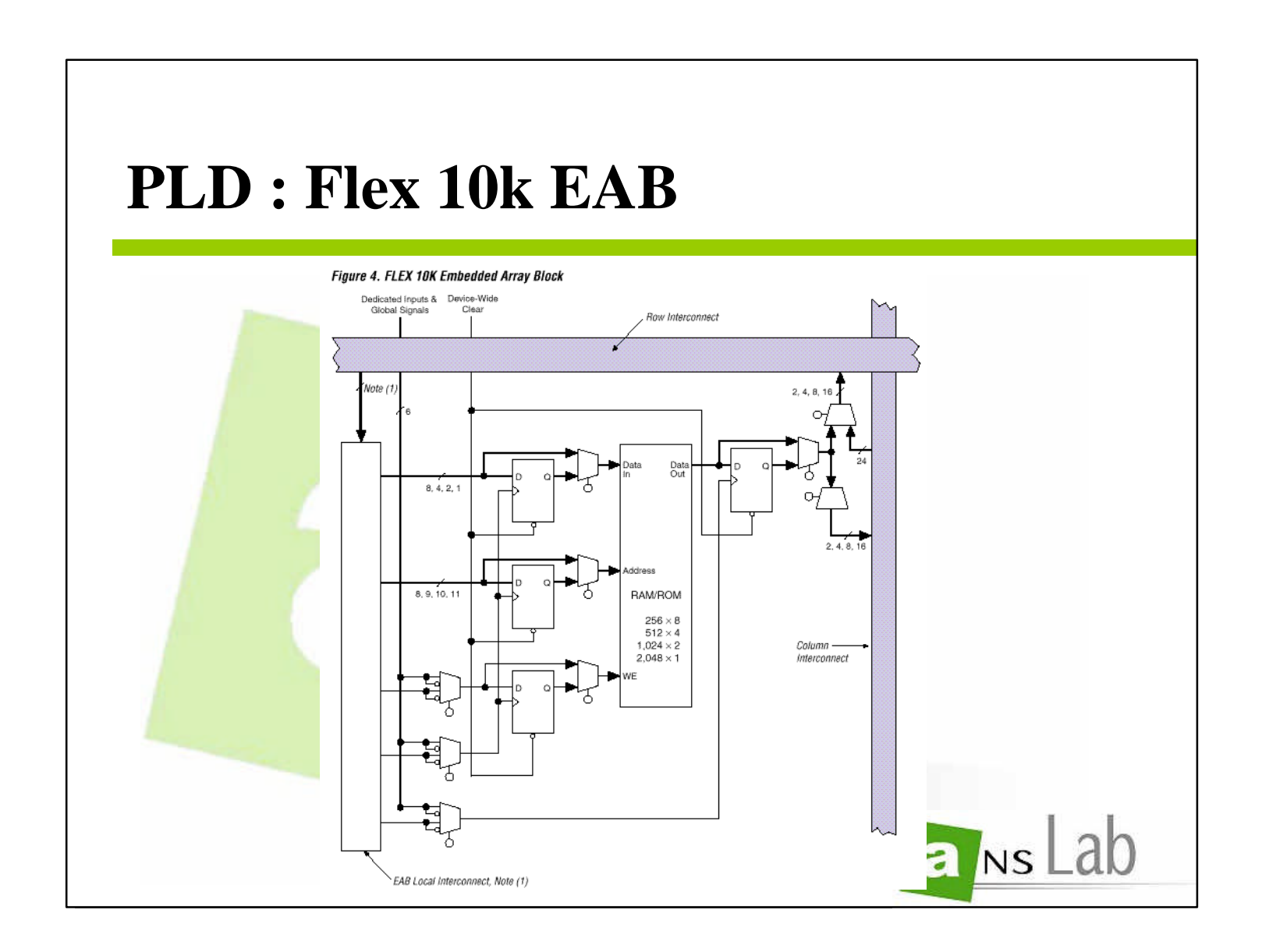

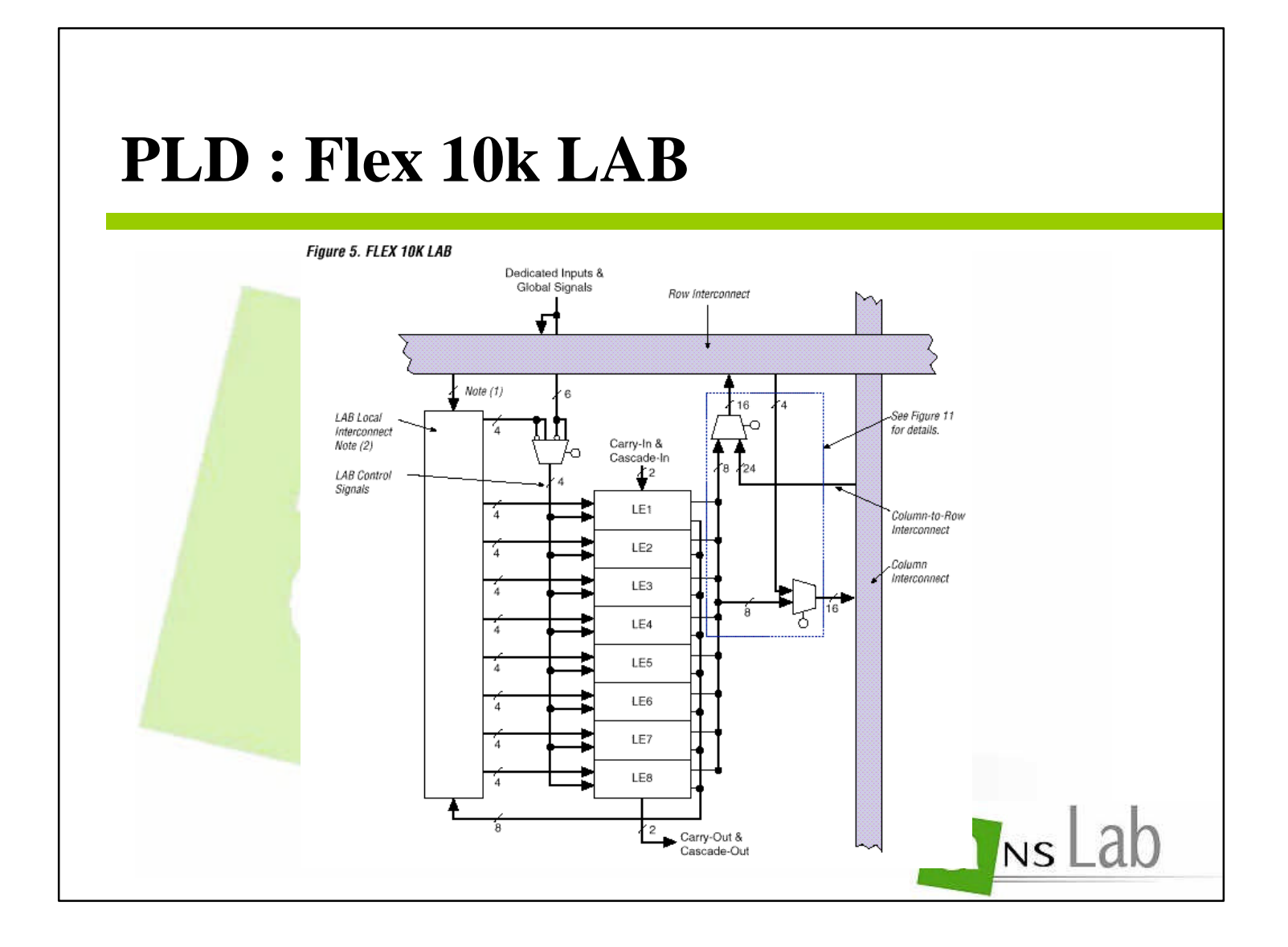

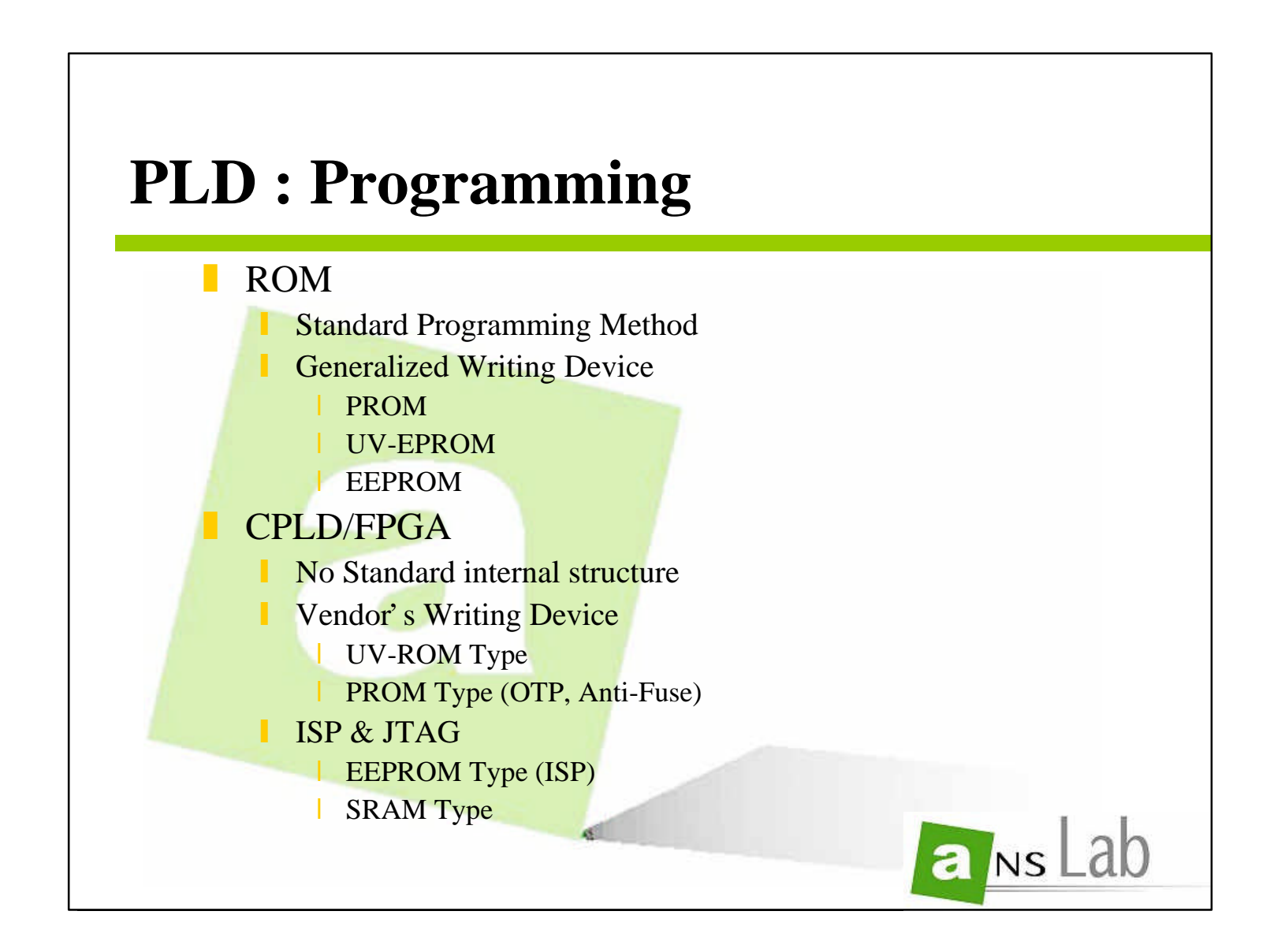

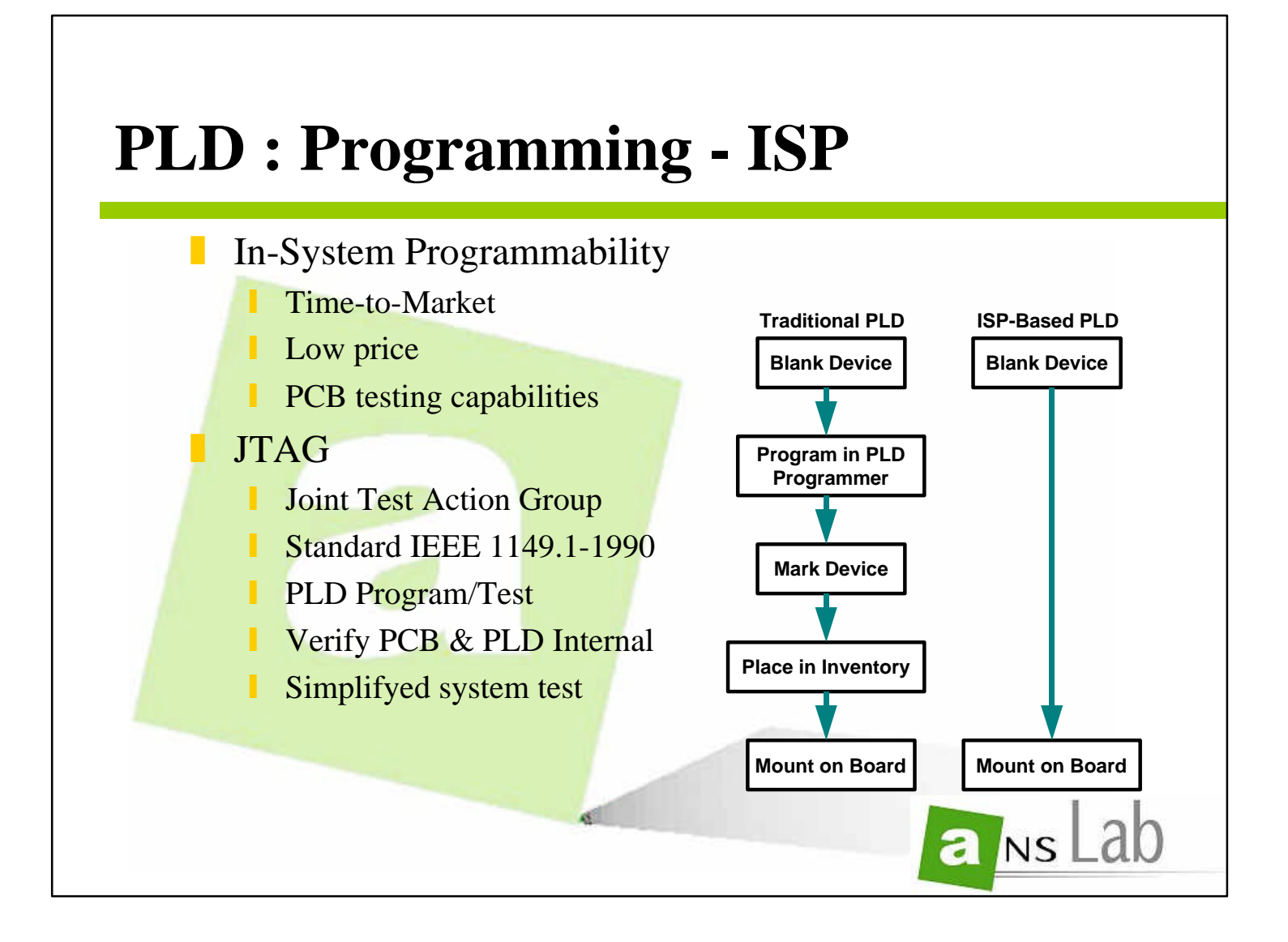

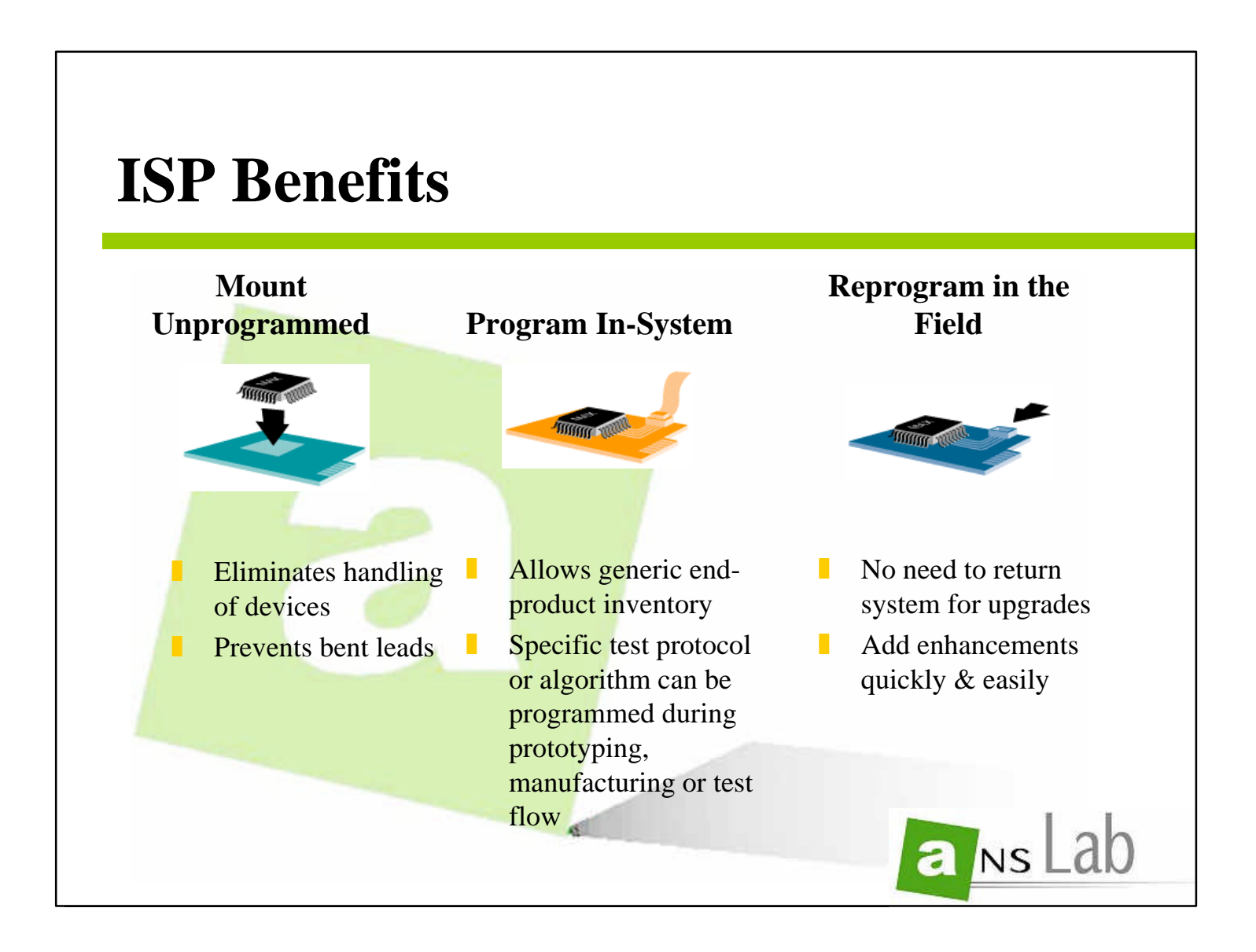

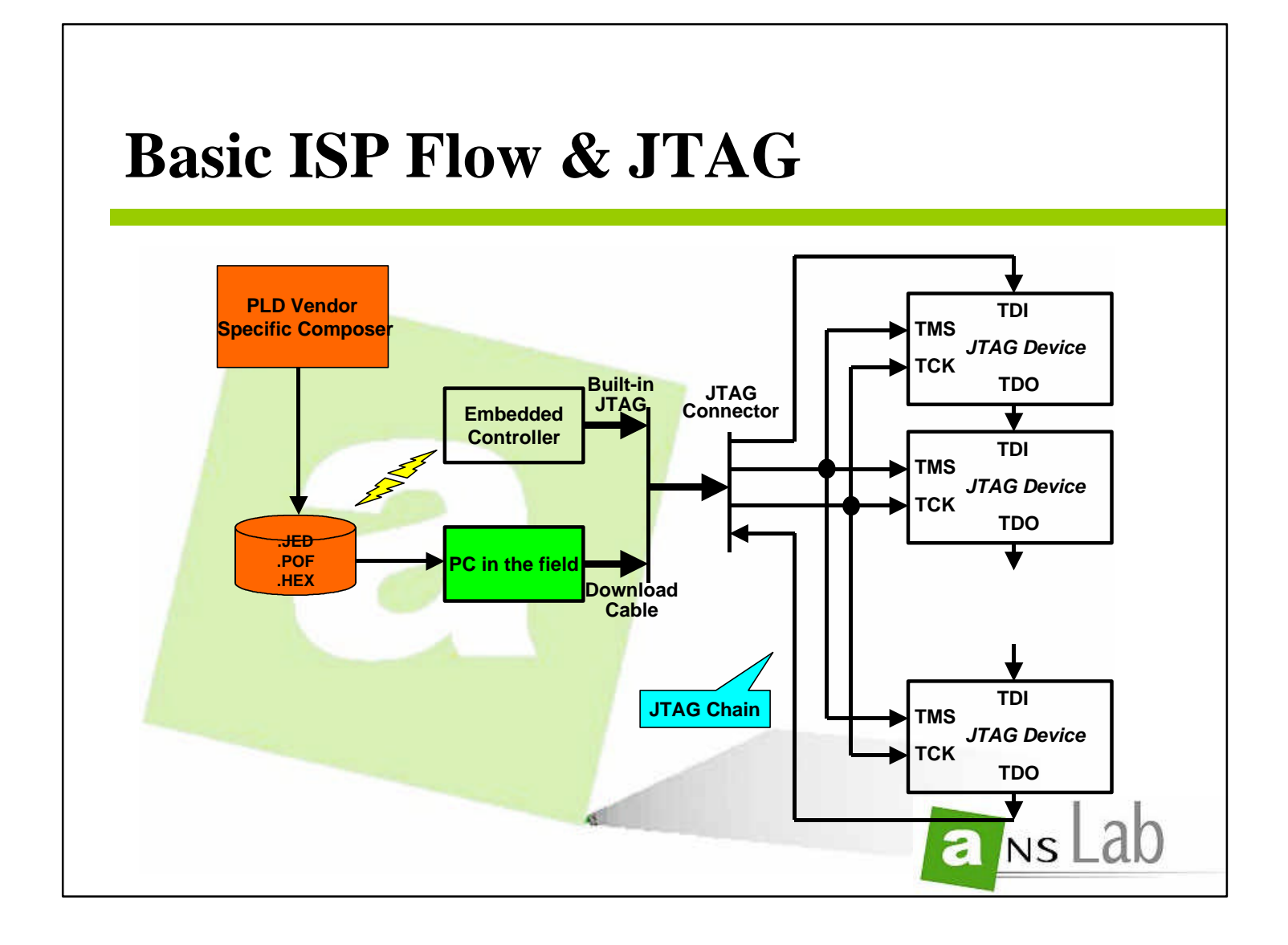

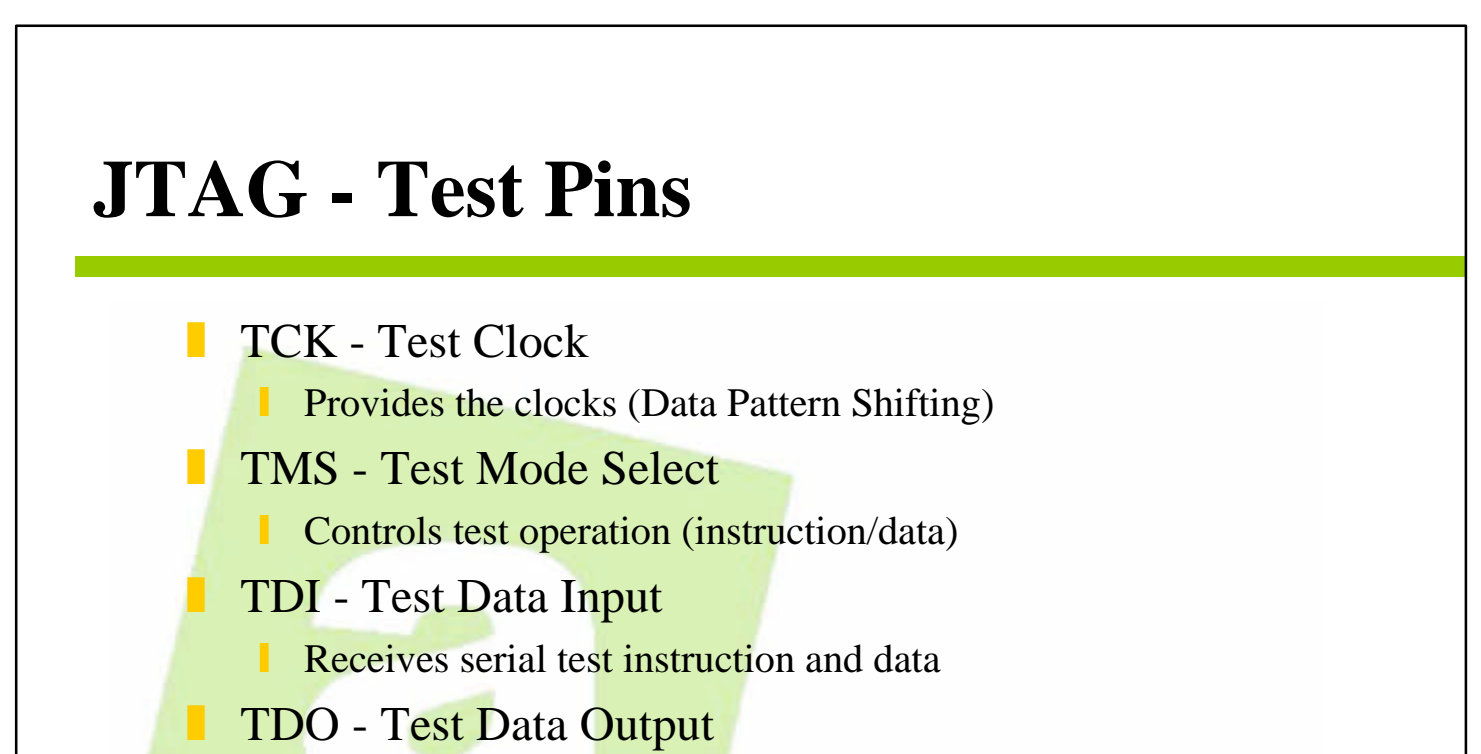

**Serial output for test instruction and data** 

₫₫

**TRST** - Test Reset (Optional)

Resets both the JTAG state machine and the instruction register

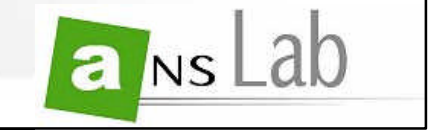

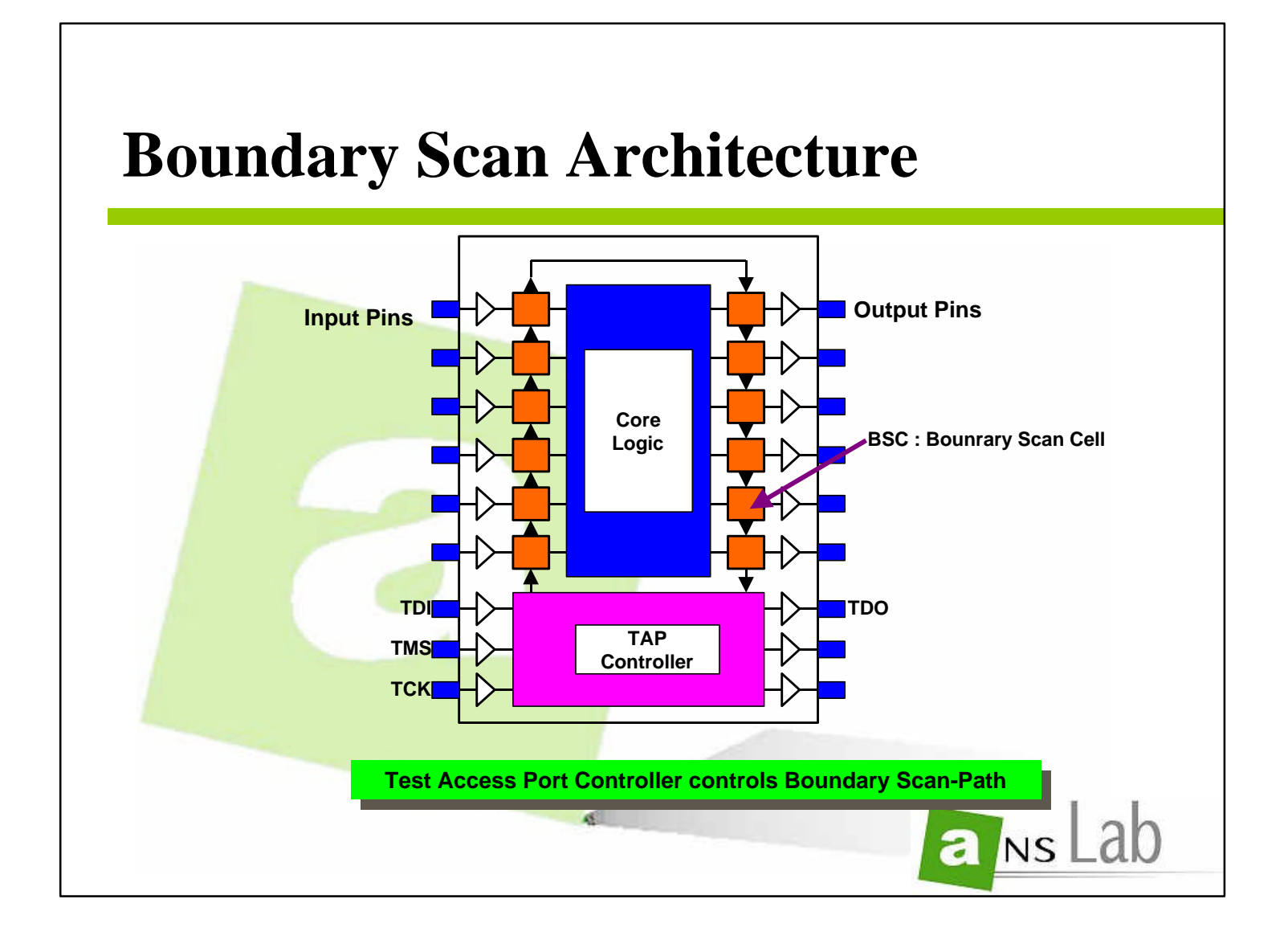

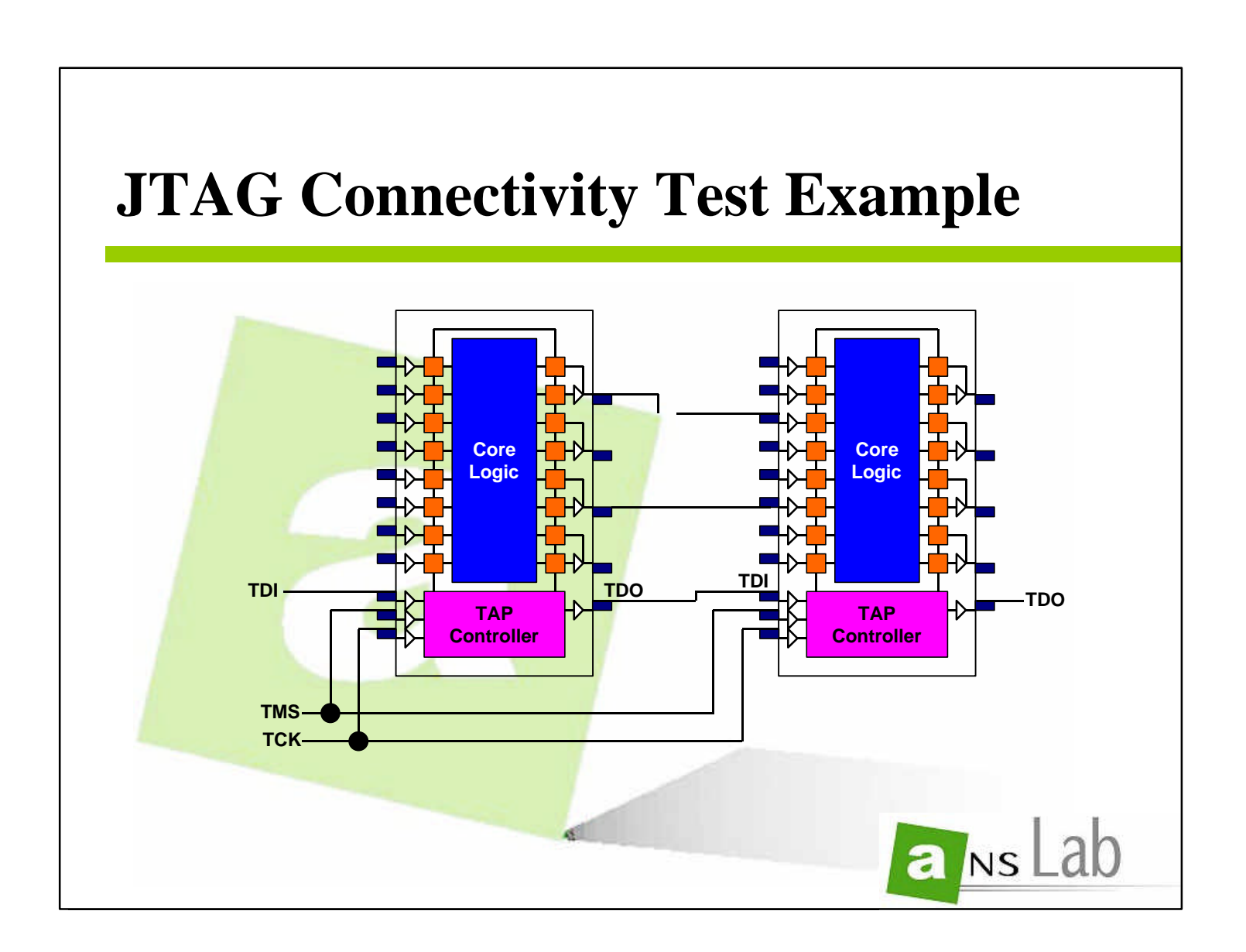

**31**

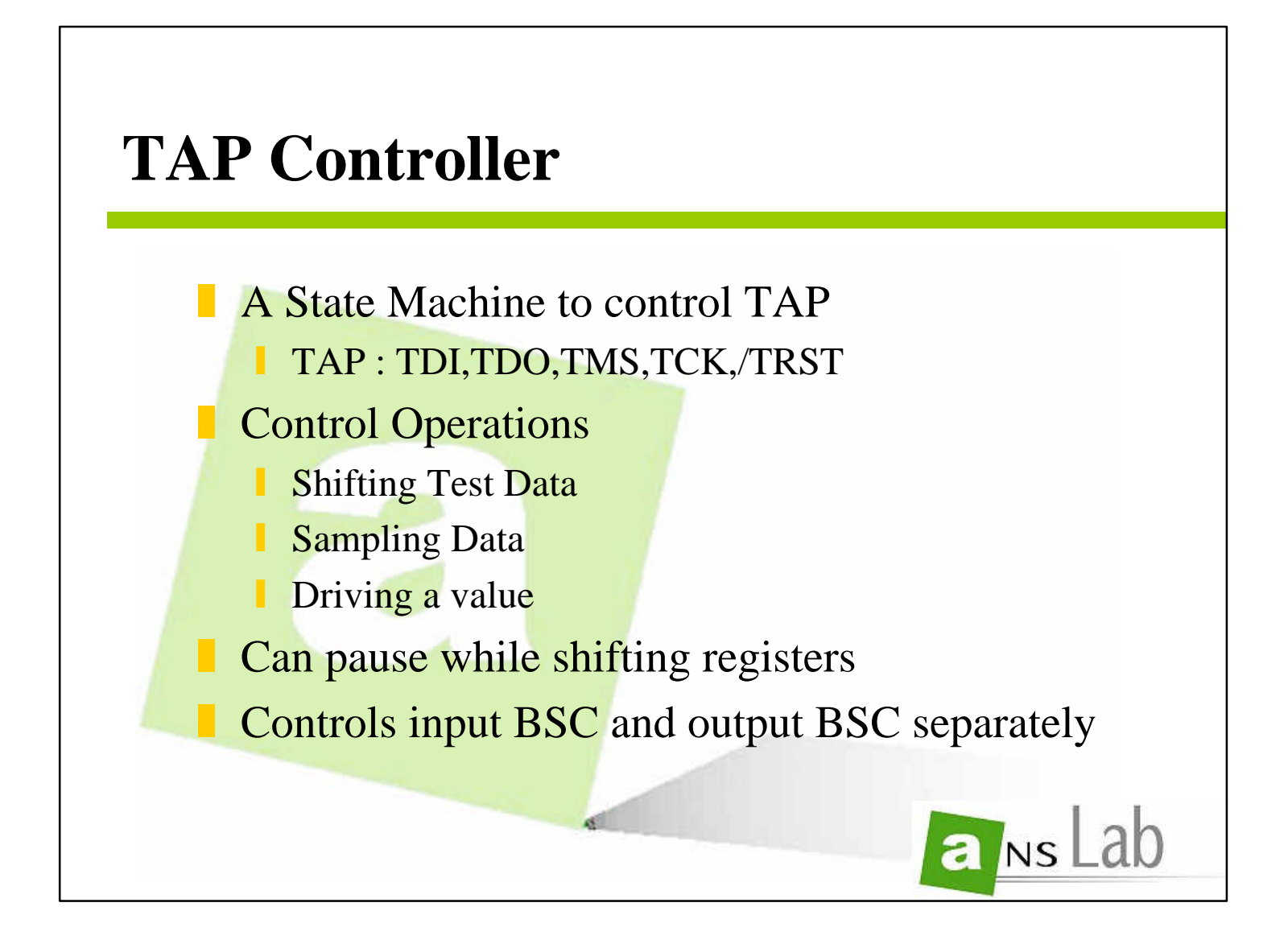

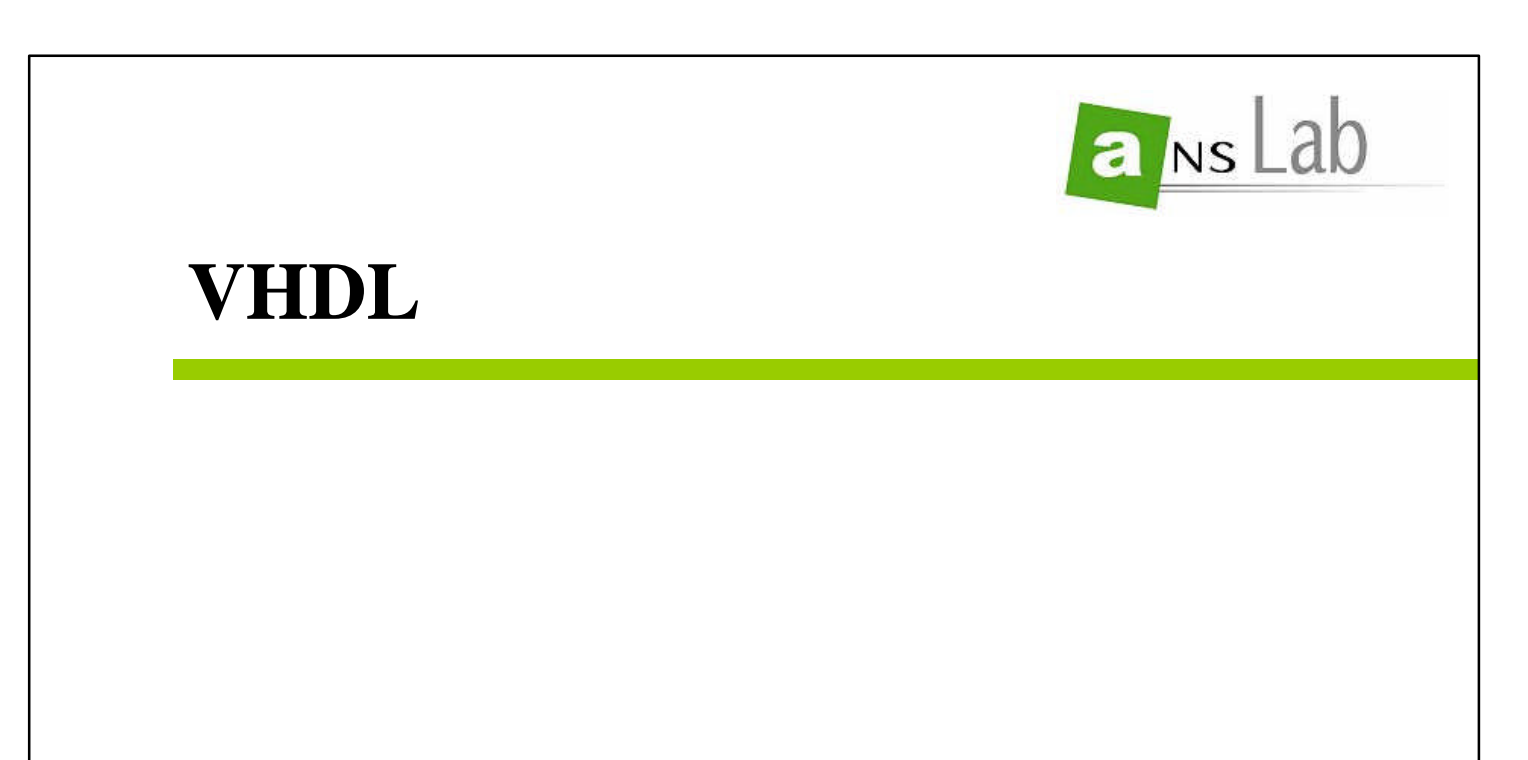

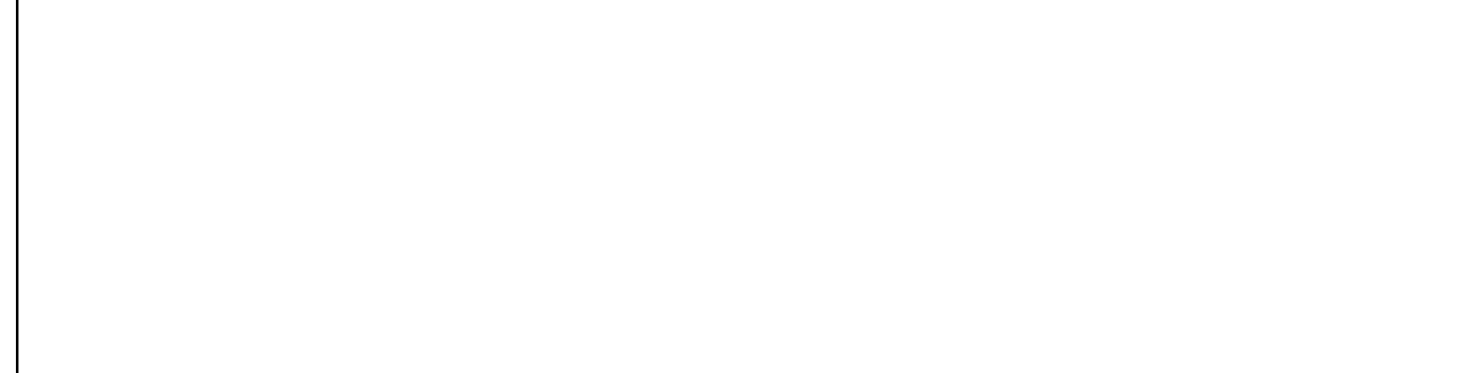

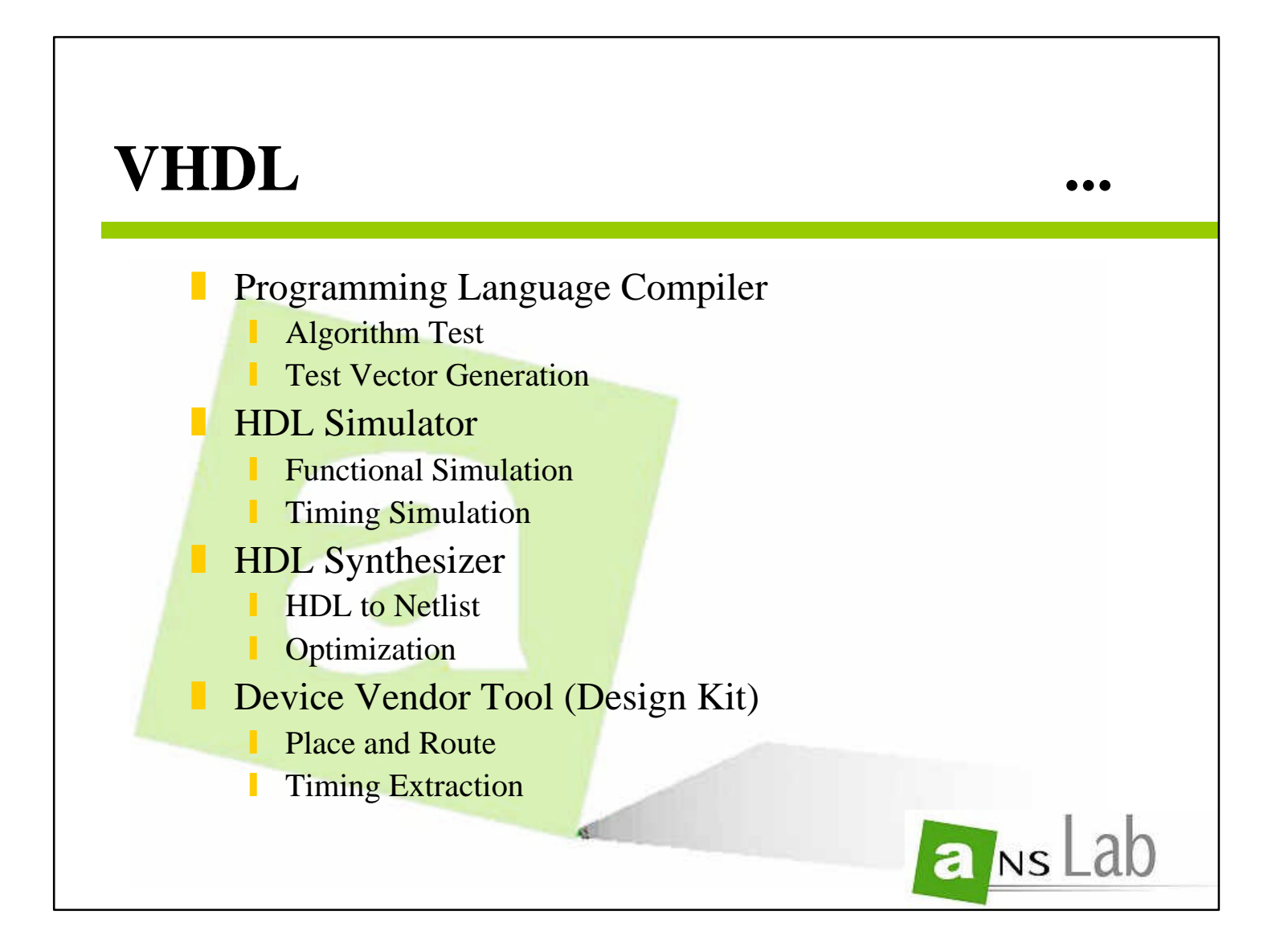

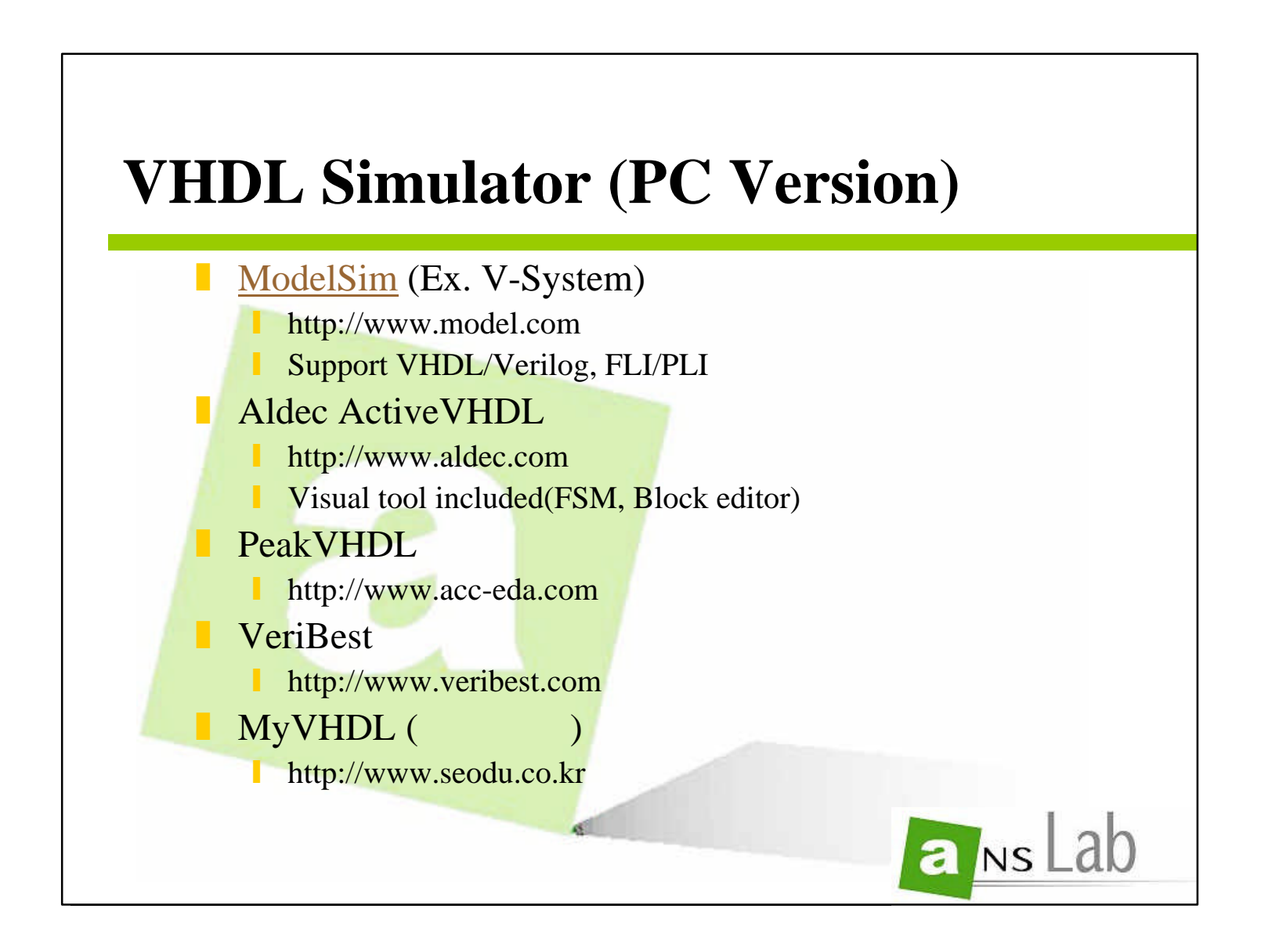

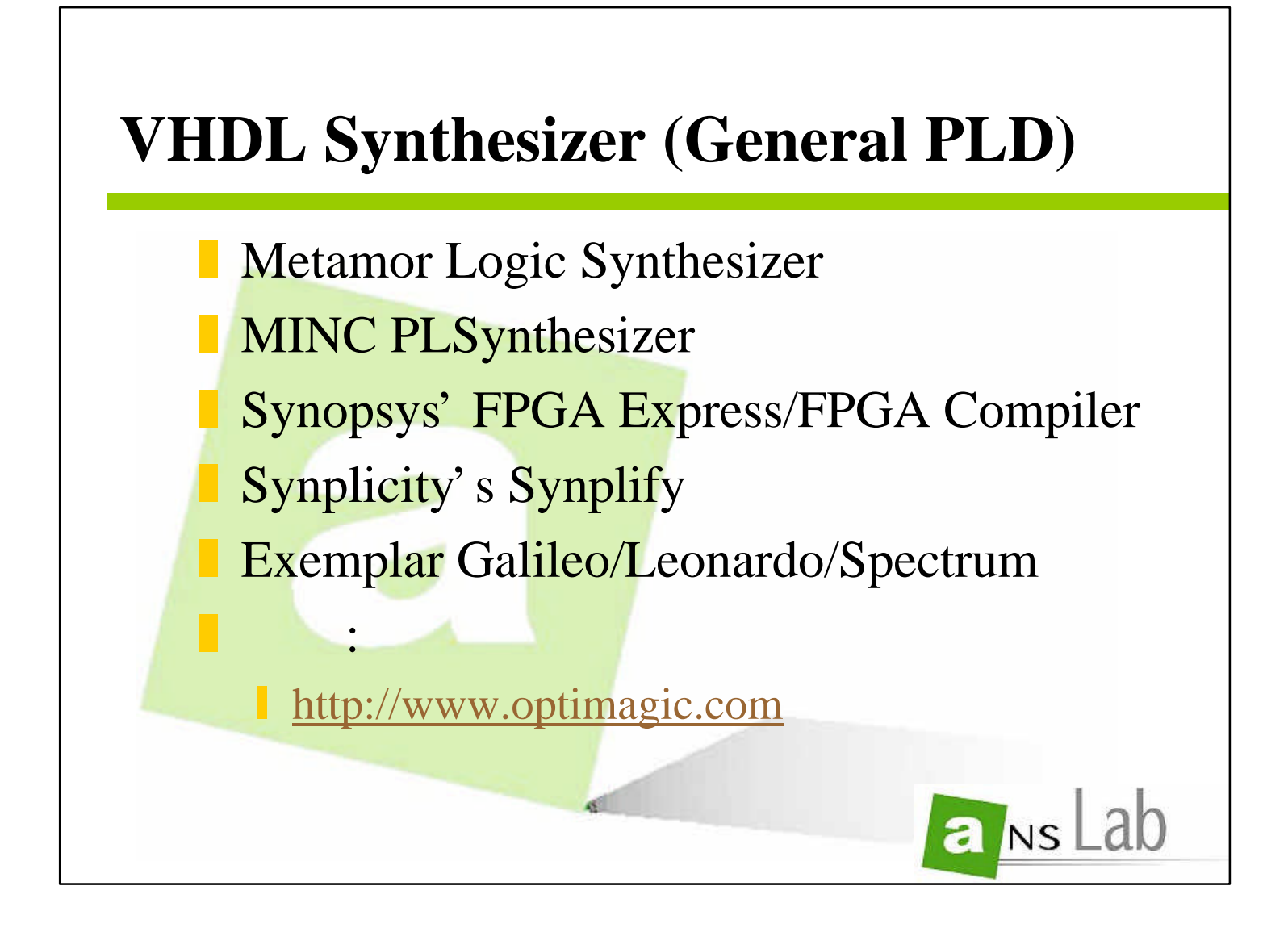

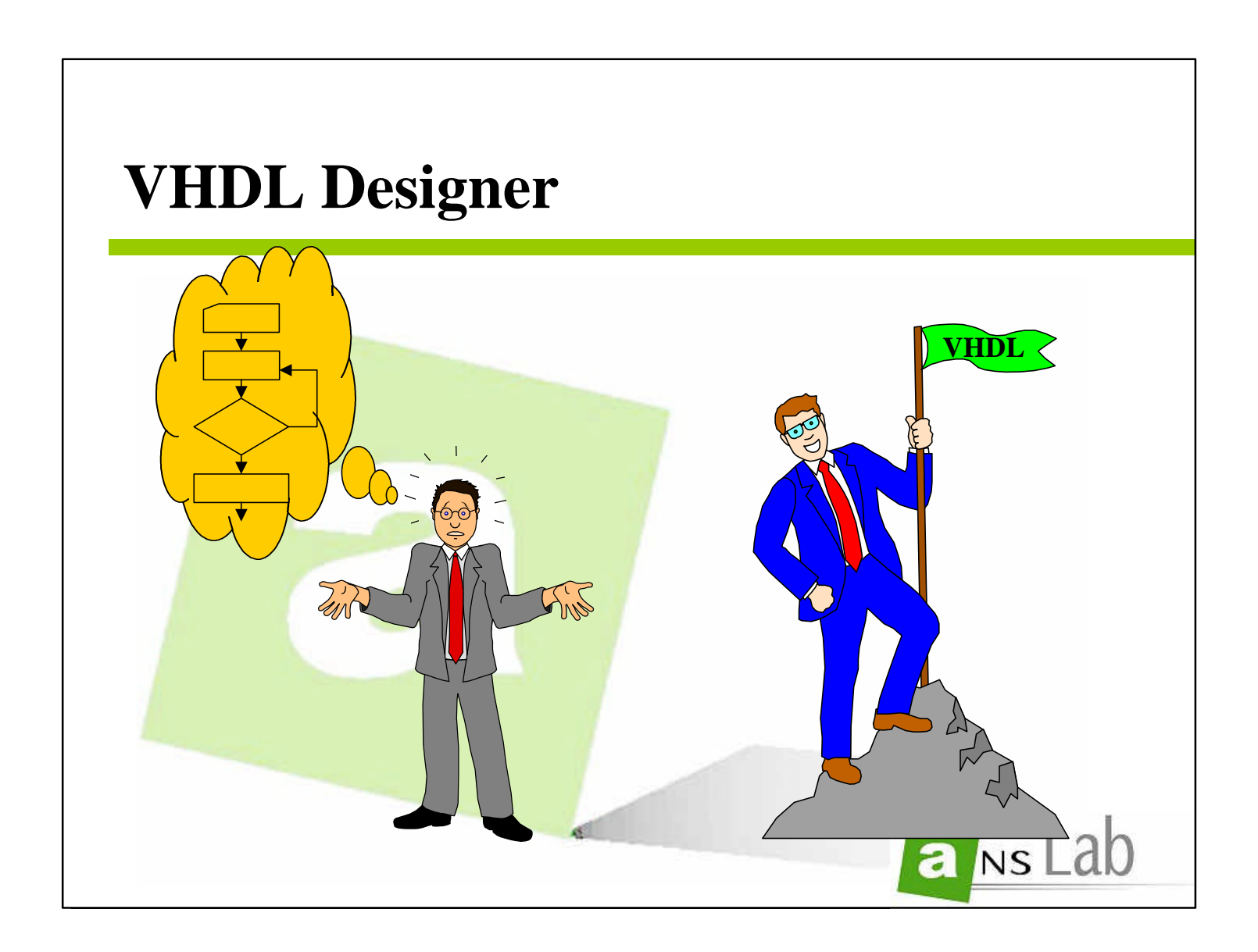

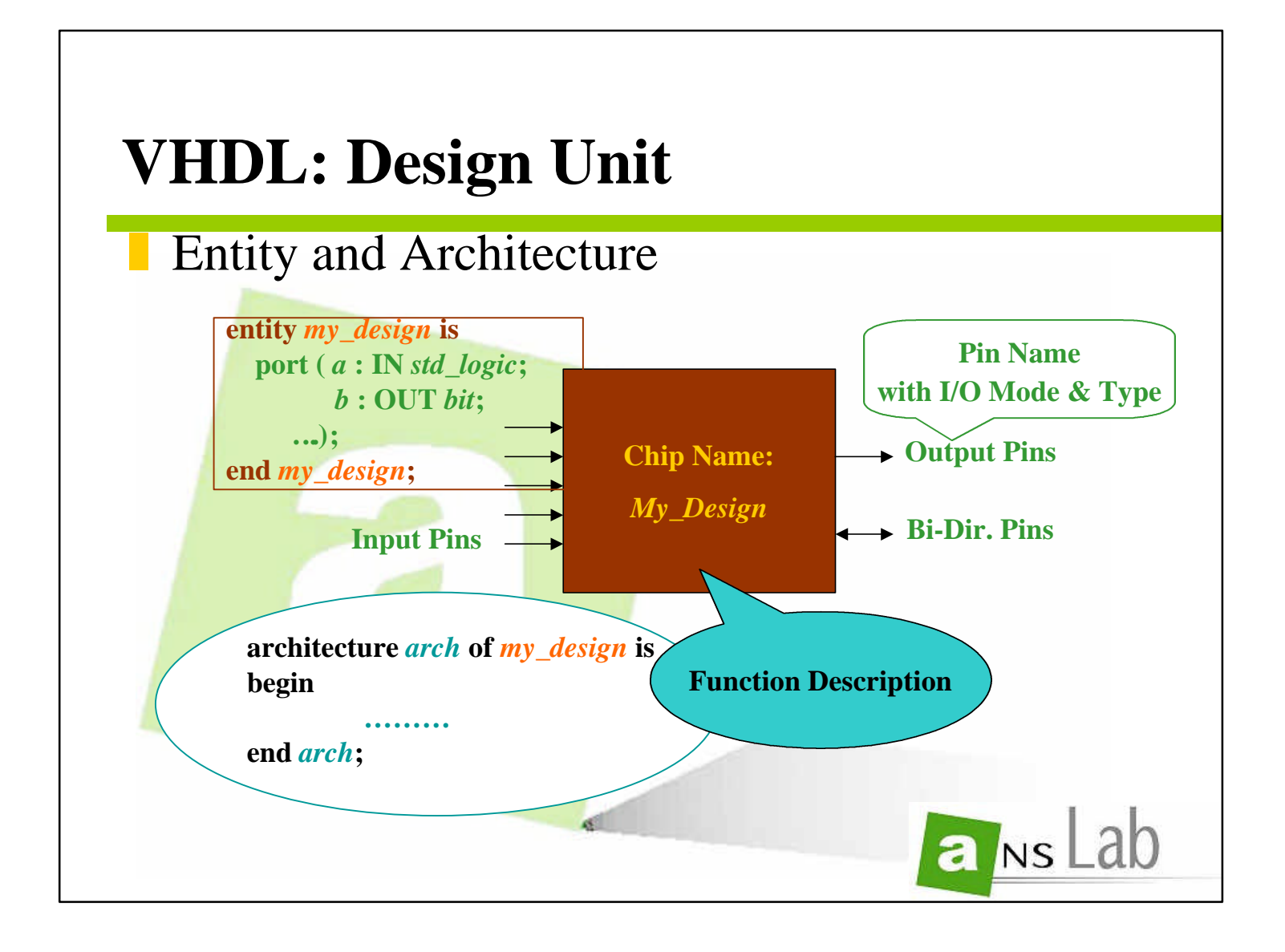

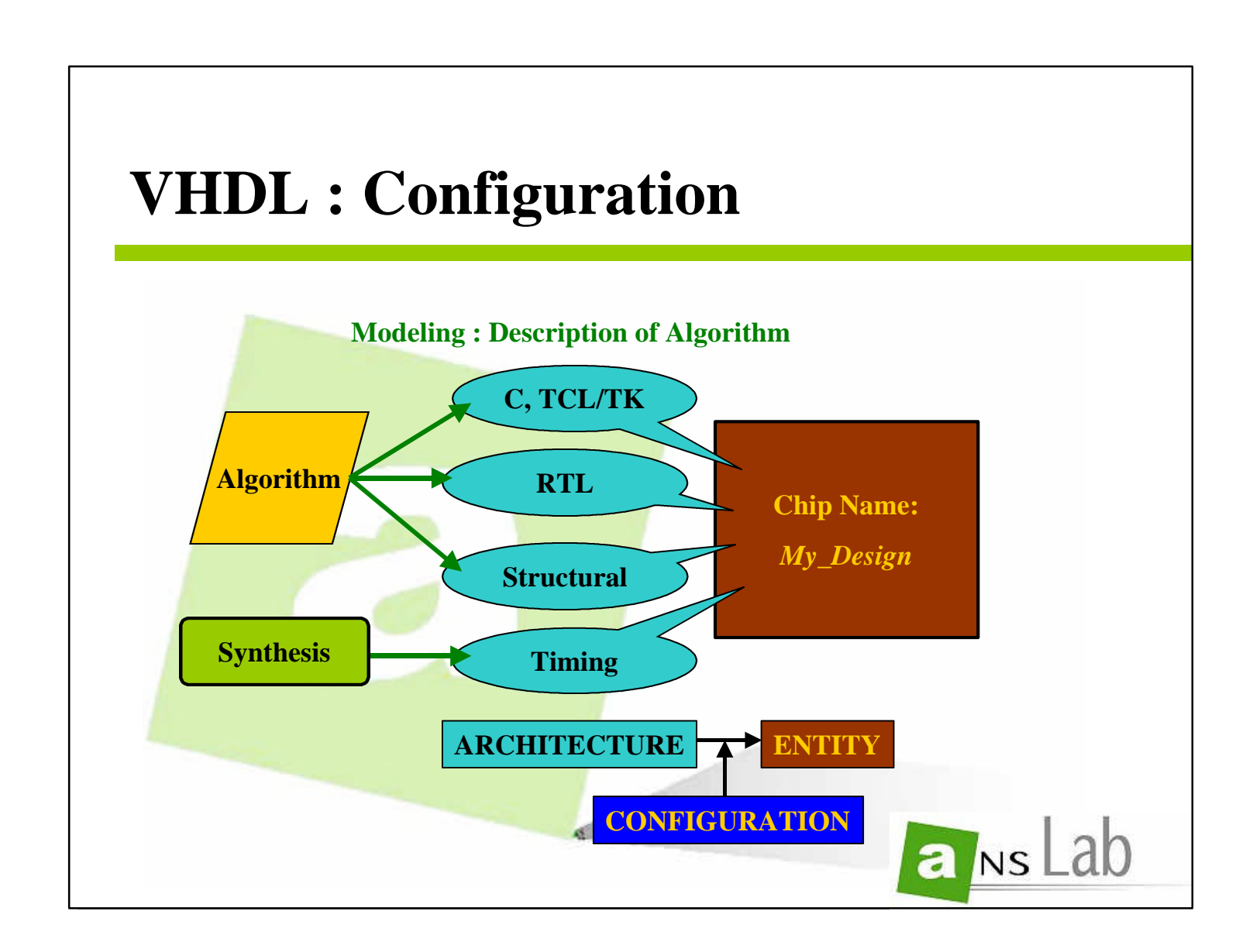

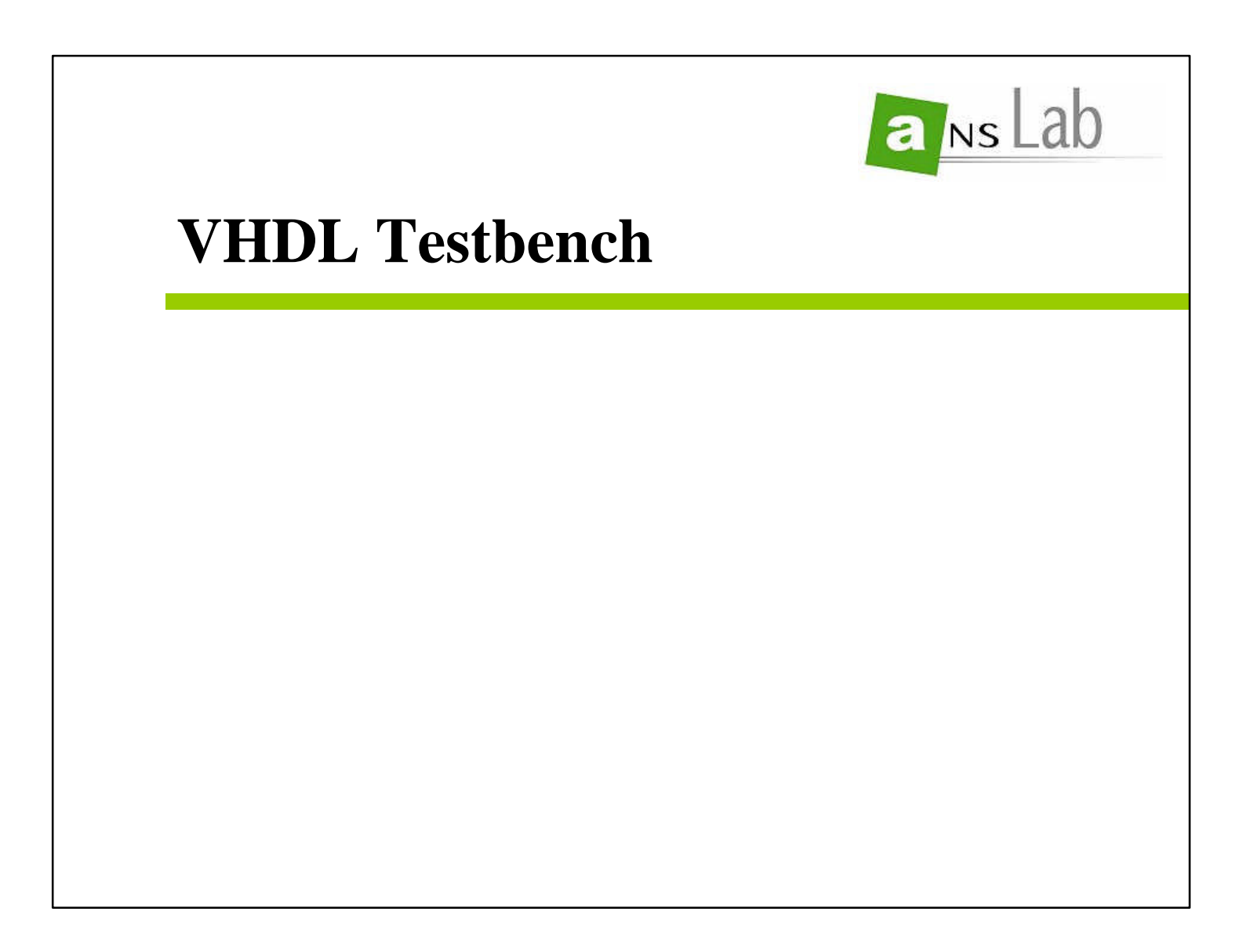

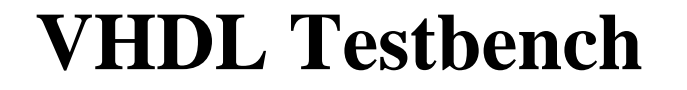

- **NO Synthesis VHDL**
- **Large/Complex Test Vectors and Verify Automated**
	- *"Think DSP Application or MPU's Complex IO"*
- **Test Vectors** 
	- **Input Vector** 
		-

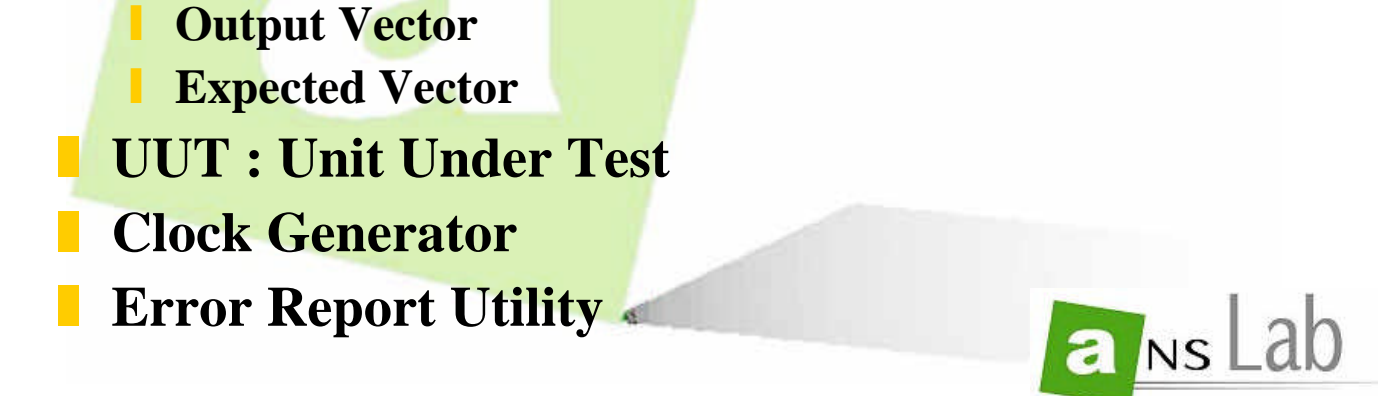

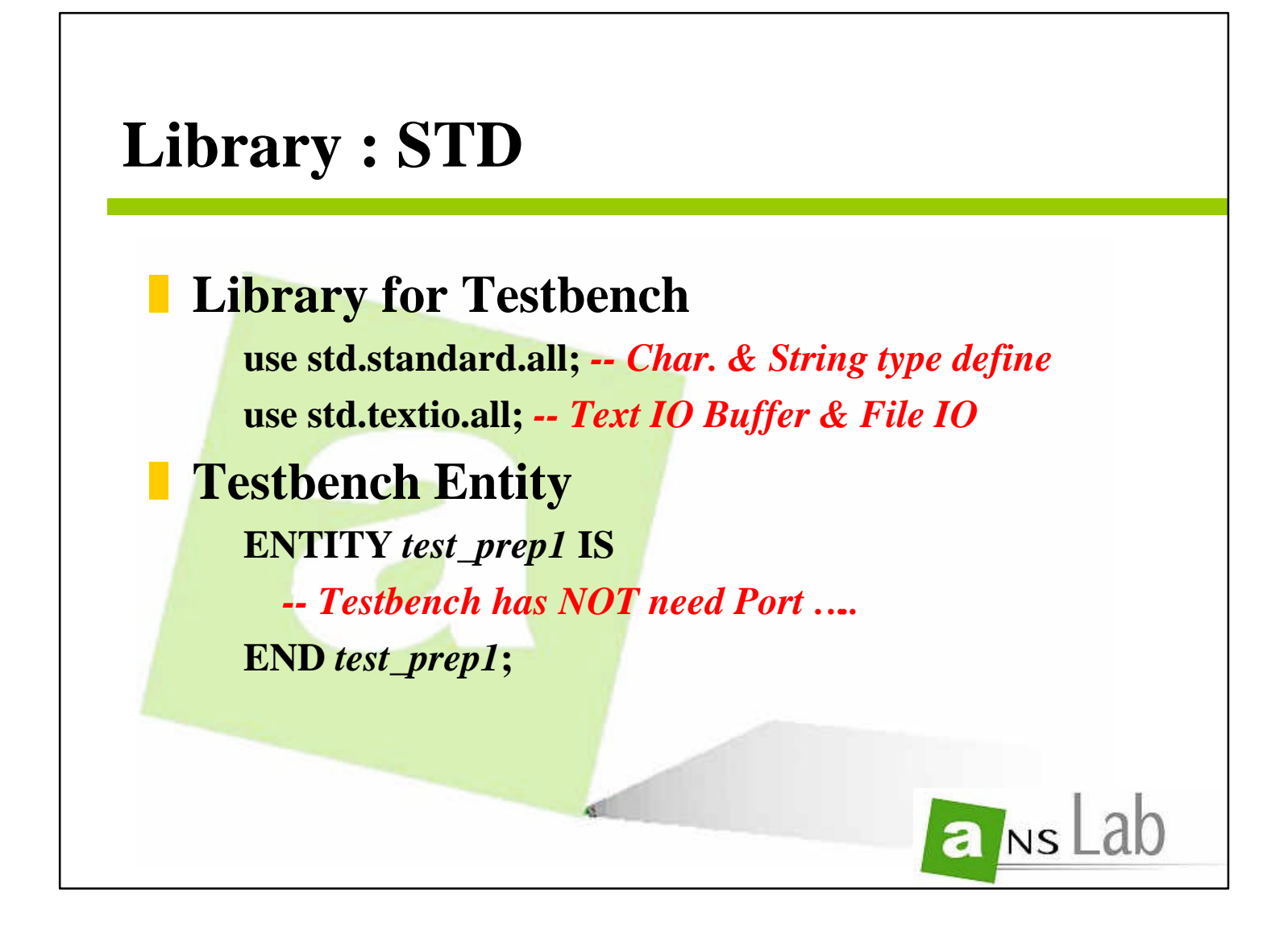

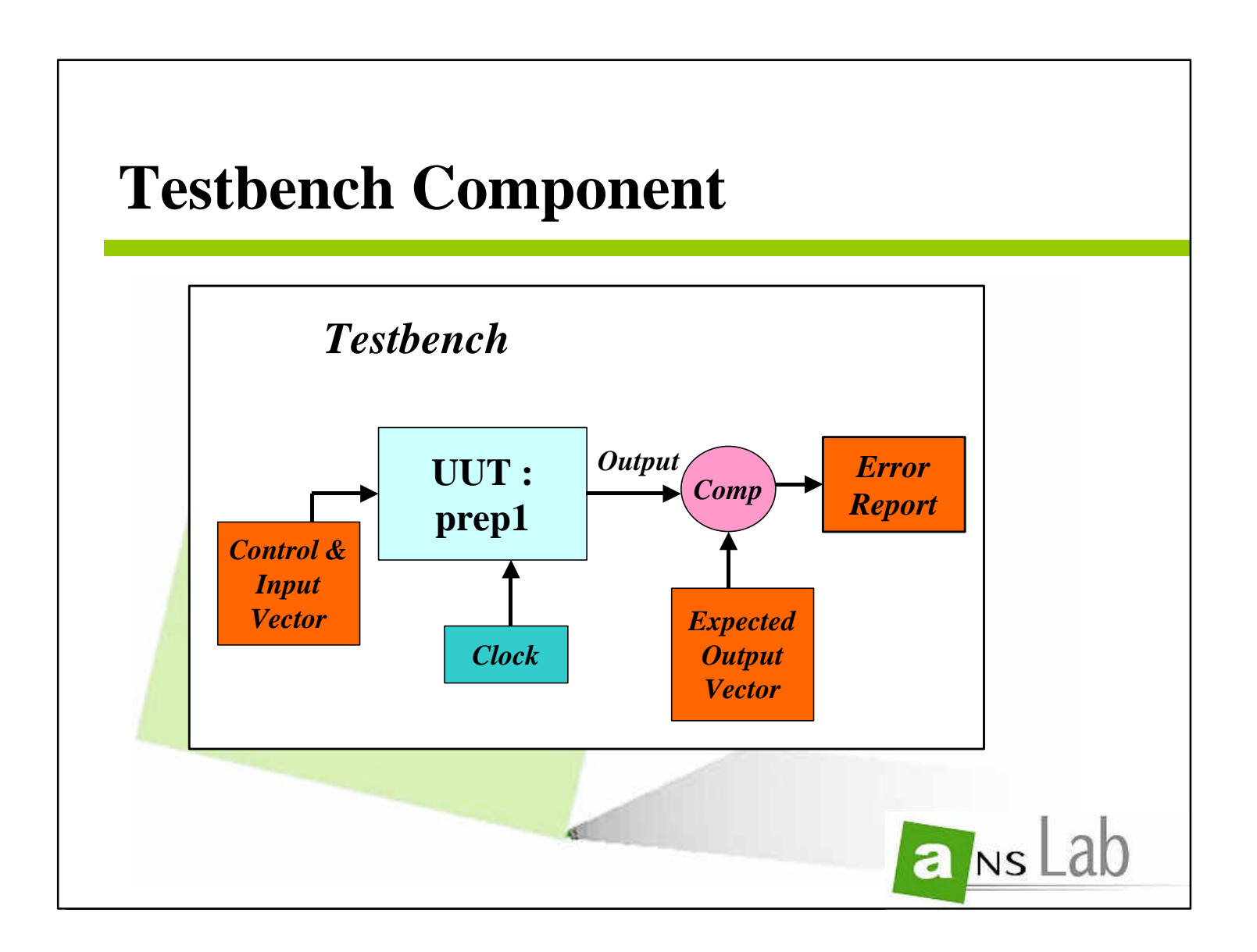
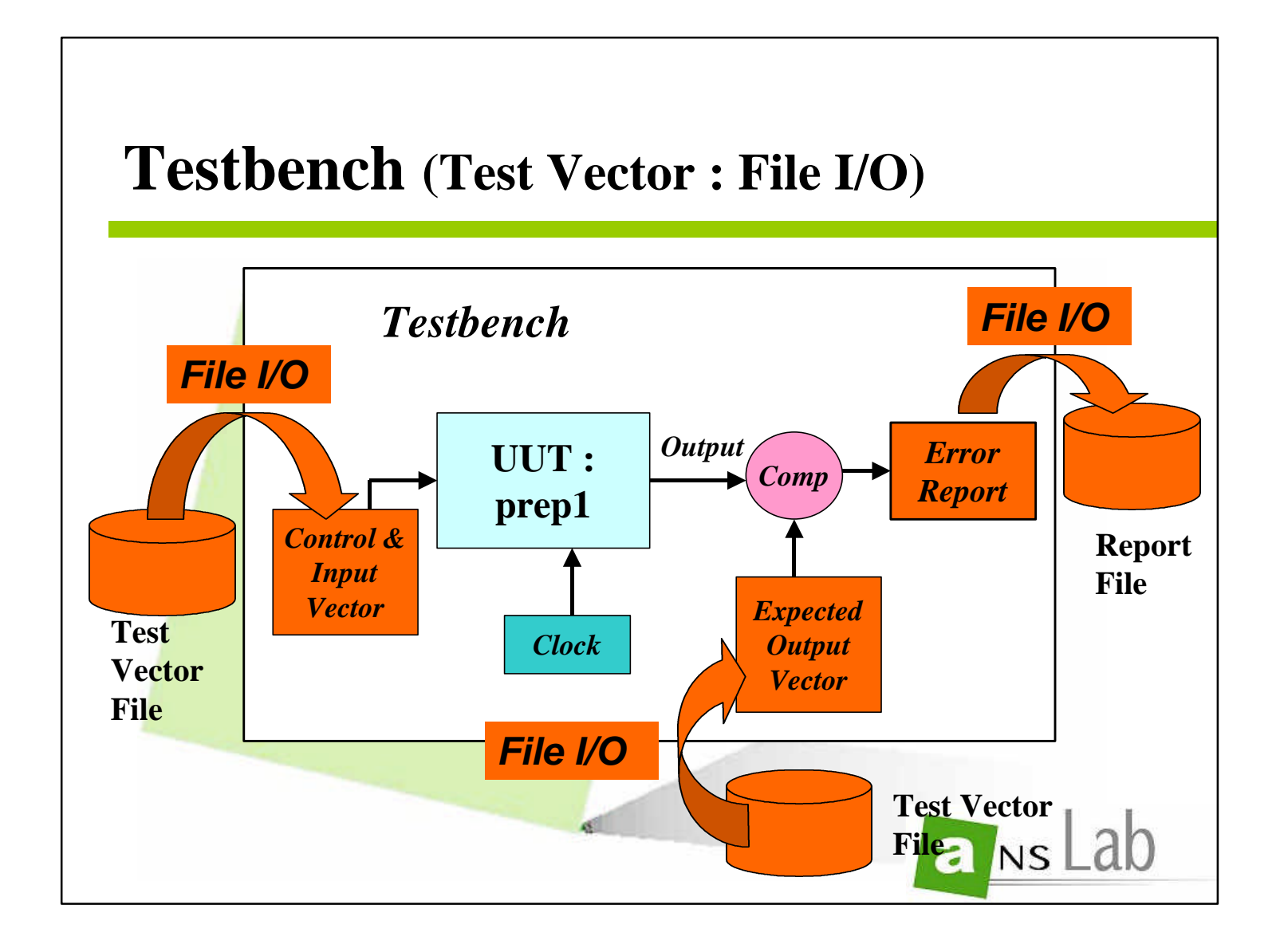

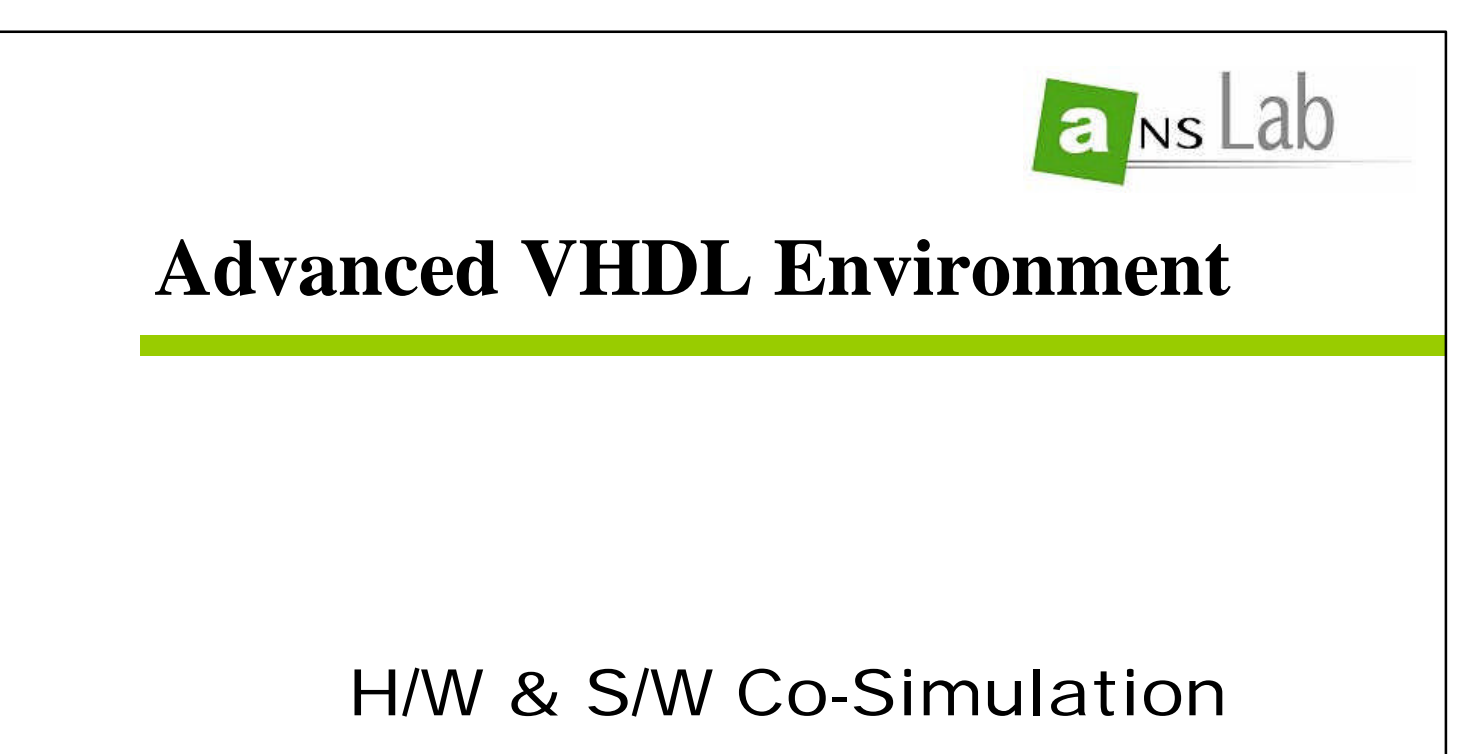

Scripting (Macros, Tcl/Tk) Visual Tools

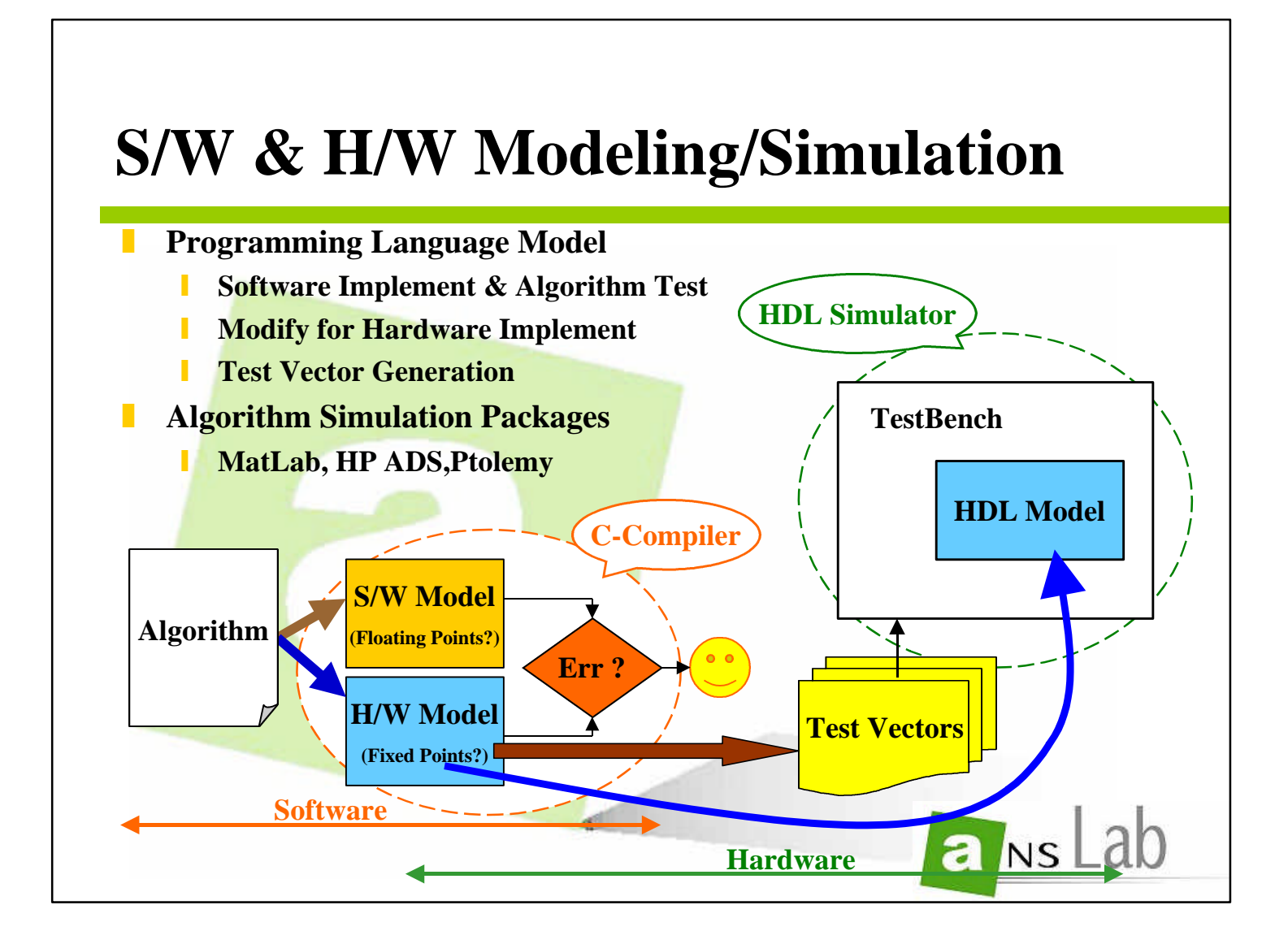

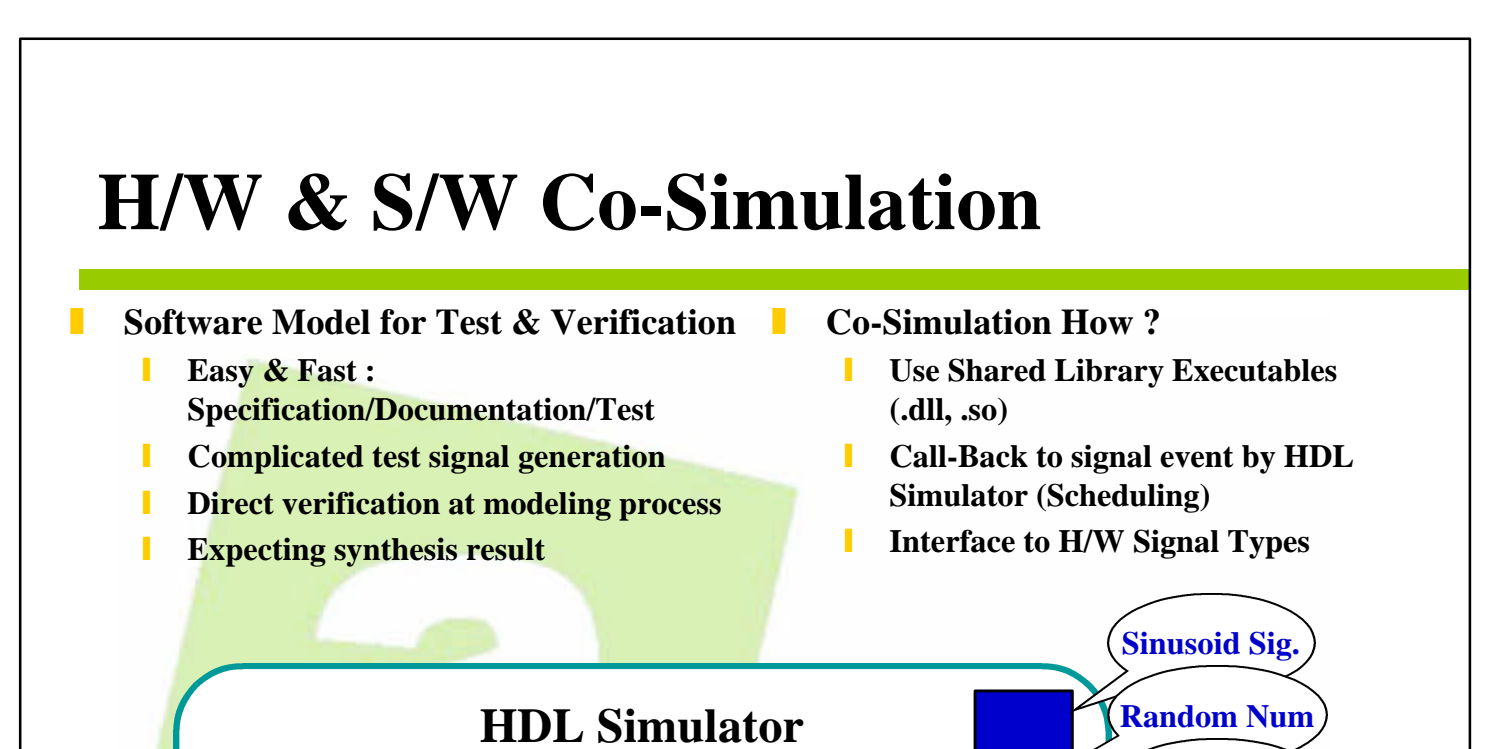

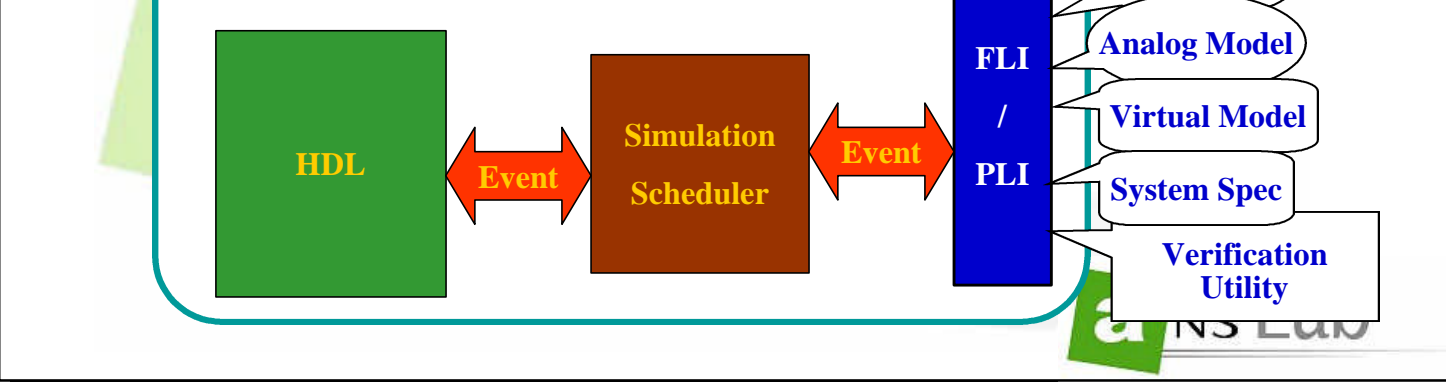

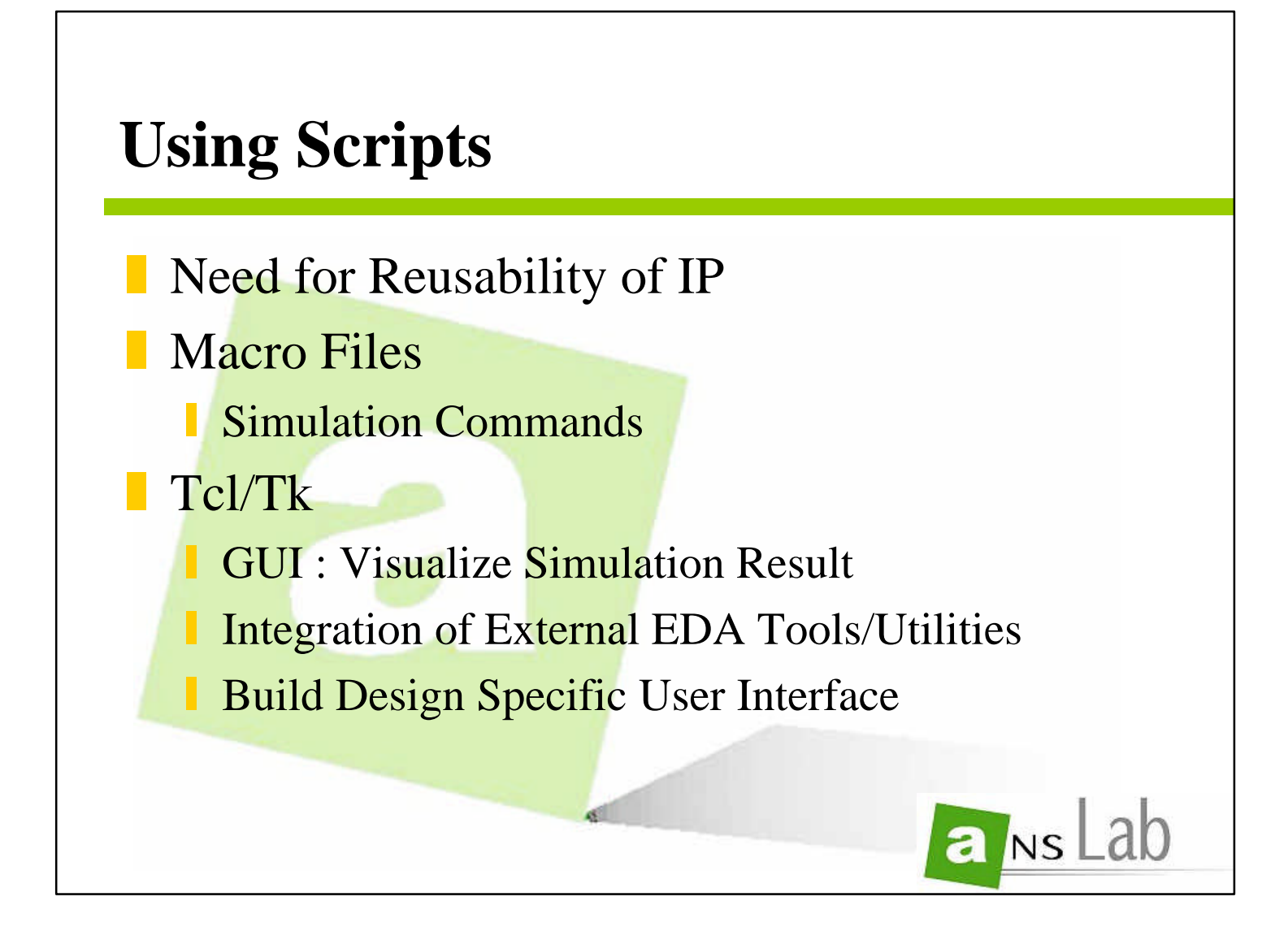

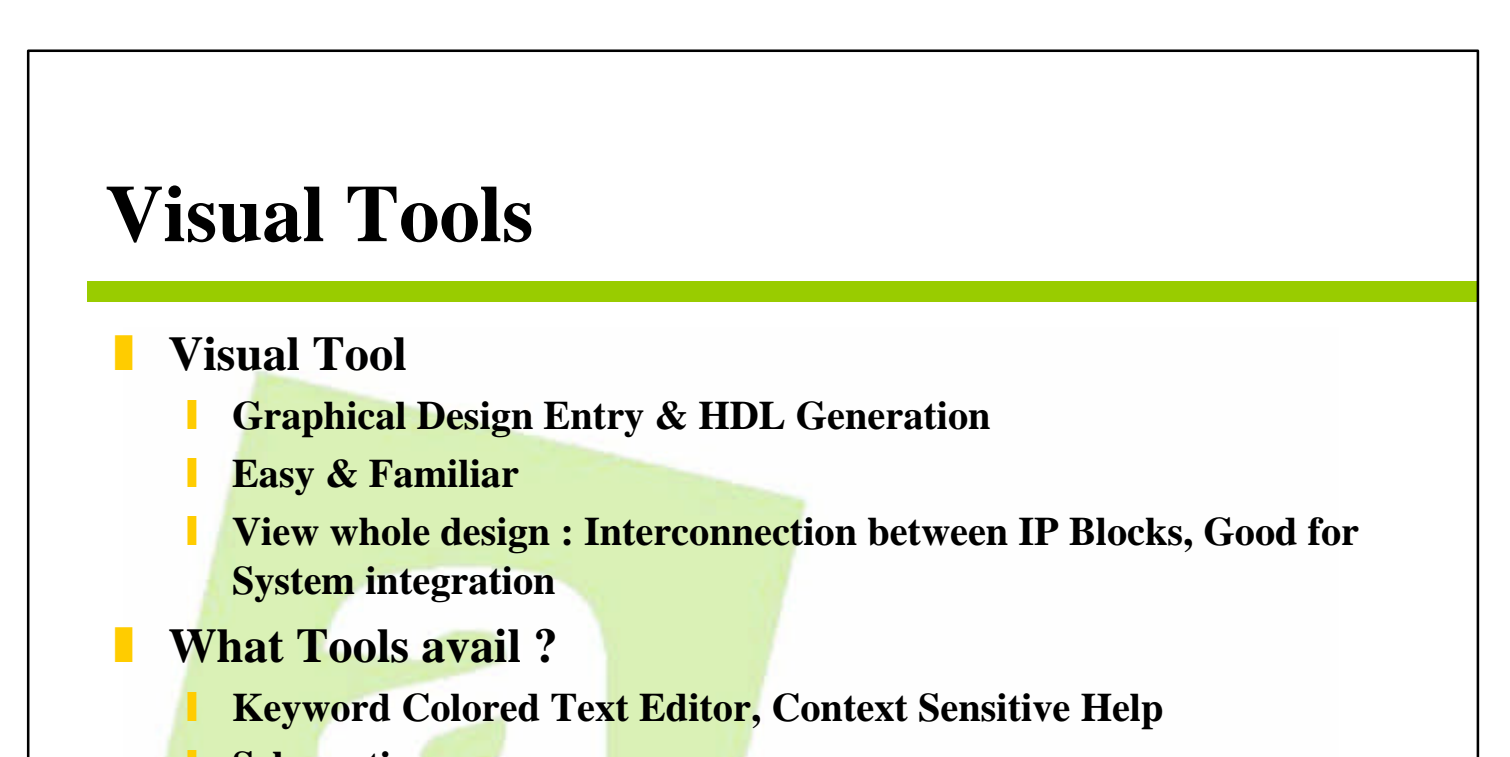

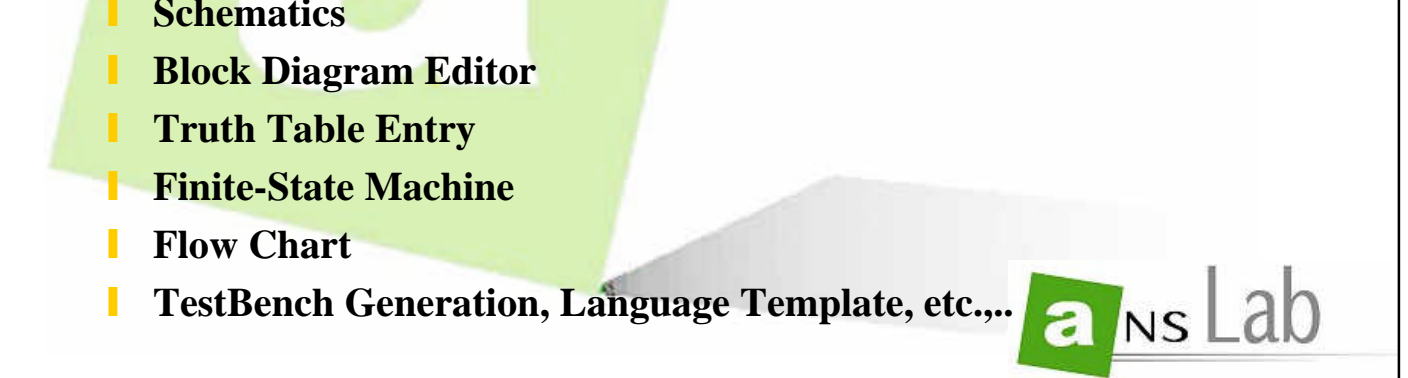

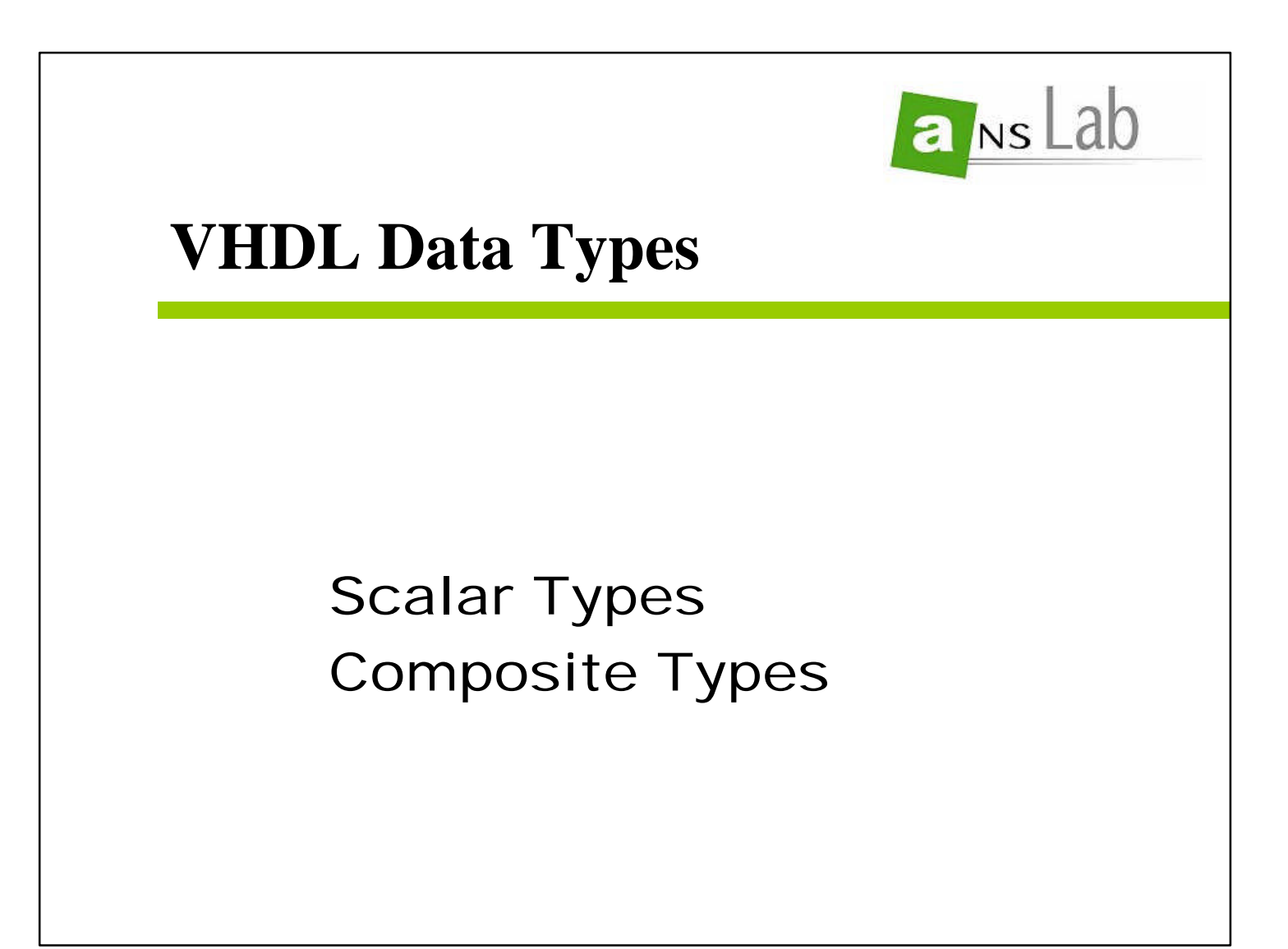

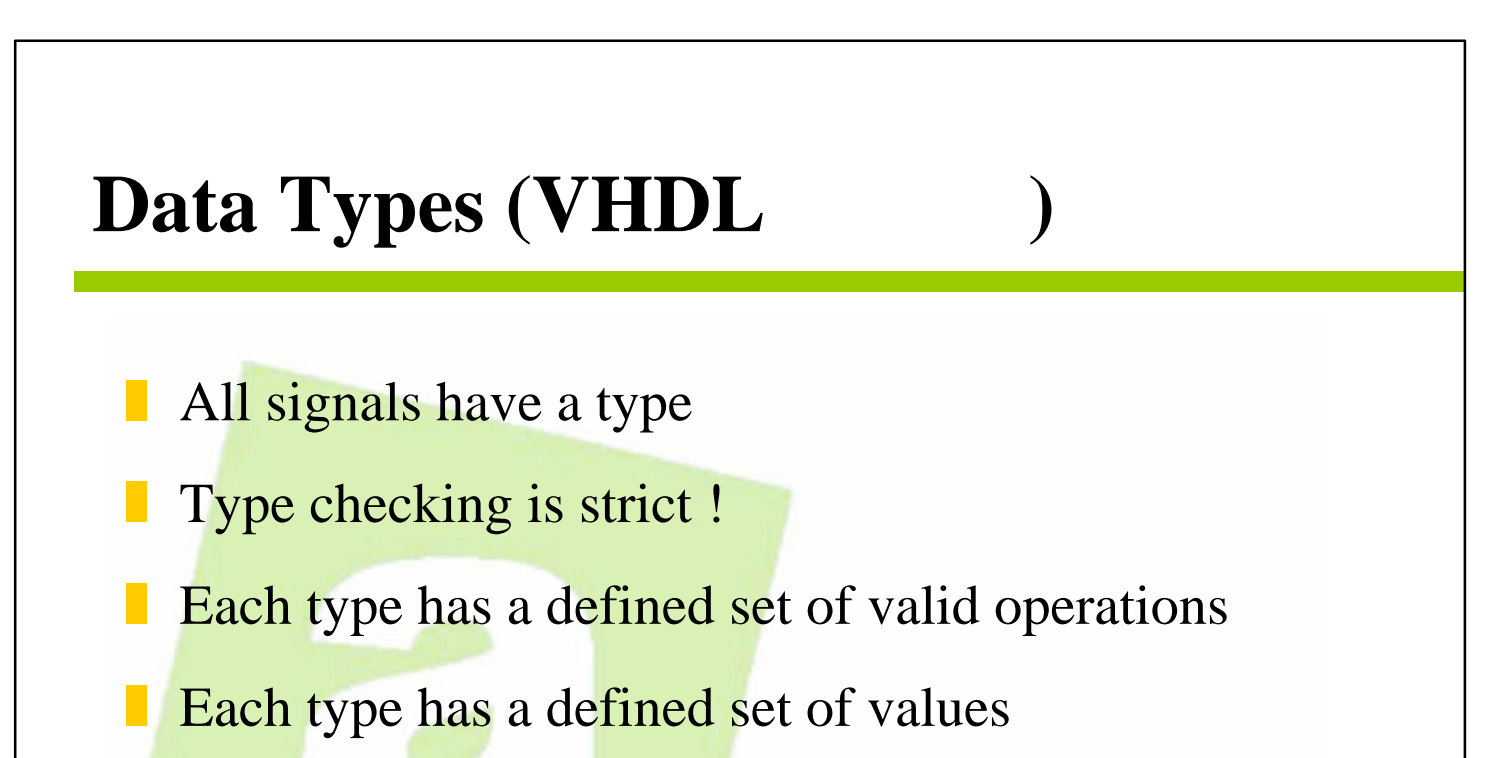

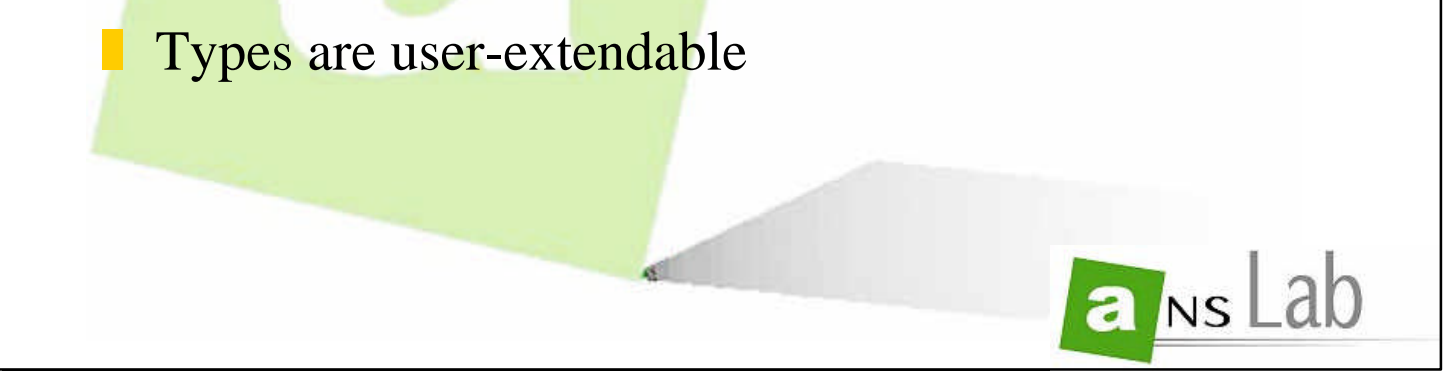

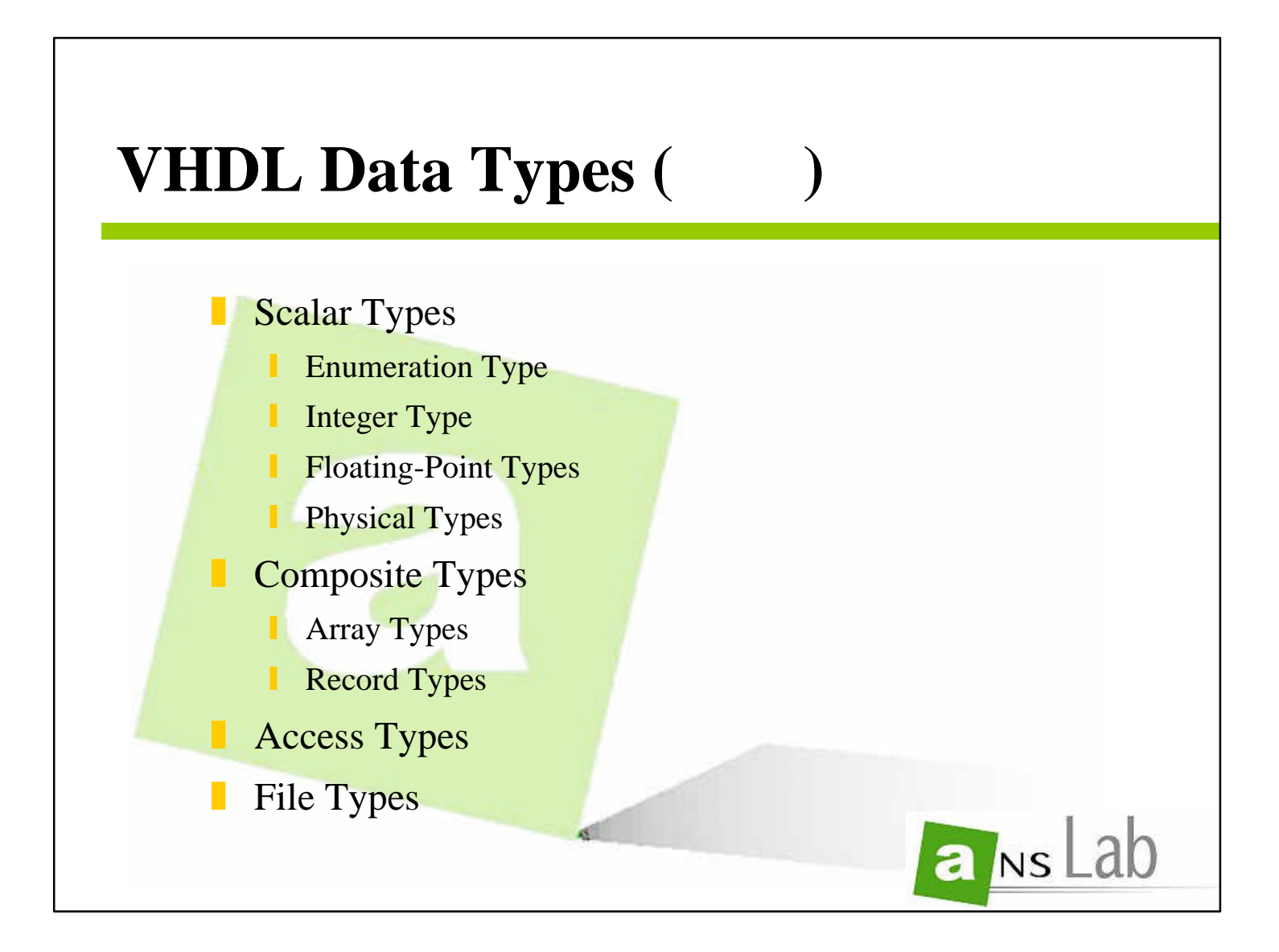

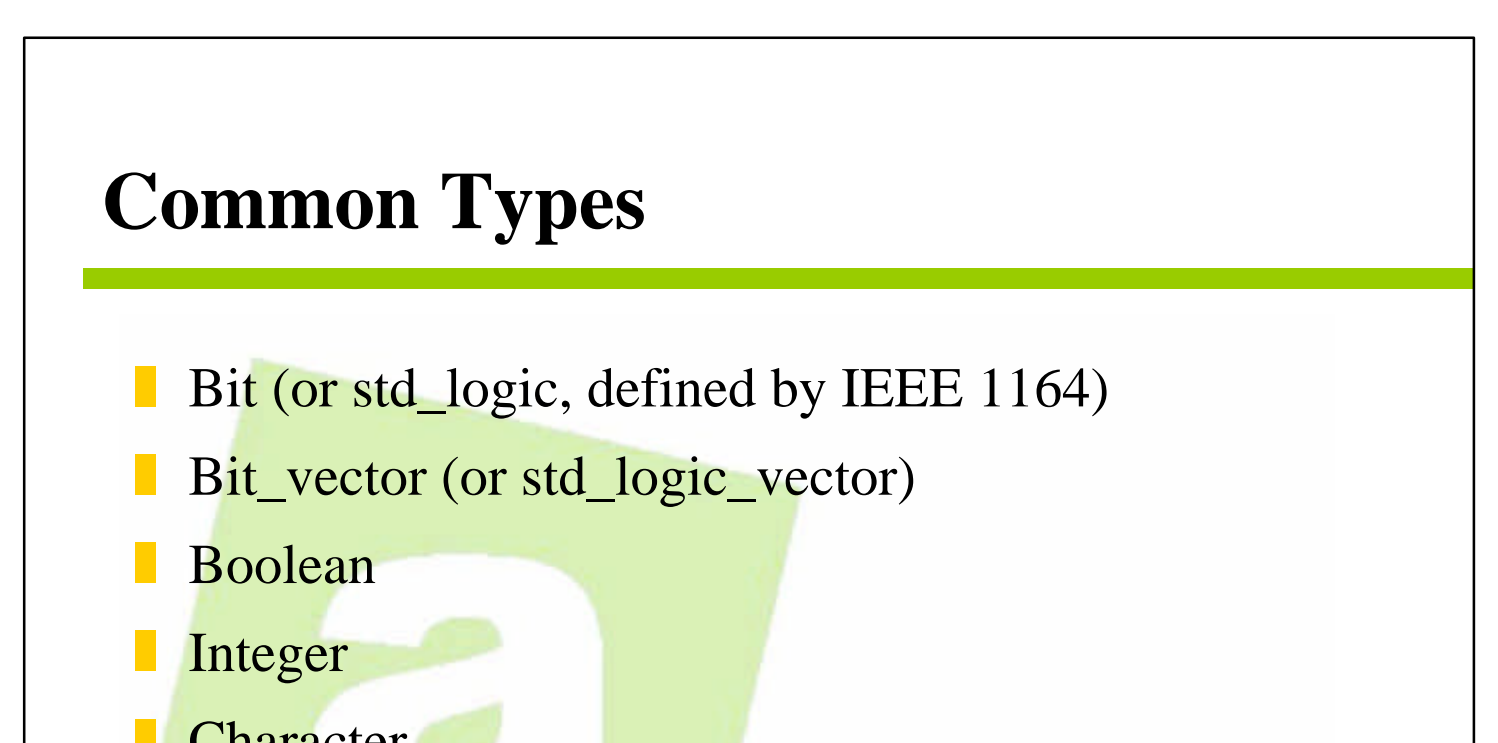

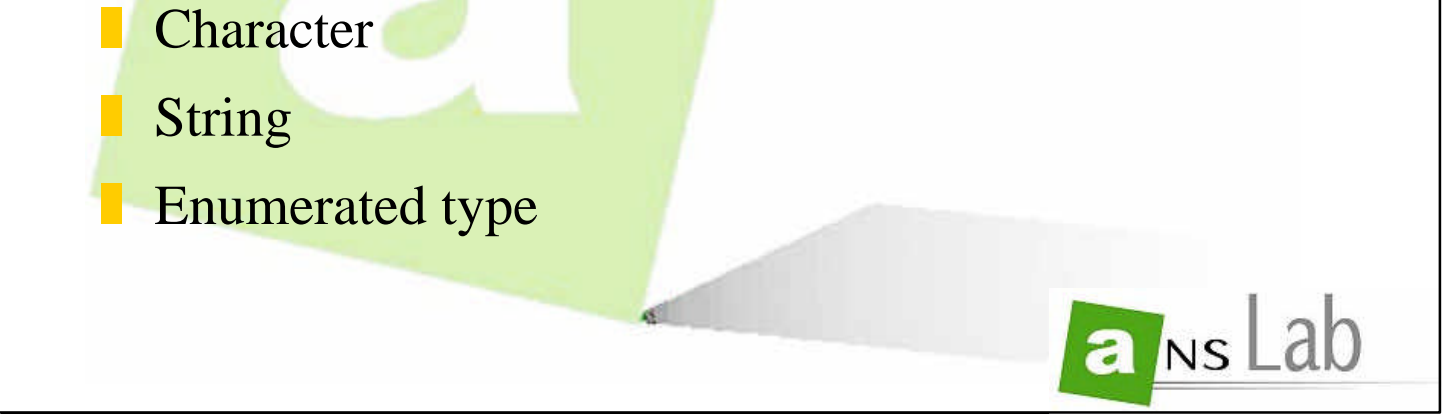

**42**

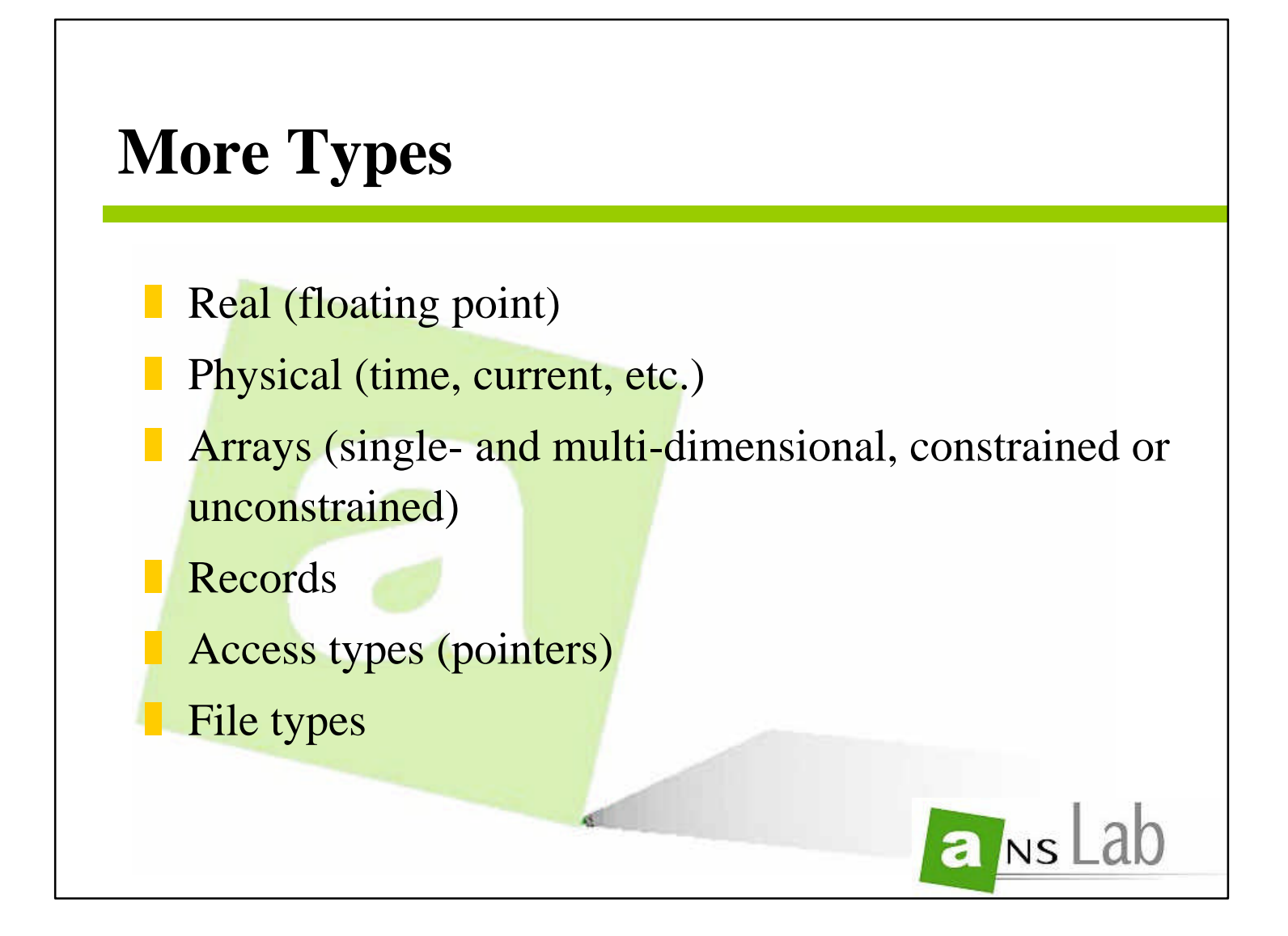

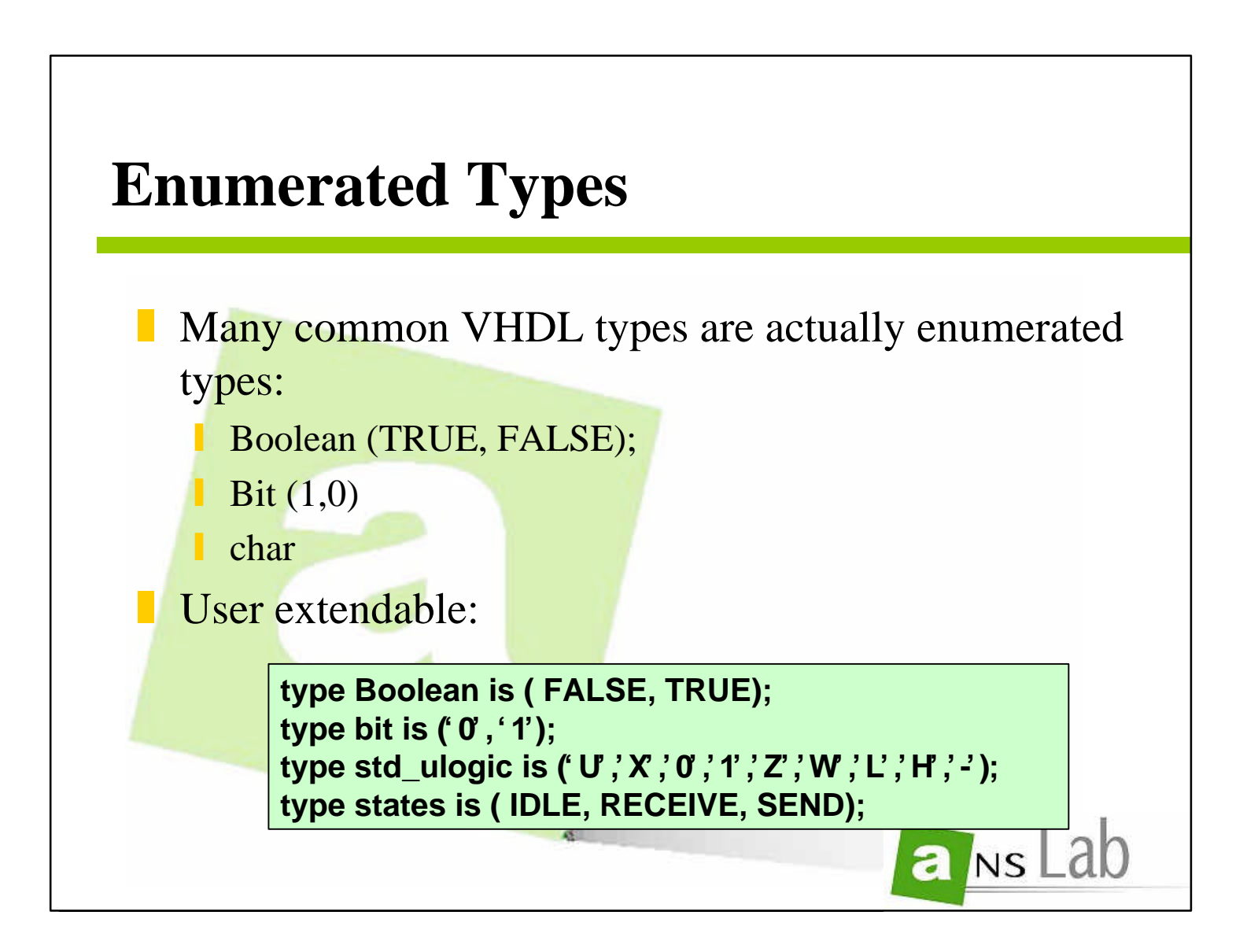

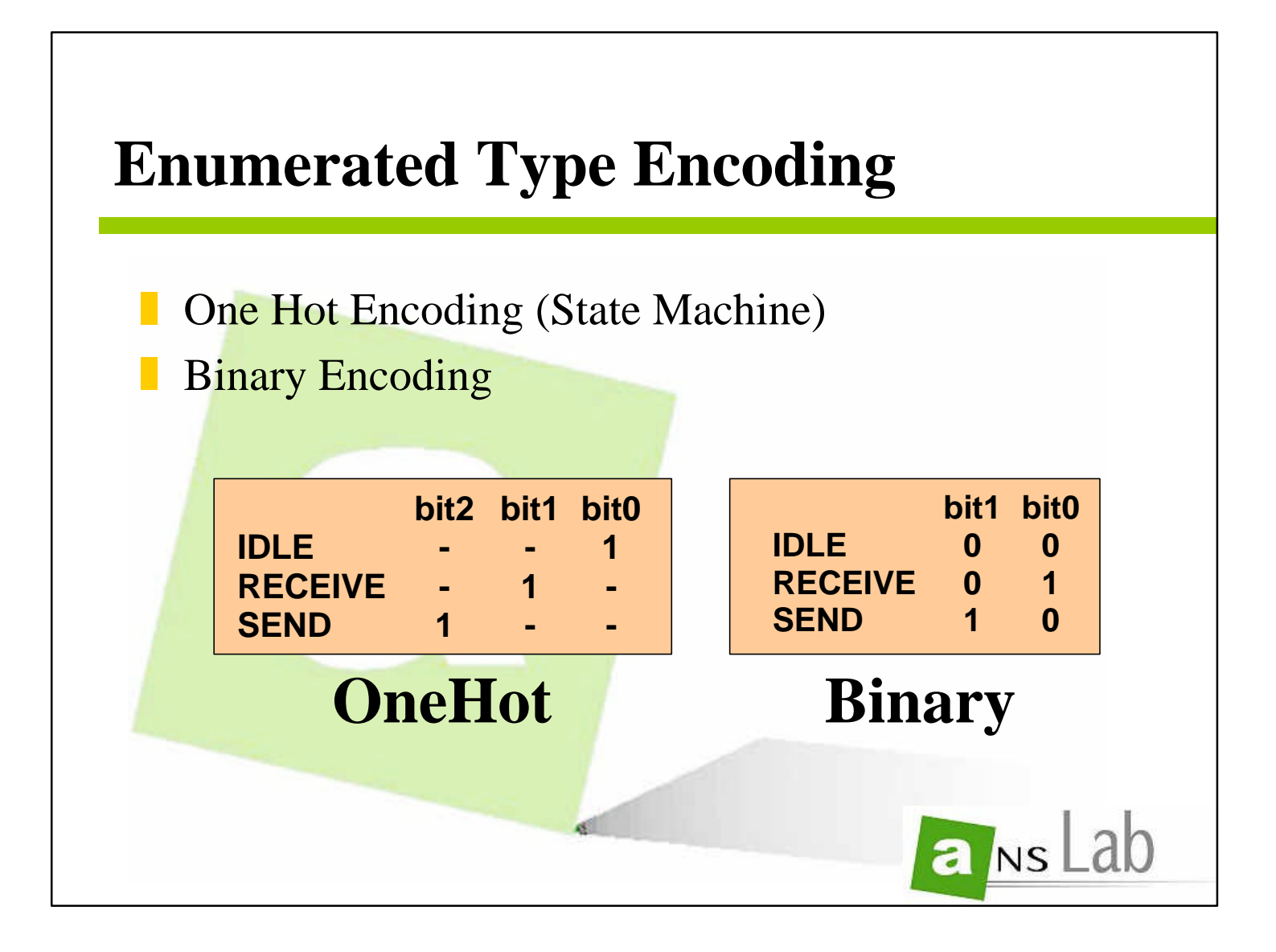

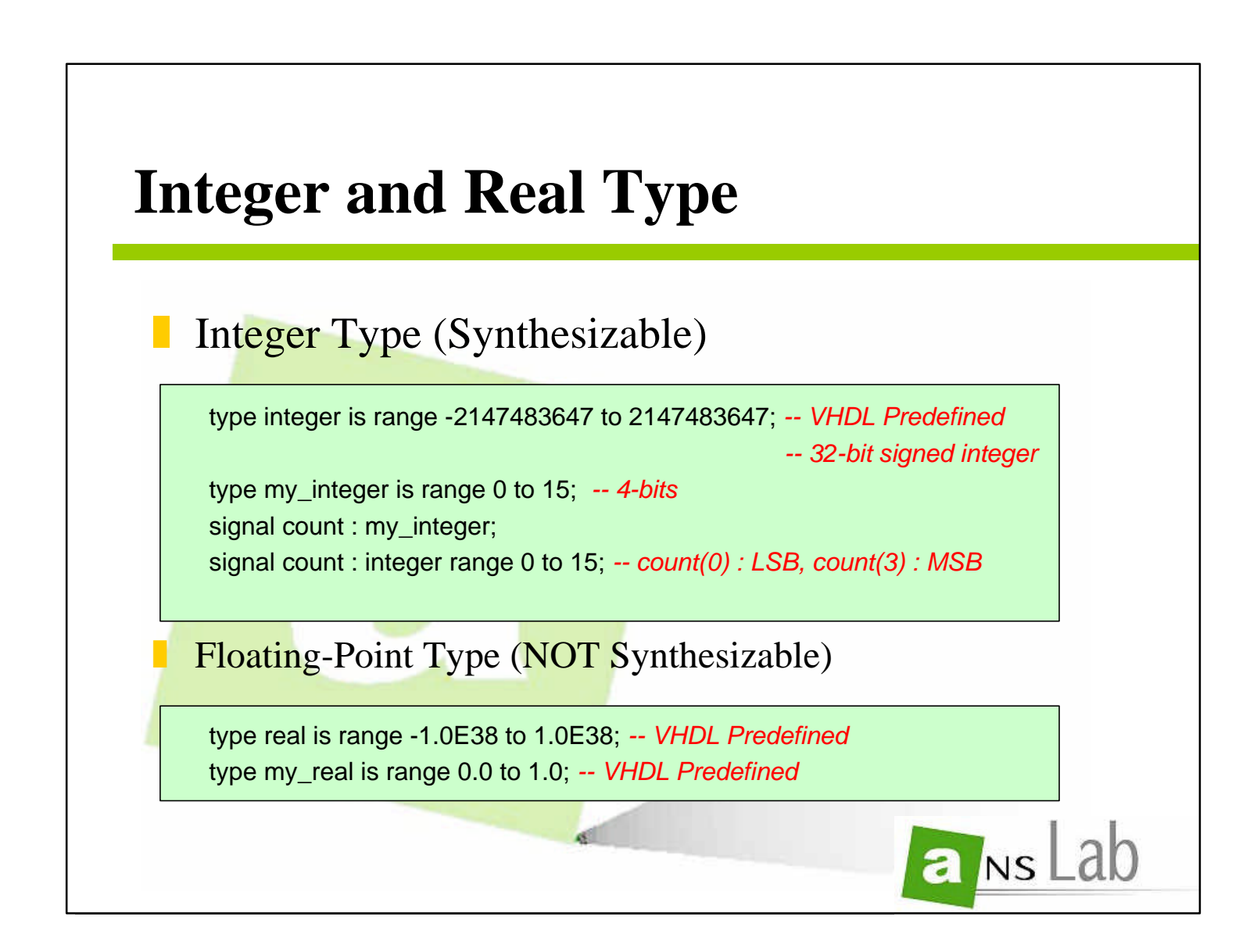

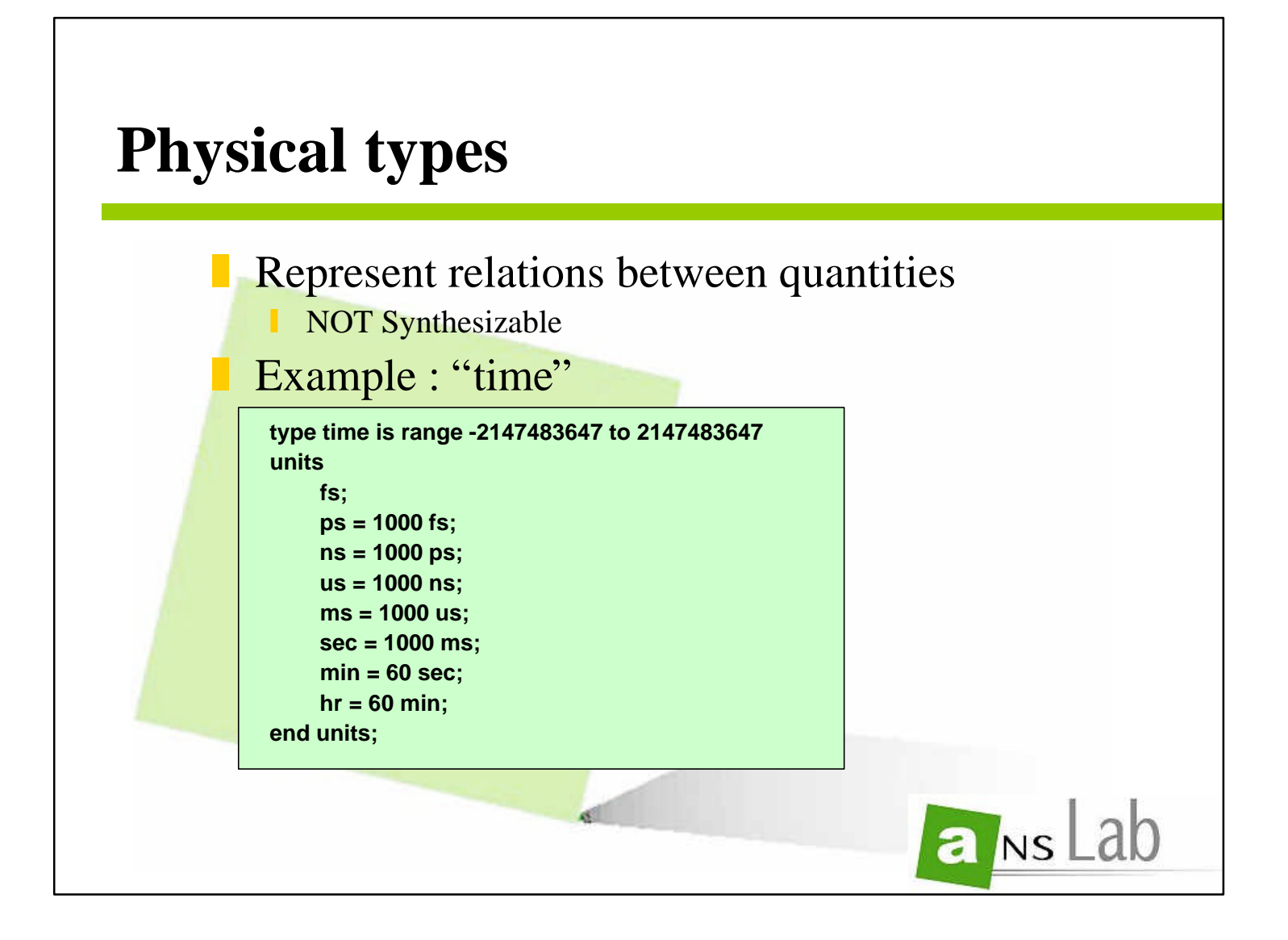

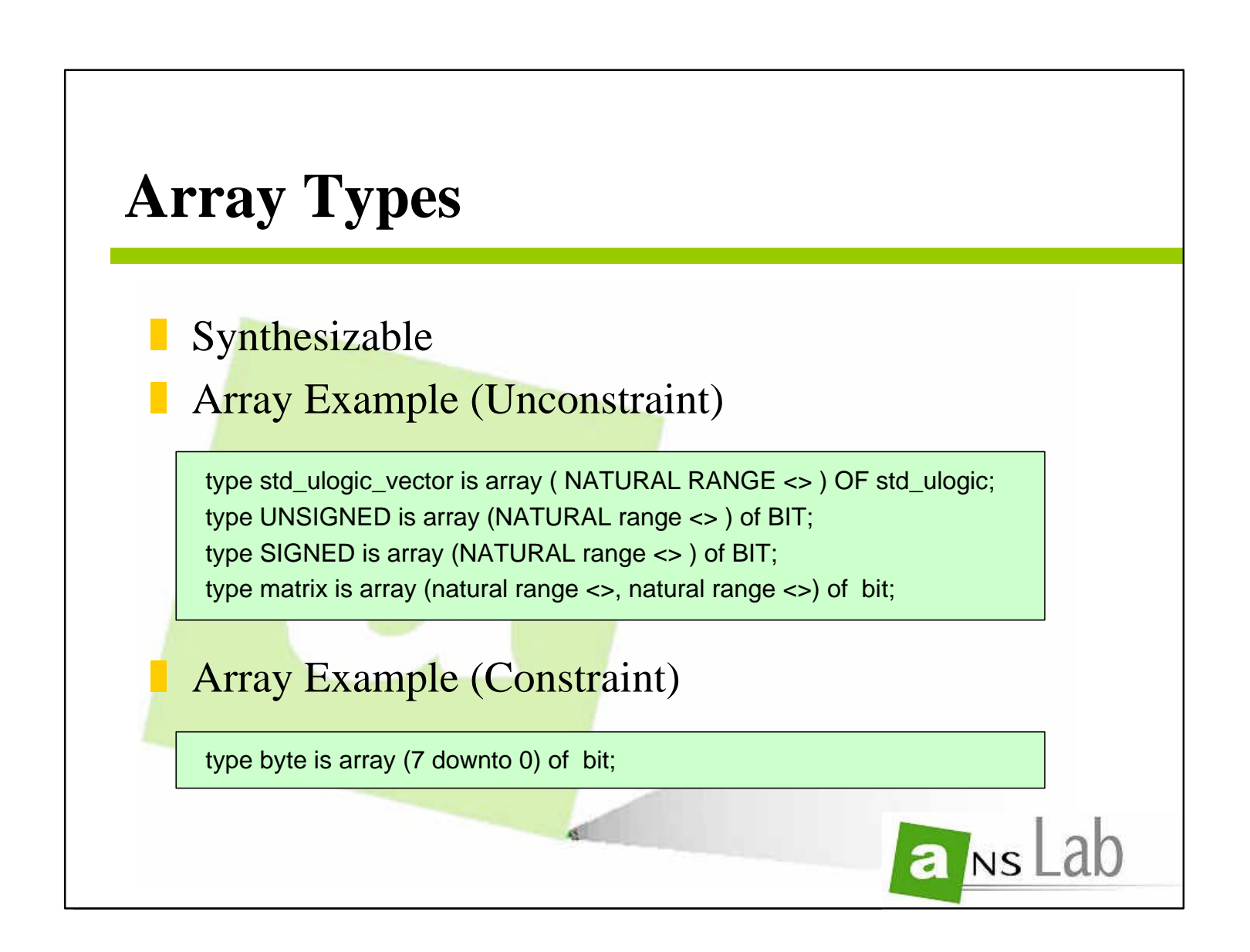

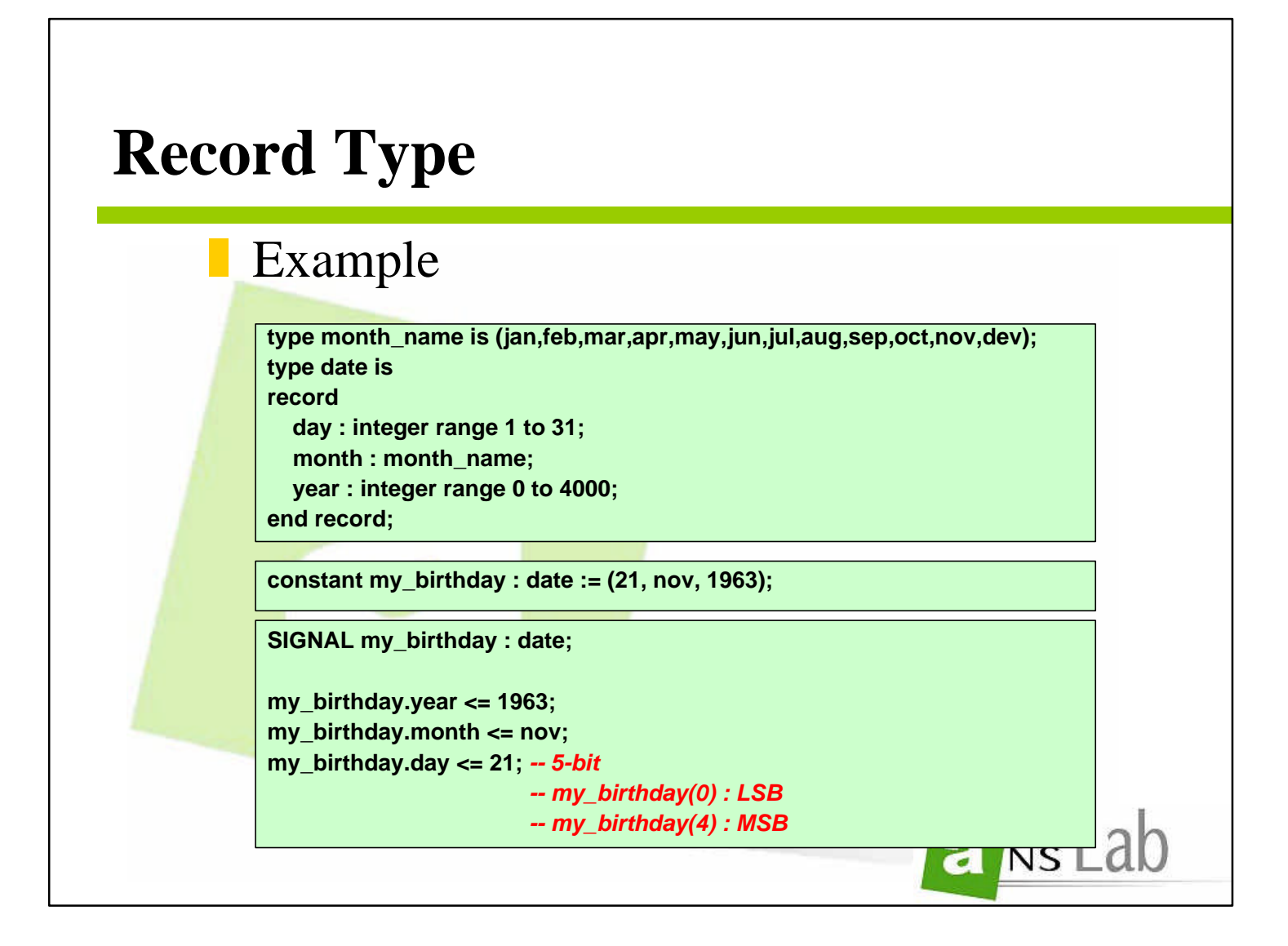

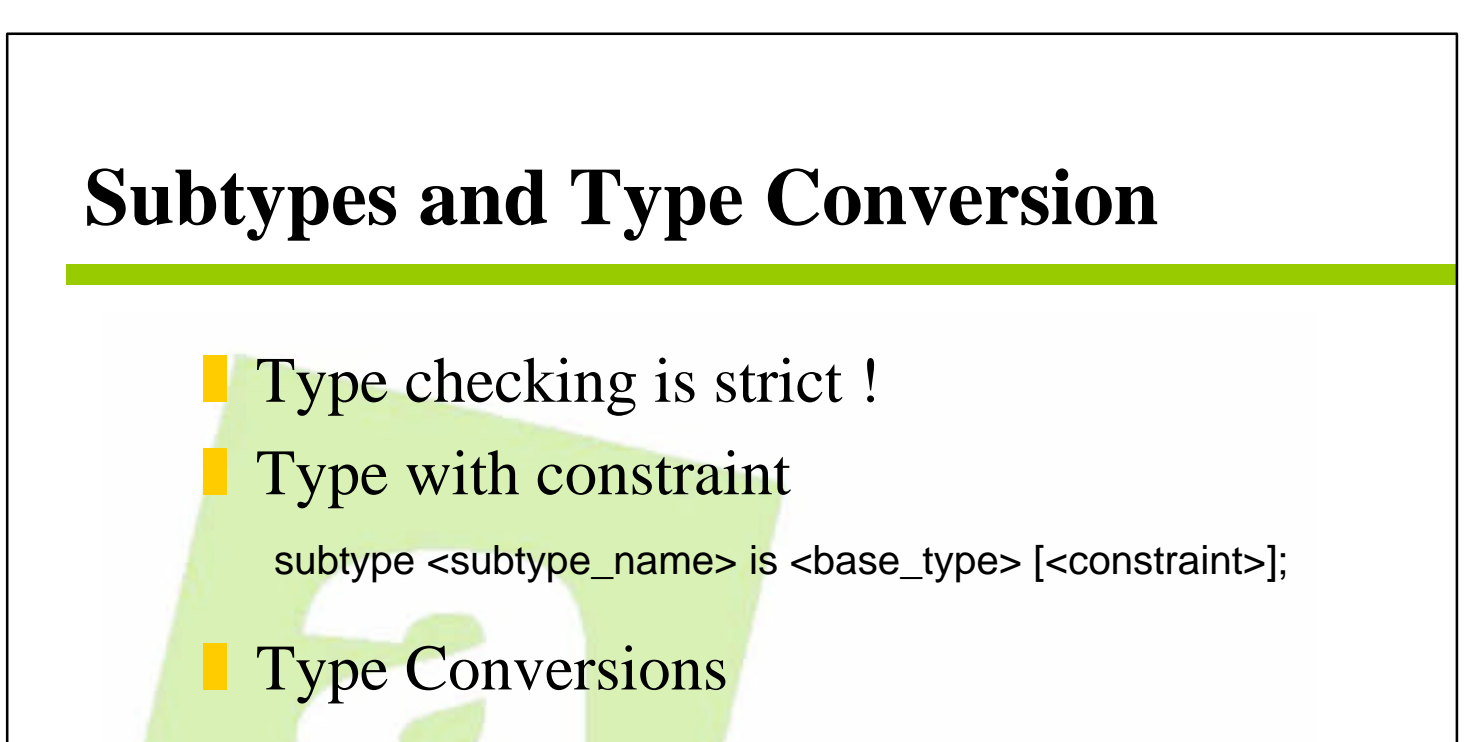

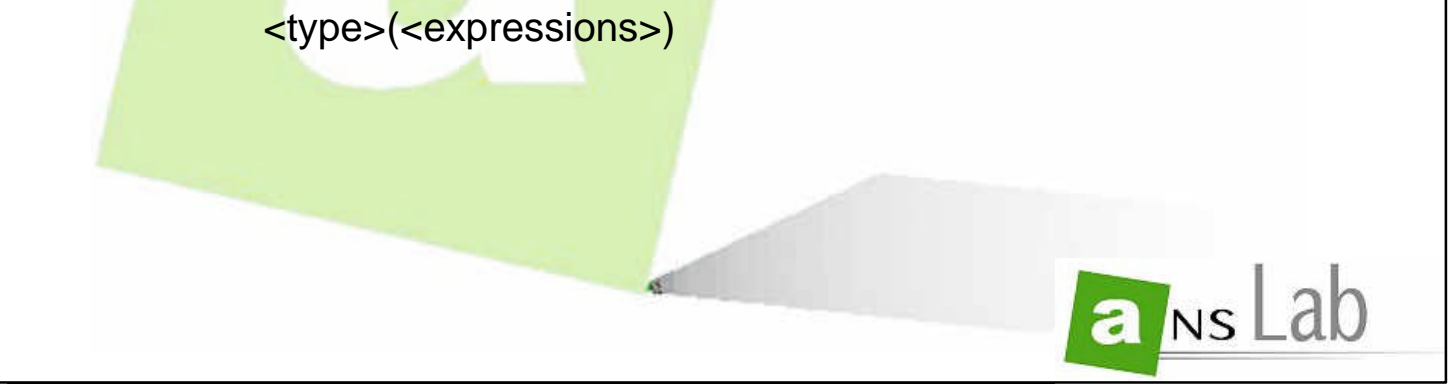

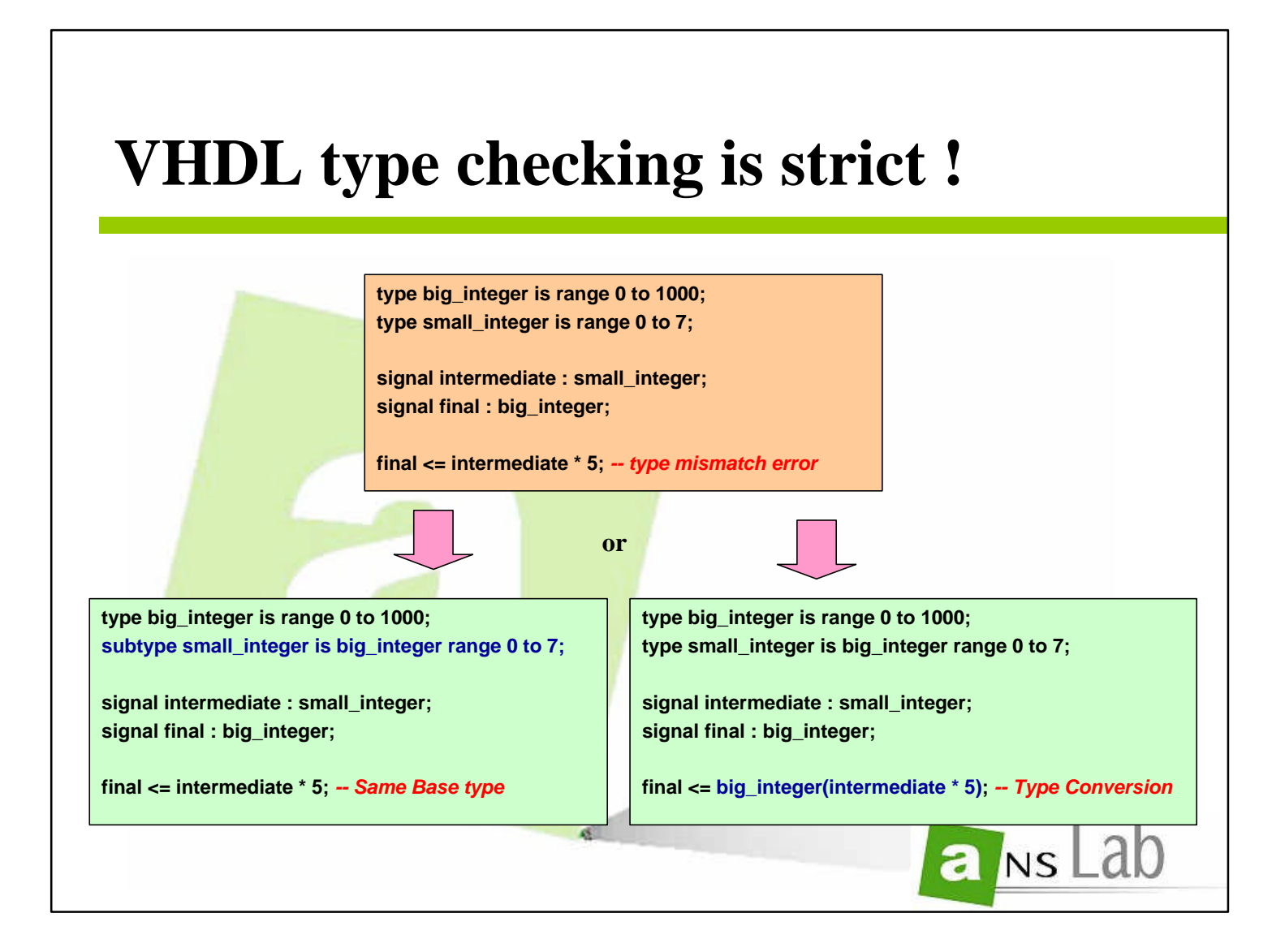

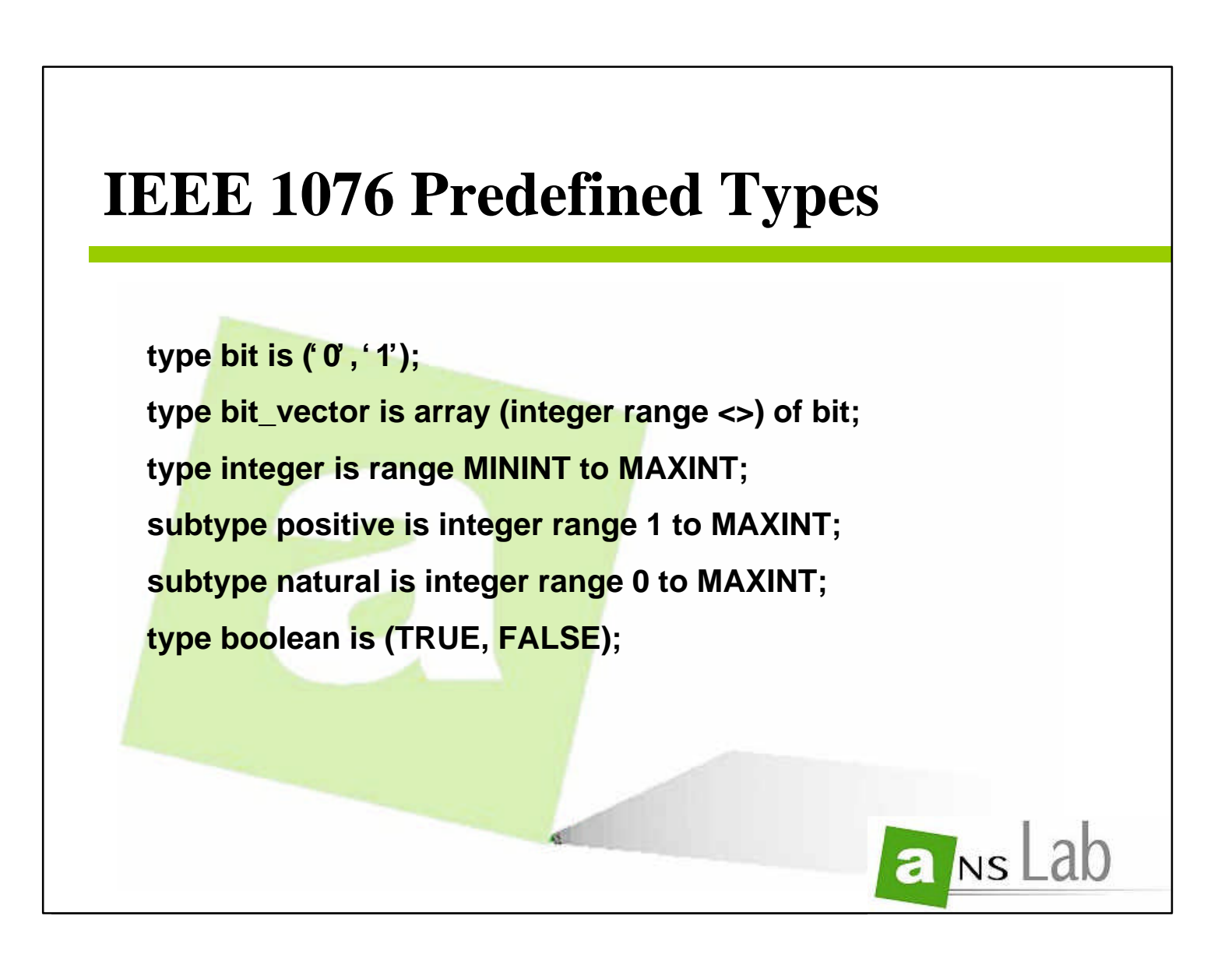

**47**

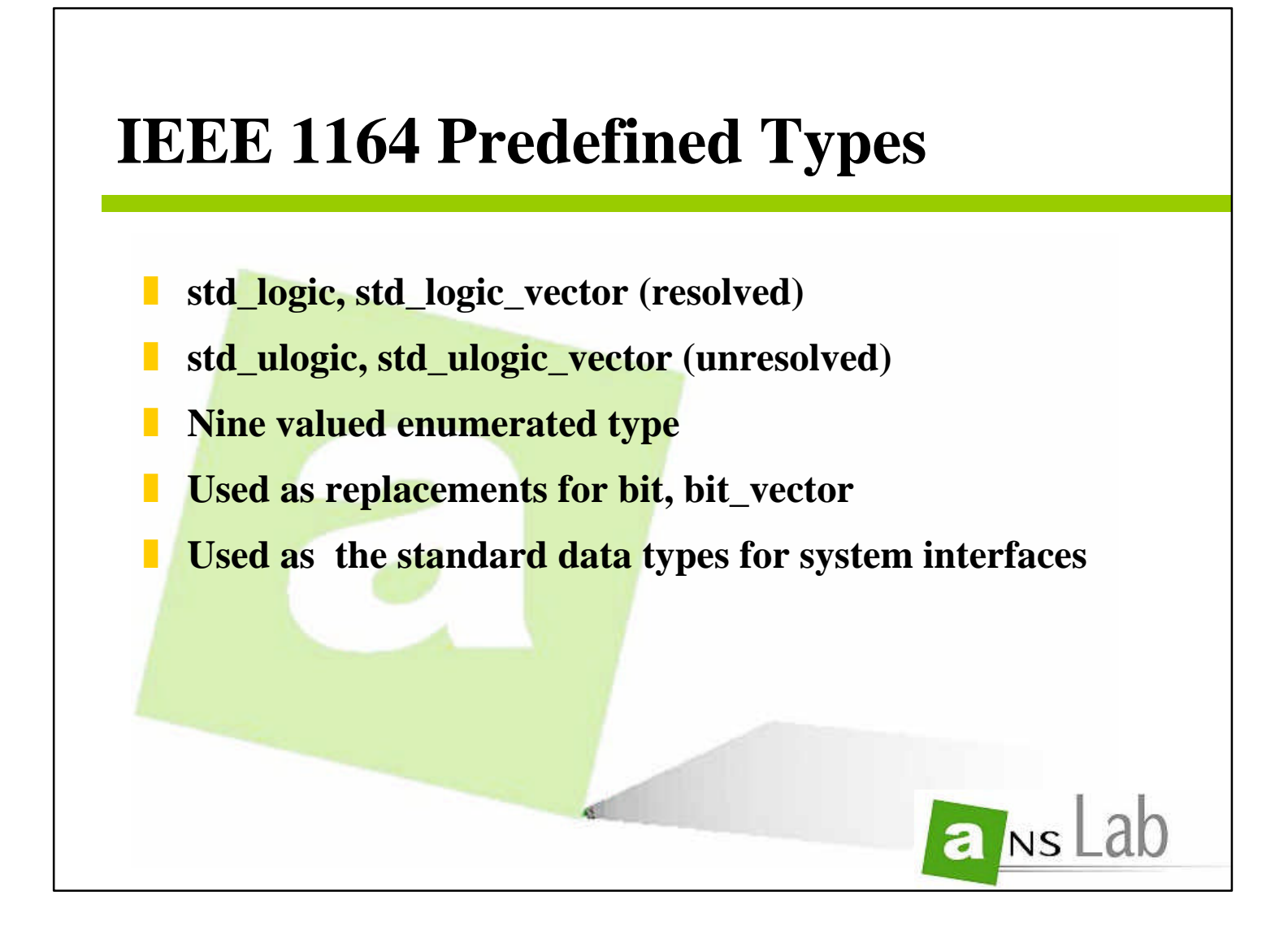

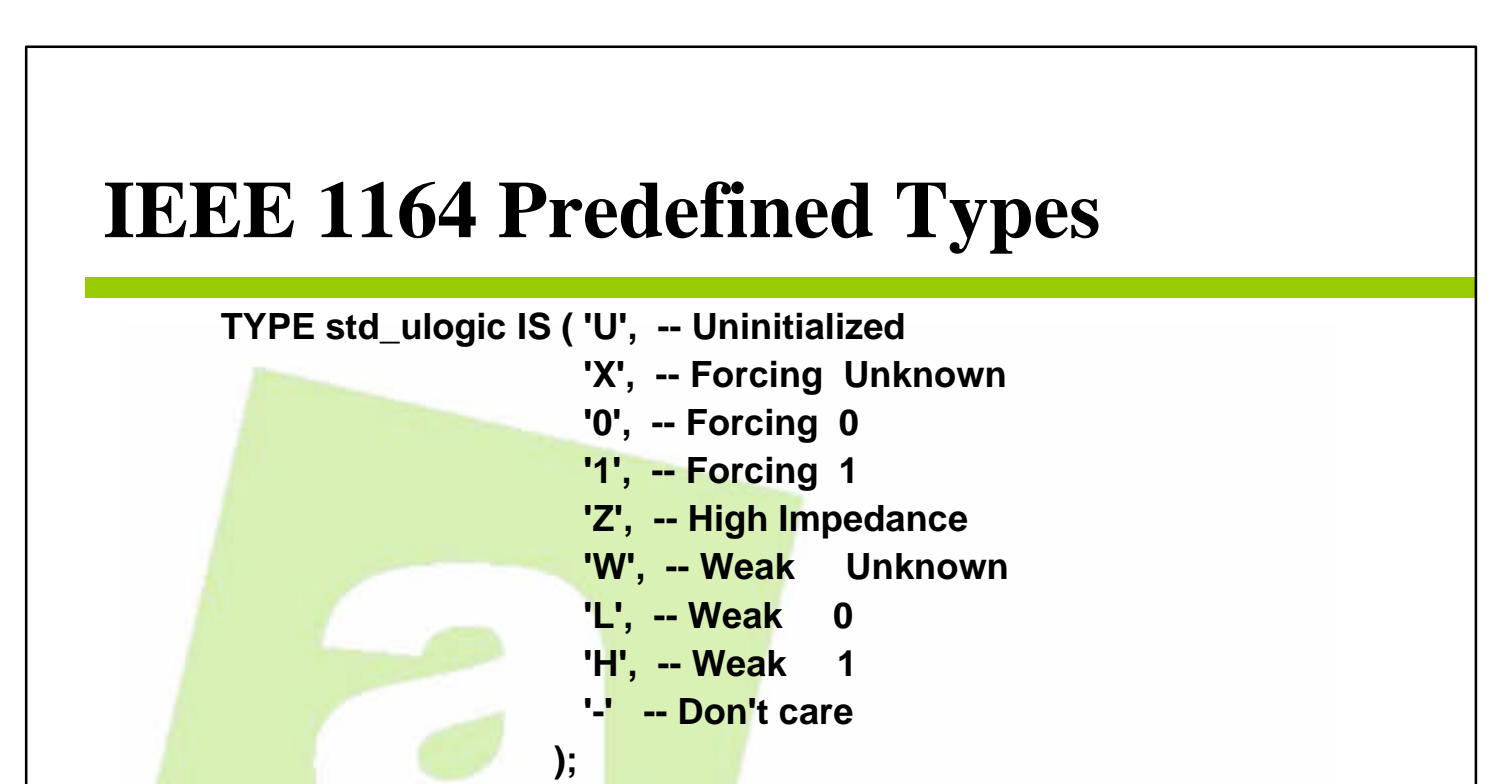

**type std\_ulogic\_vector is array (natural range <>) of std\_ulogic; subtype std\_logic is resolution\_func std\_ulogic; type std\_logic\_vector is (natural range <>) of std\_logic; subtype X01Z is resolution\_func std\_ulogic range 'X' to 'Z';**

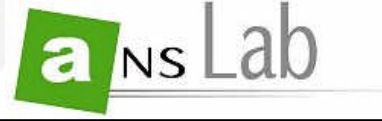

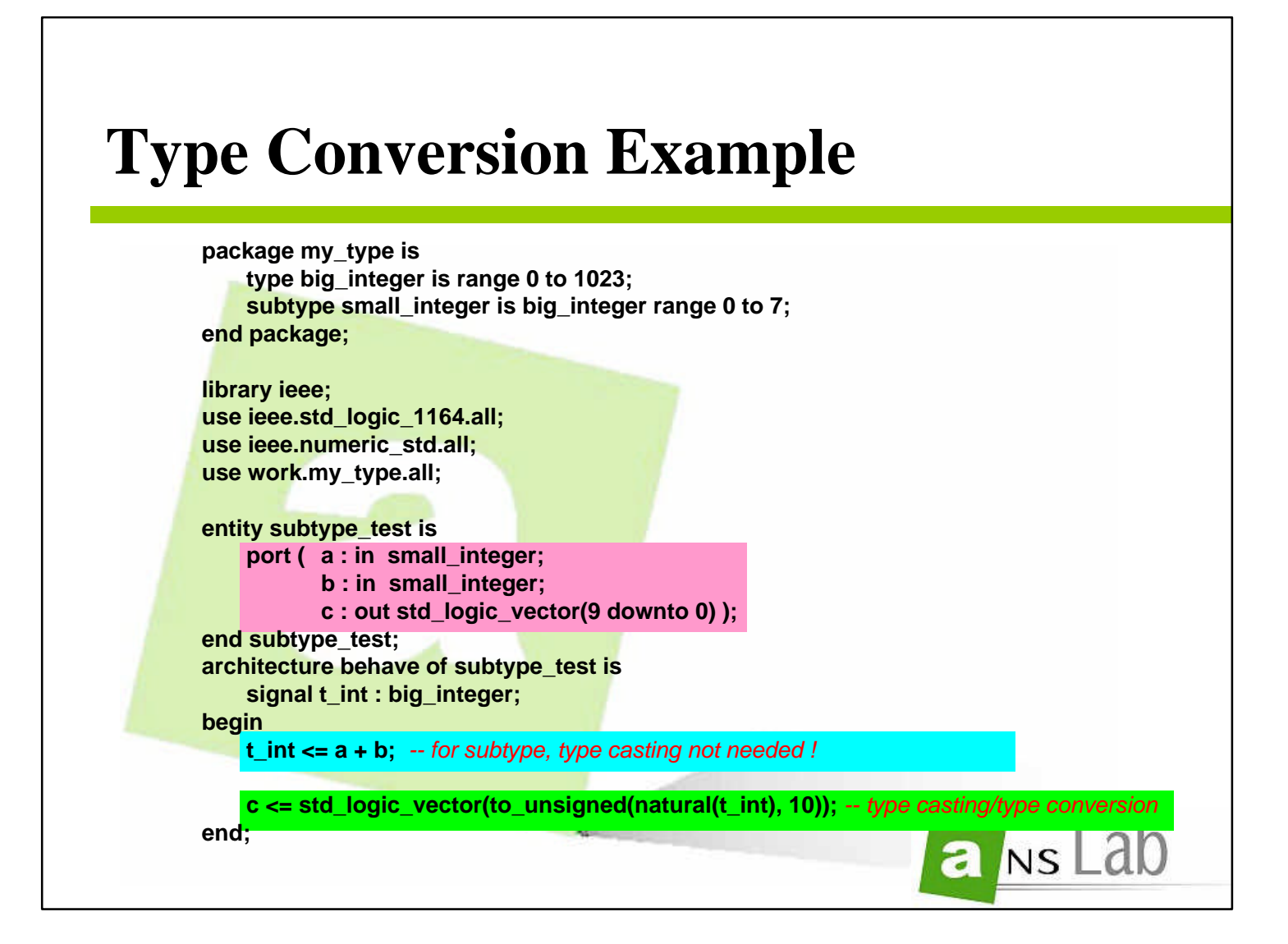

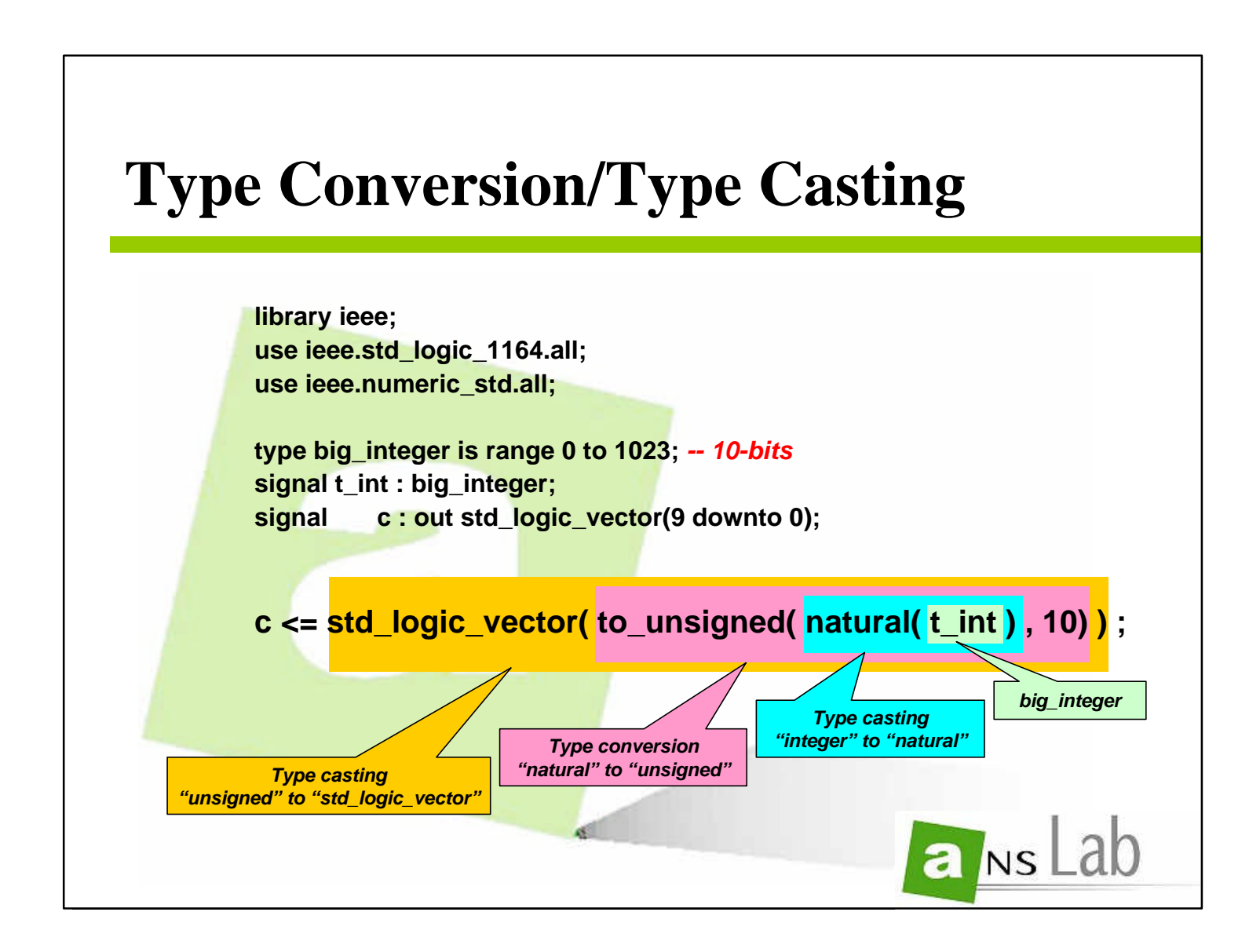

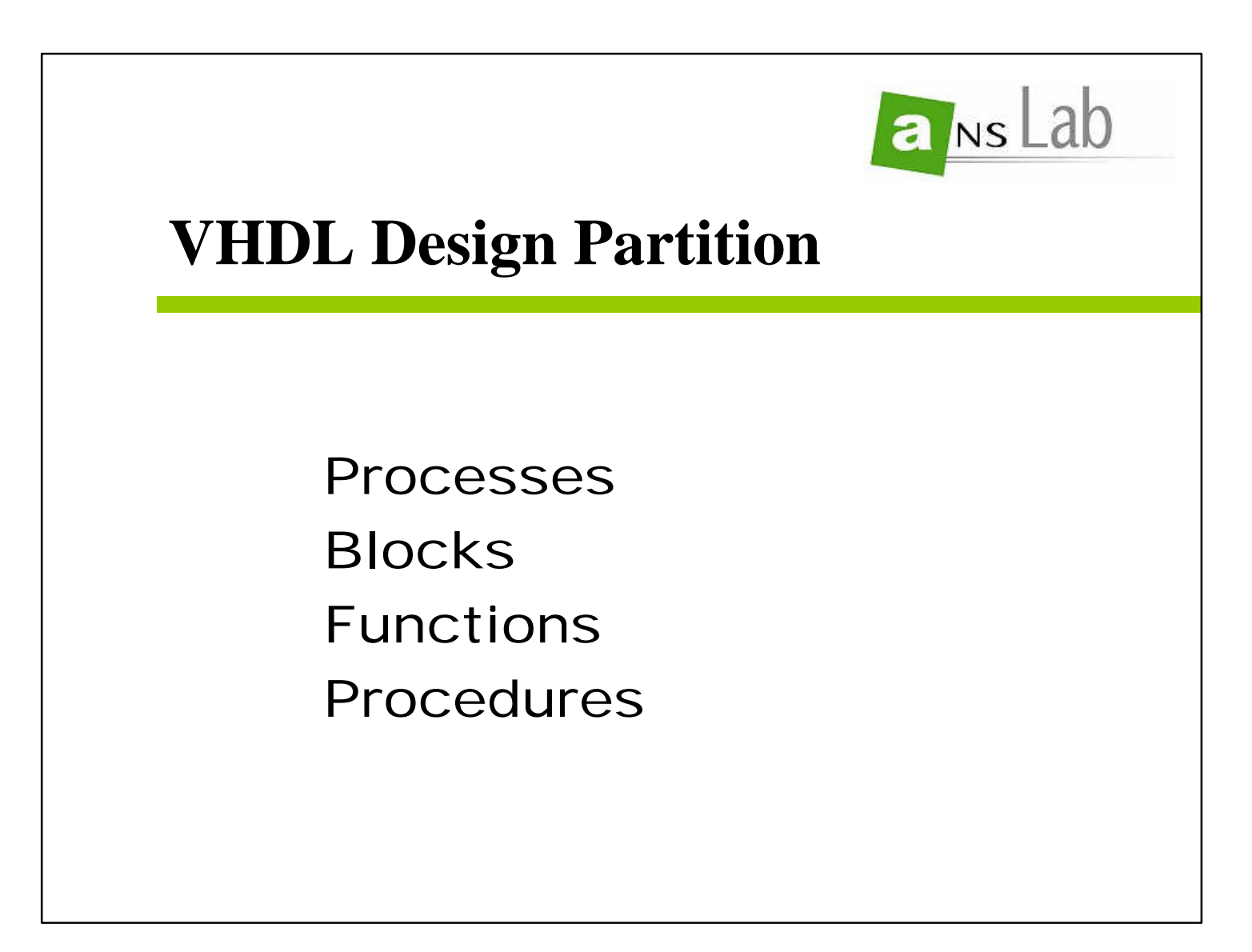

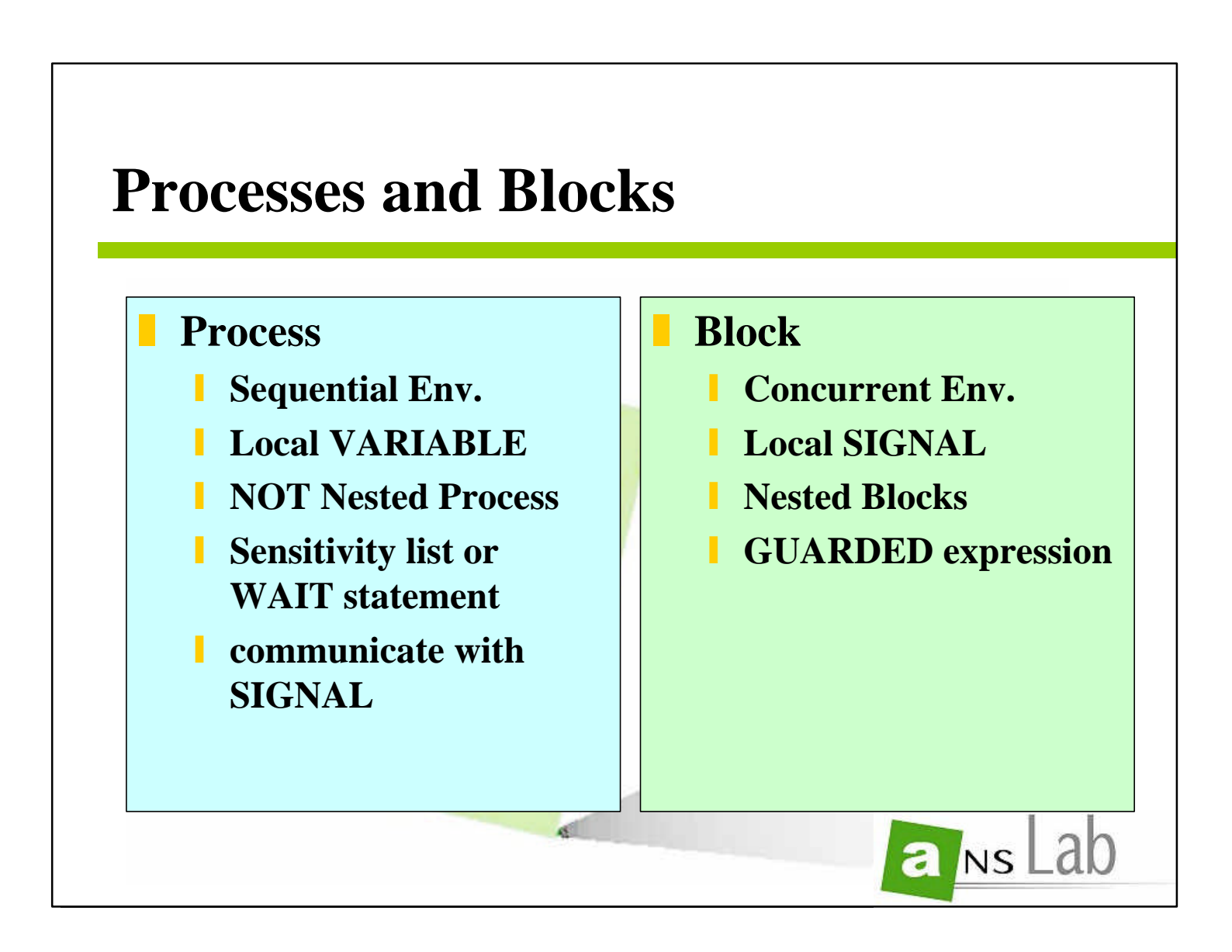

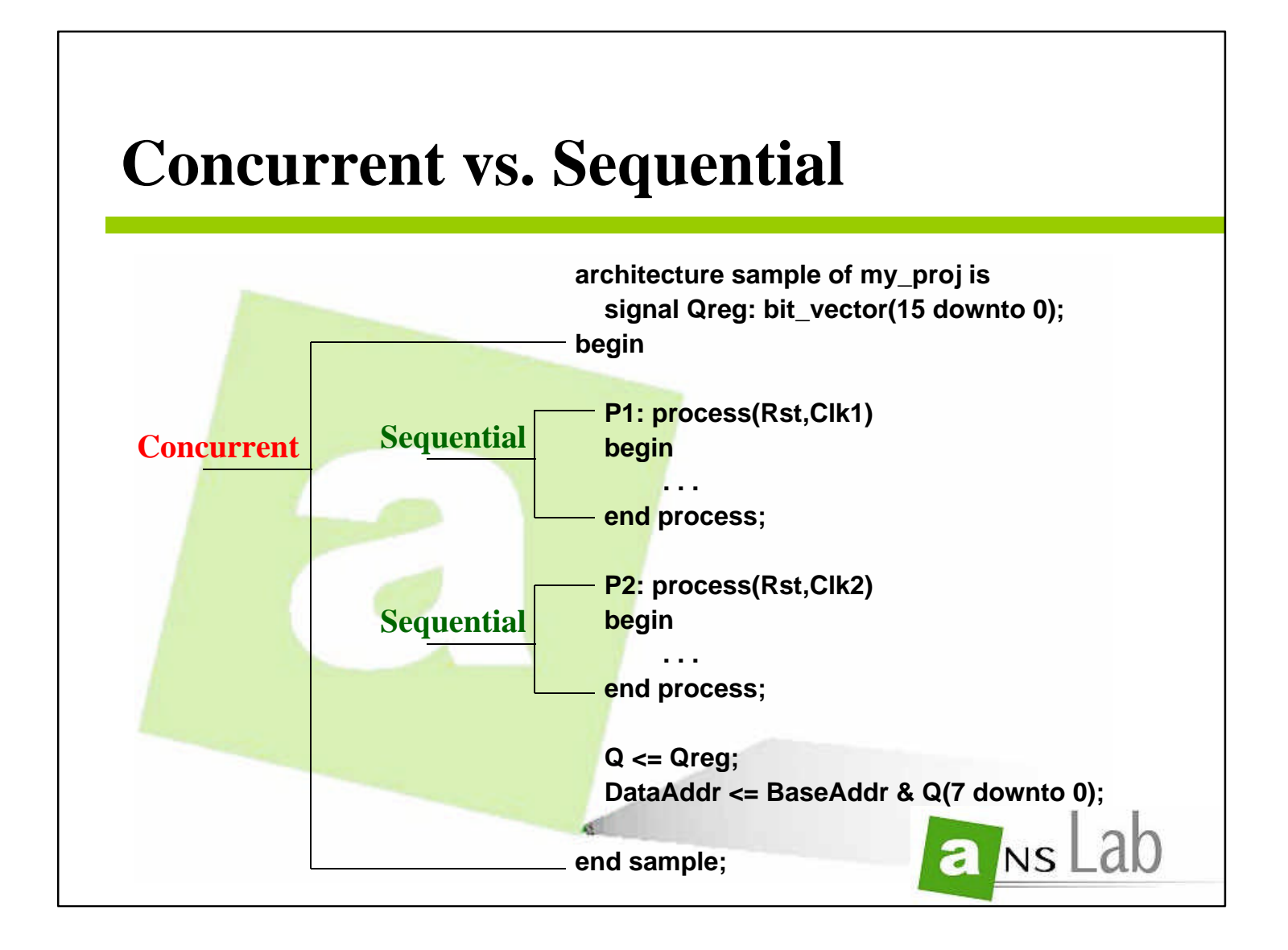

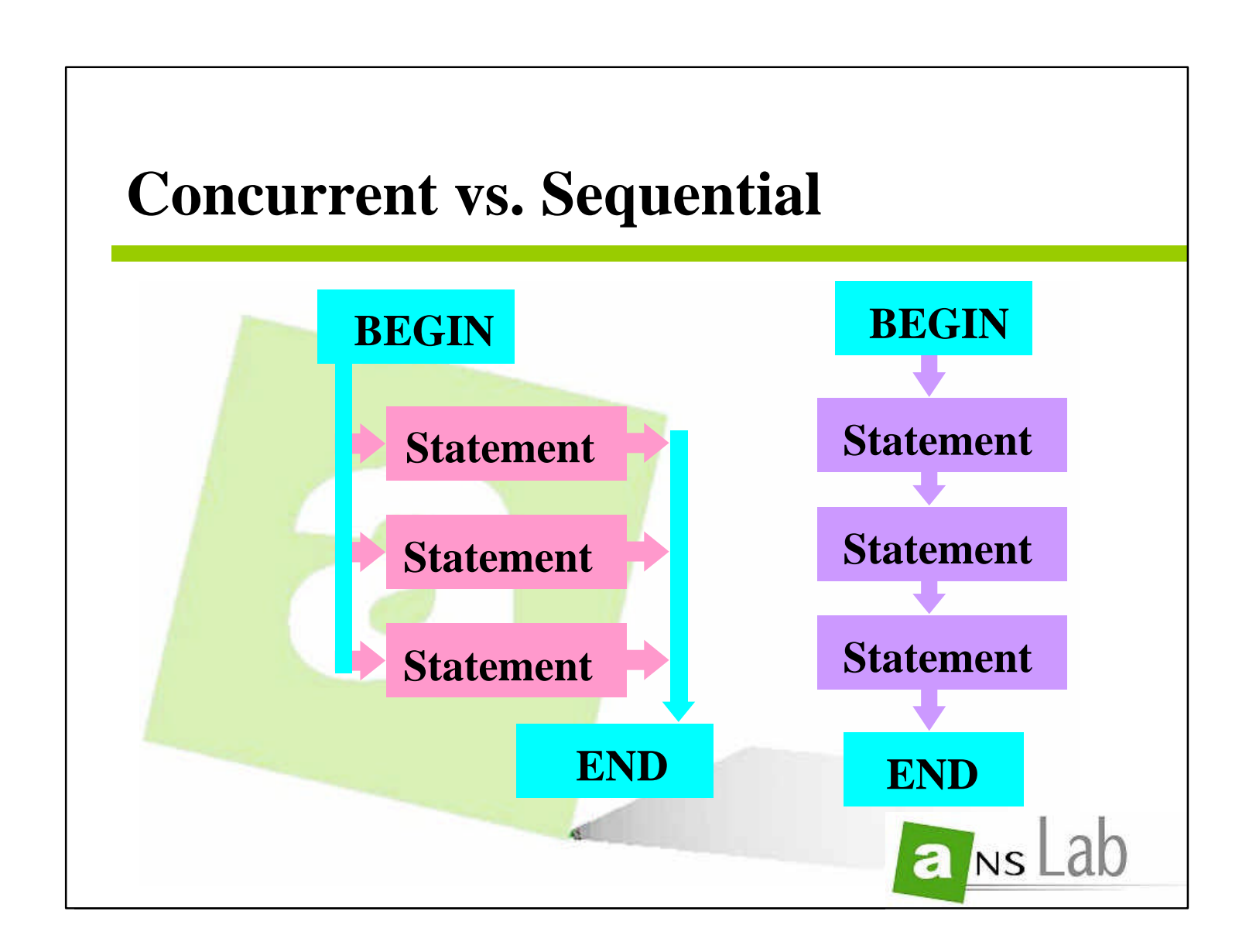

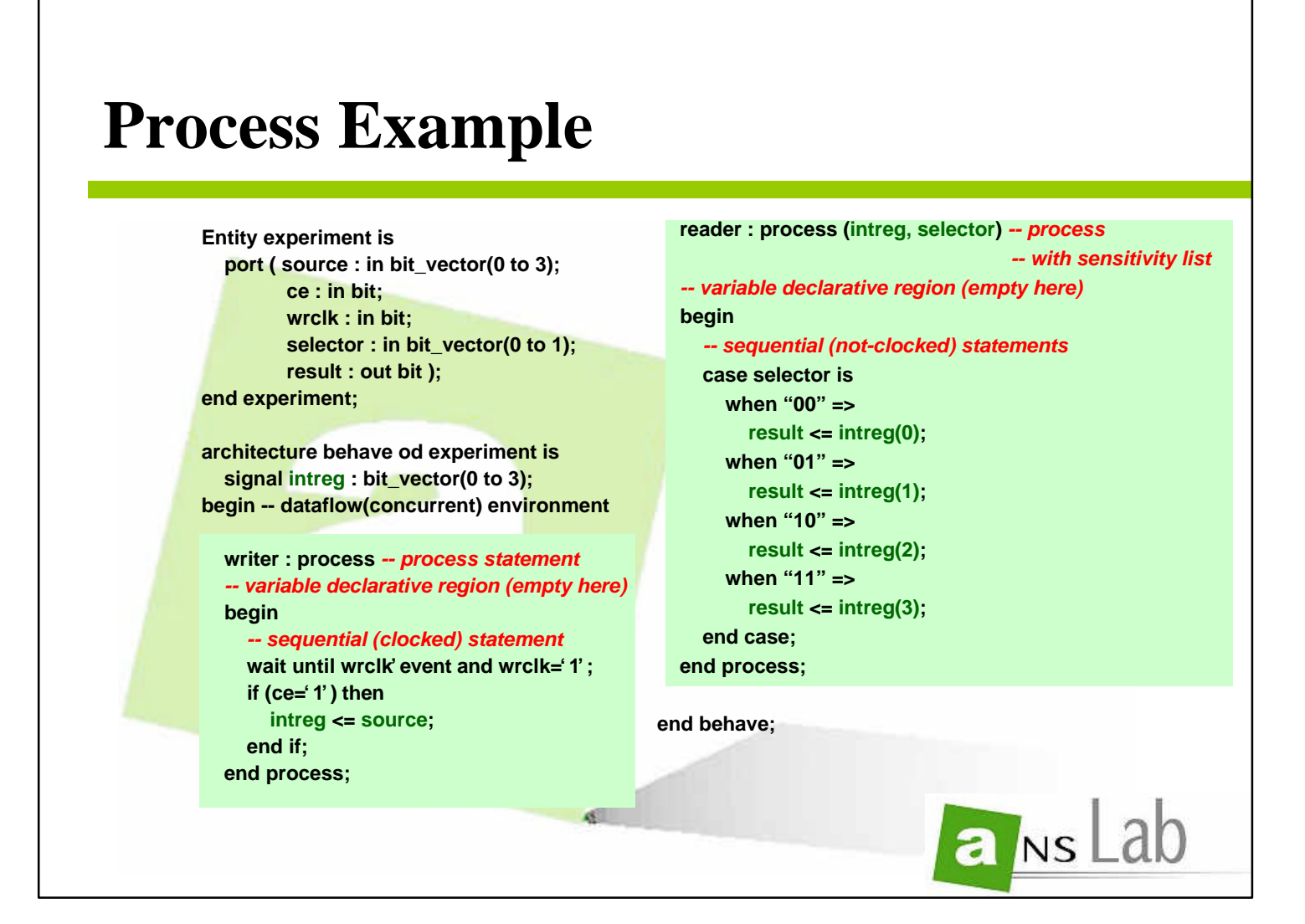

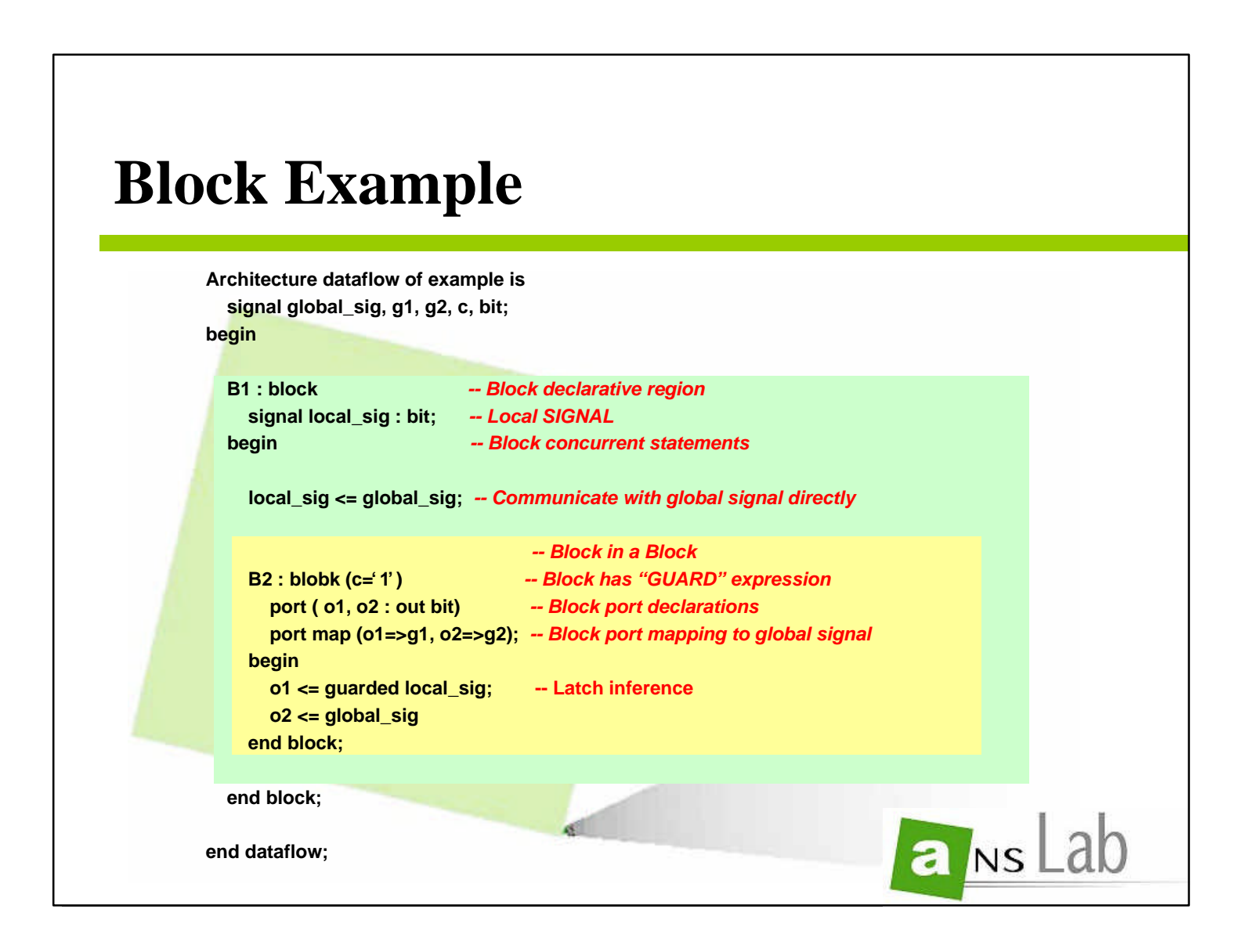

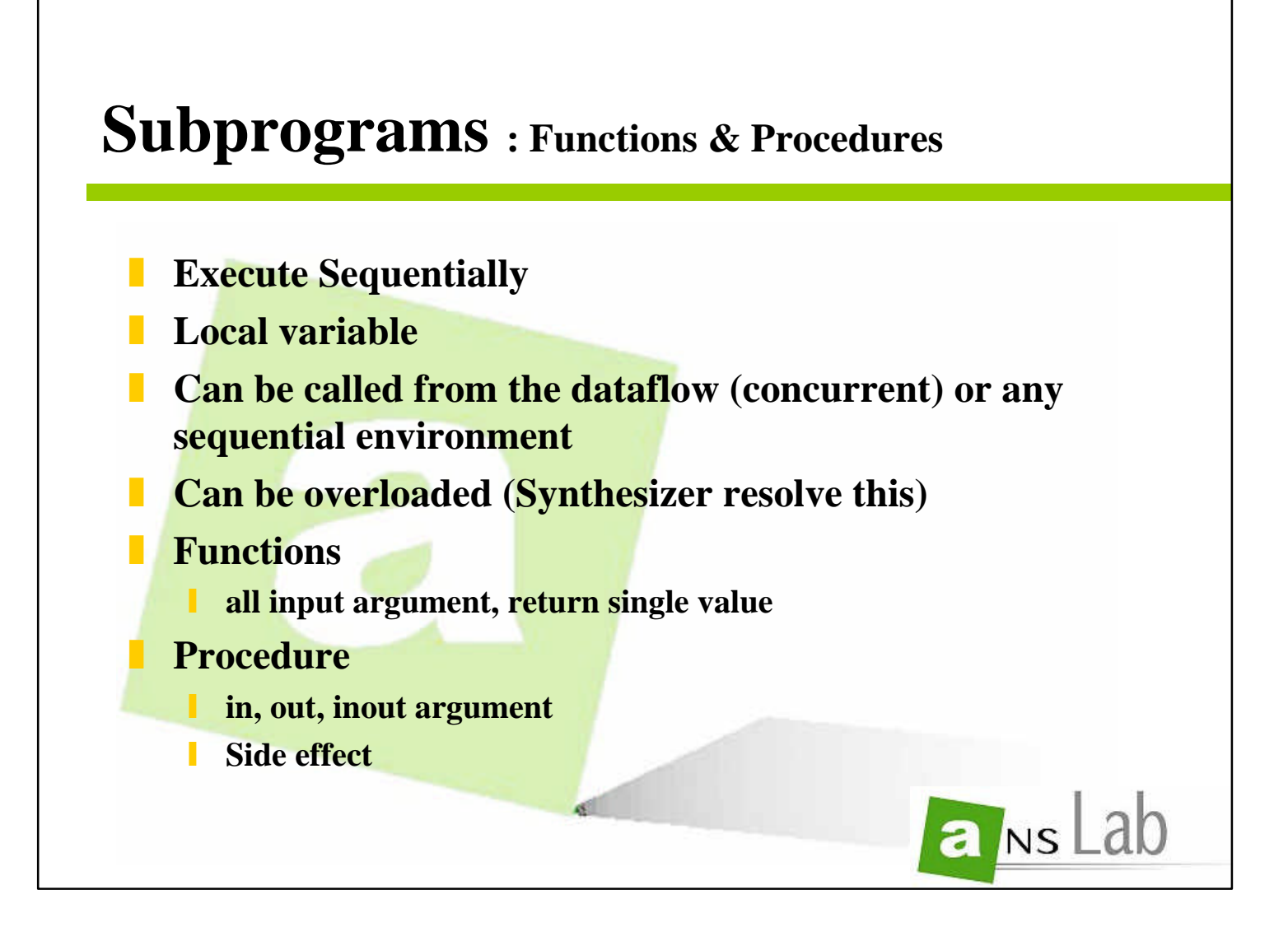

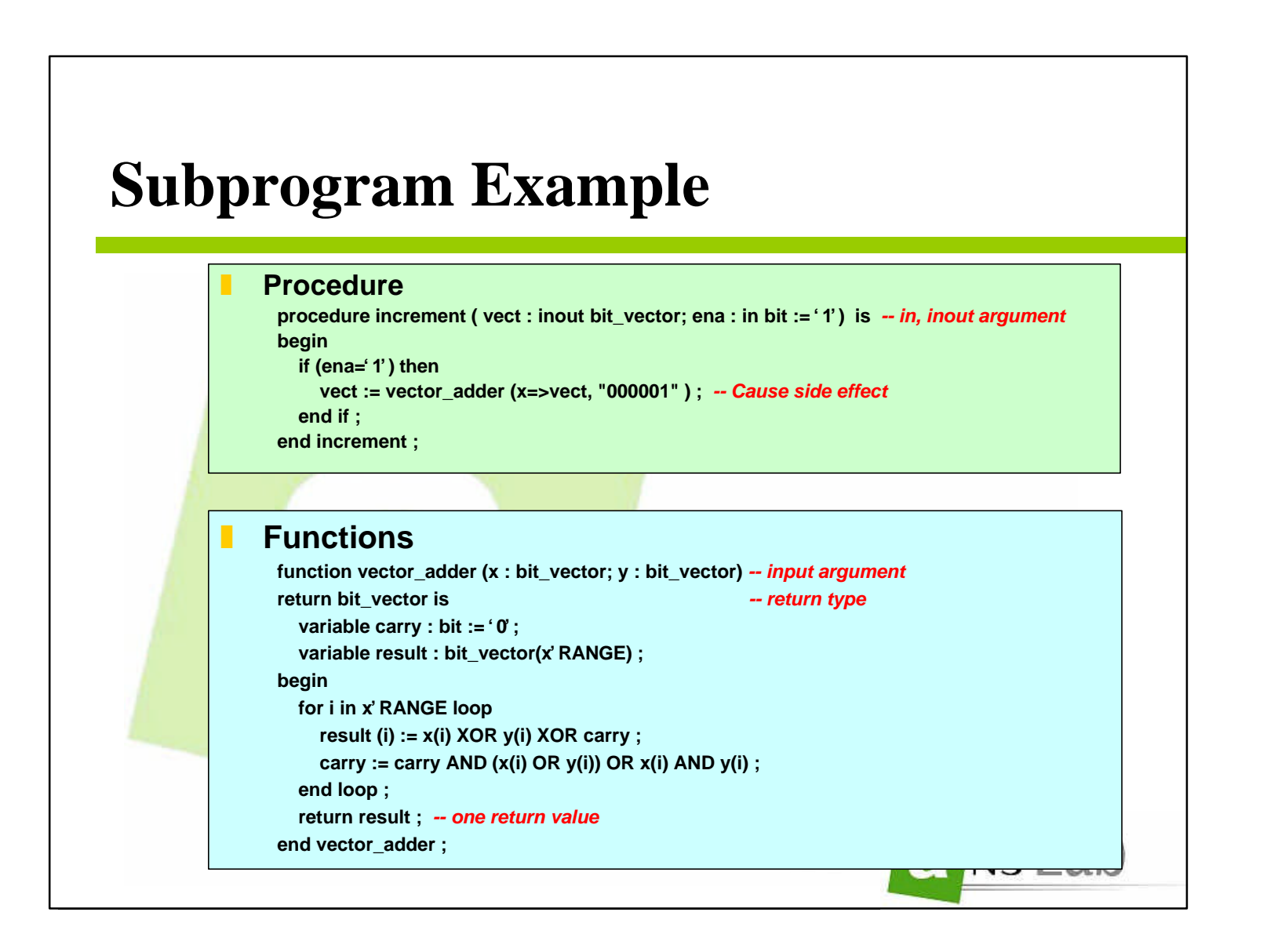

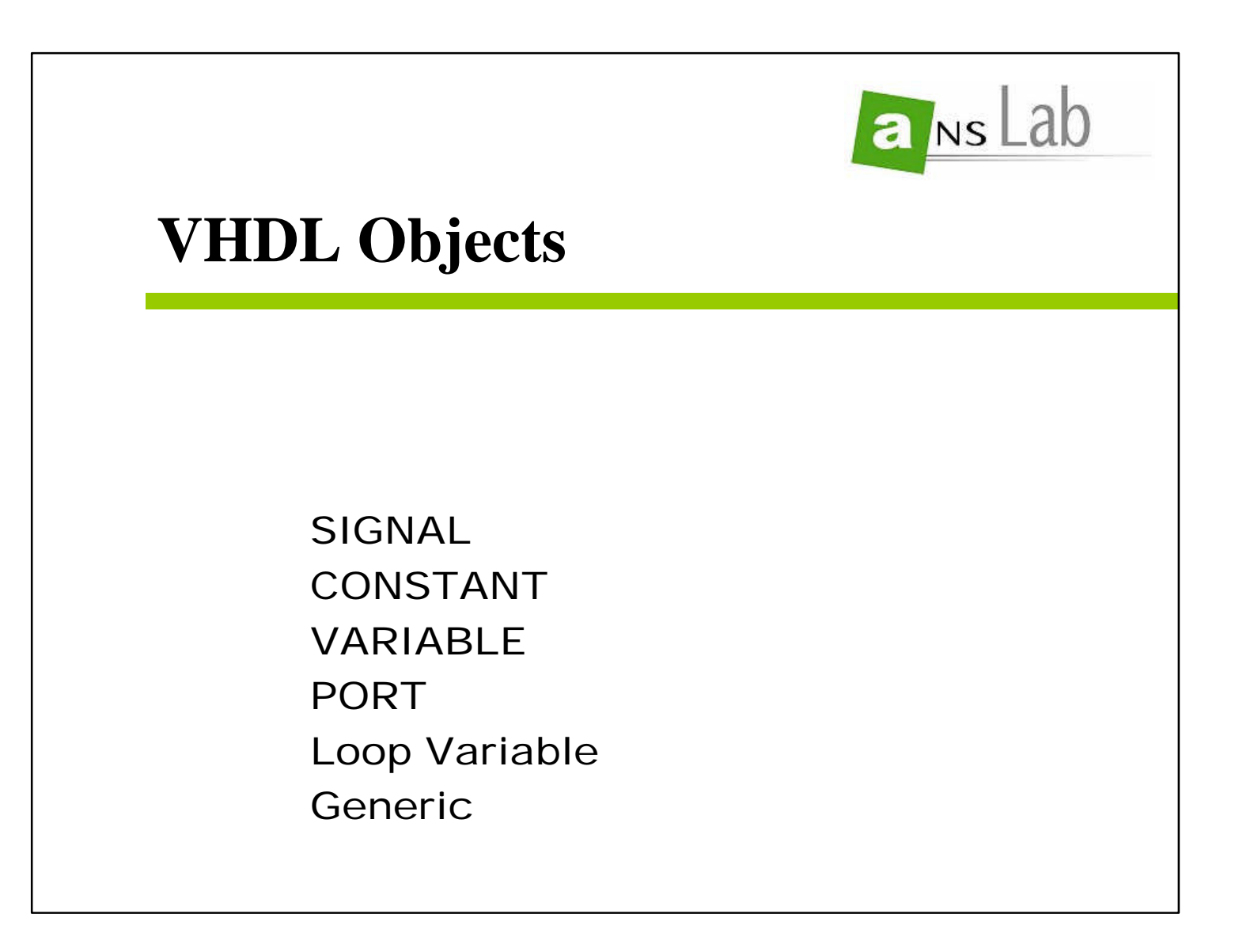

## **SIGNAL**

- **F** Wire in a Logic Circuit
- **EXAURE 1.5 In CANNOT be declared in Sequential Blocks; "Function", "Procedure" and "Process"**
- **Range restrintion**
- **F** Initial value (but ignored by synthesis)

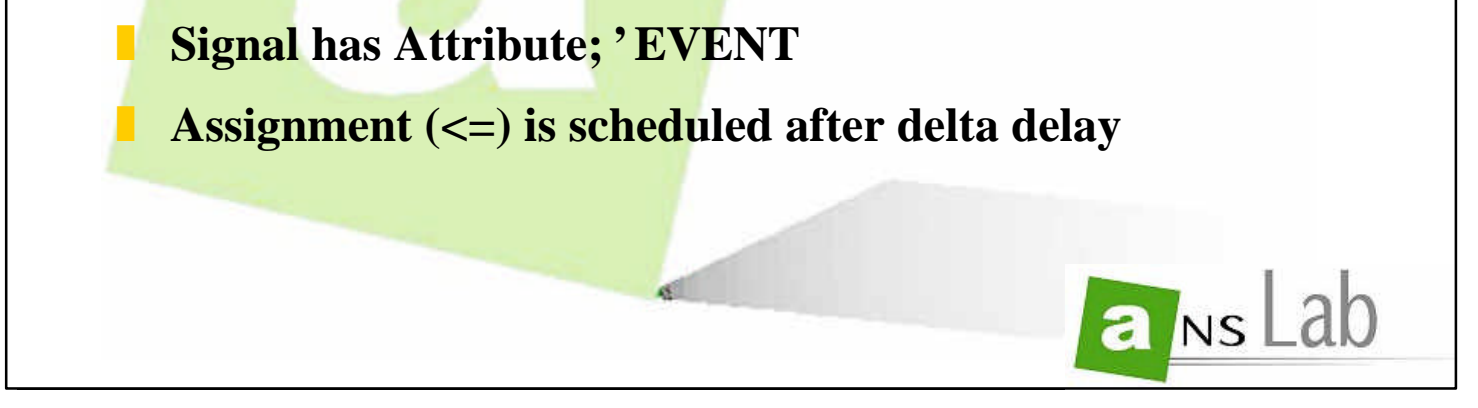

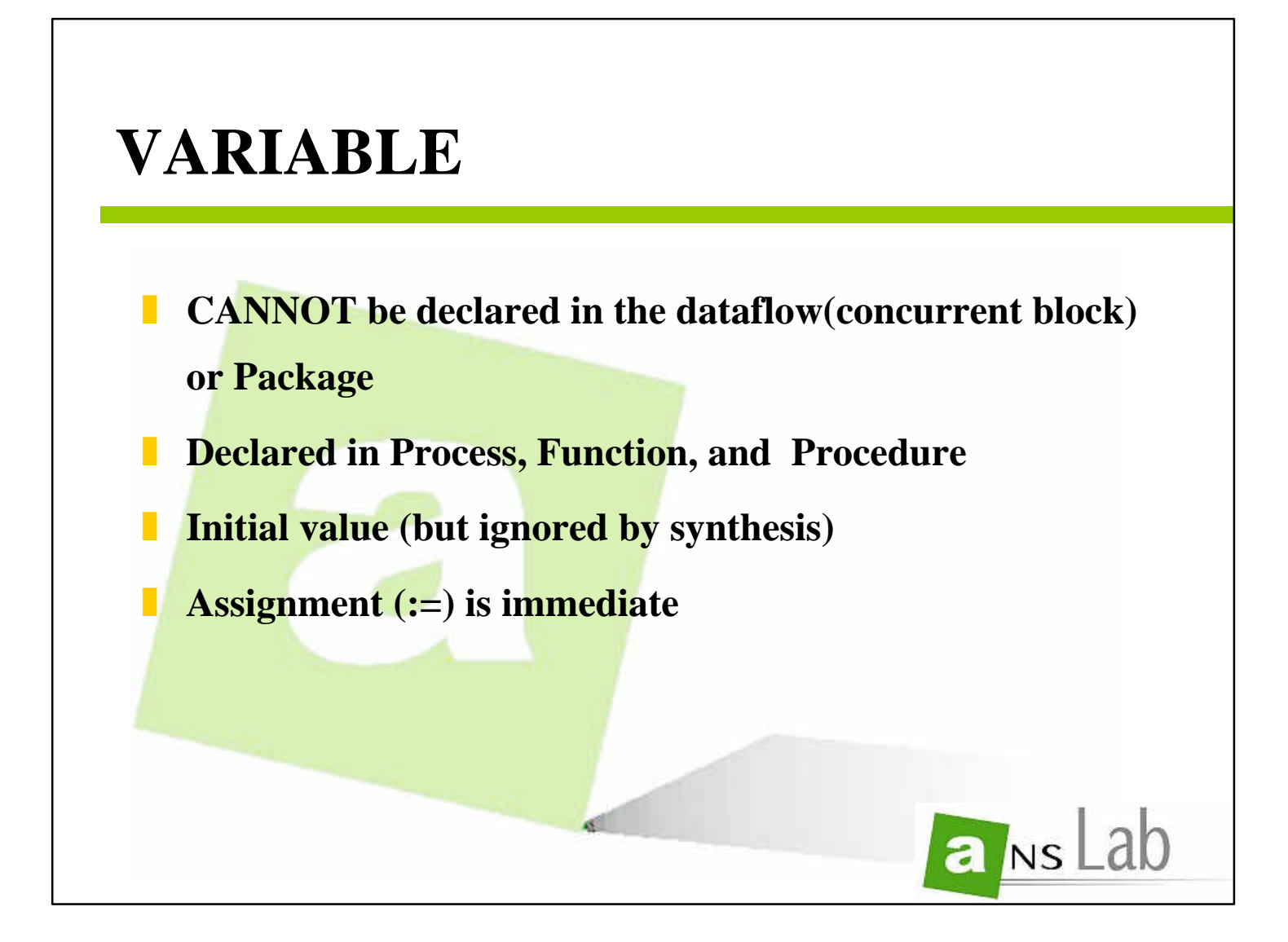

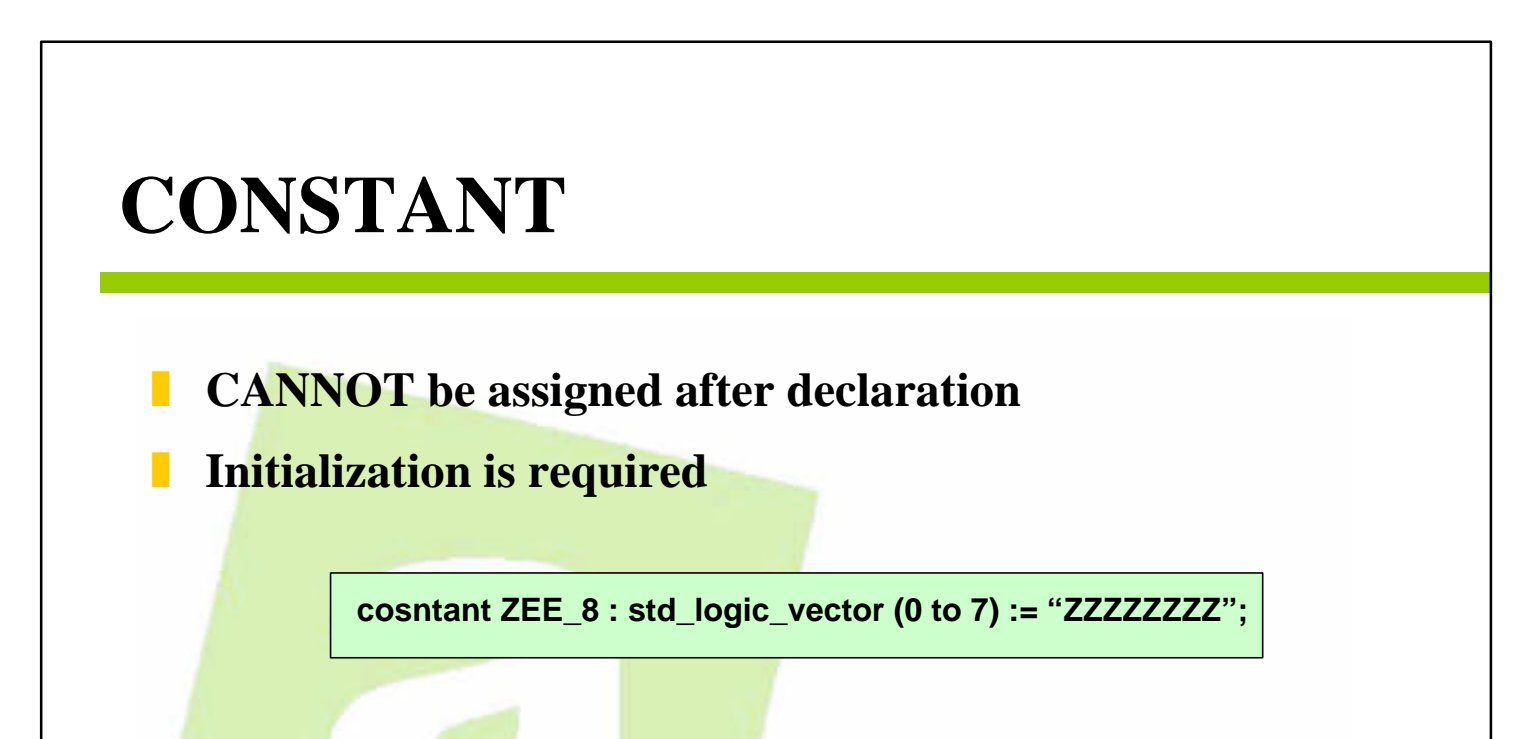

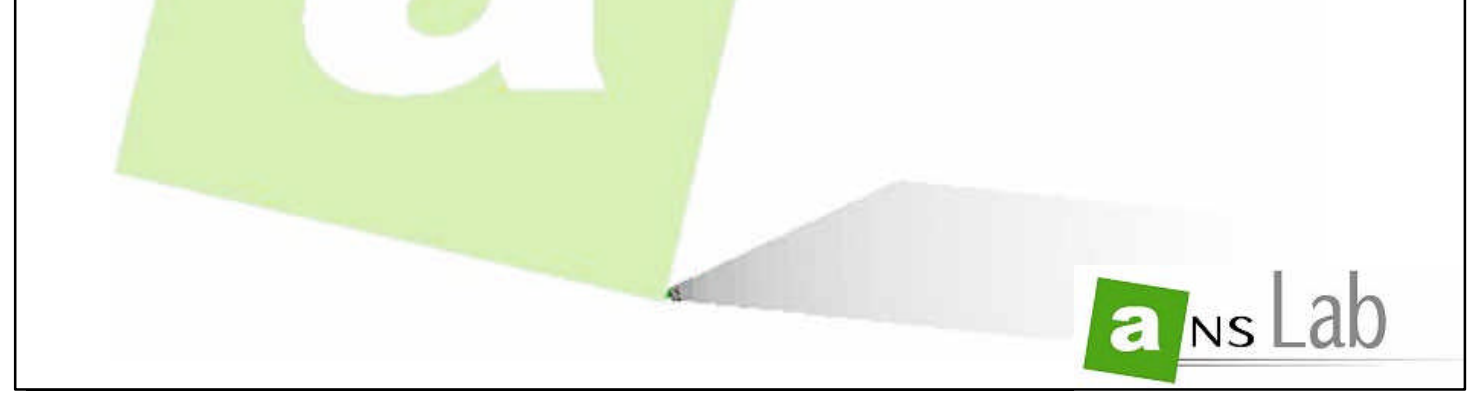

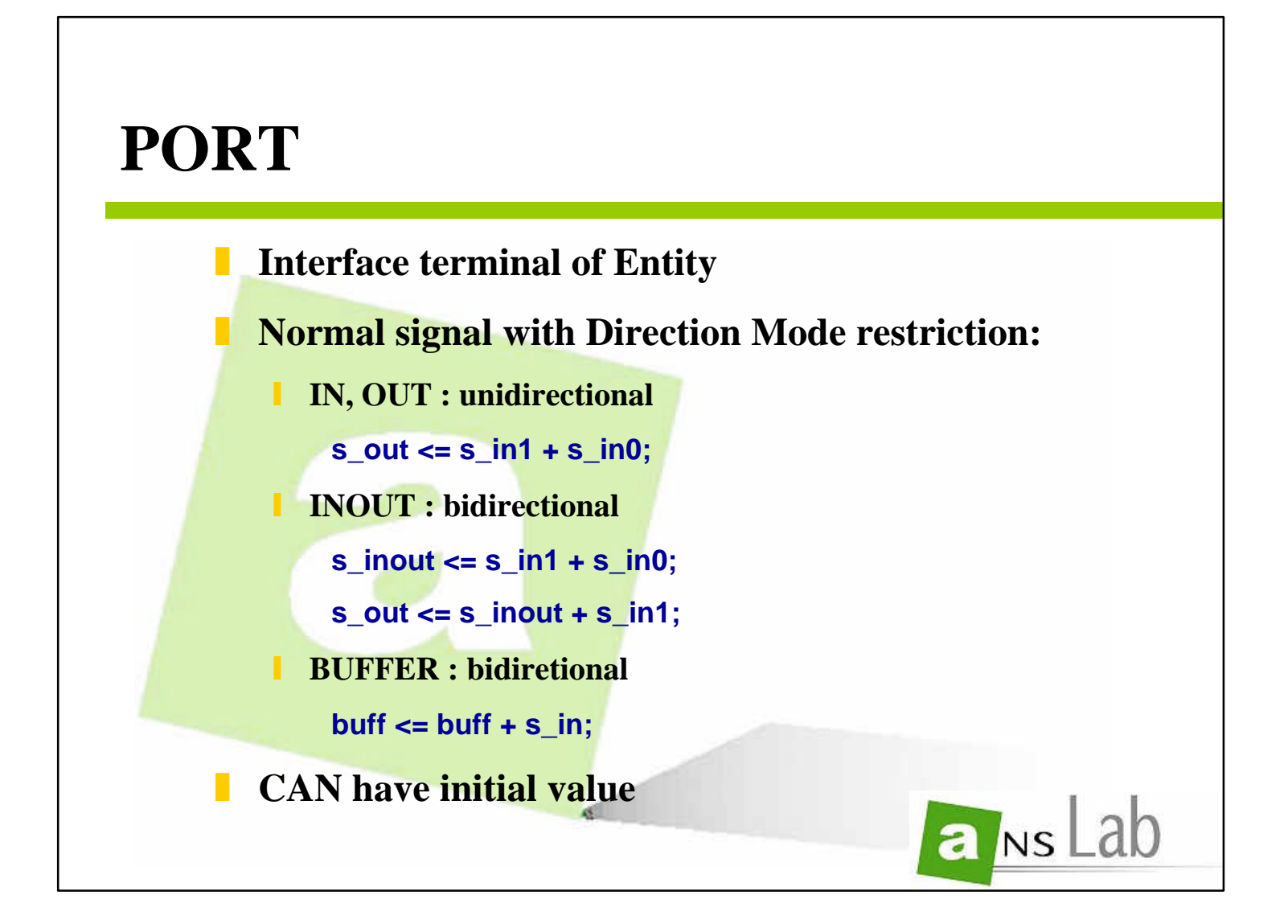

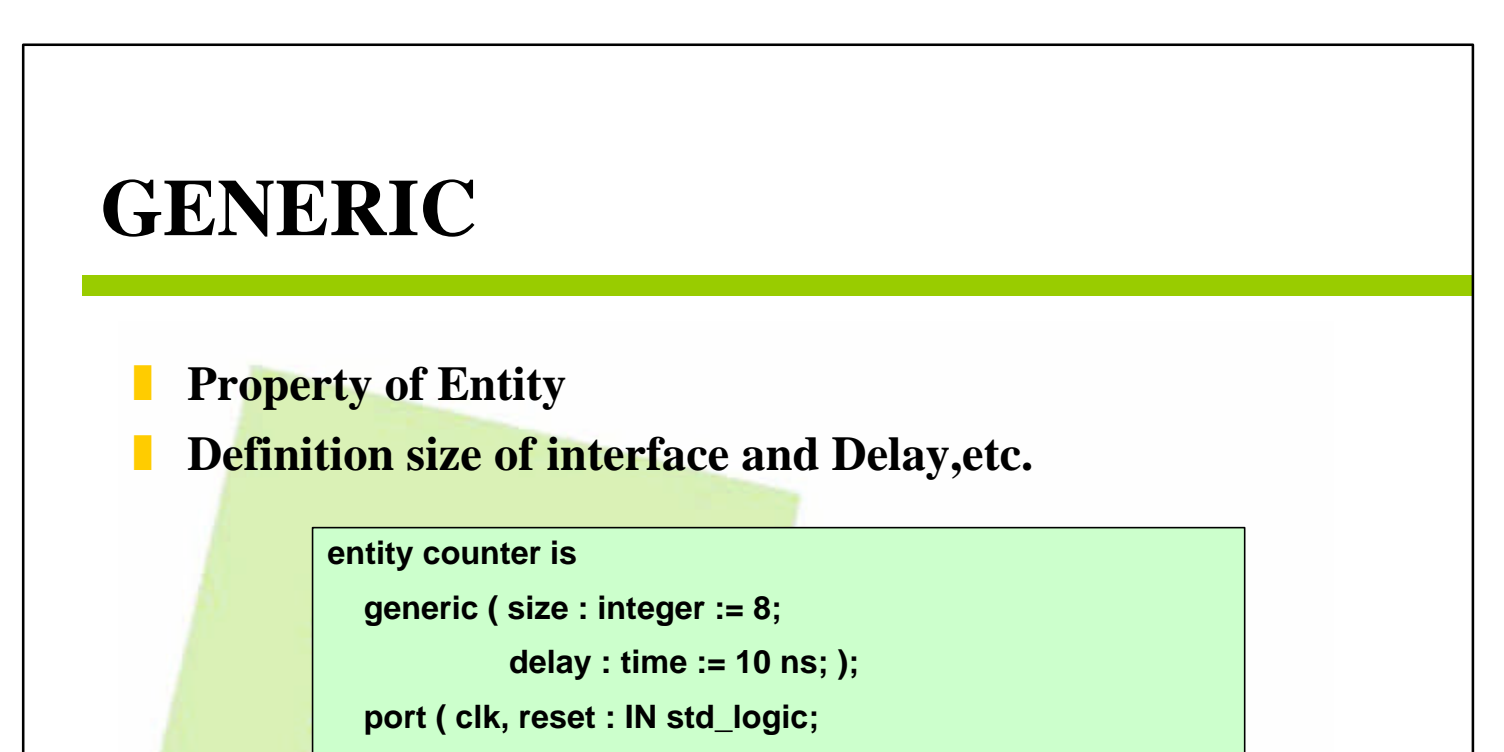

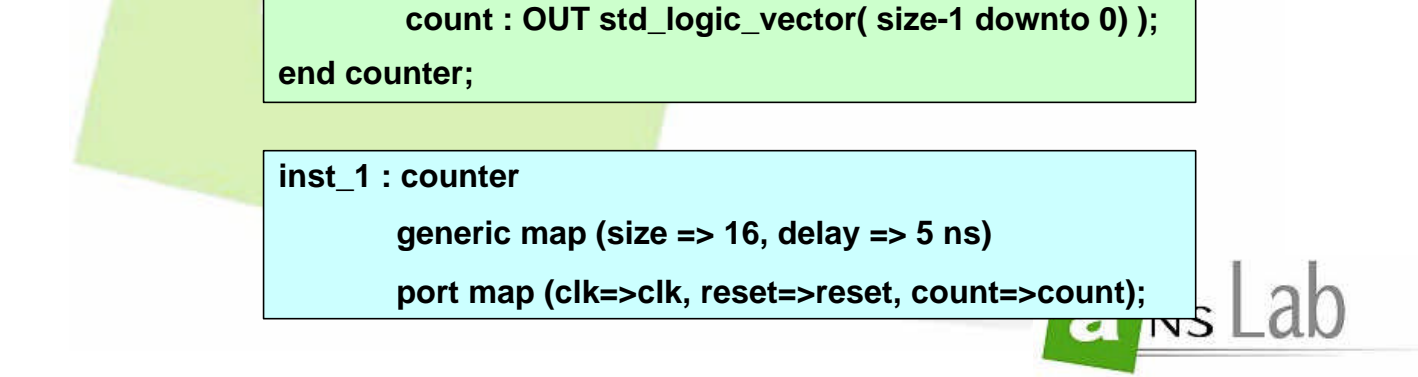

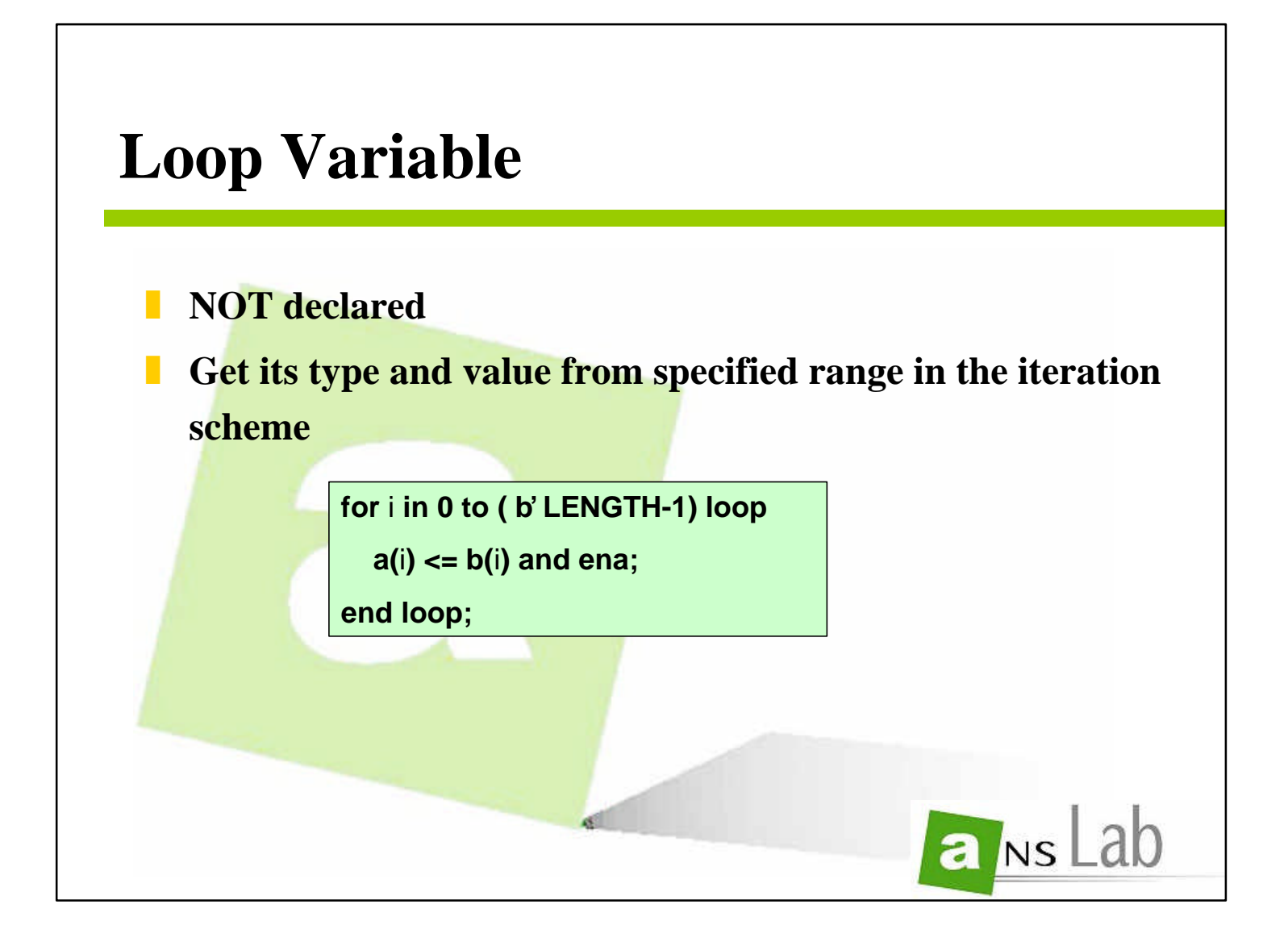

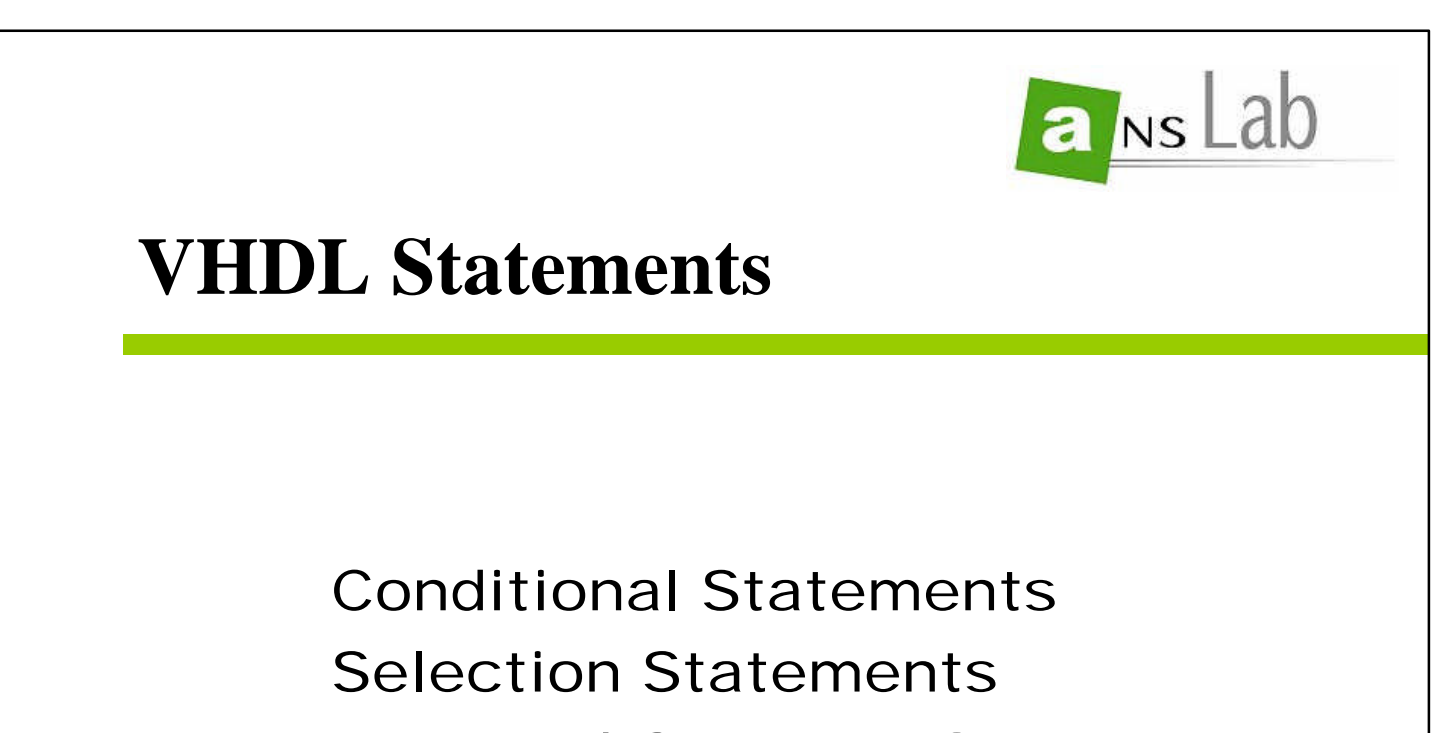

Loop and Generate Statements Assignment Statements

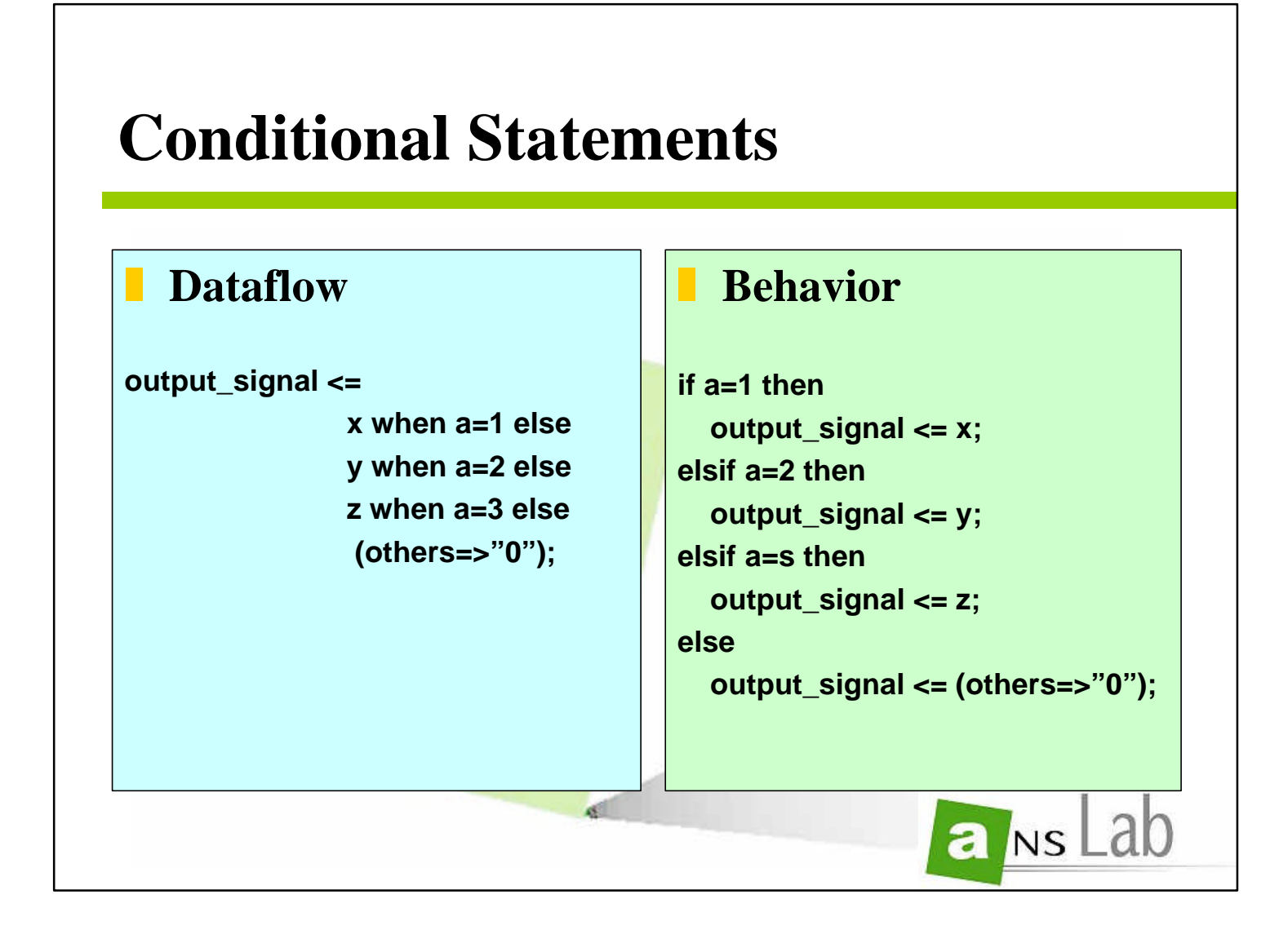

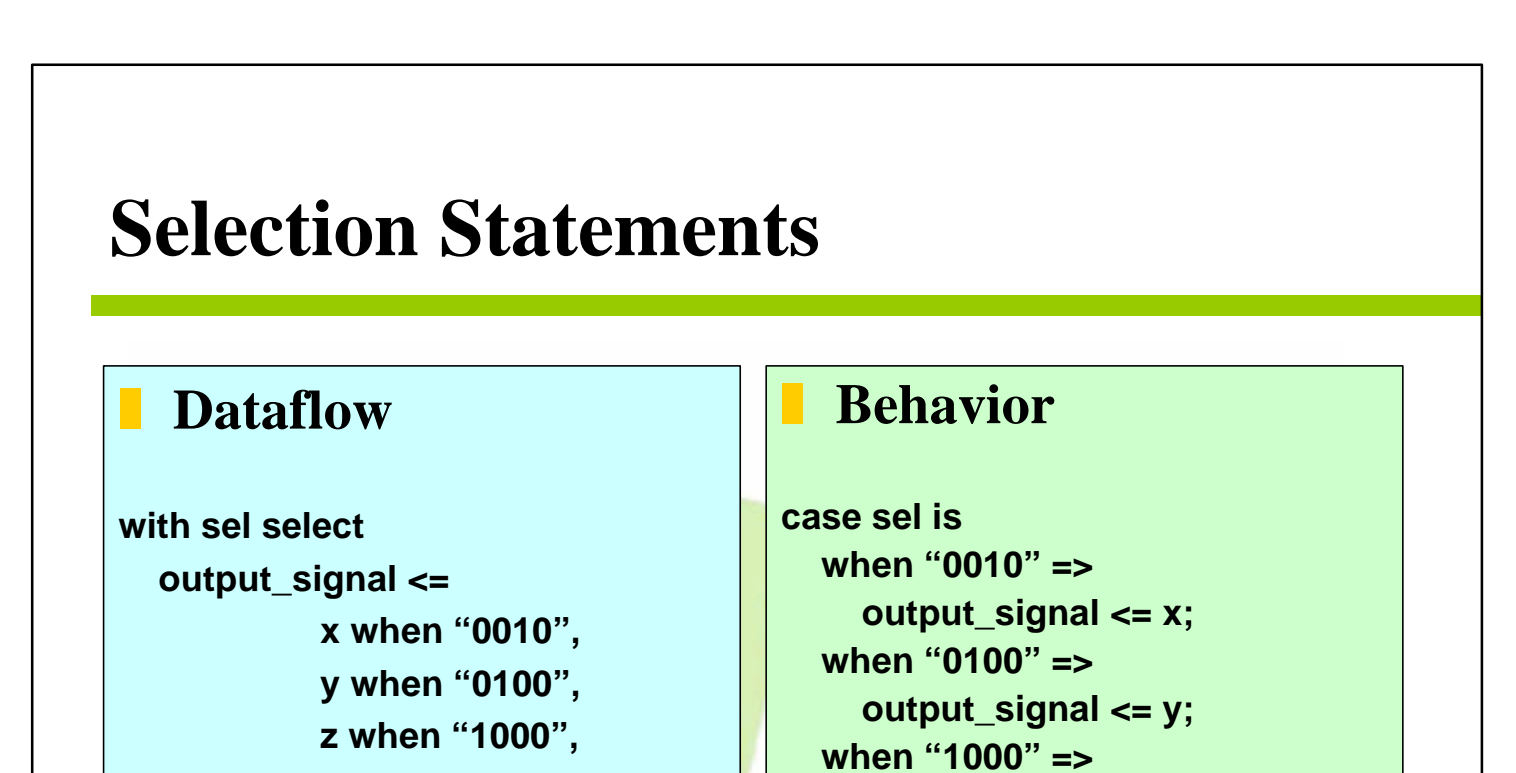

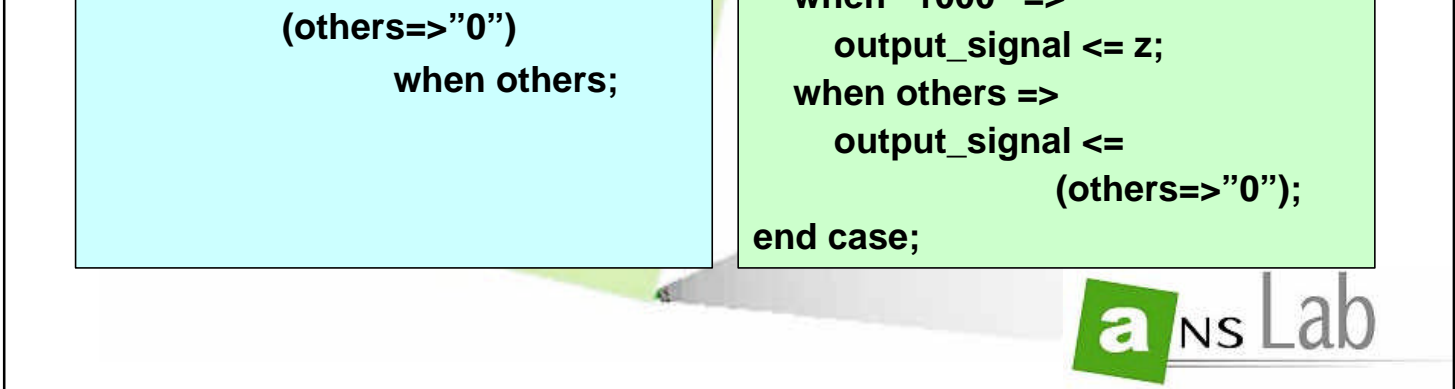

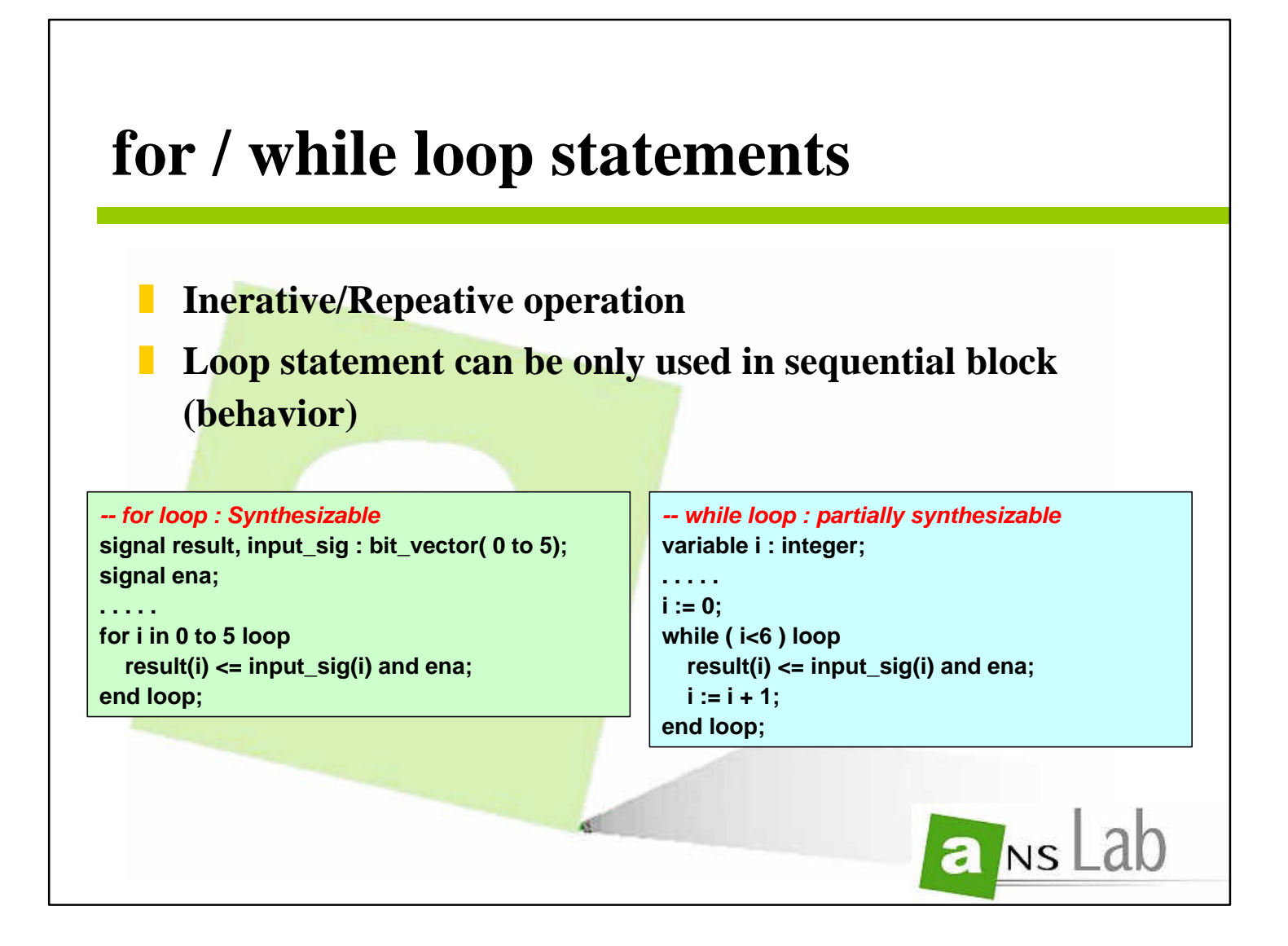

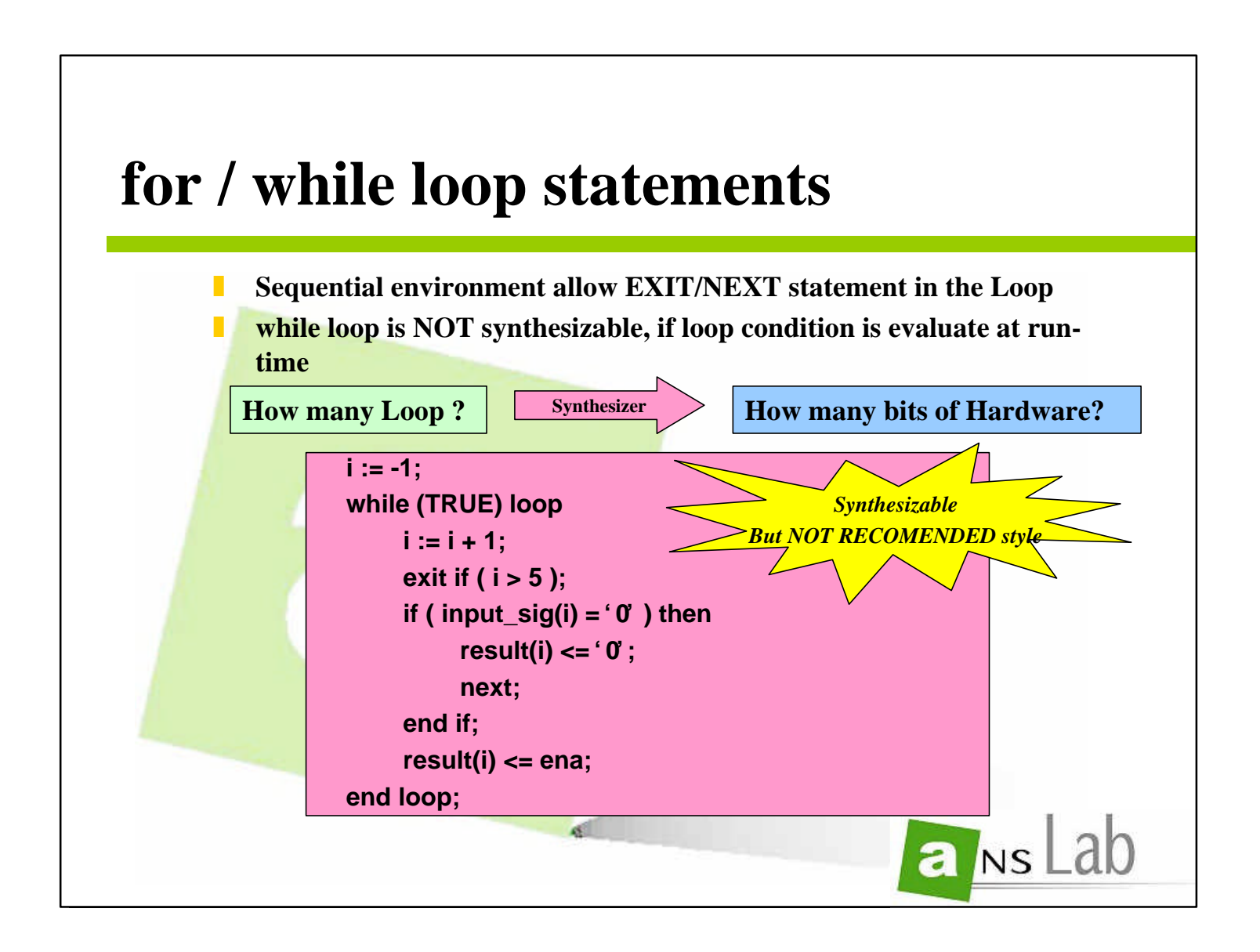

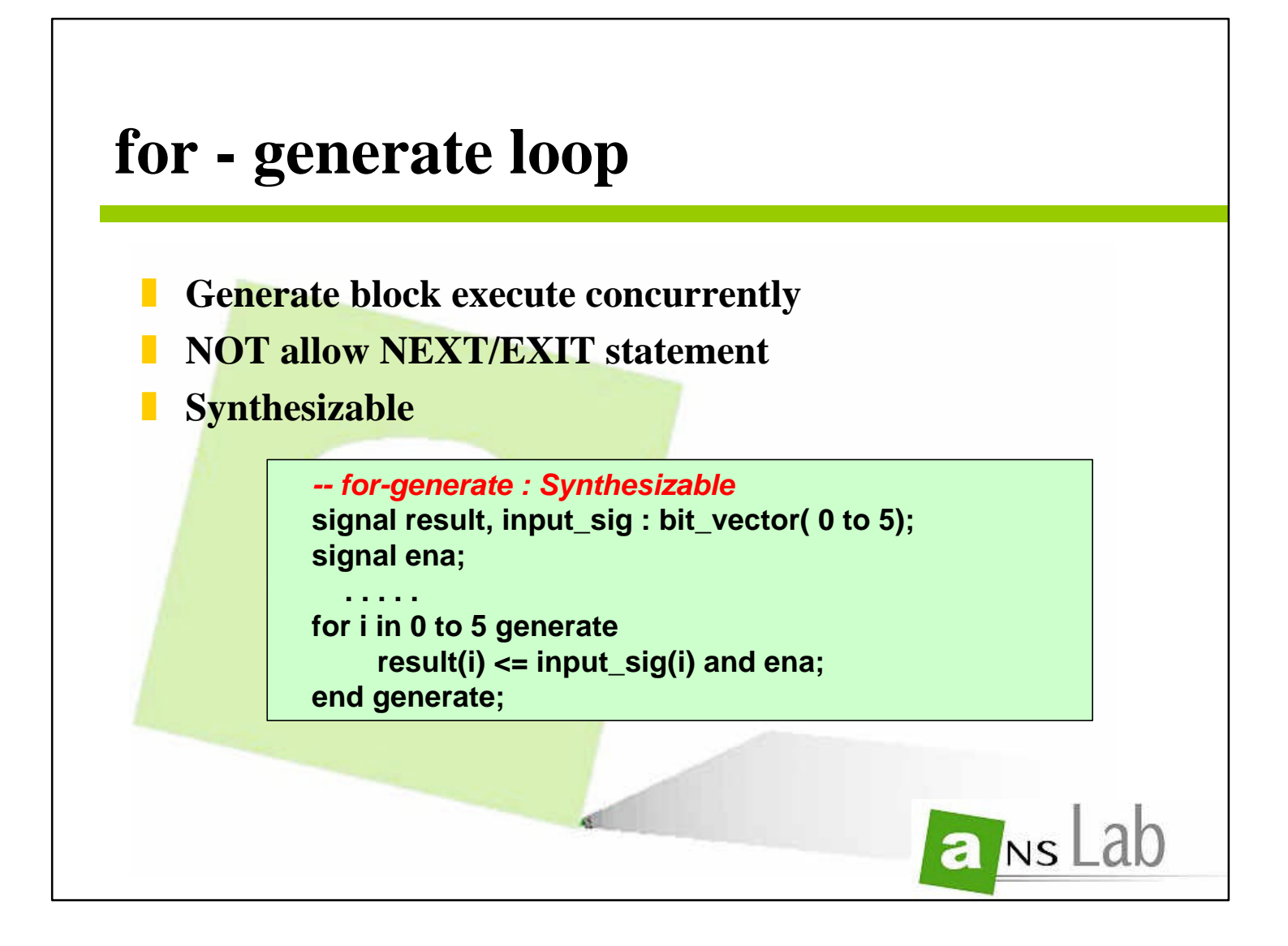

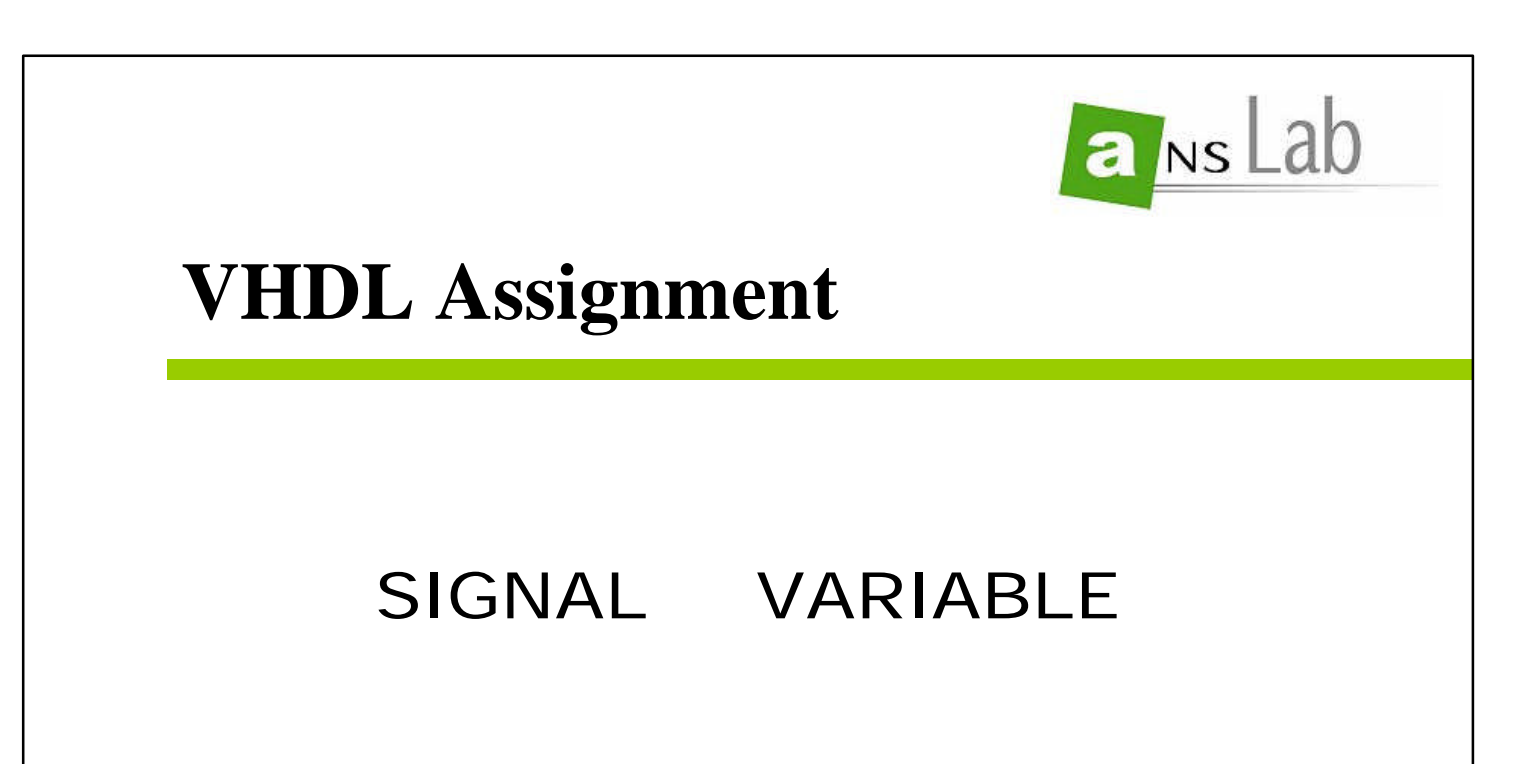

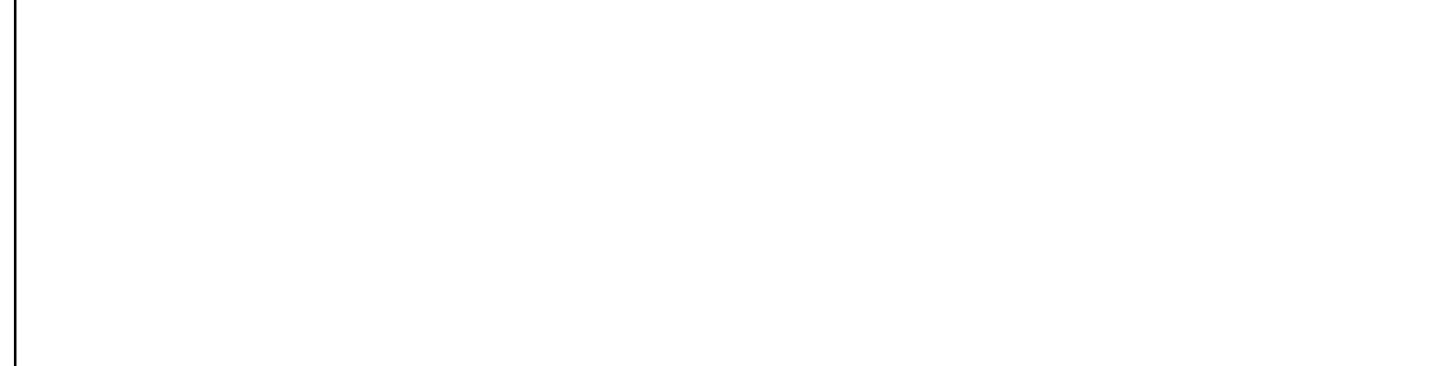

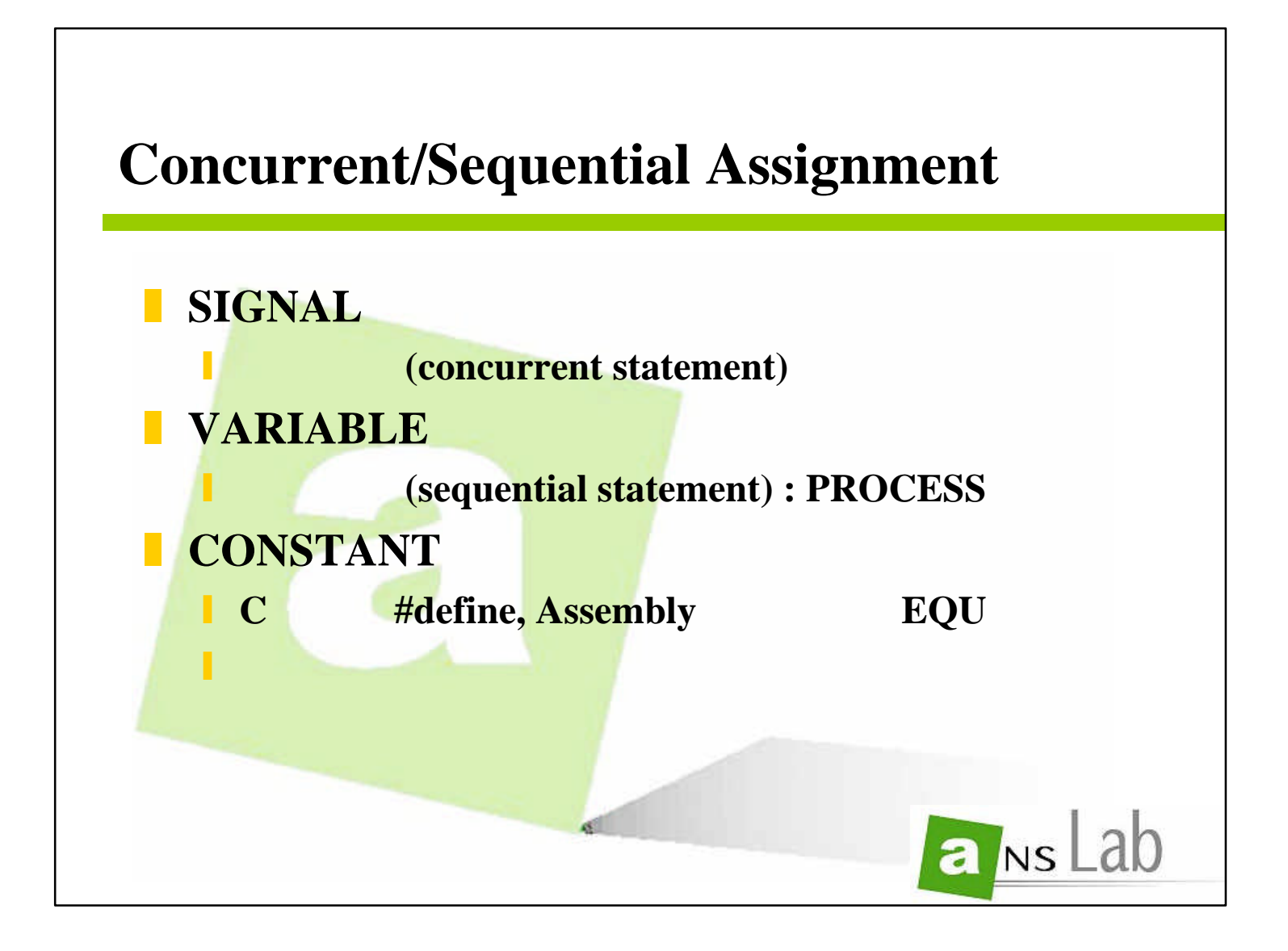

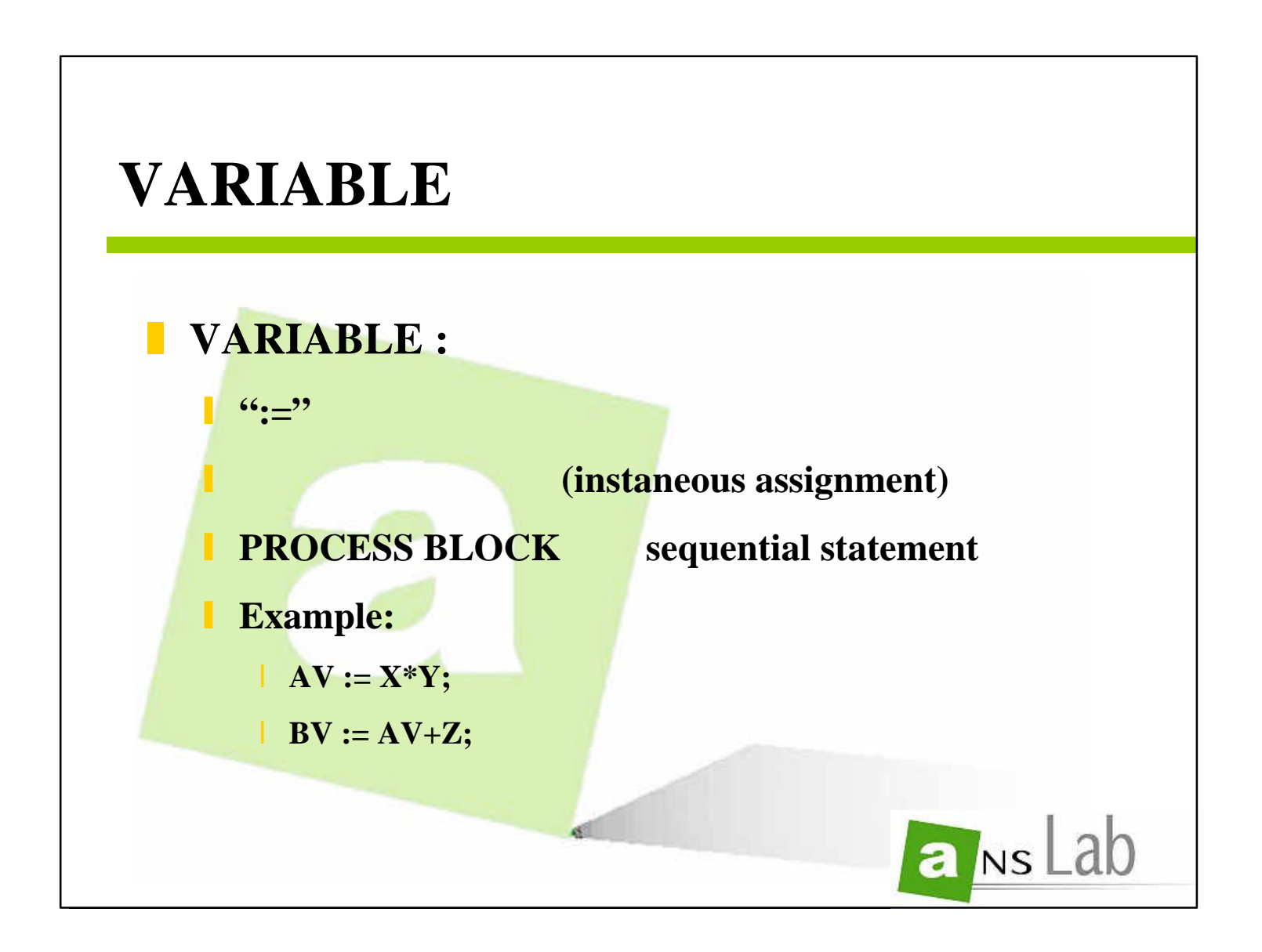

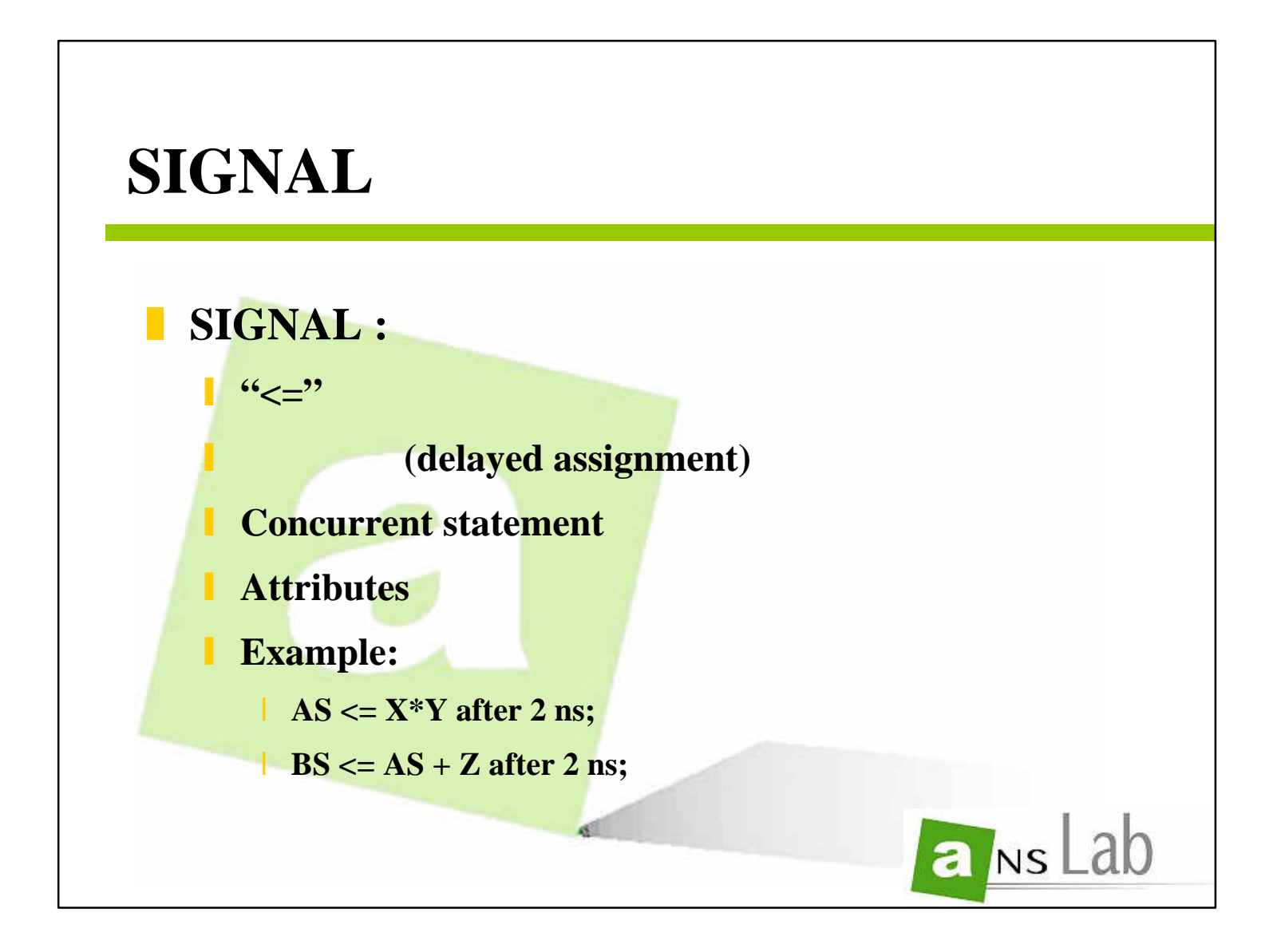

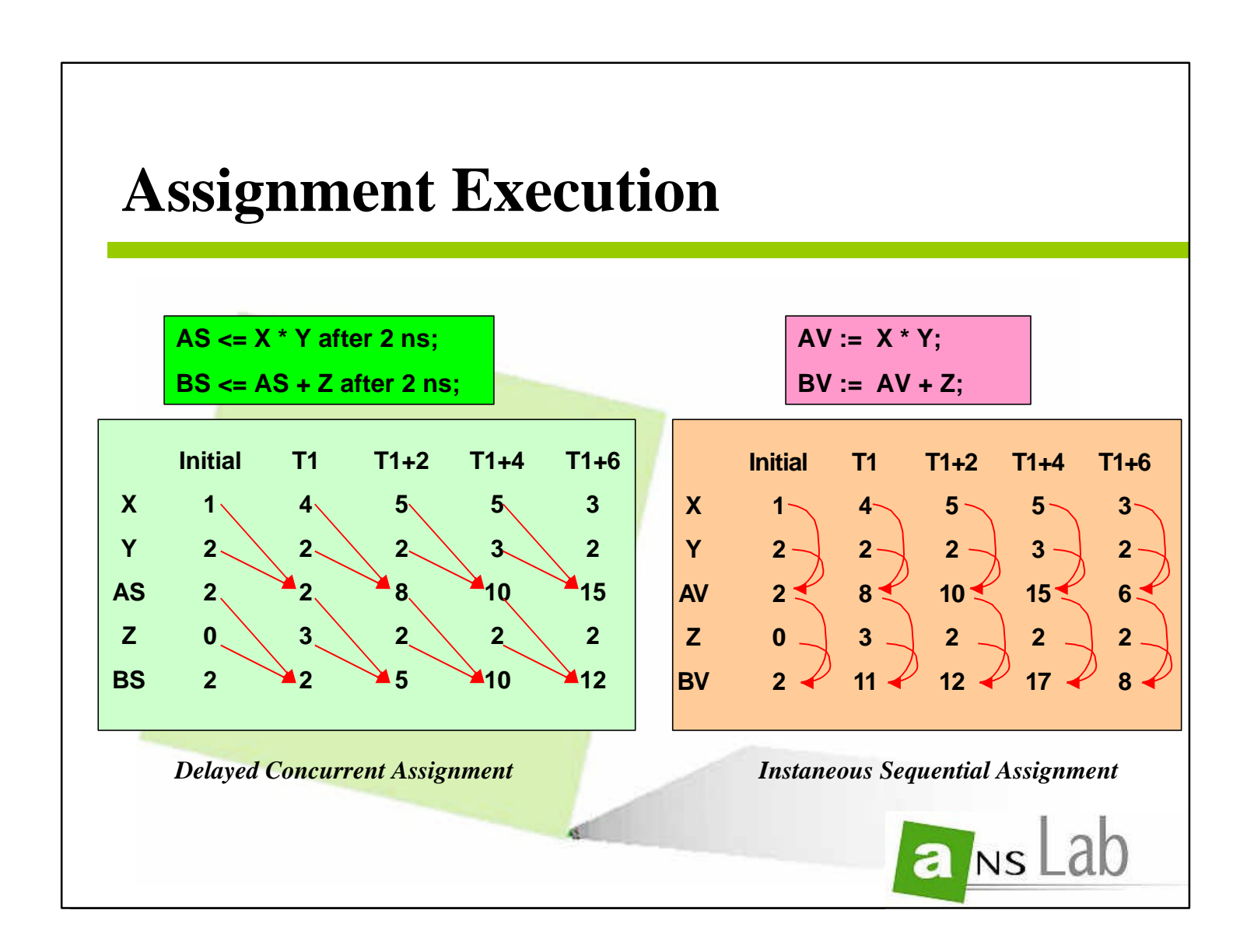

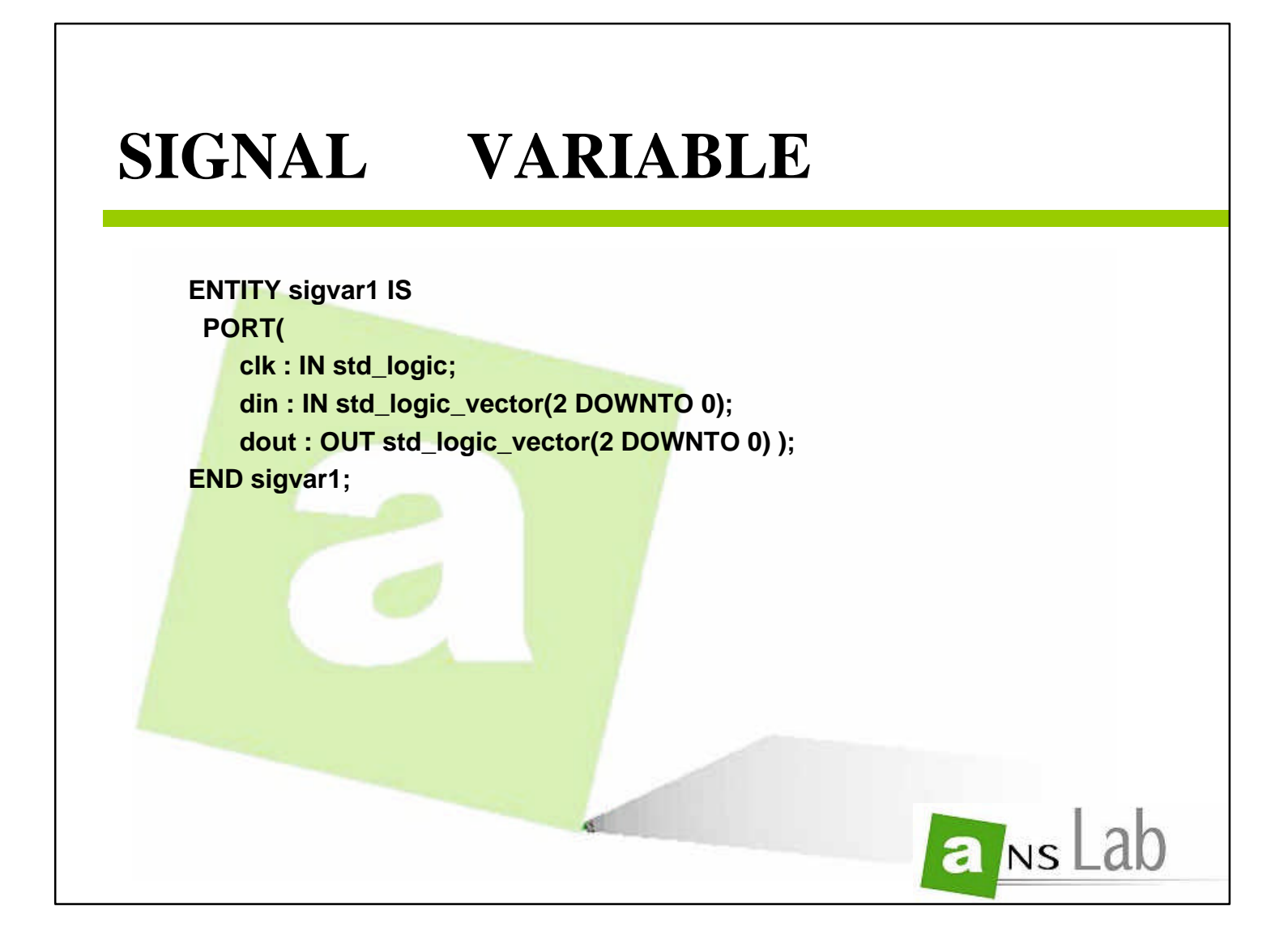

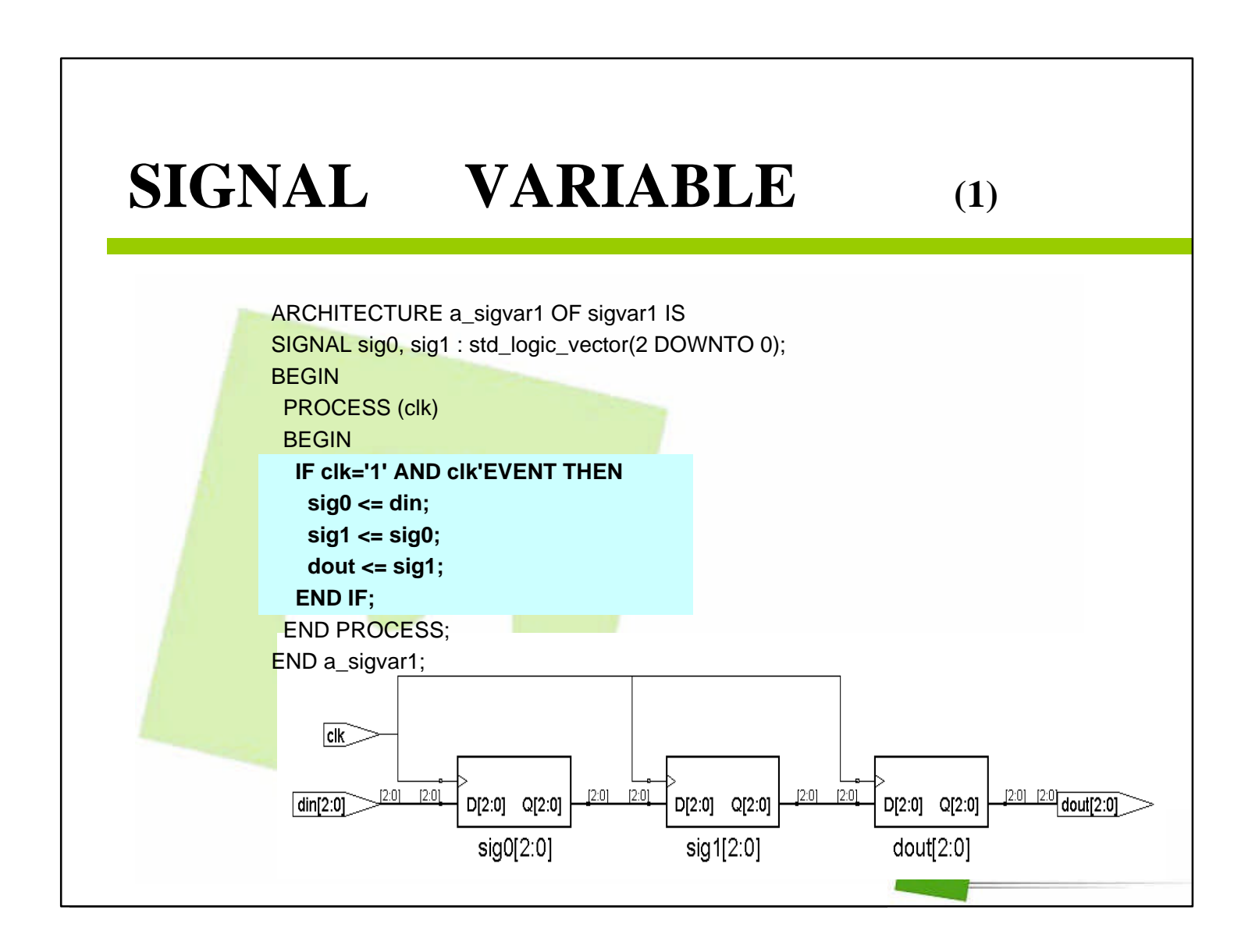

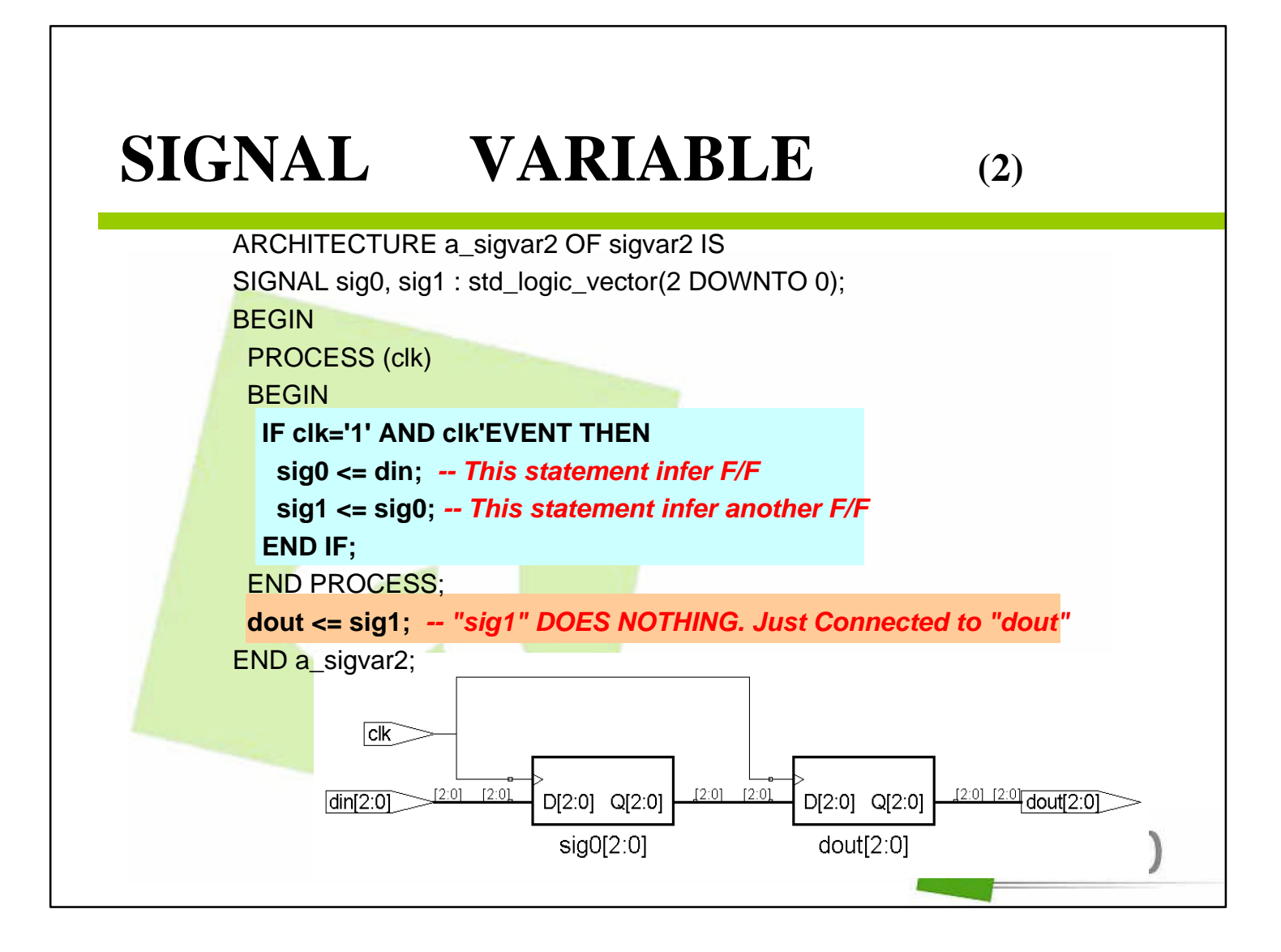

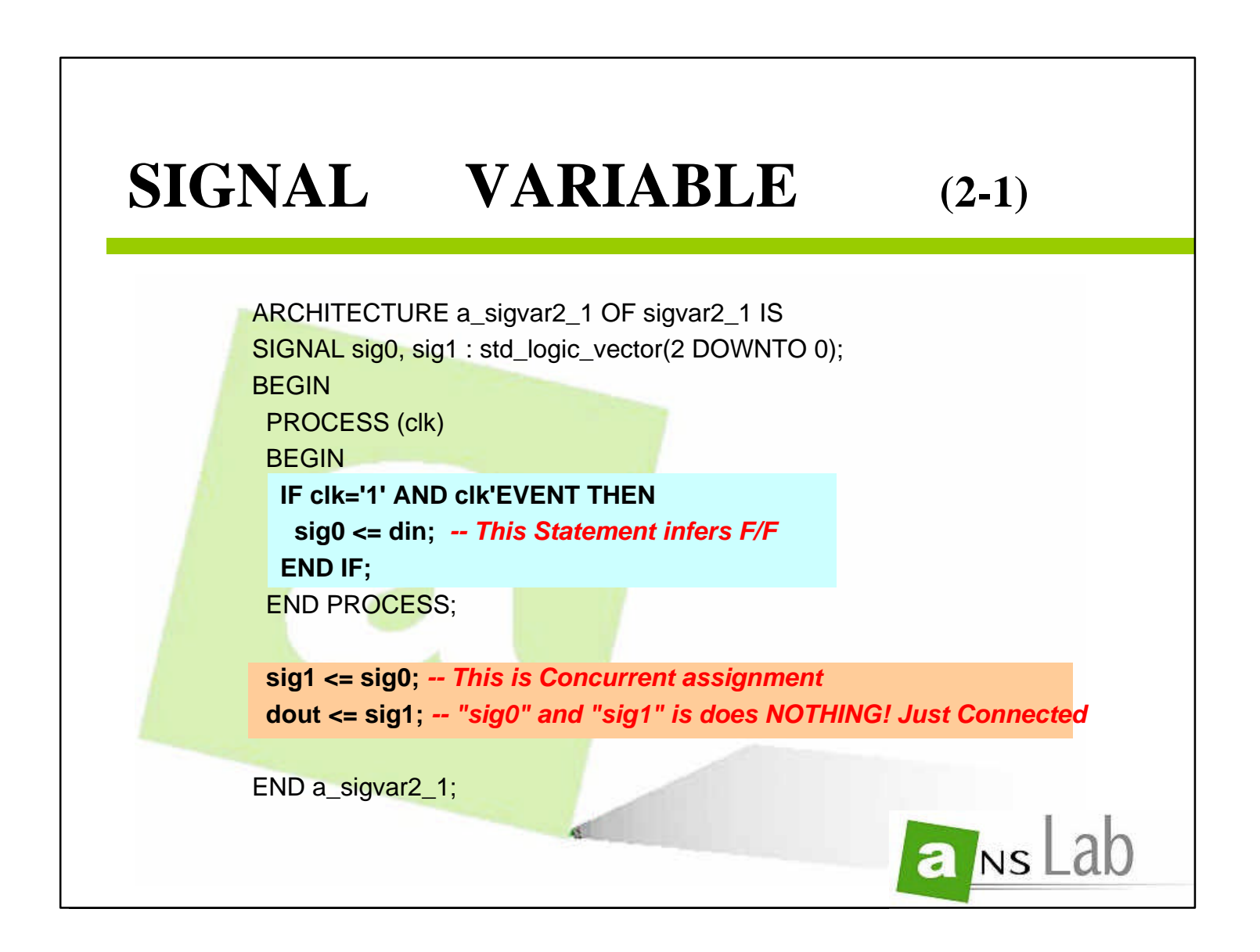

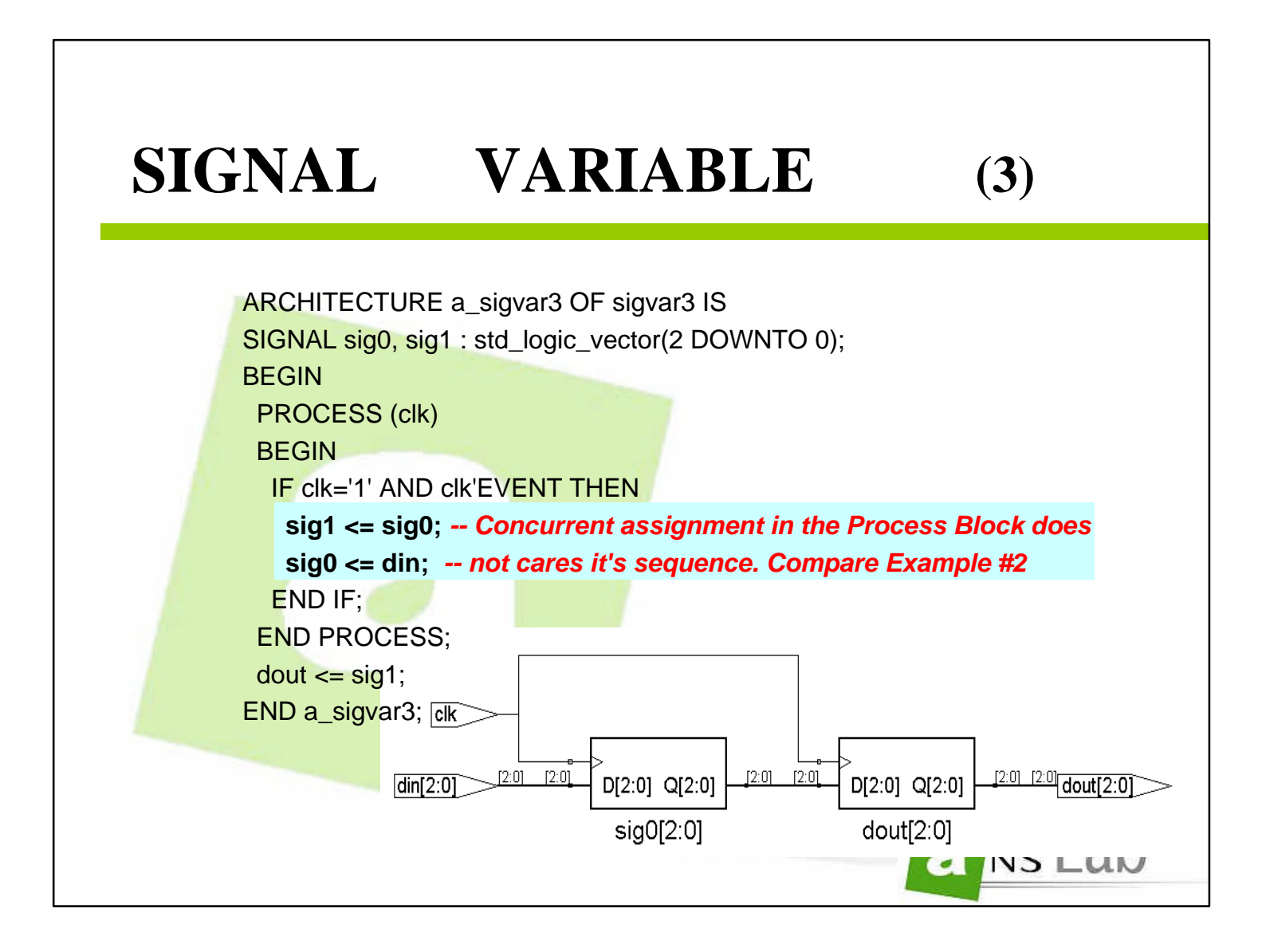

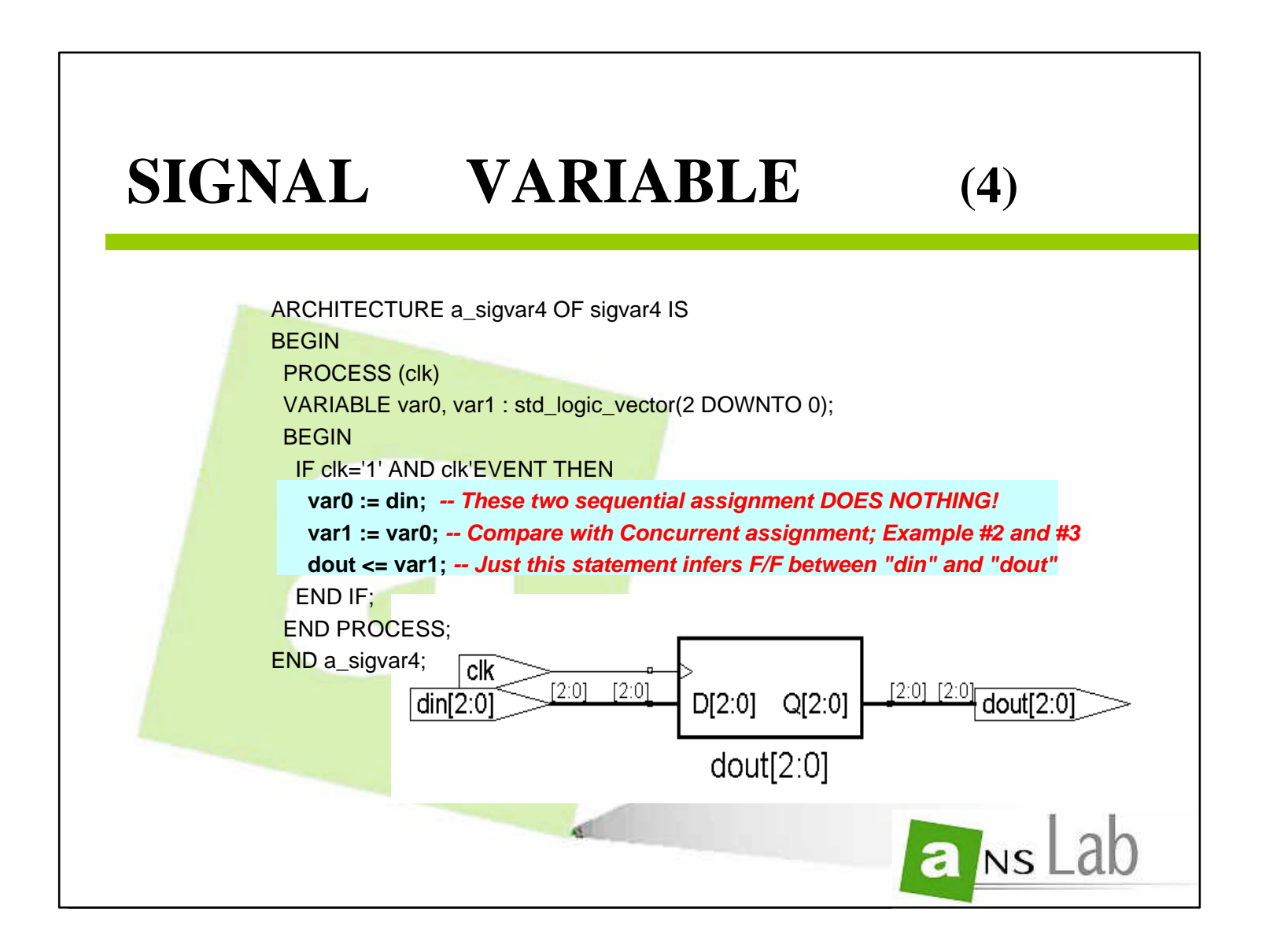

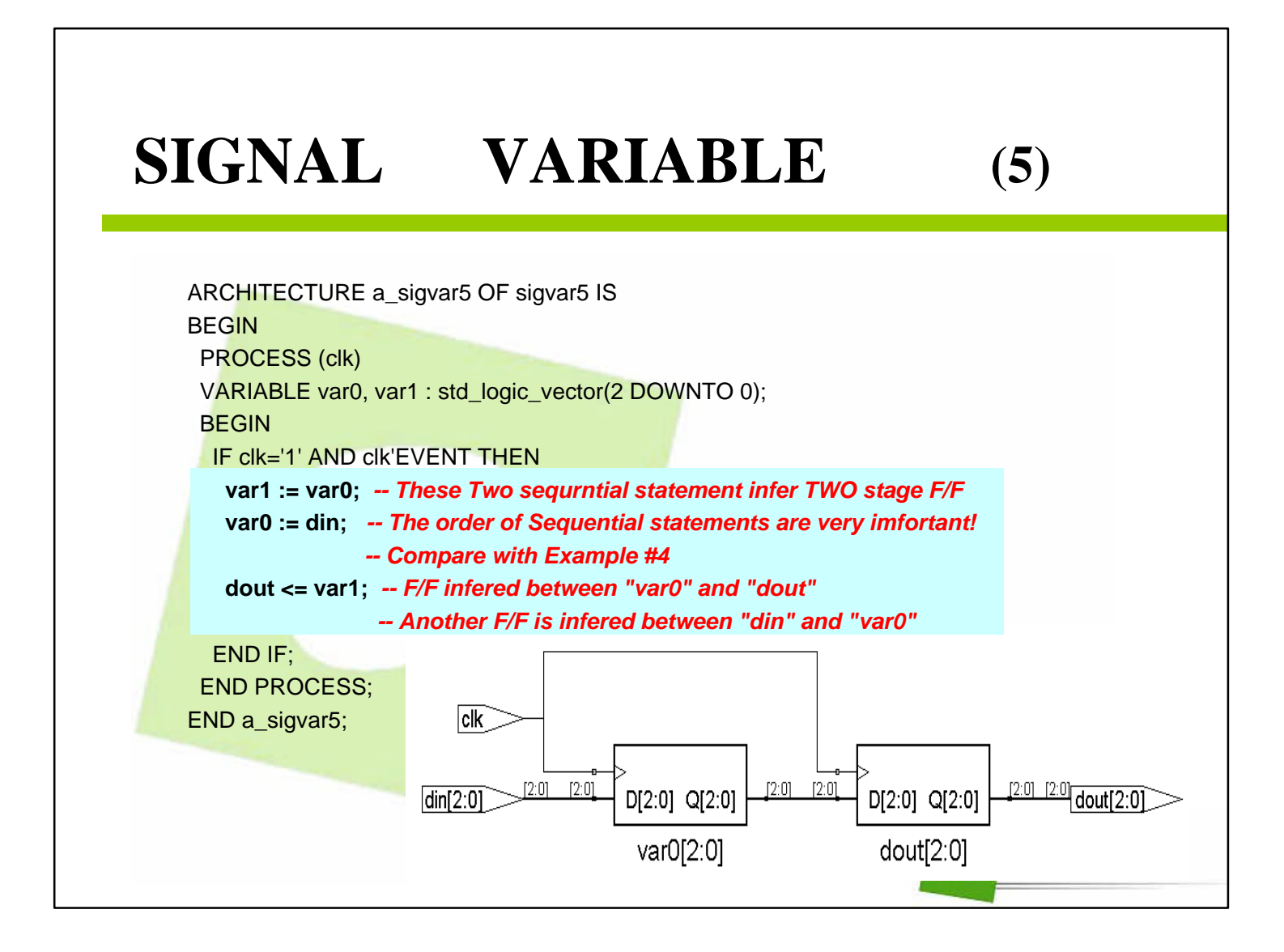

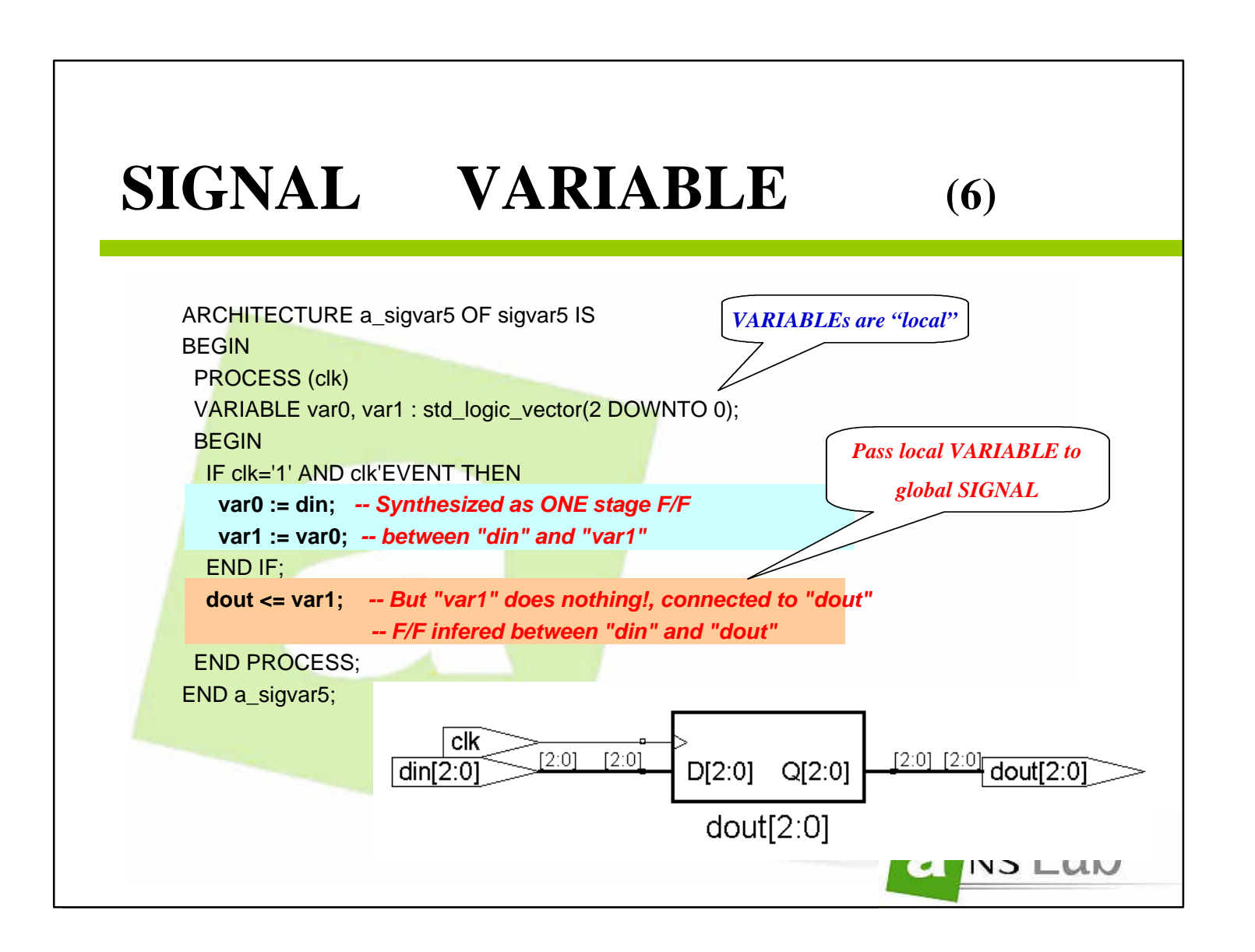

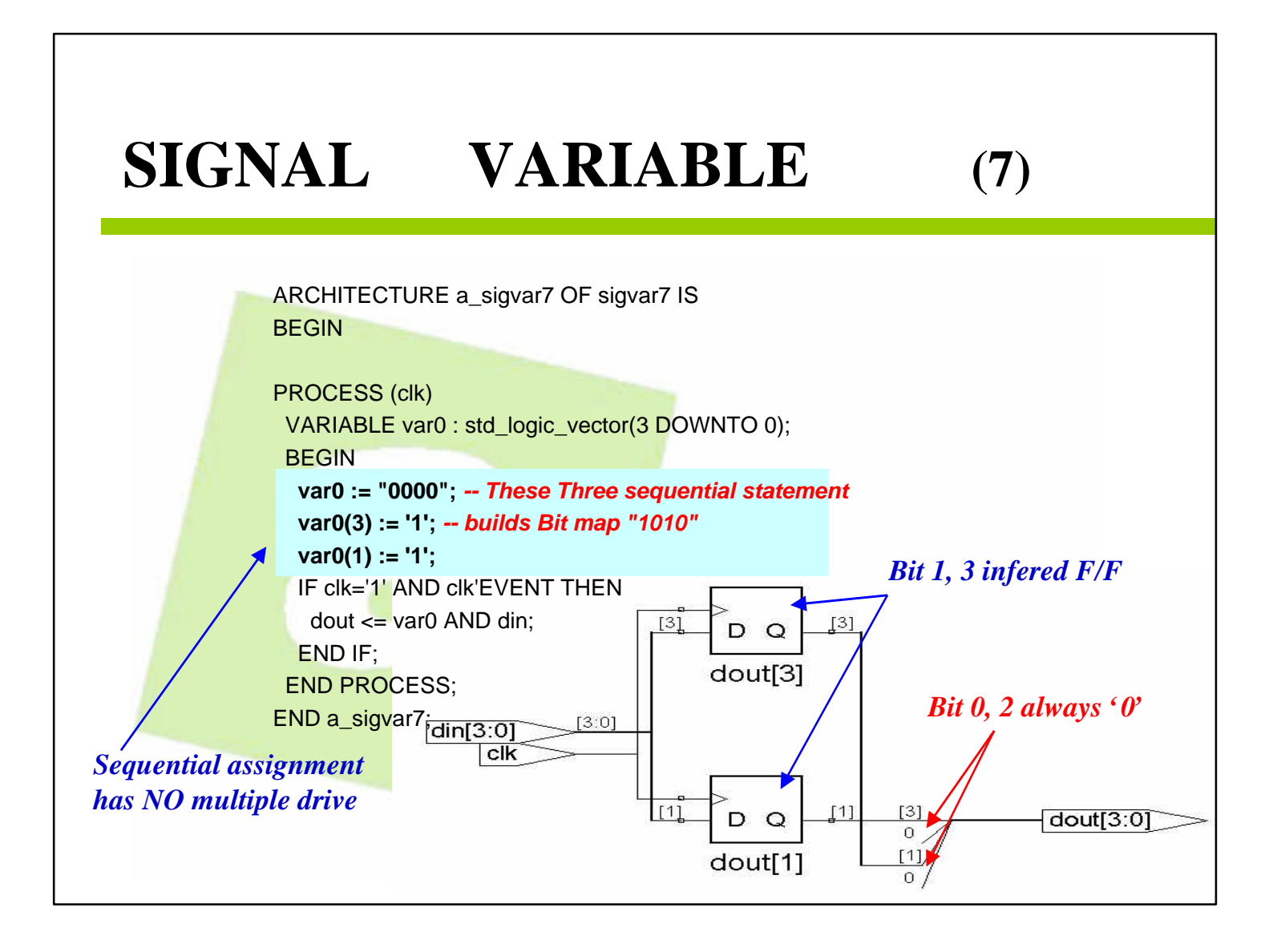

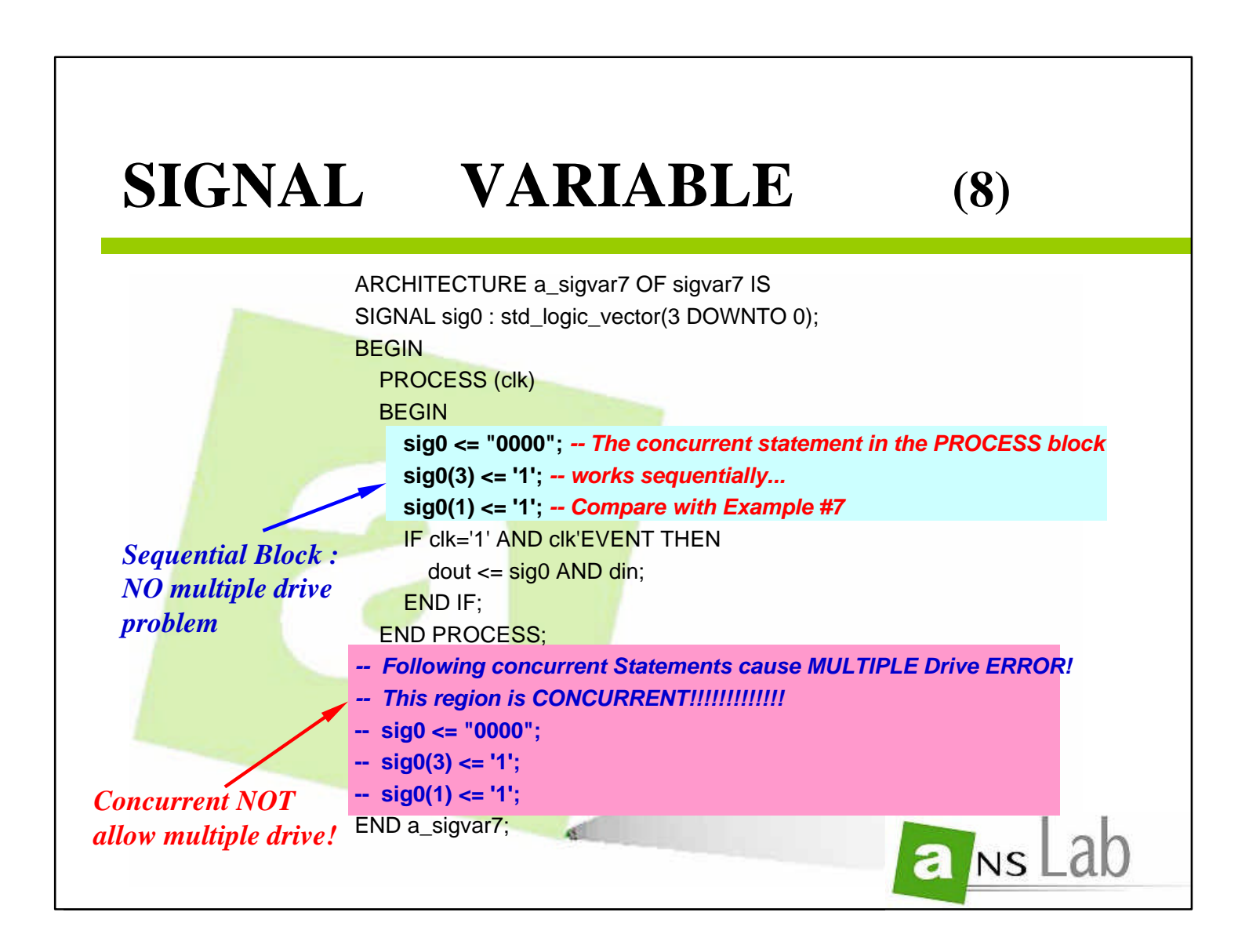

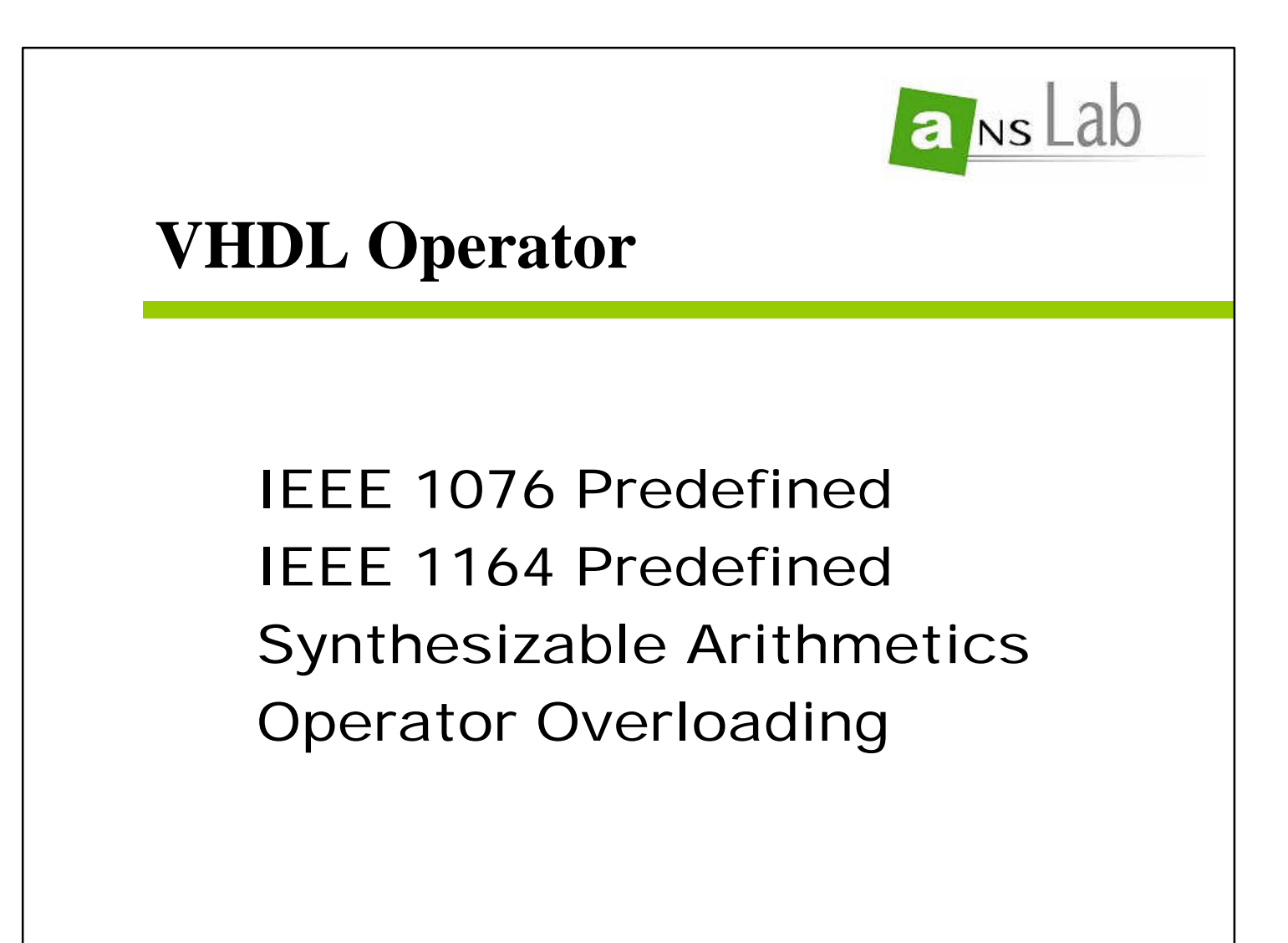

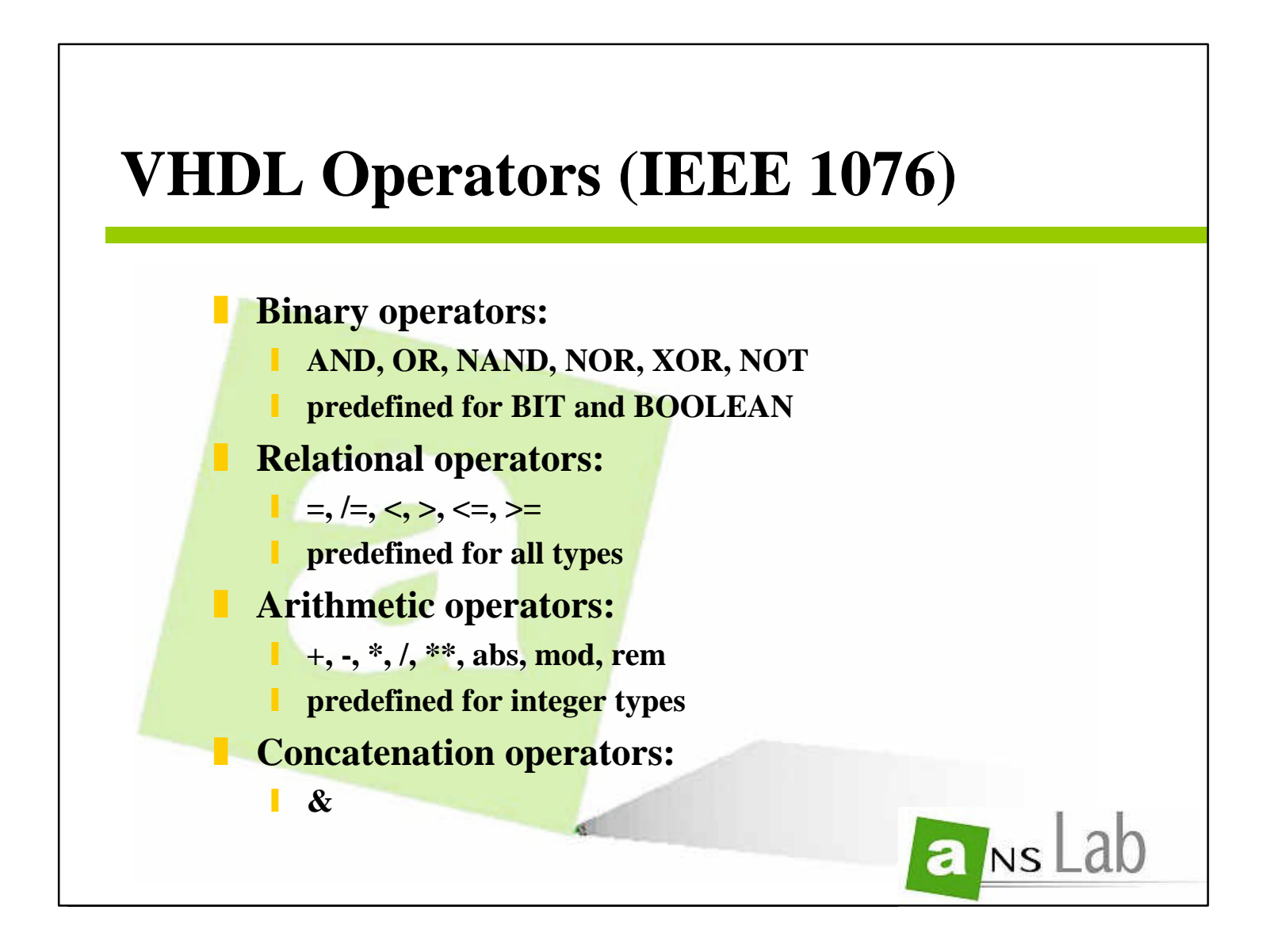

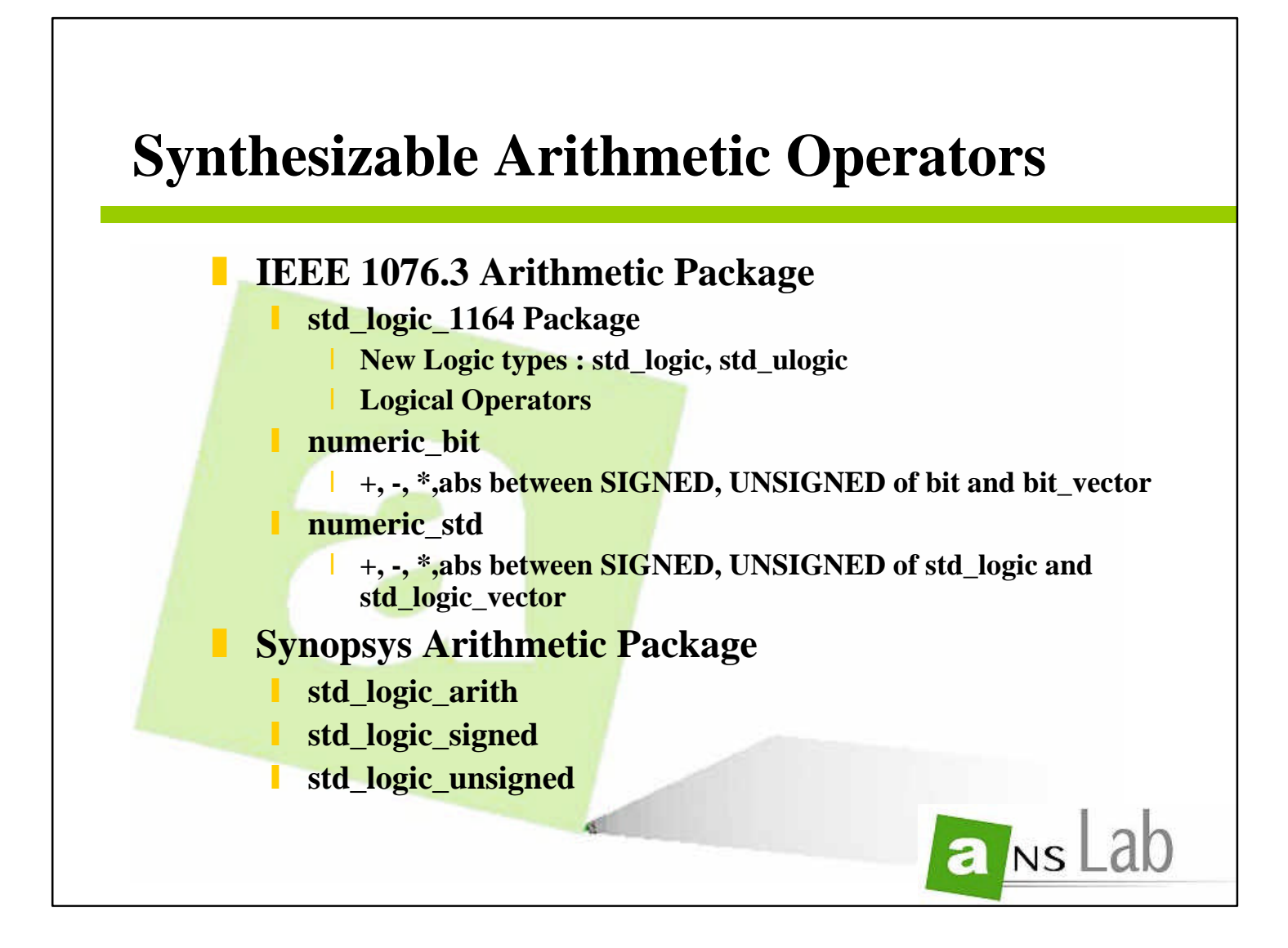

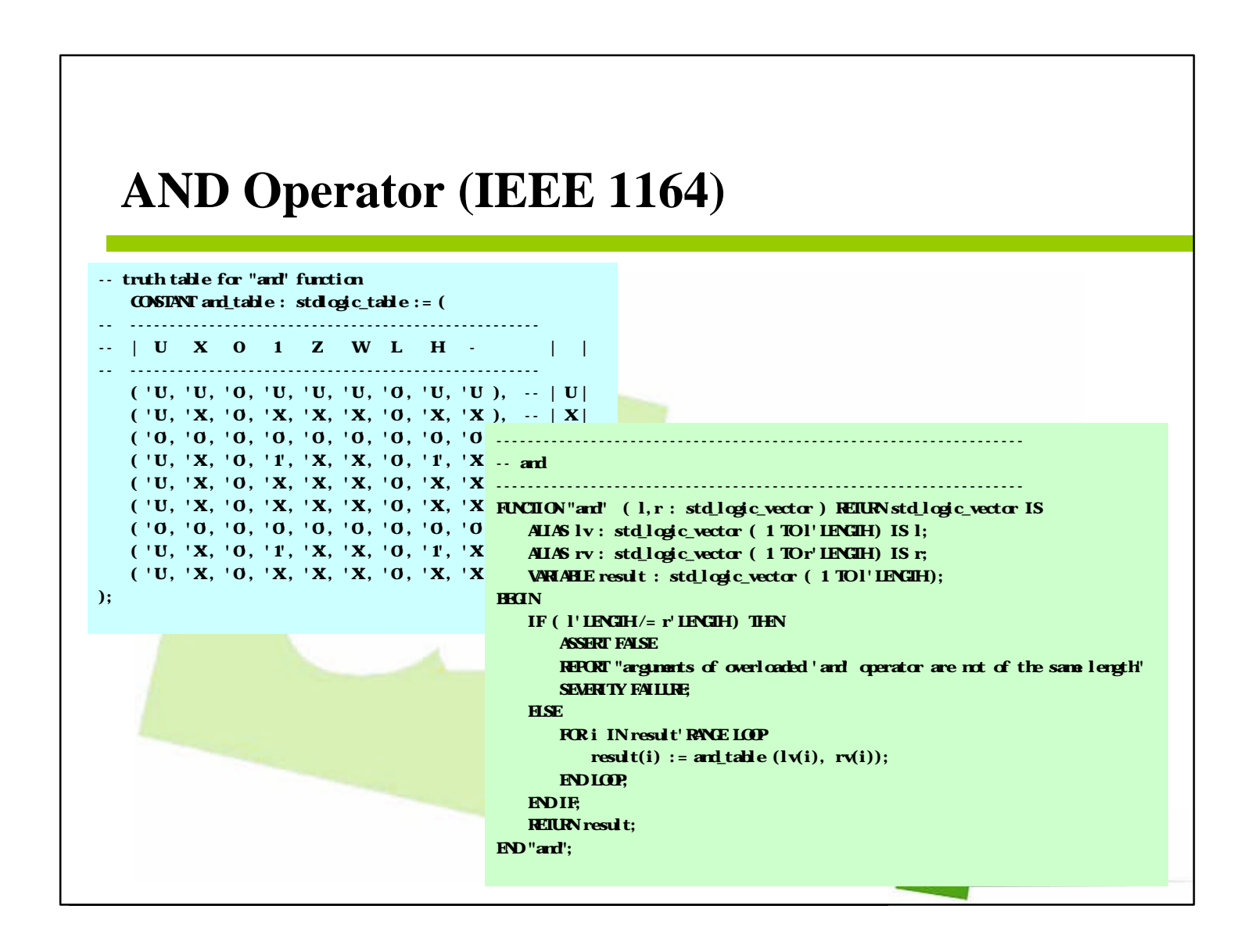

**69**

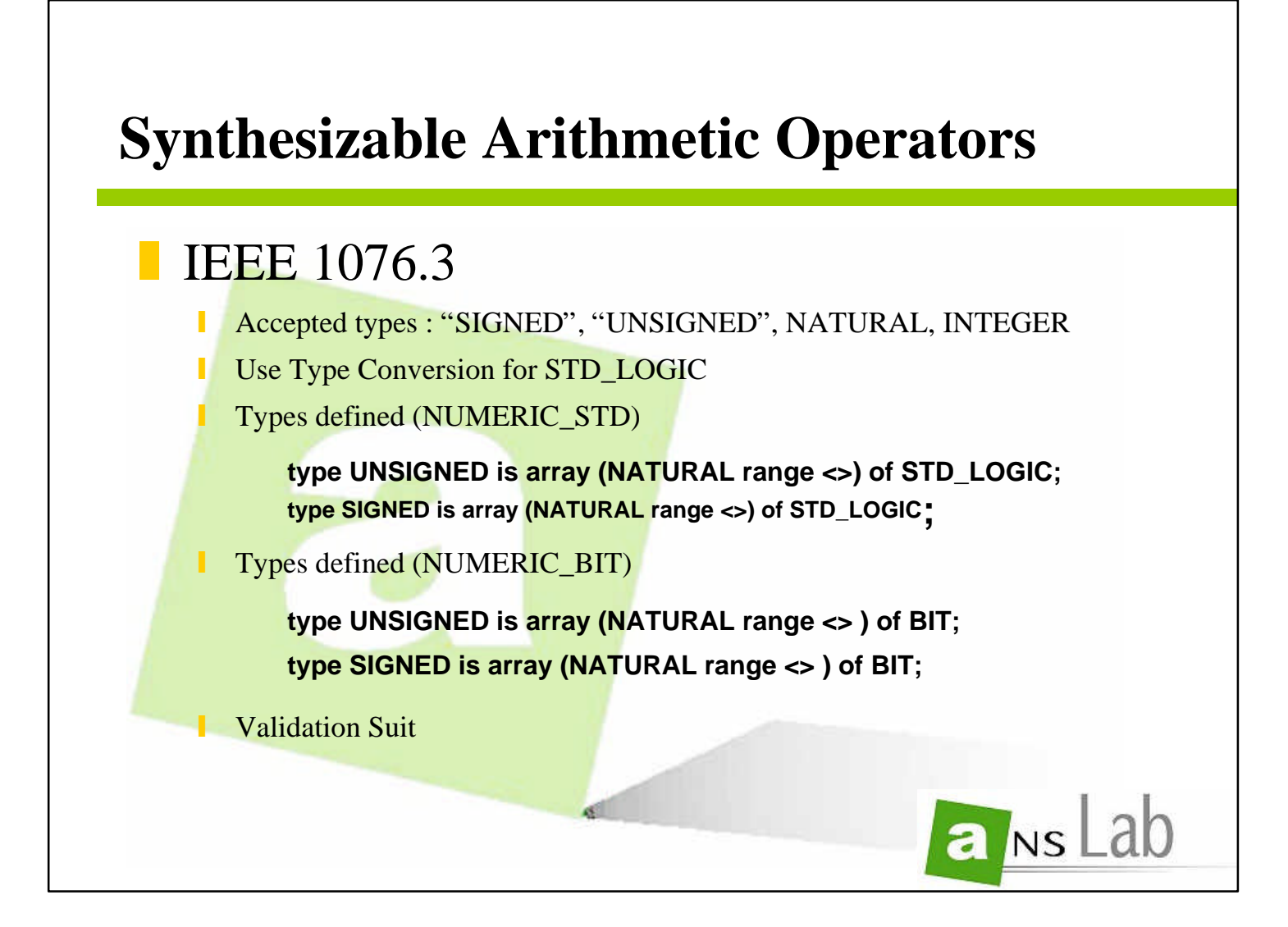

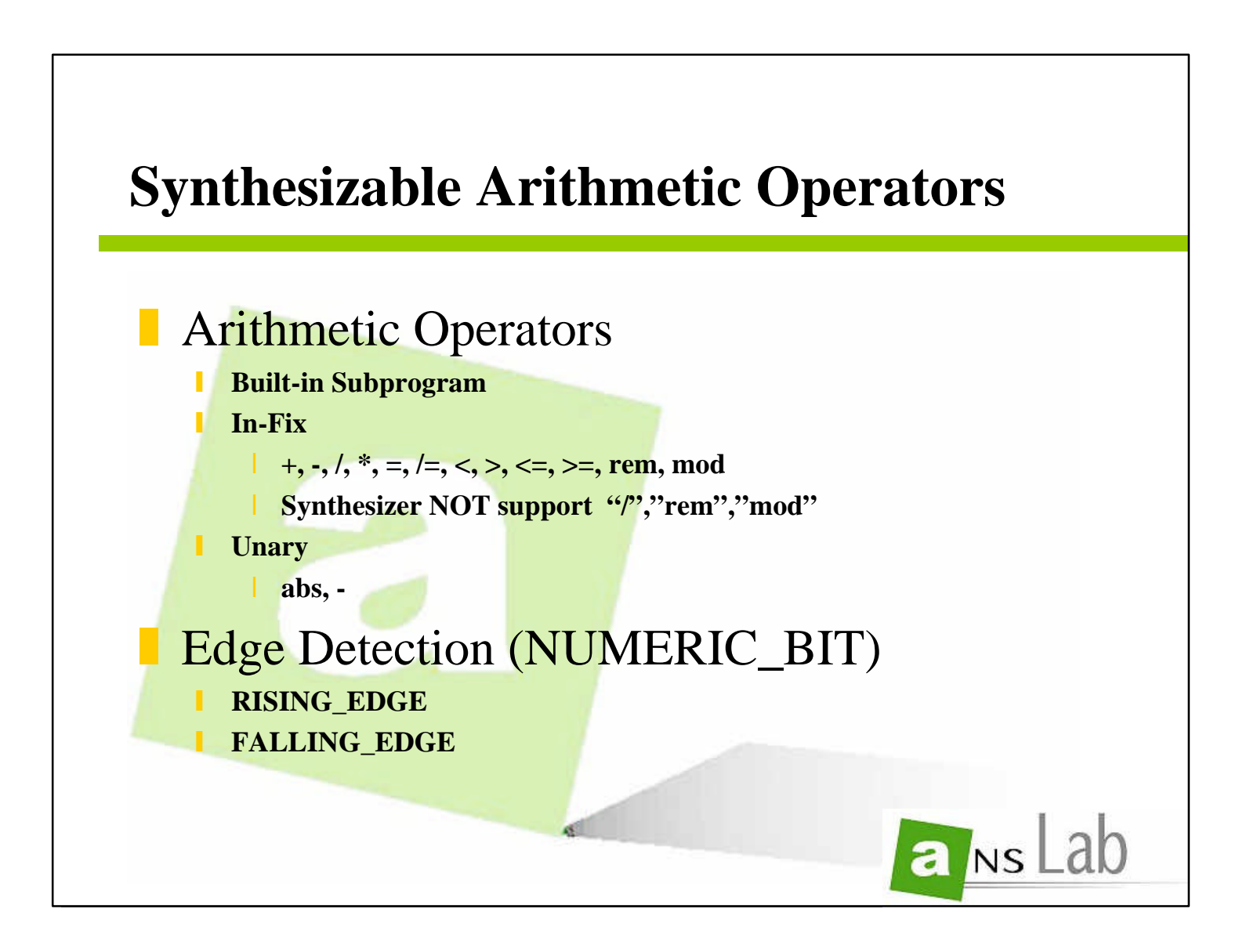

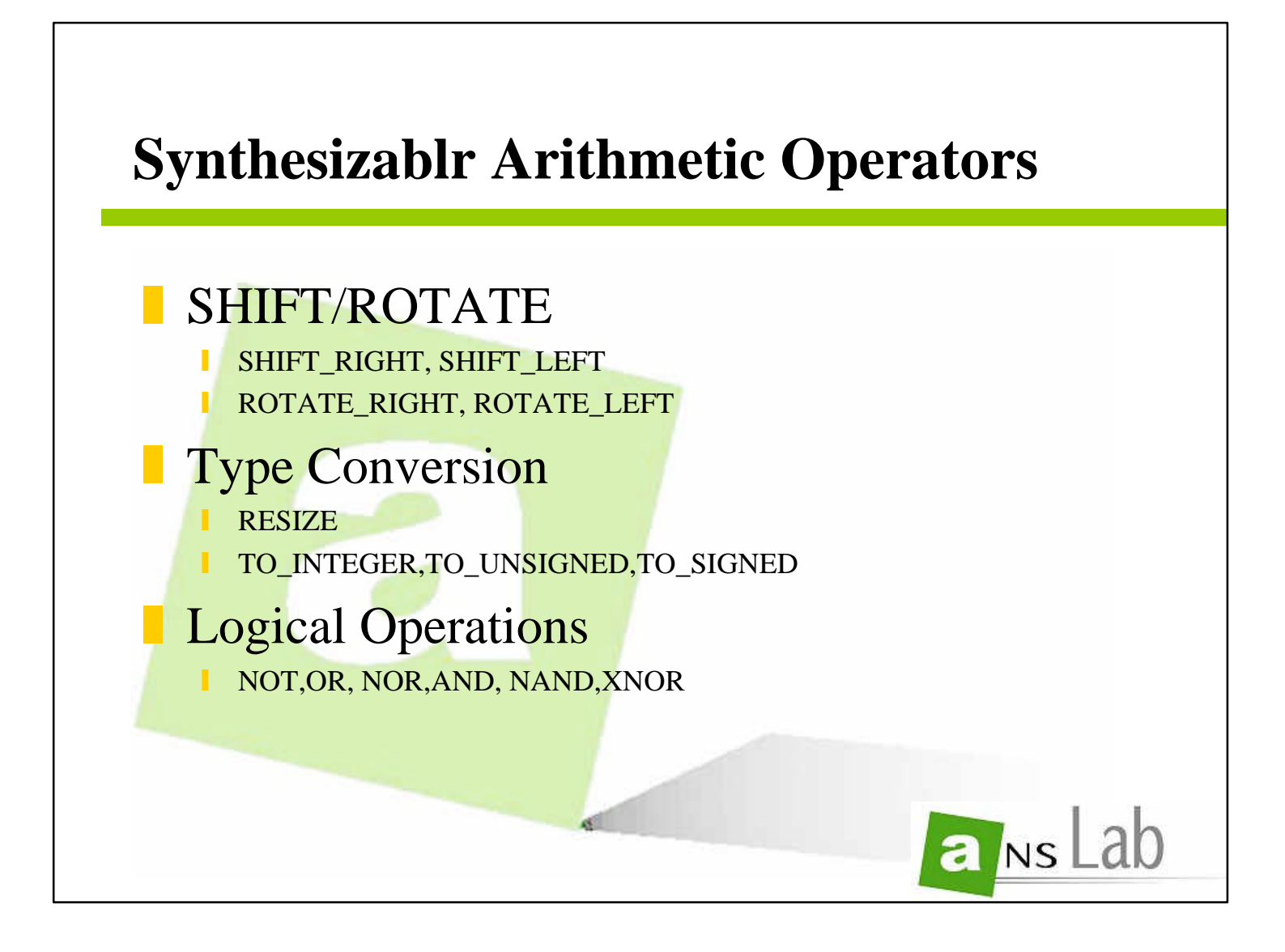

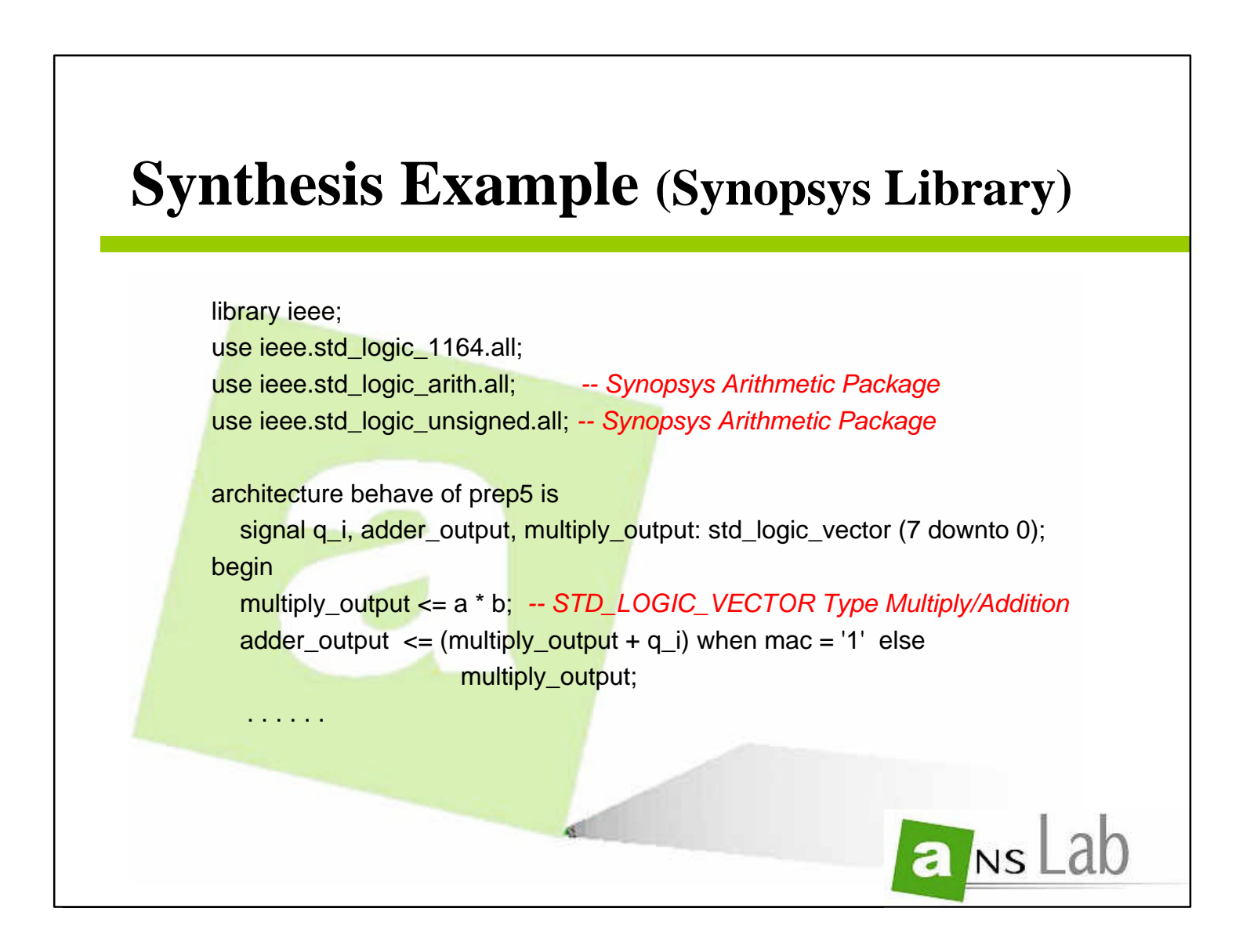

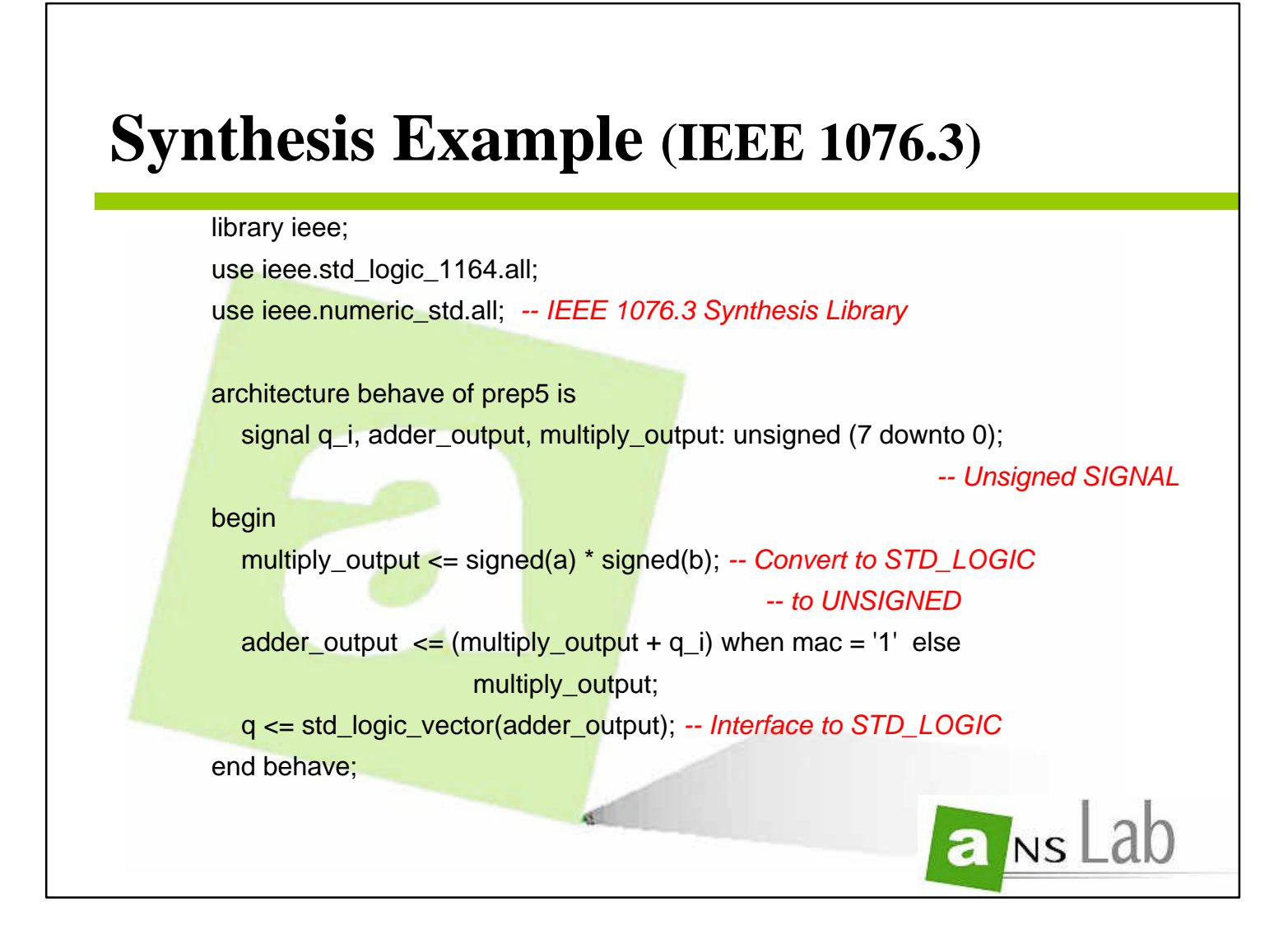

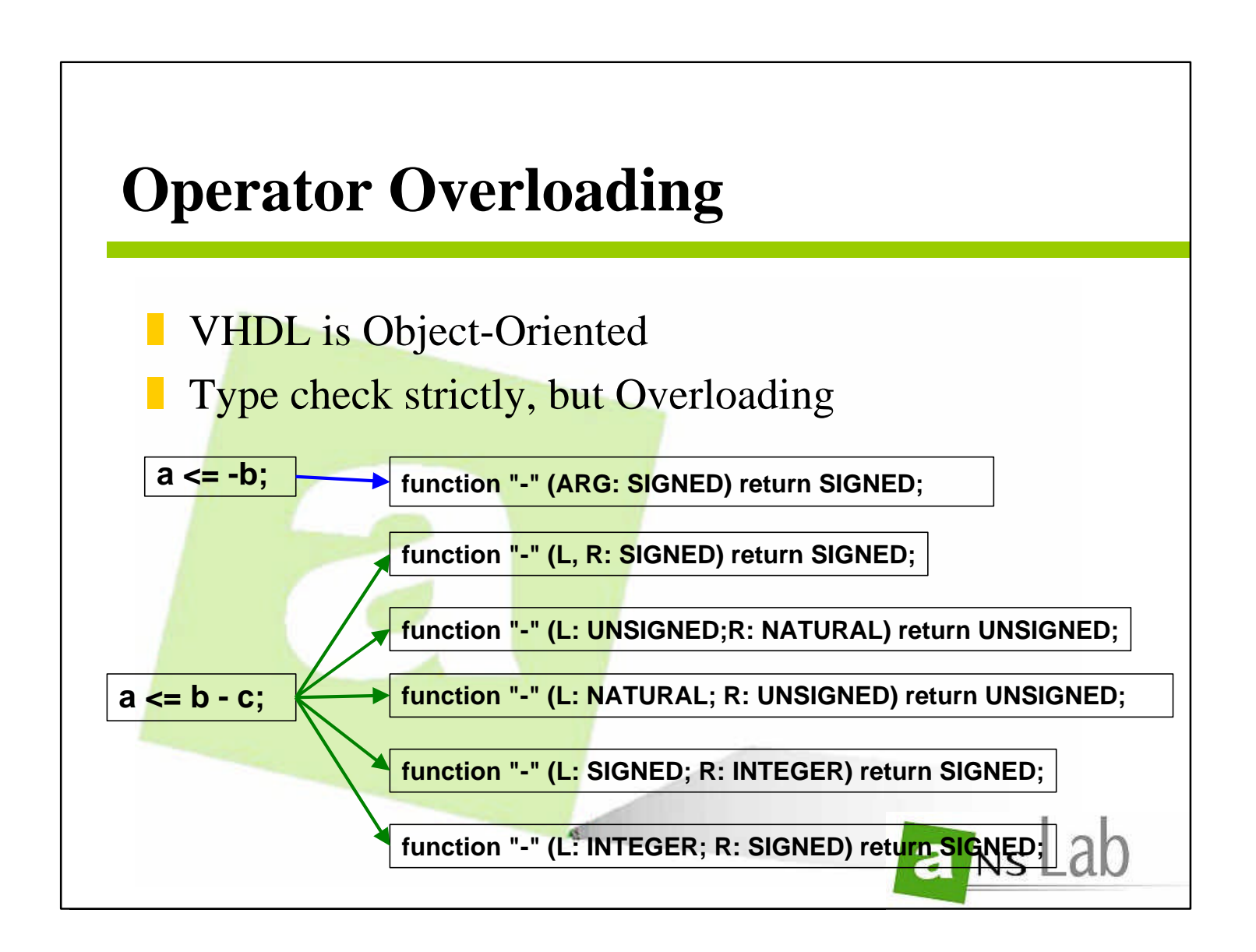

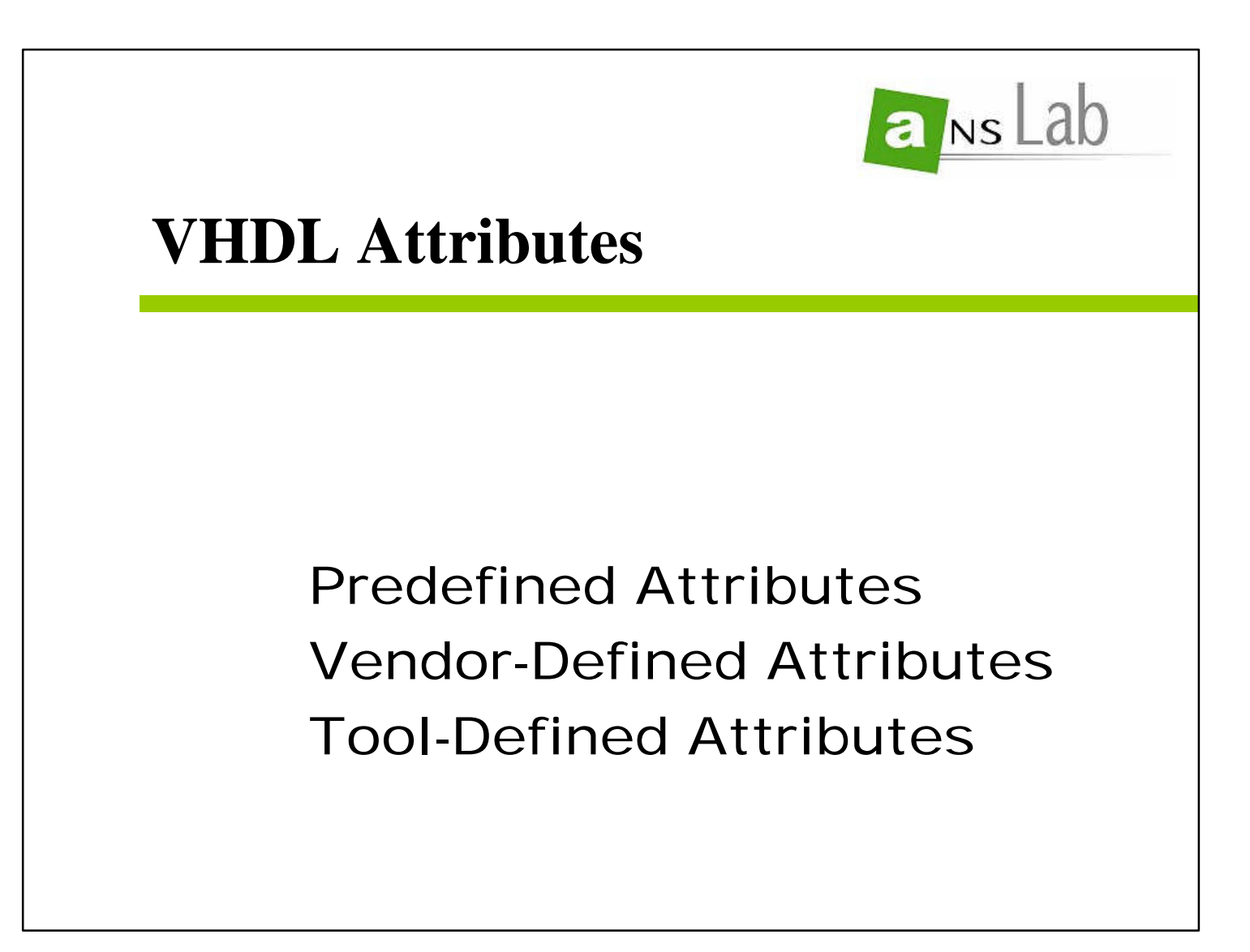

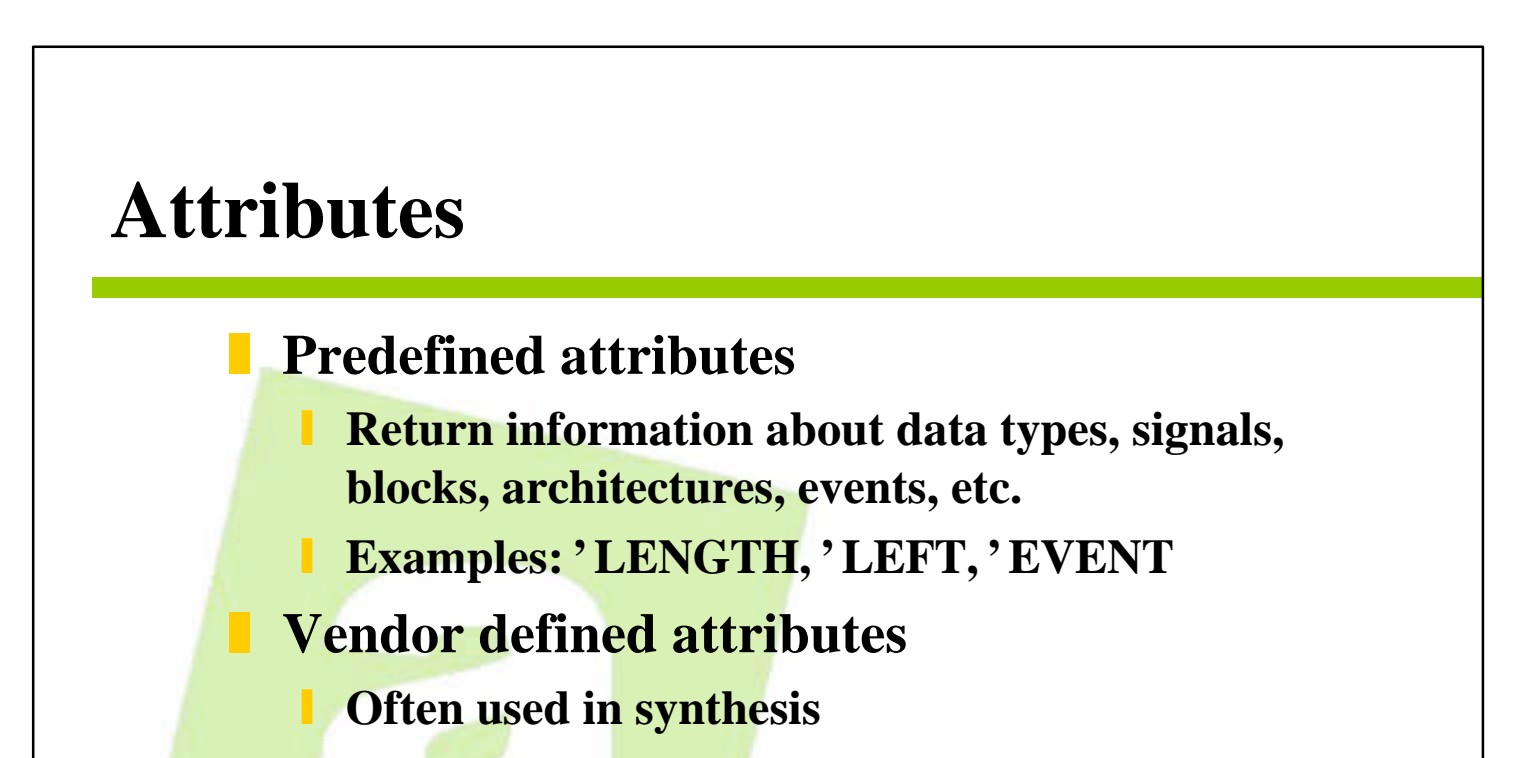

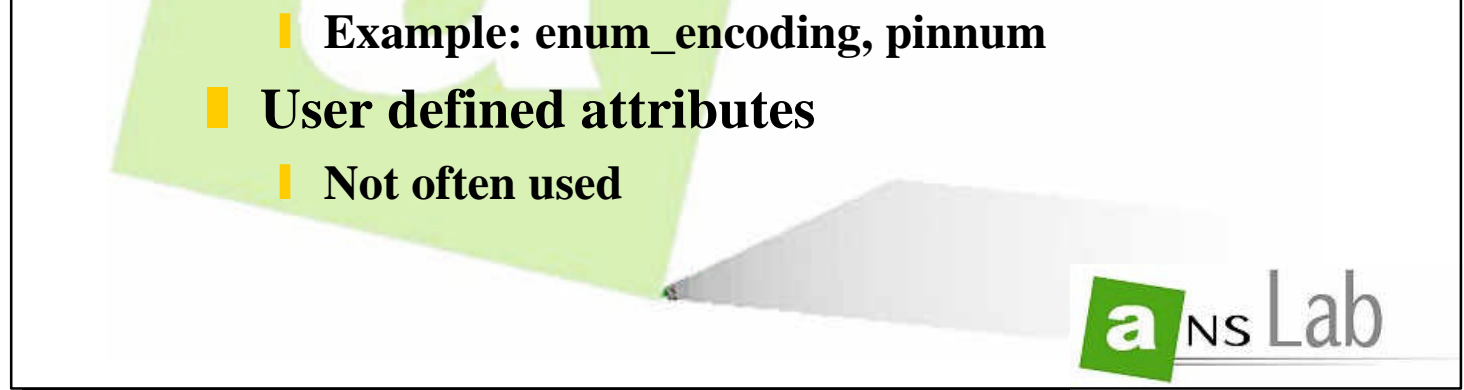
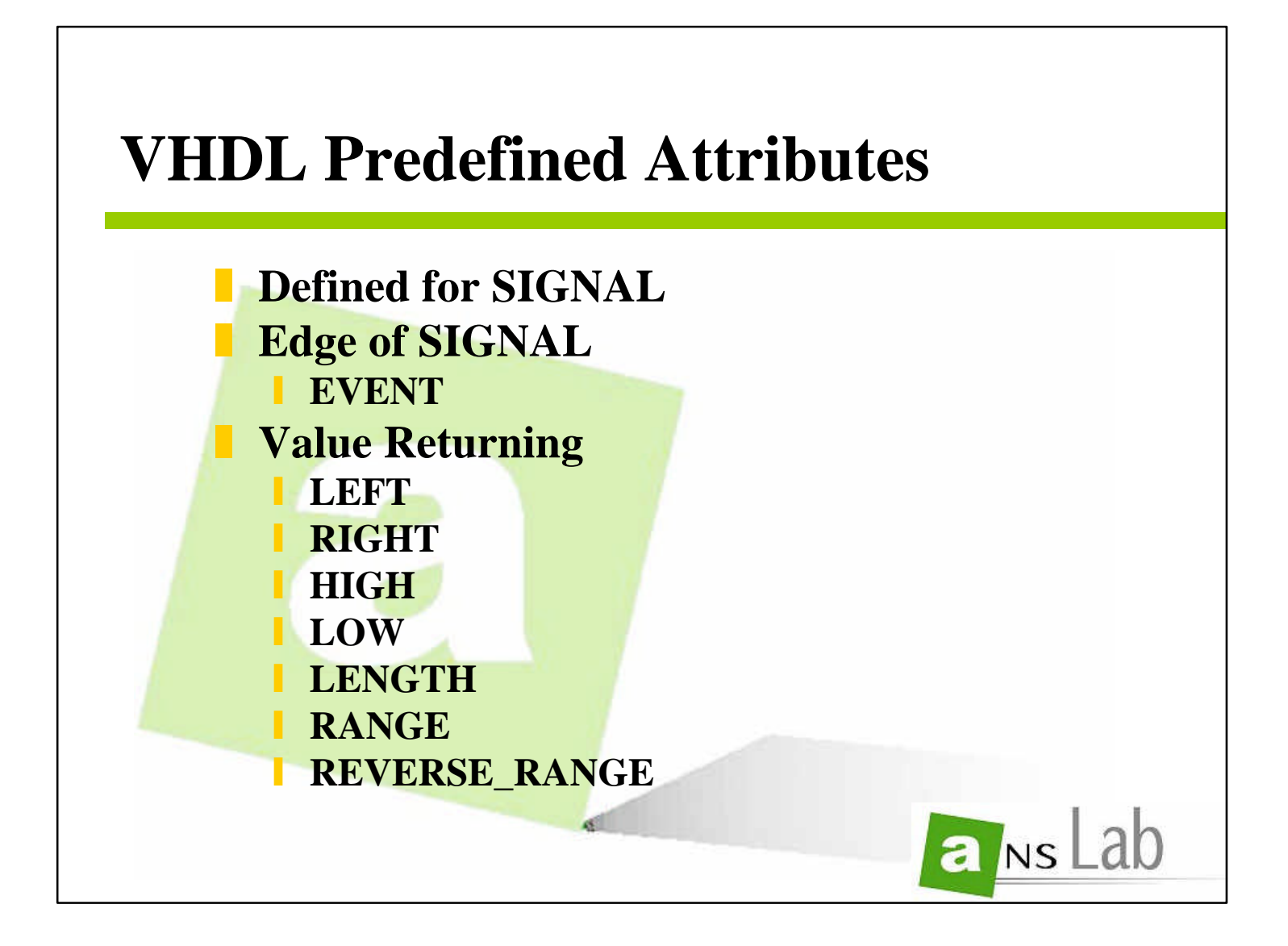

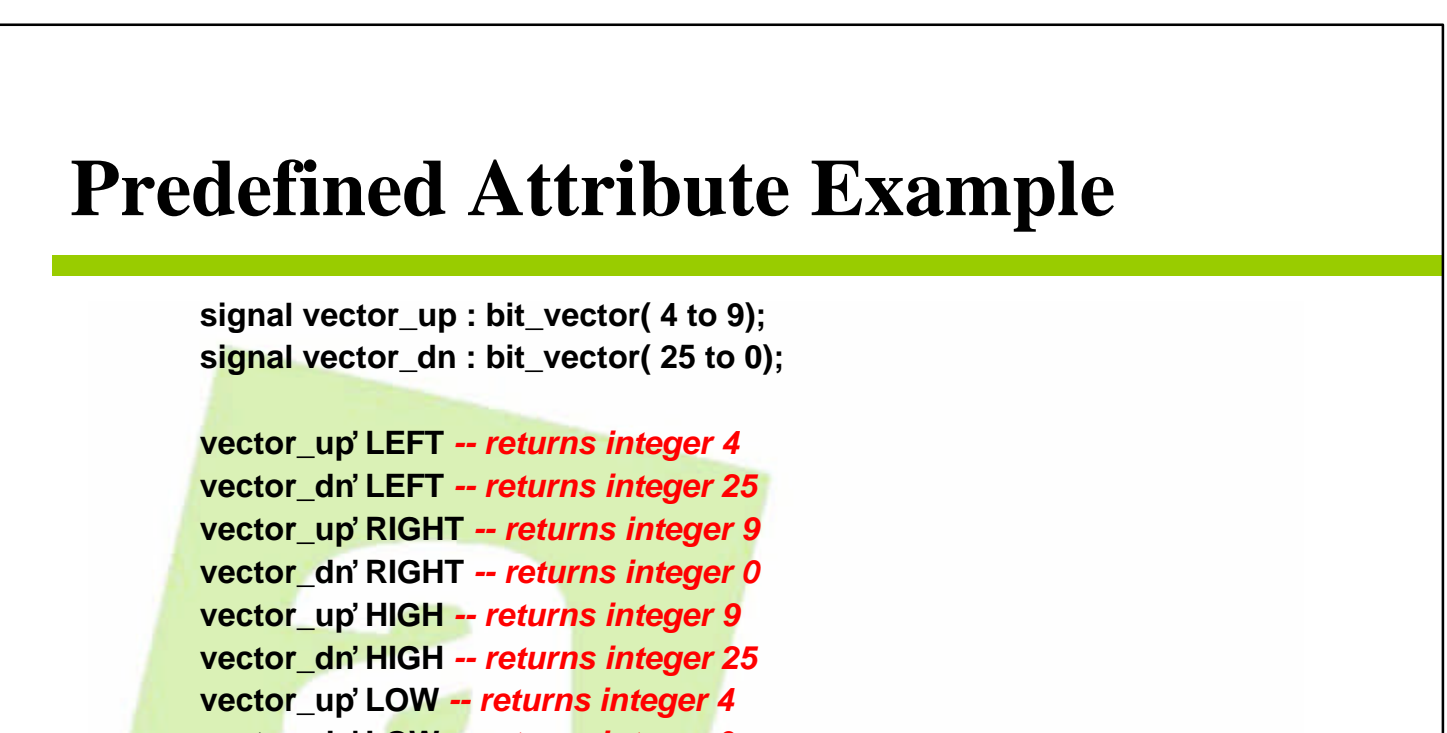

**vector\_dn'LOW** *-- returns integer 0* **vector\_up'LENGTH** *-- returns integer 6* **vector\_dn'LENGTH** *-- returns integer 26* **vector\_up'RANGE** *-- returns integer range 4 to 9* **vector\_dn'RANGE** *-- returns integer range 25 to 0* **vector\_up'REVERSE\_RANGE** *-- returns integer range 9 to 4* **vector\_dn' REVERSE\_RANGE** *-- returns integer range 0 to 25*

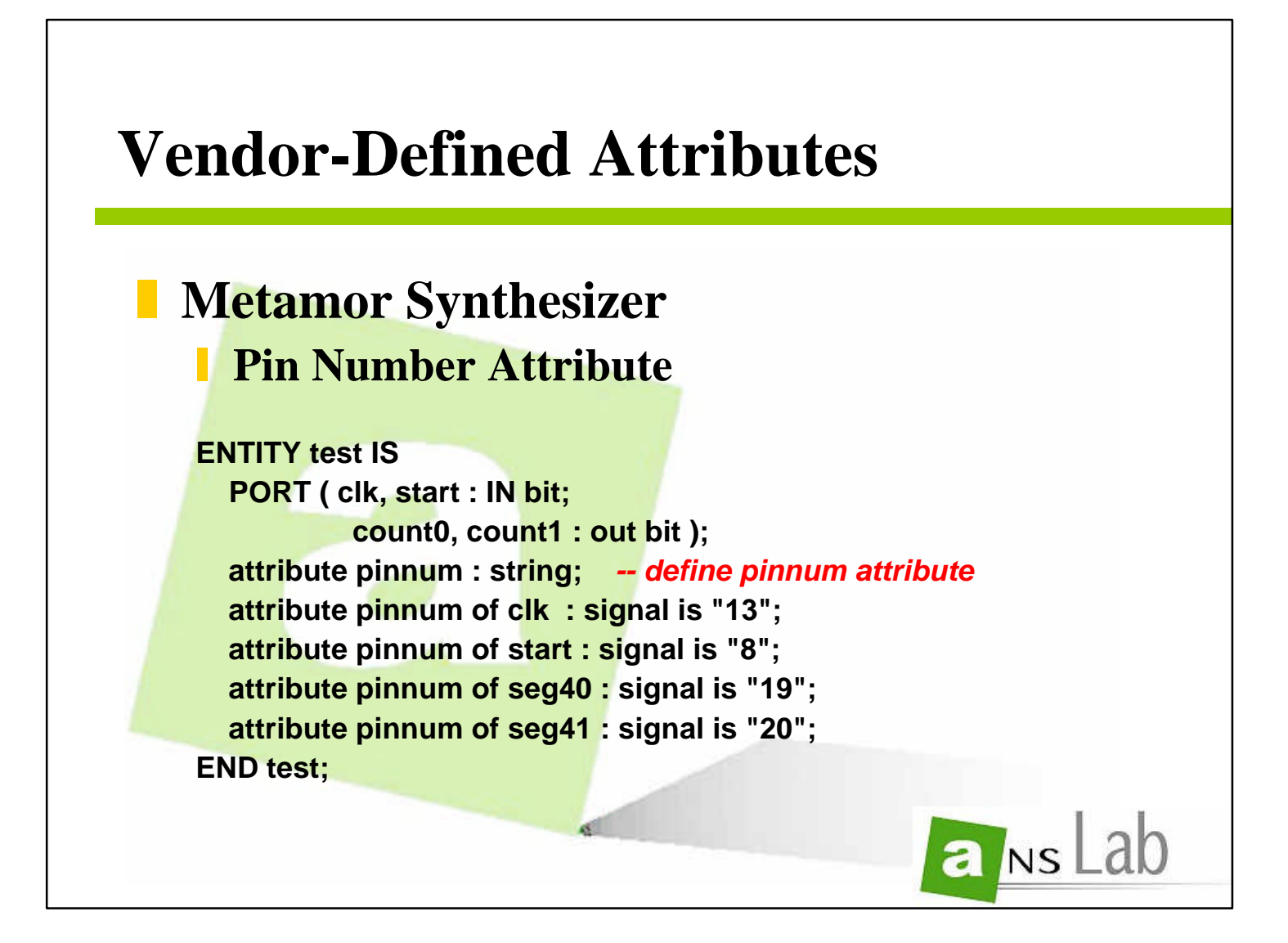

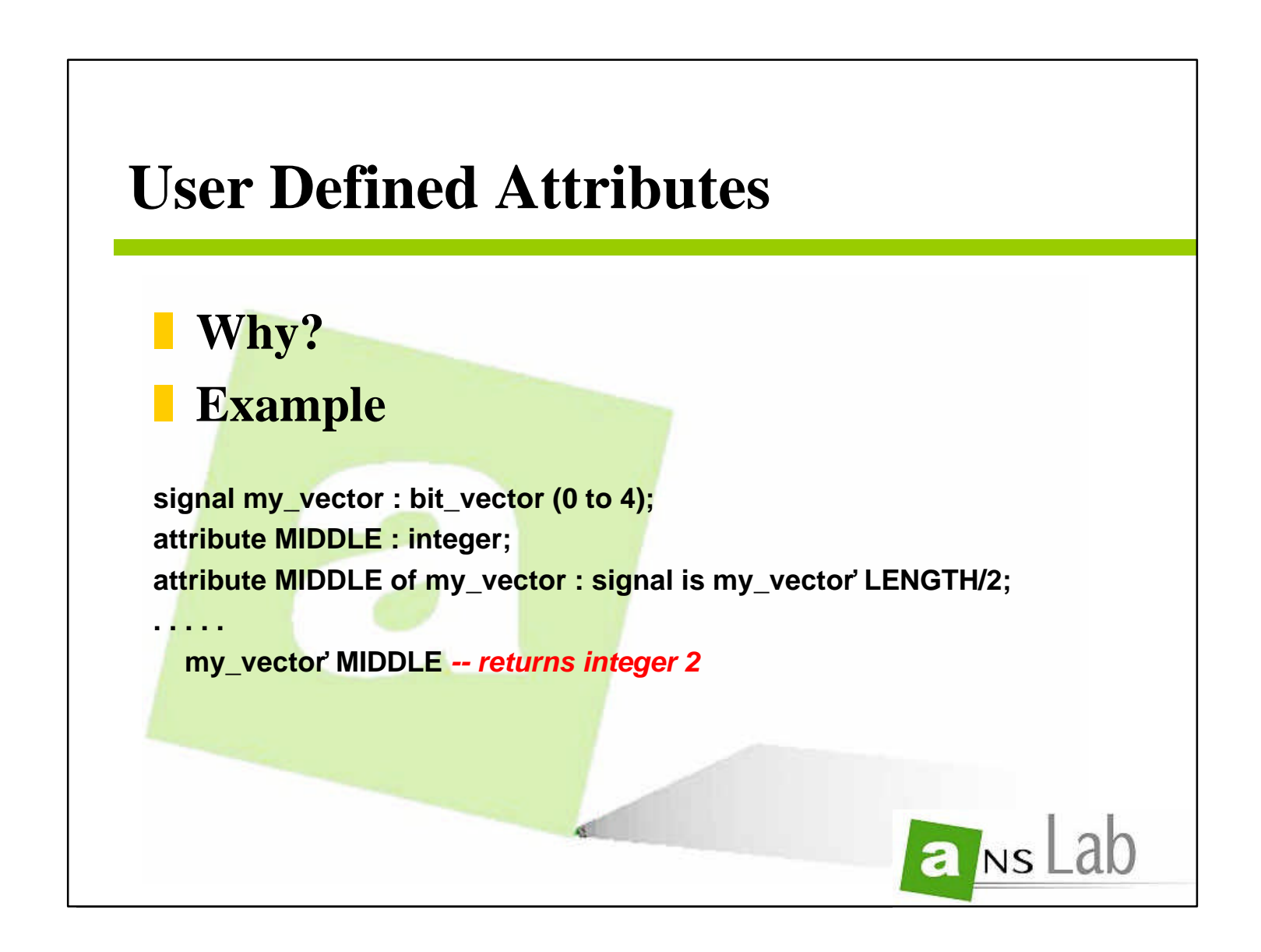

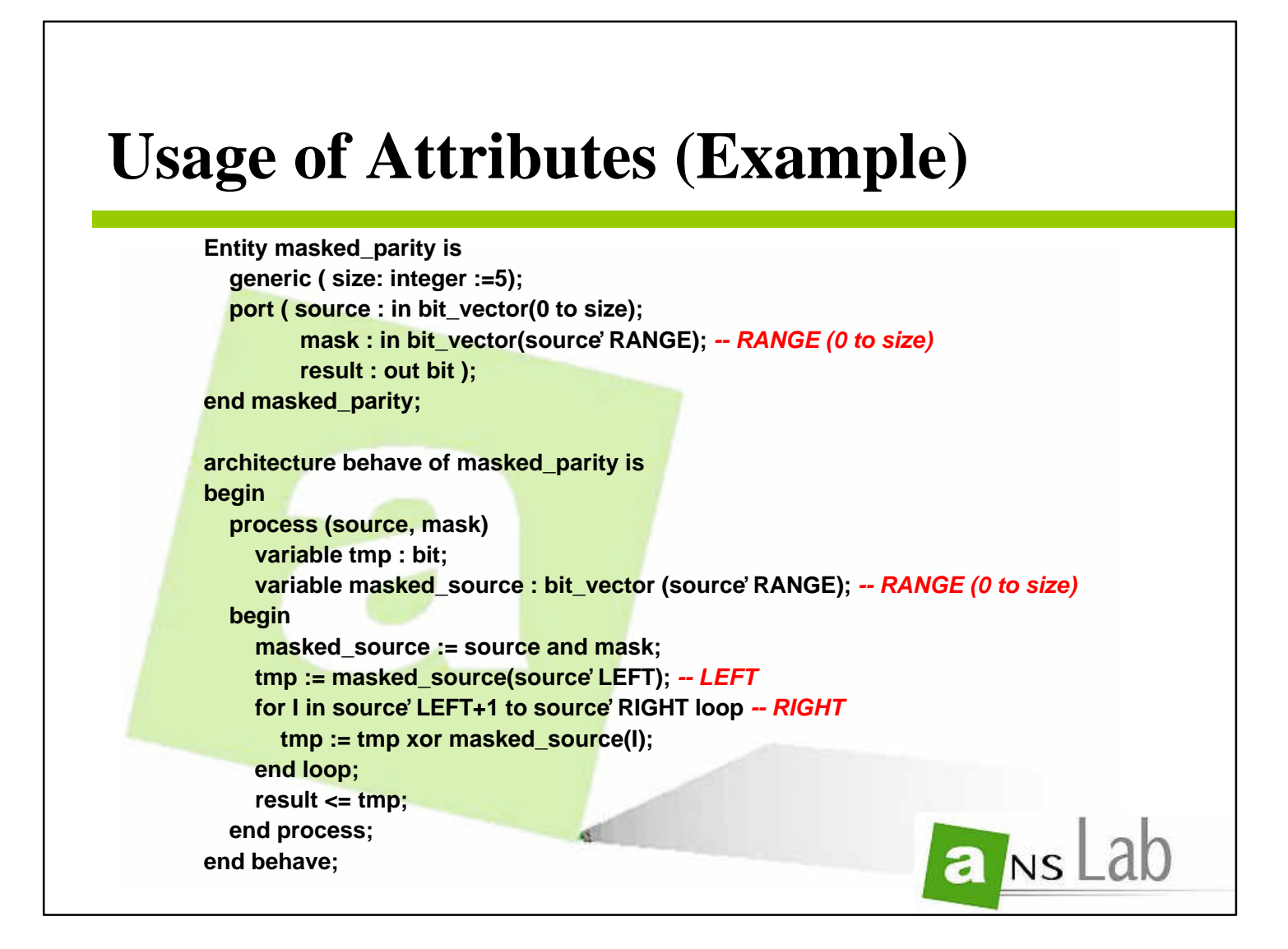

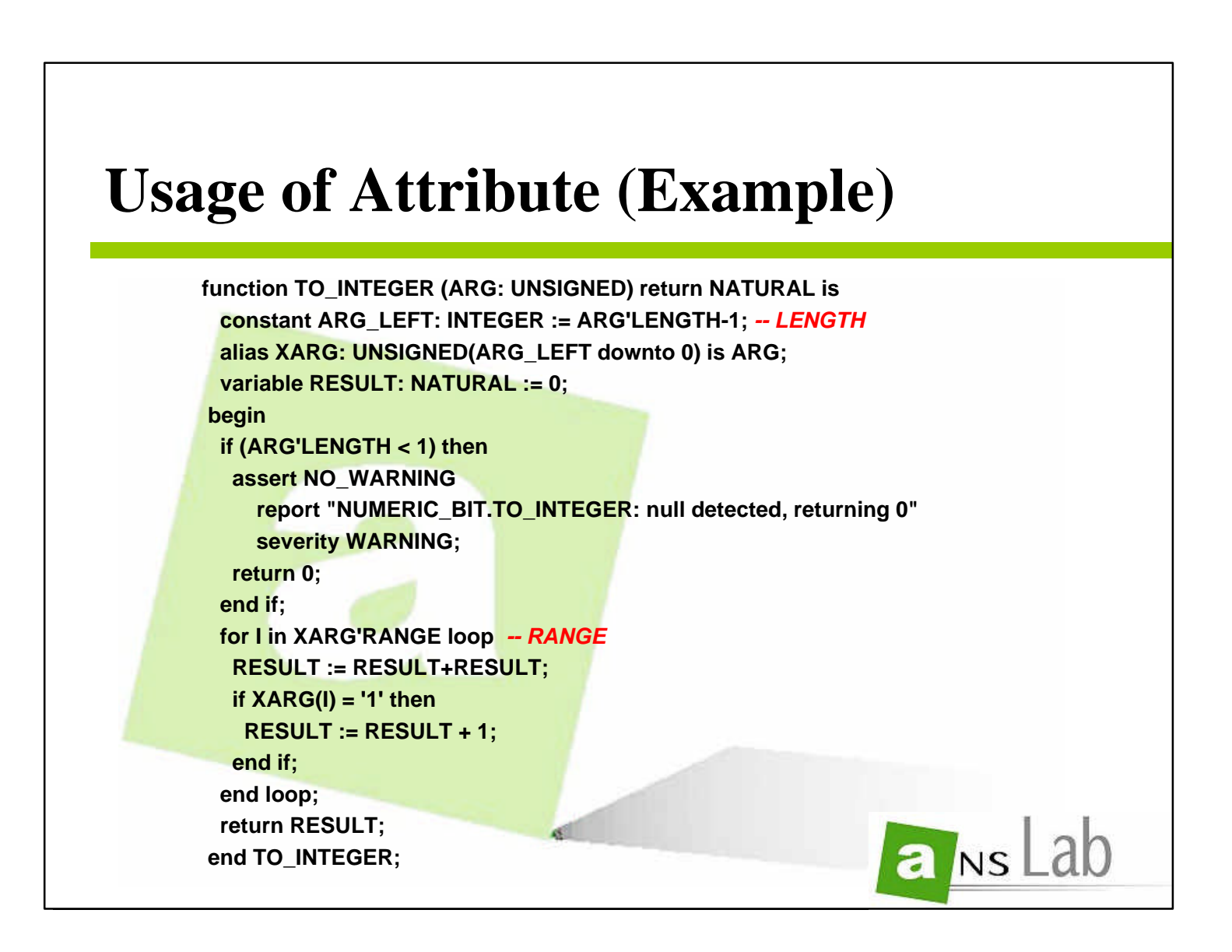

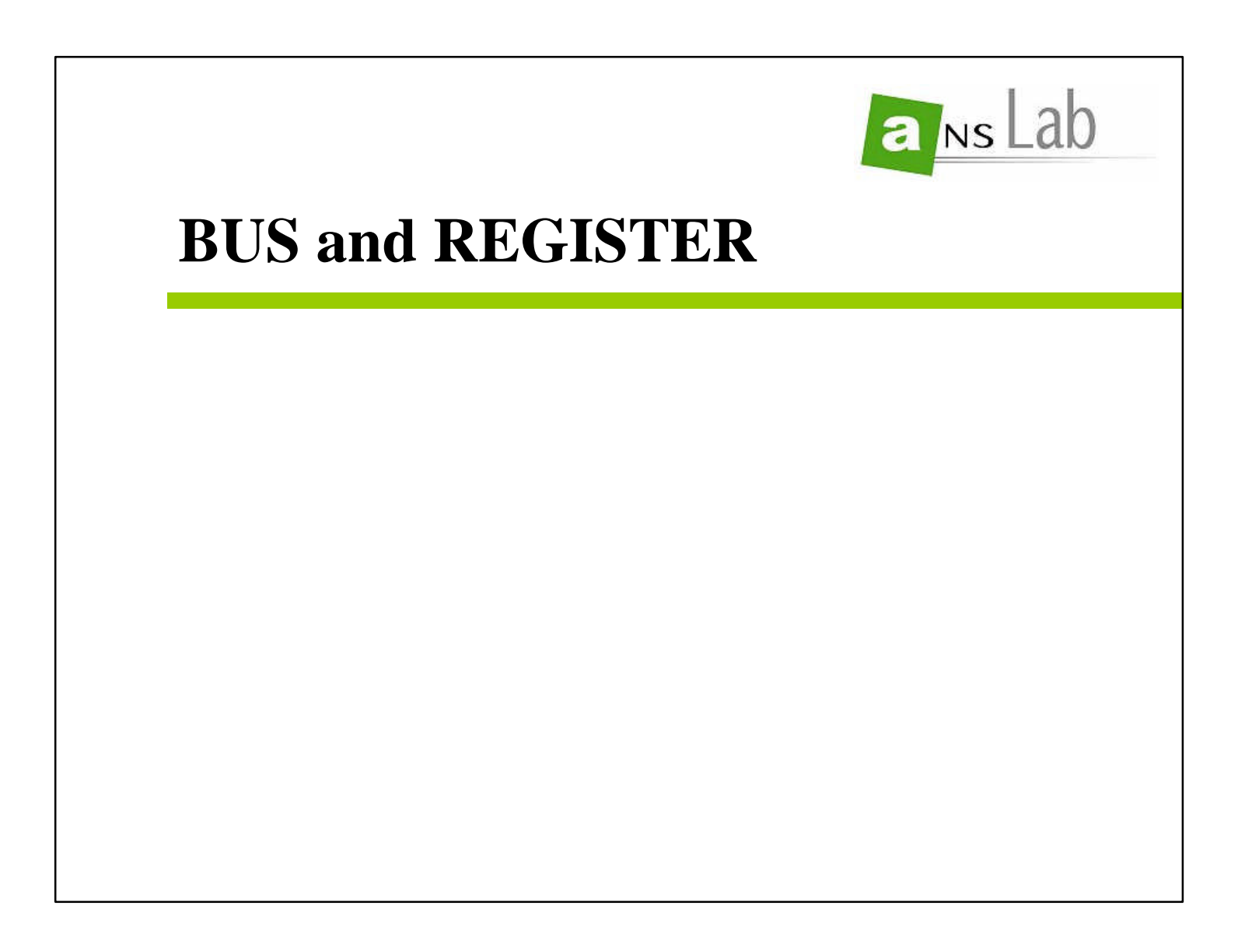

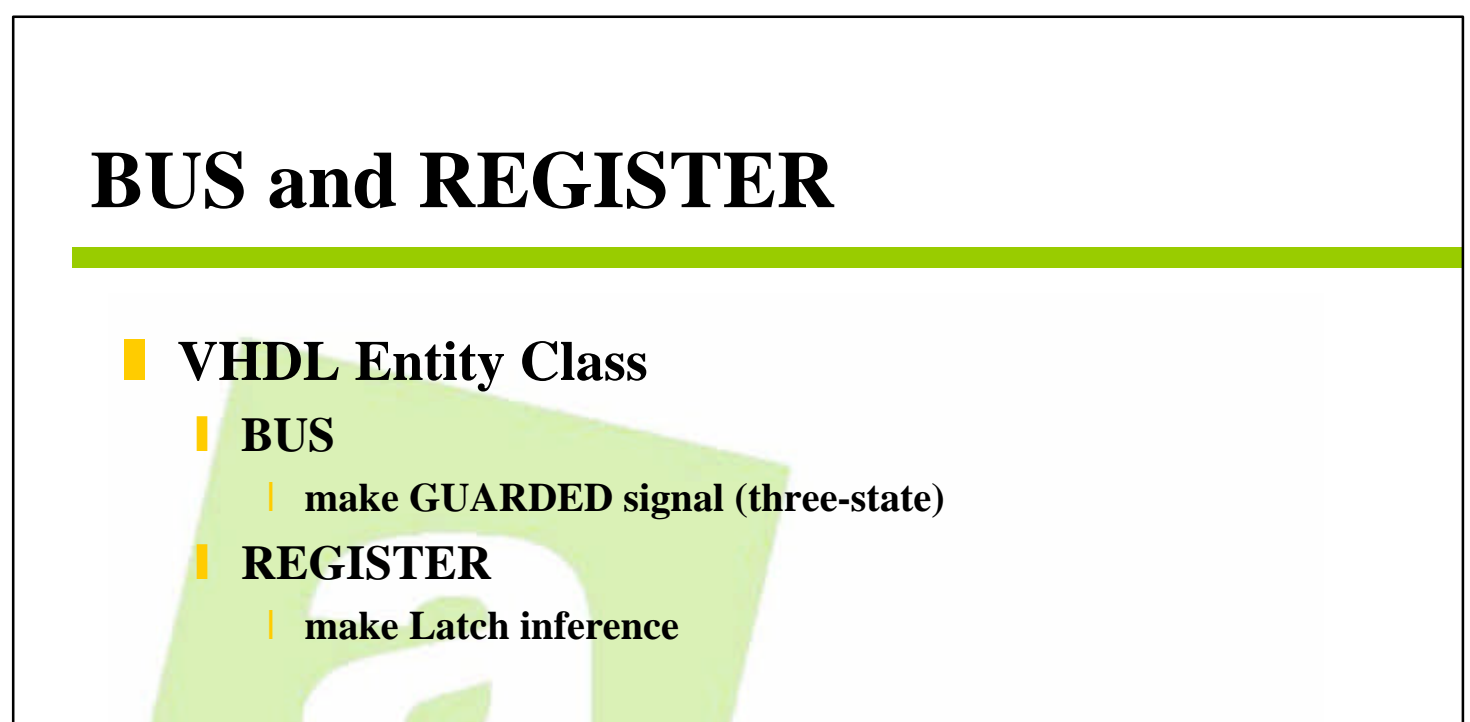

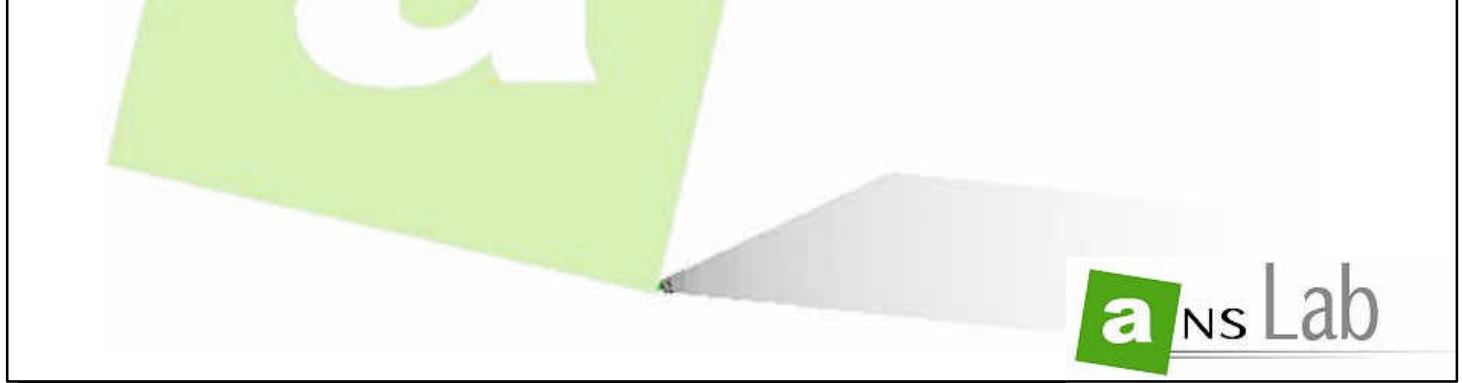

**77**

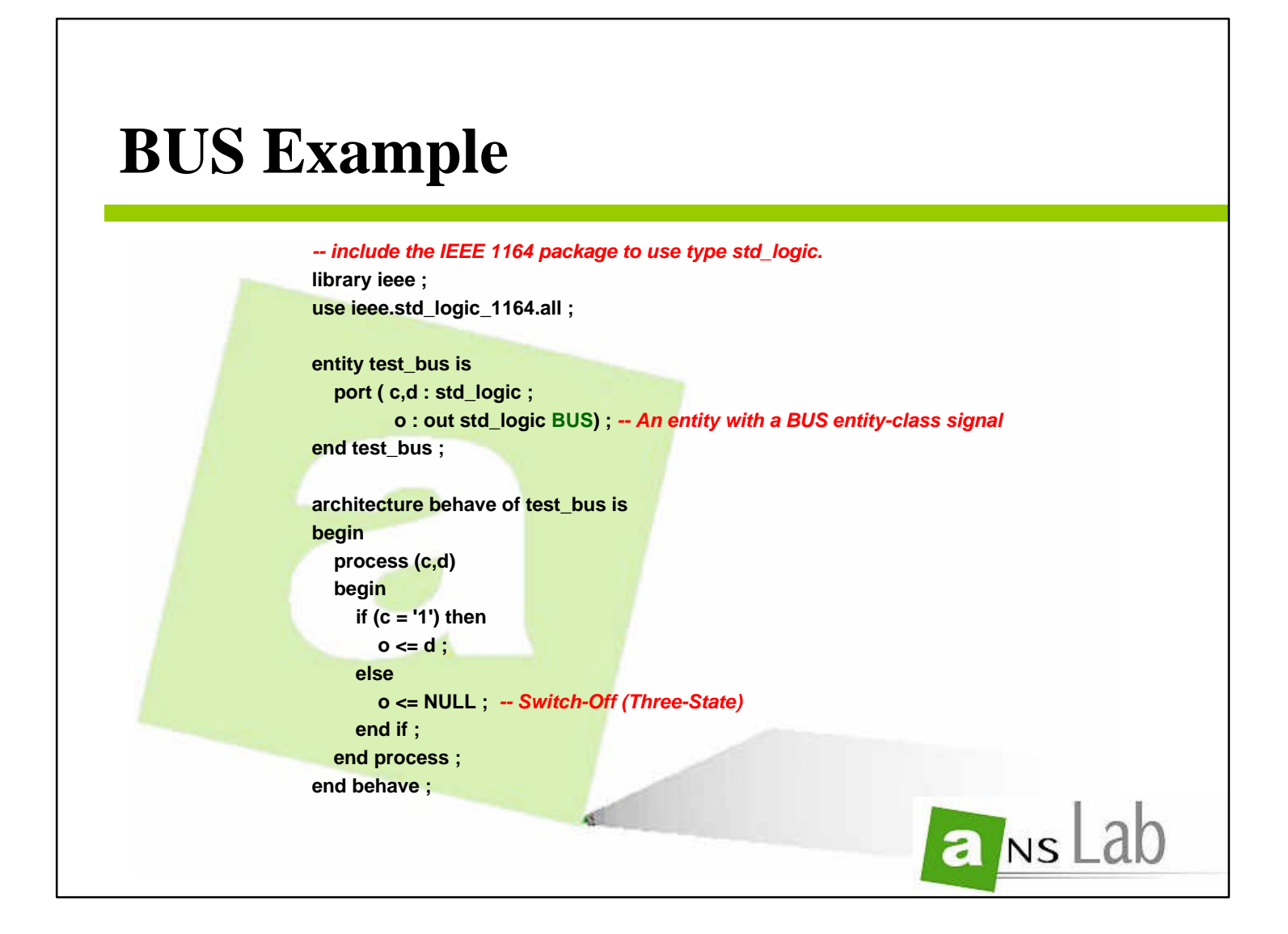

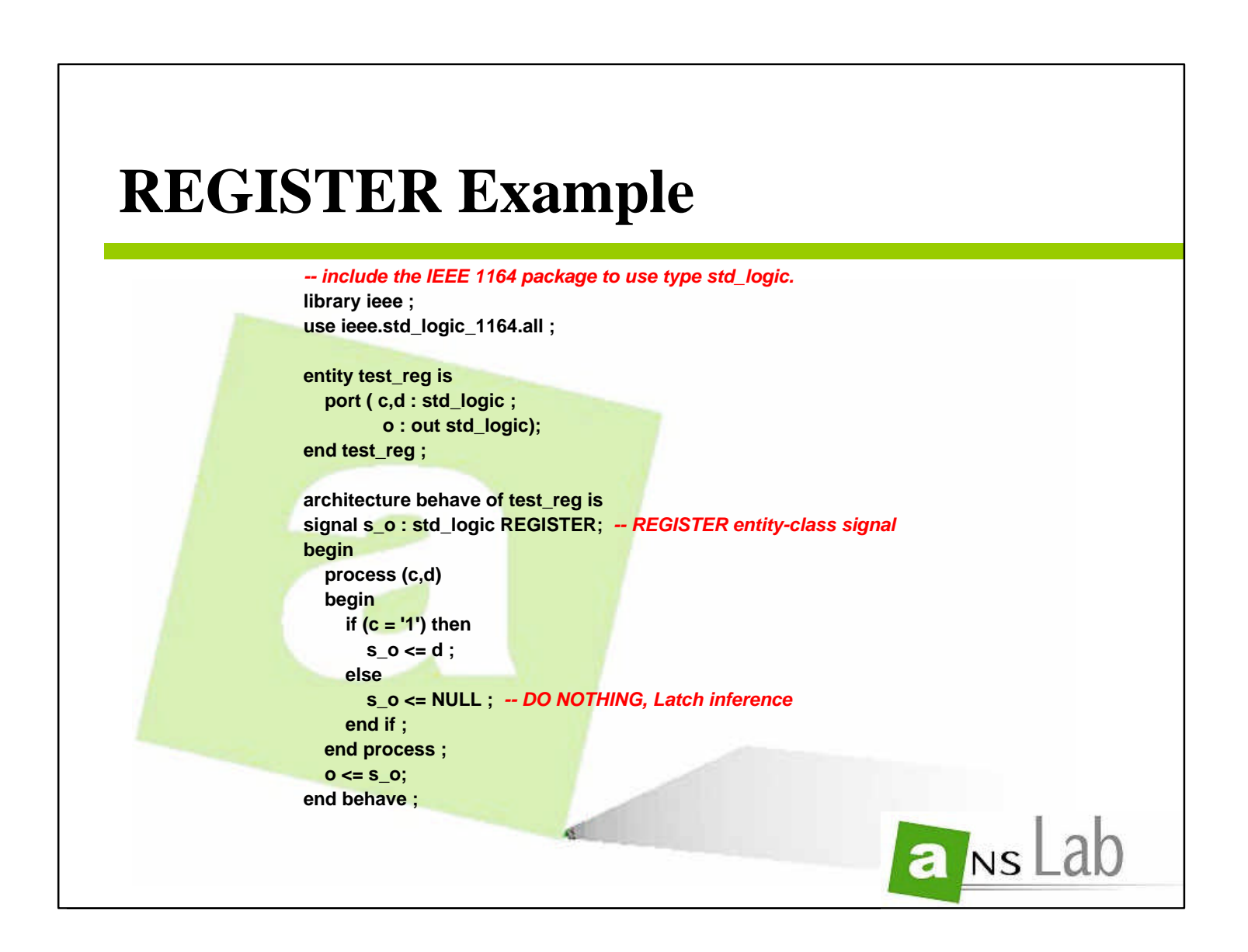

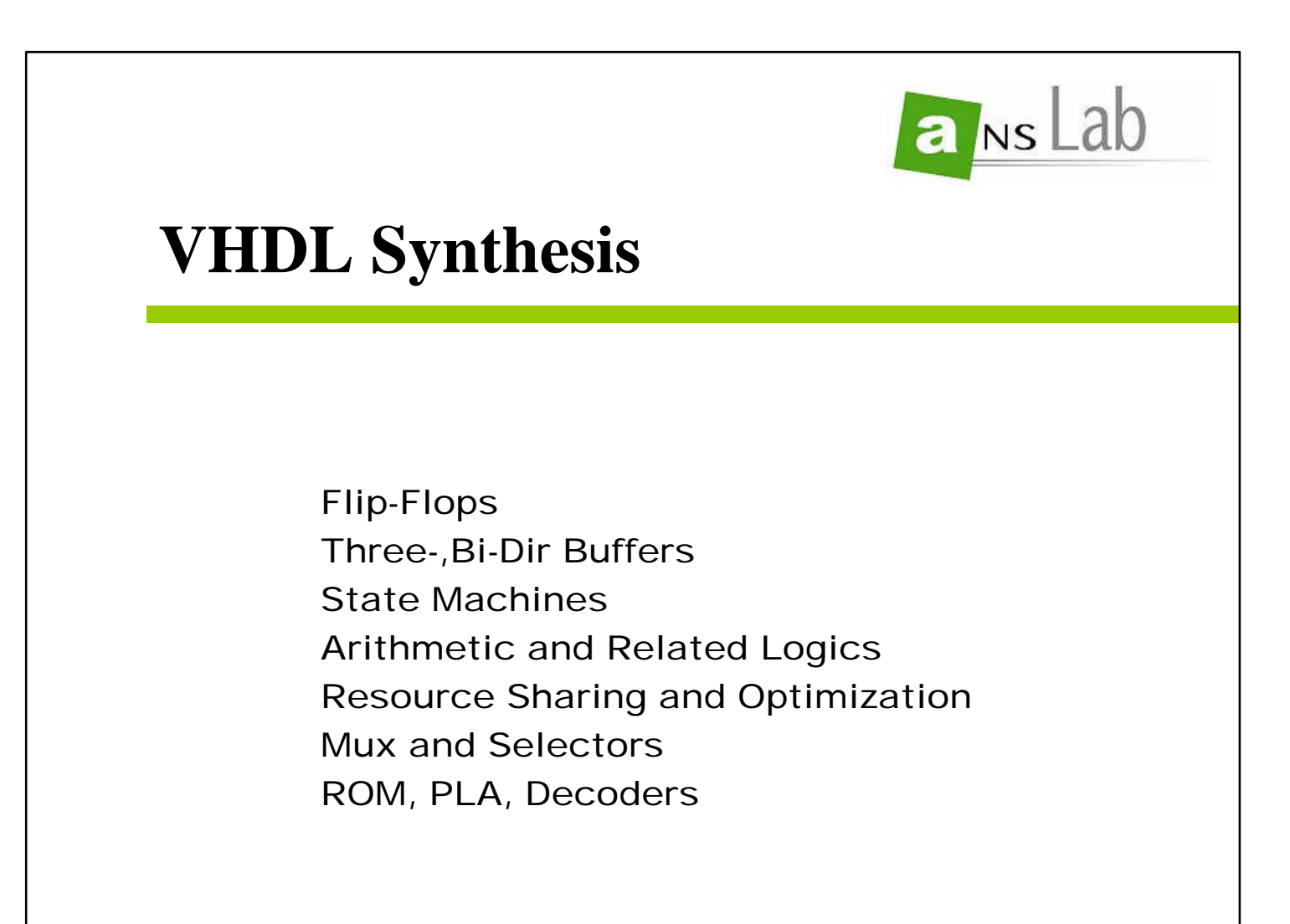

## **Goals of This Section**

- **More closely examine synthesis conventions**
- **Find out what is and is not synthesizable in today's tools**
- **F** See how HDL statements relate to actual hardware
- **Examine the most common synthesis pitfalls**

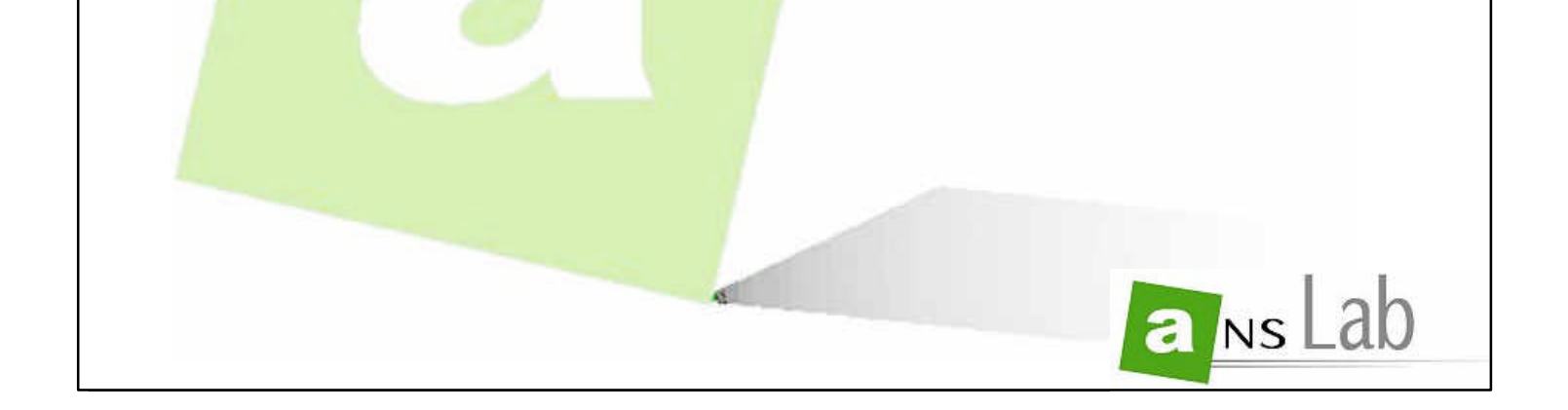

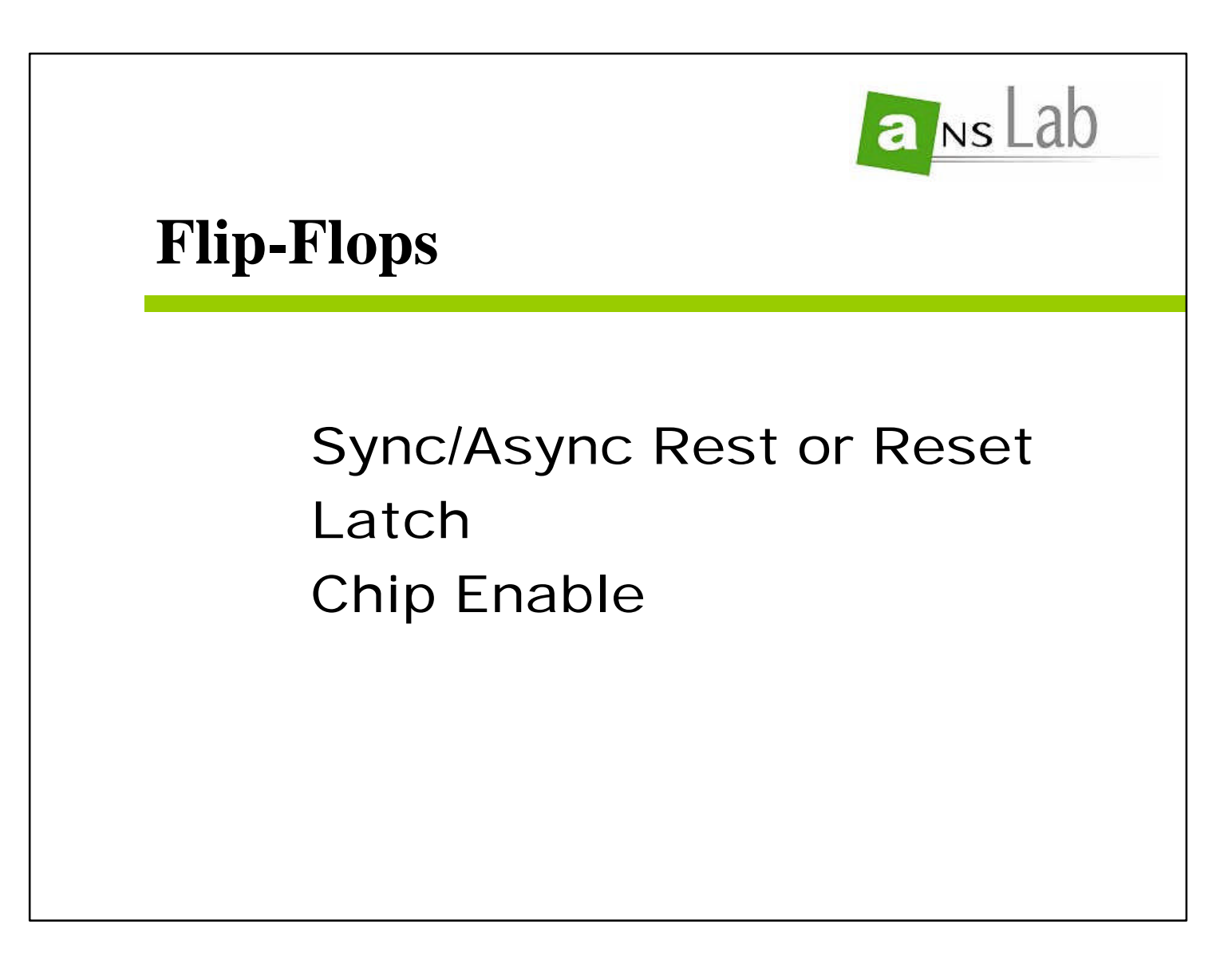

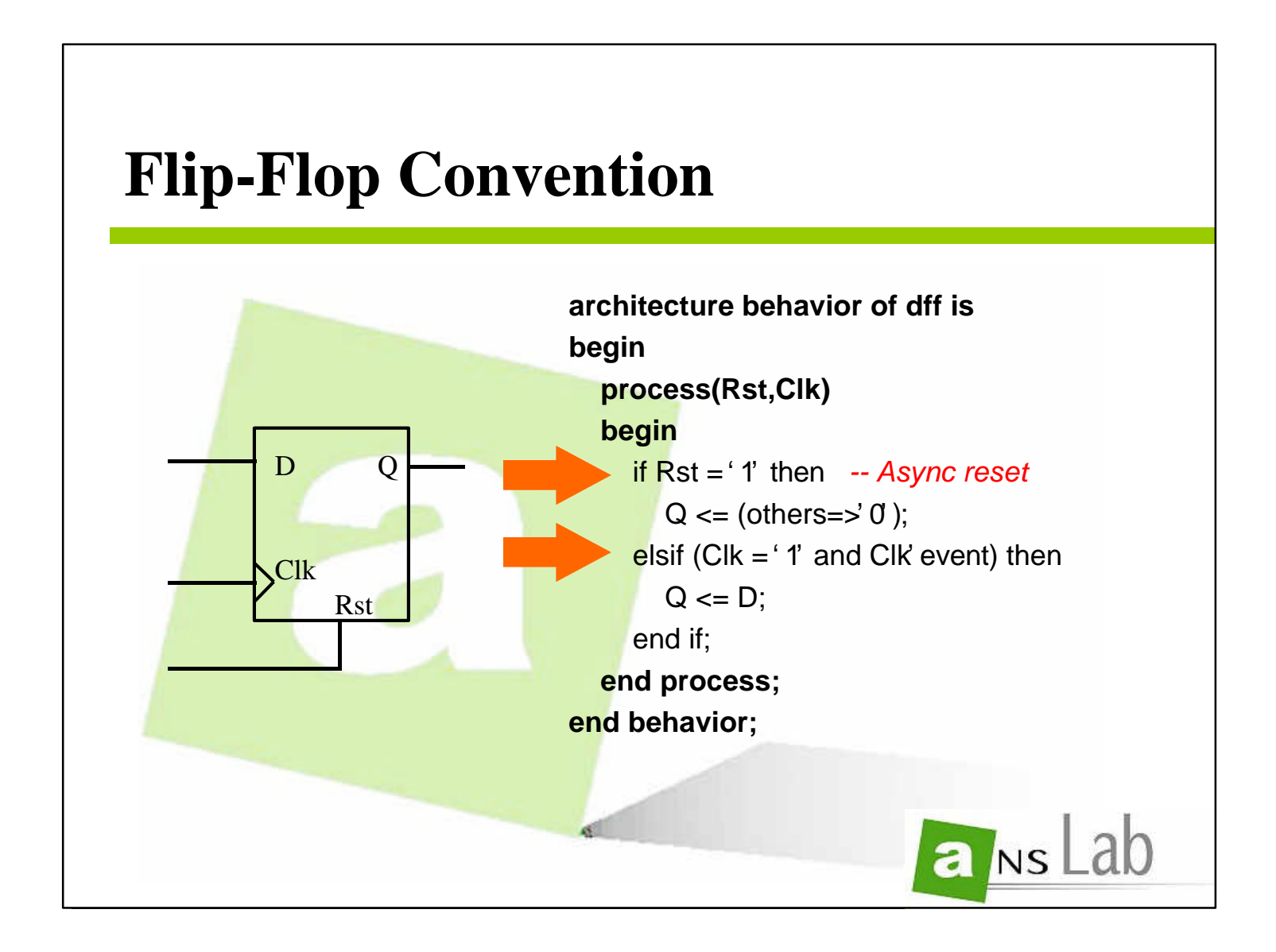

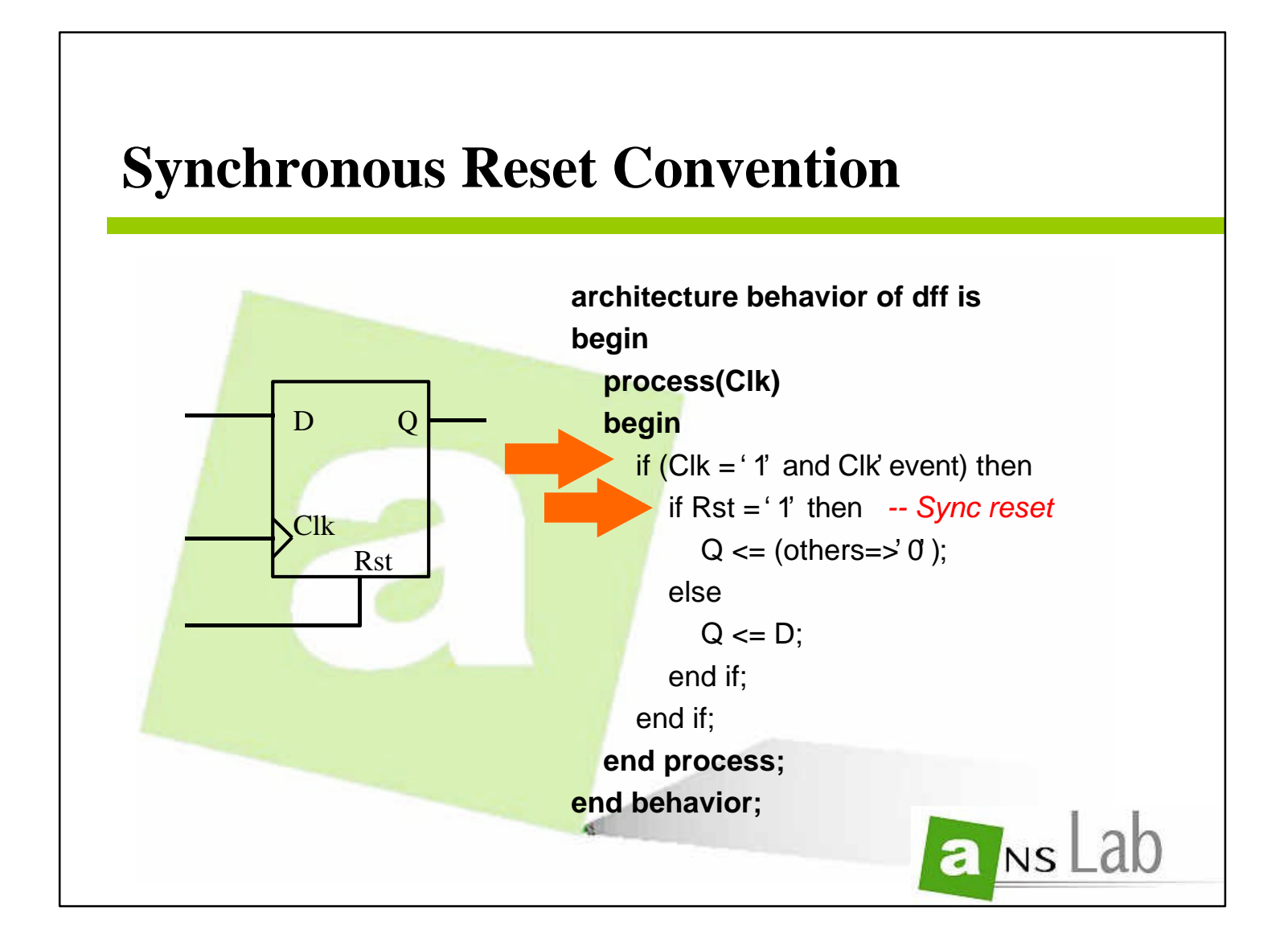

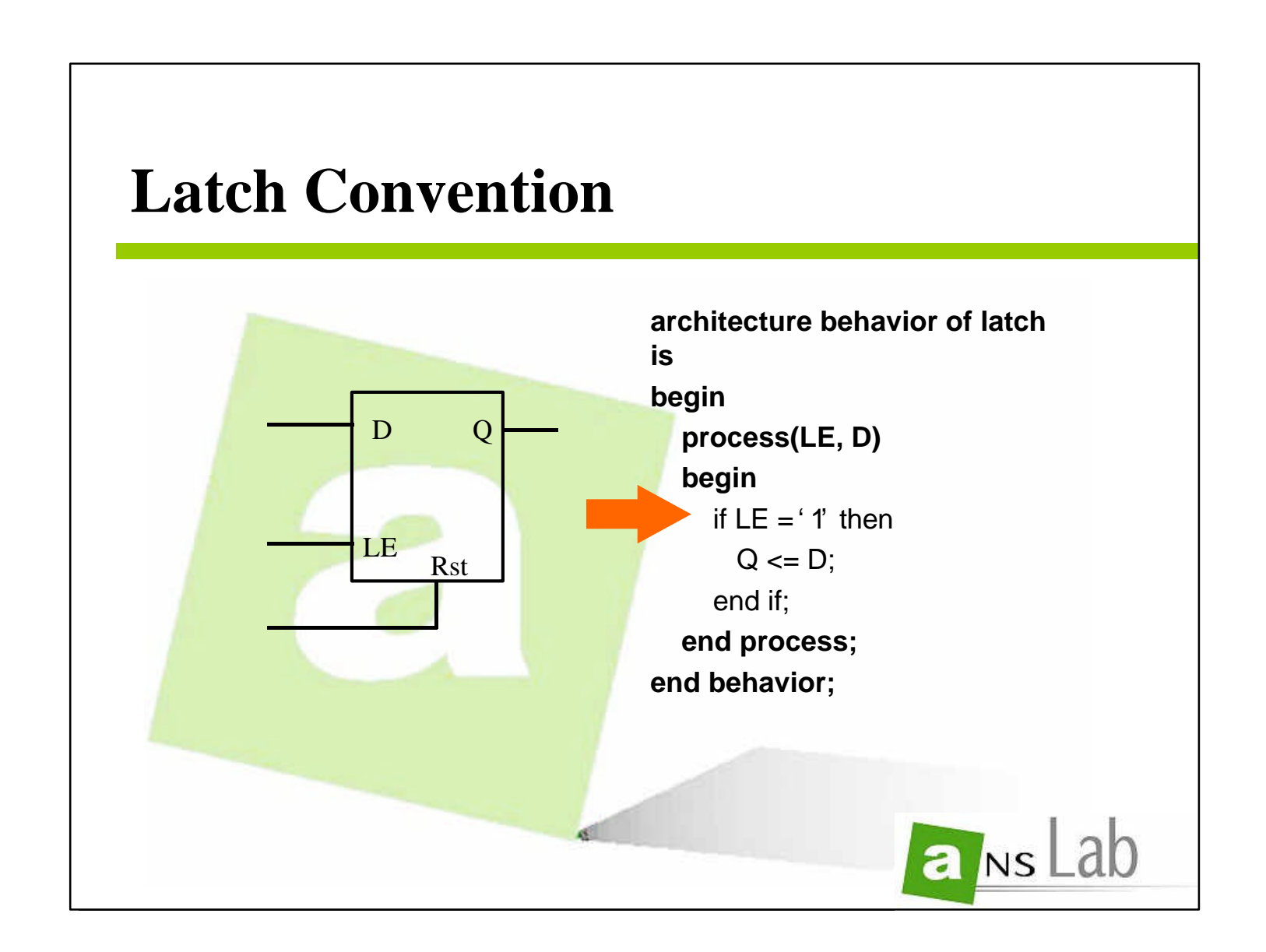

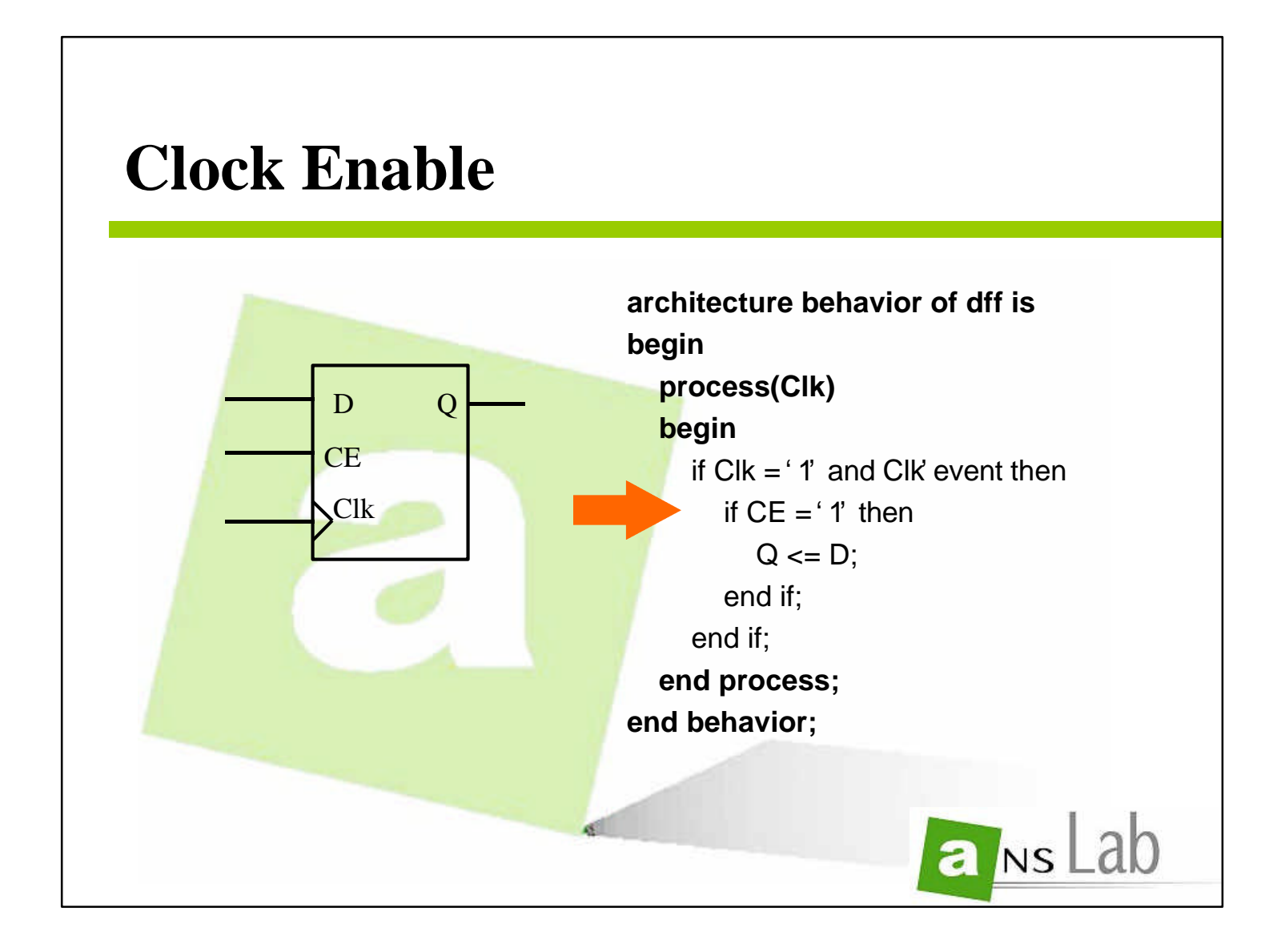

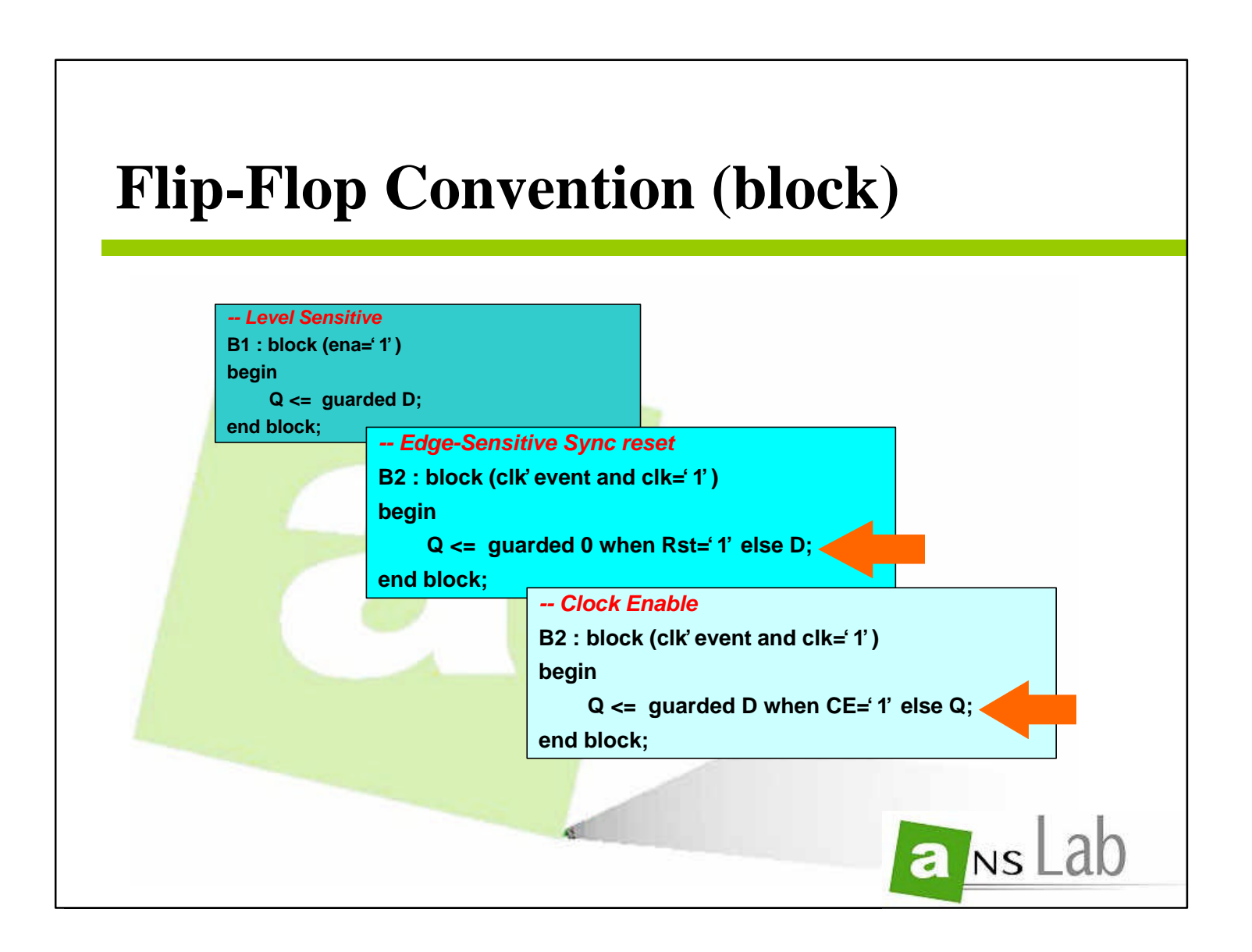

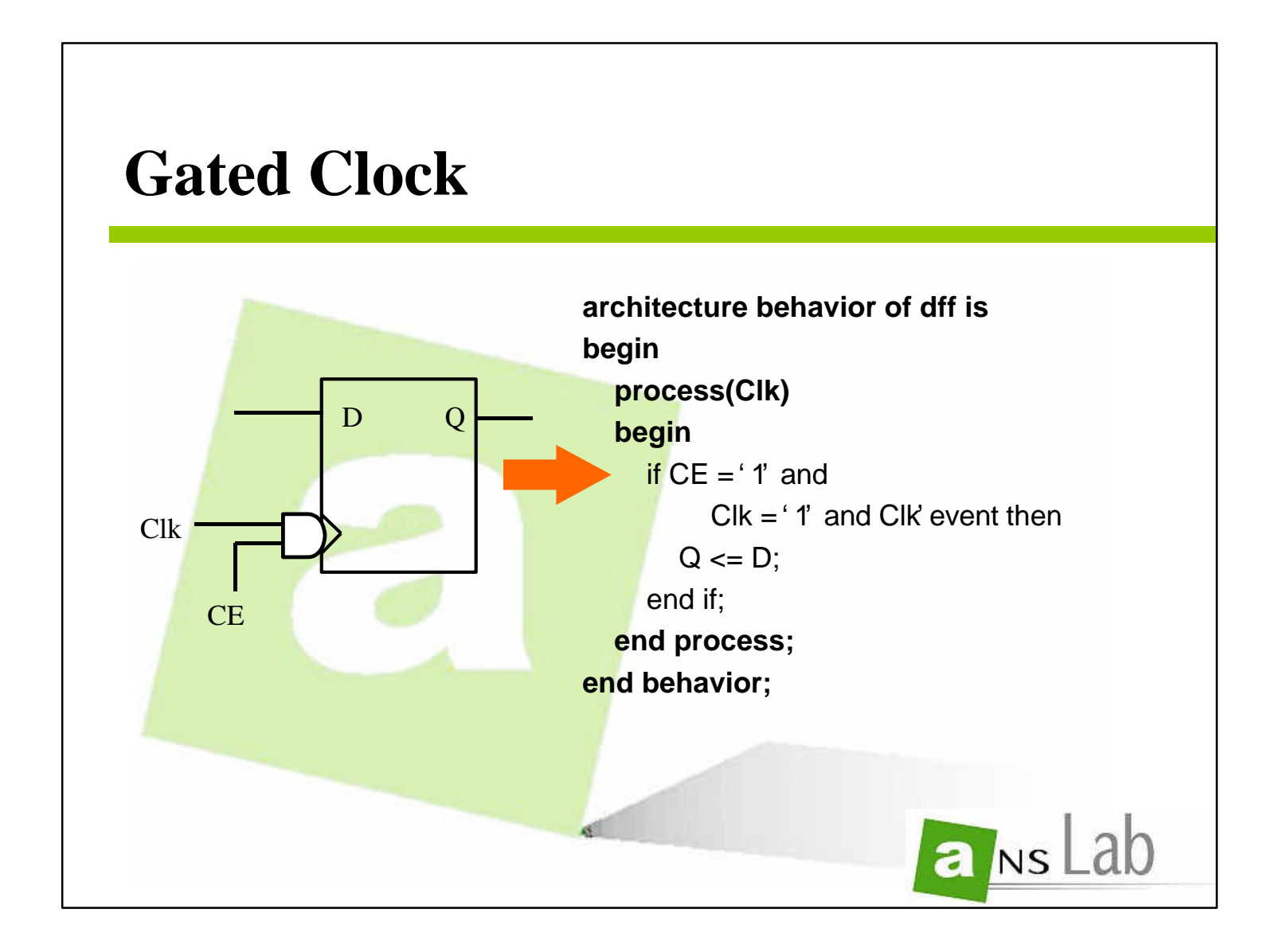

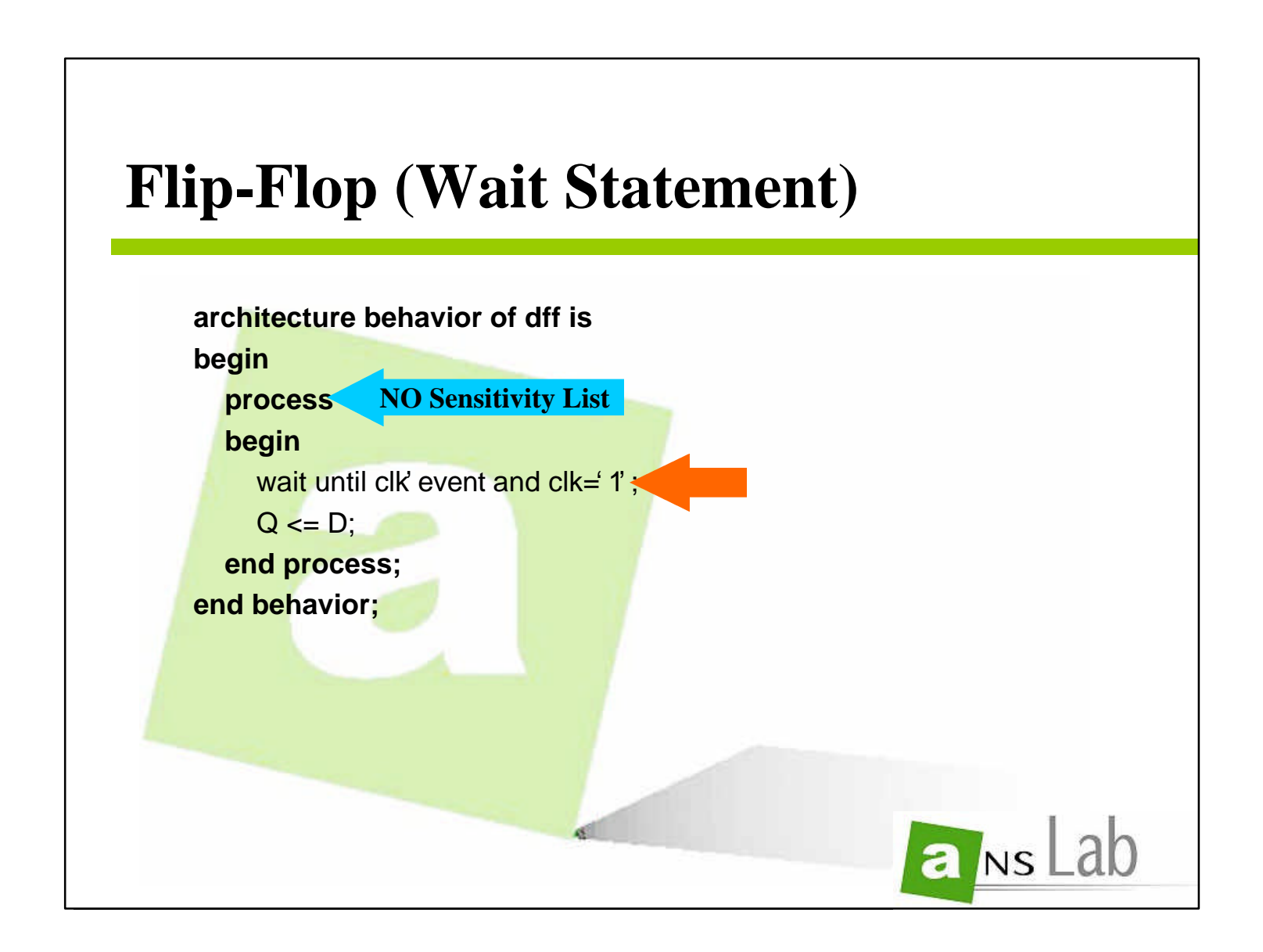

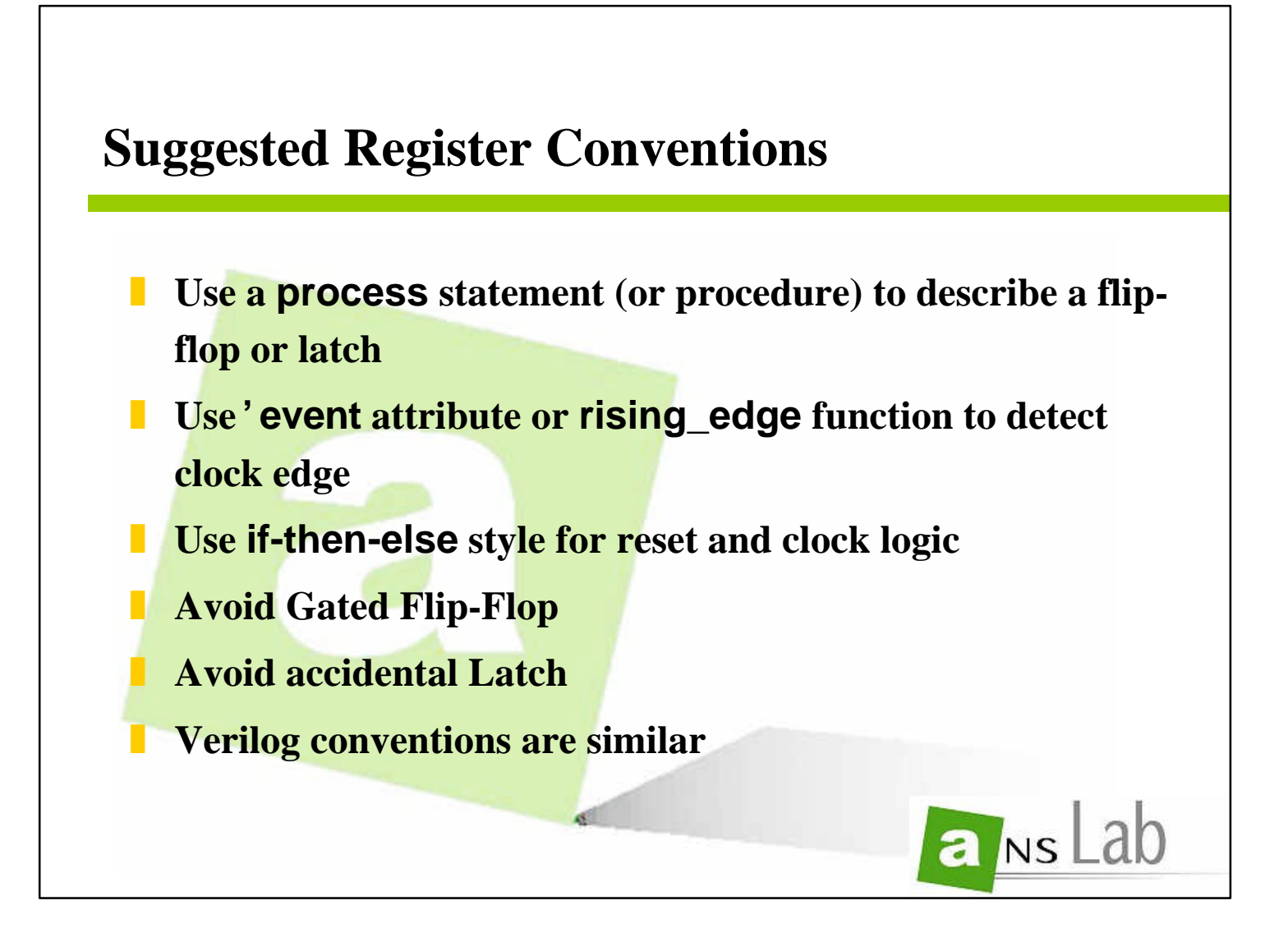

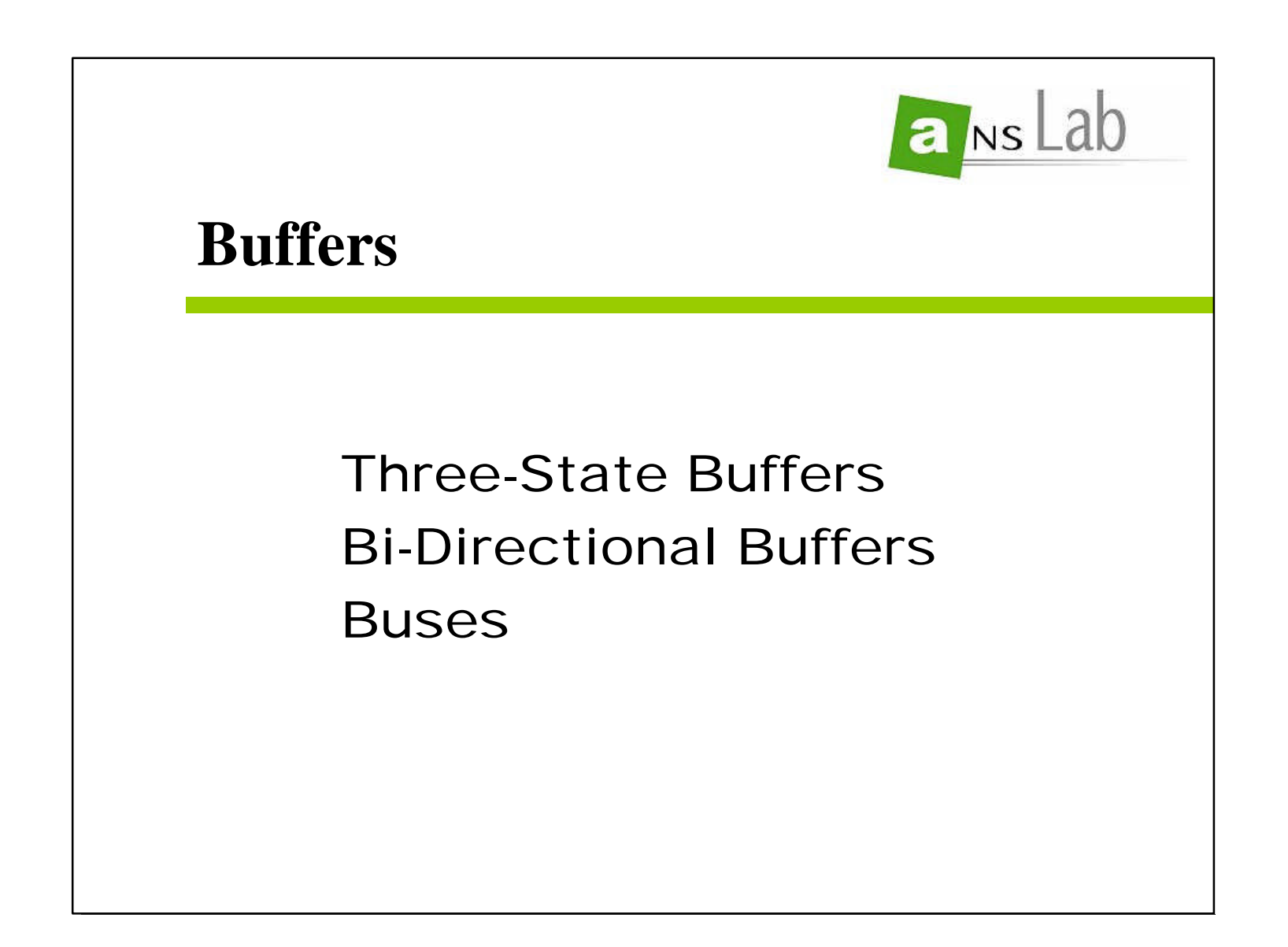

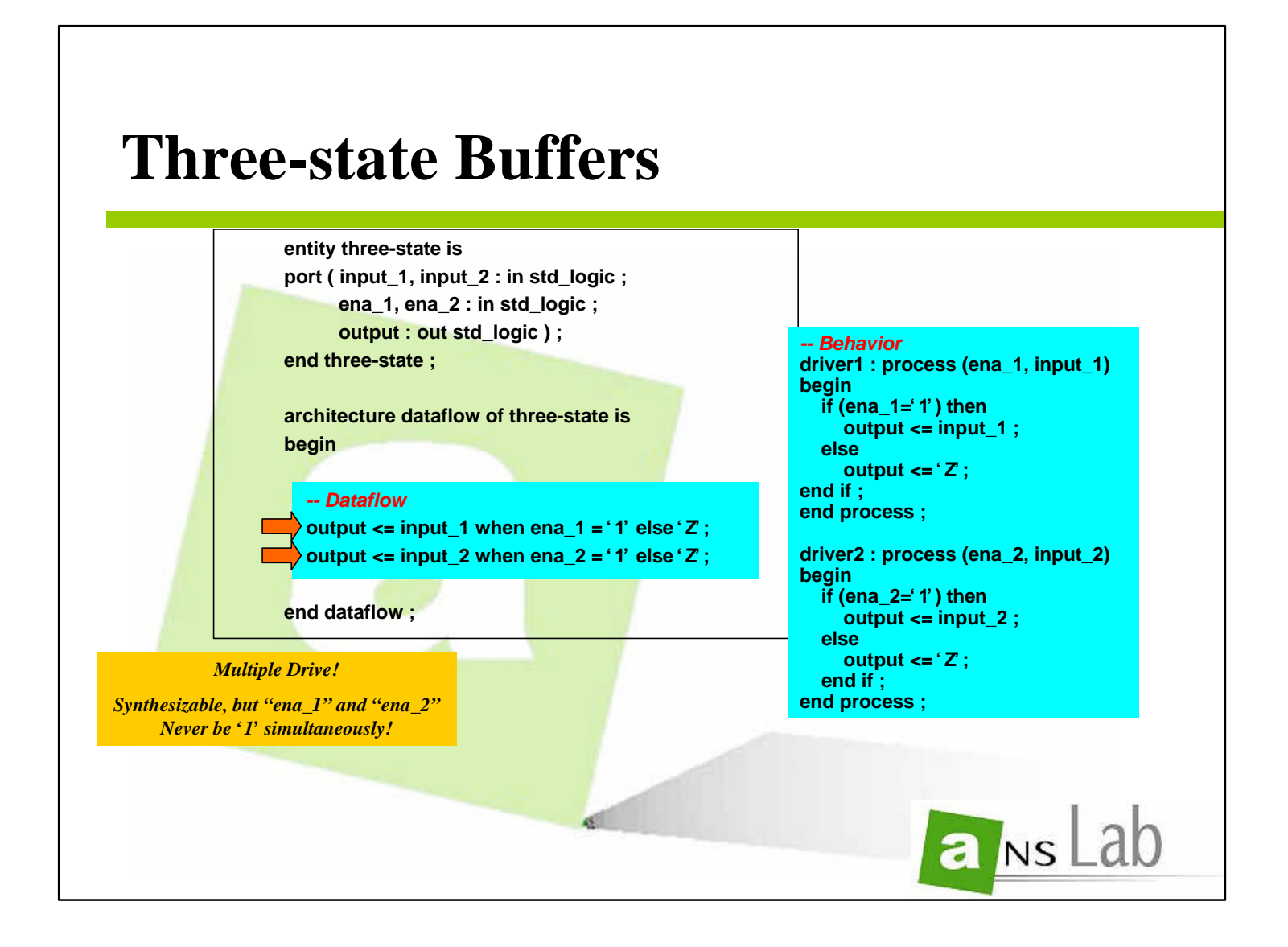

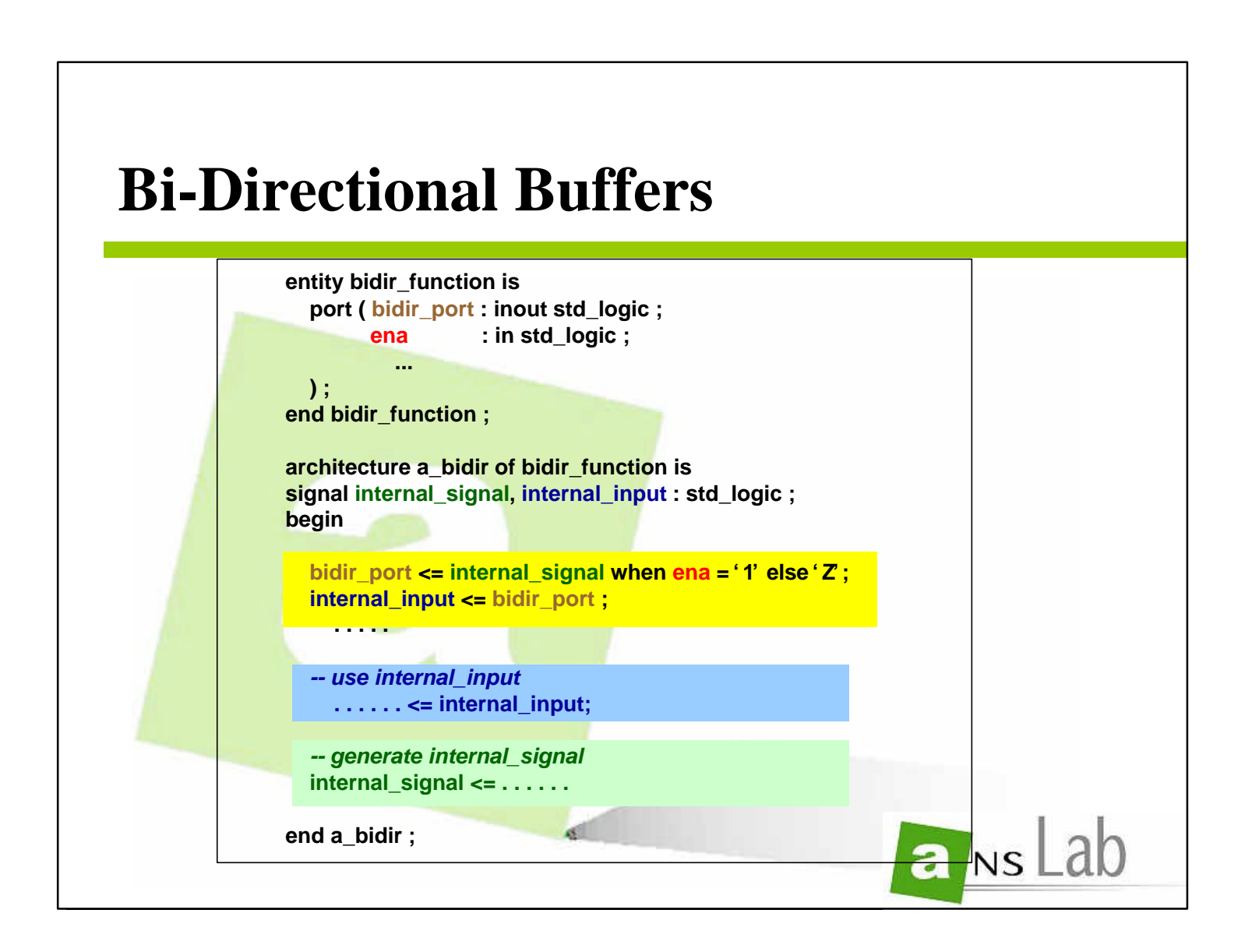

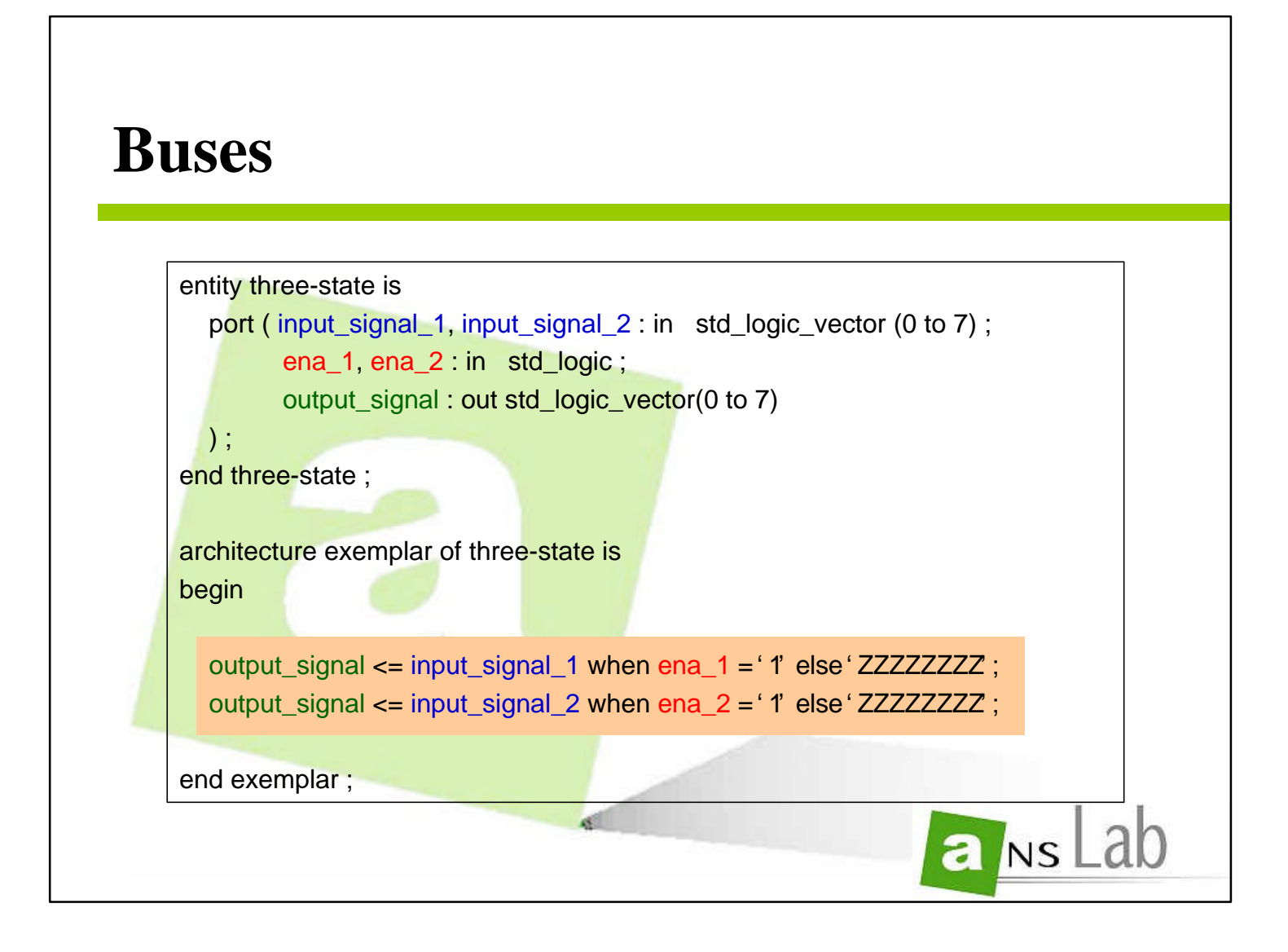

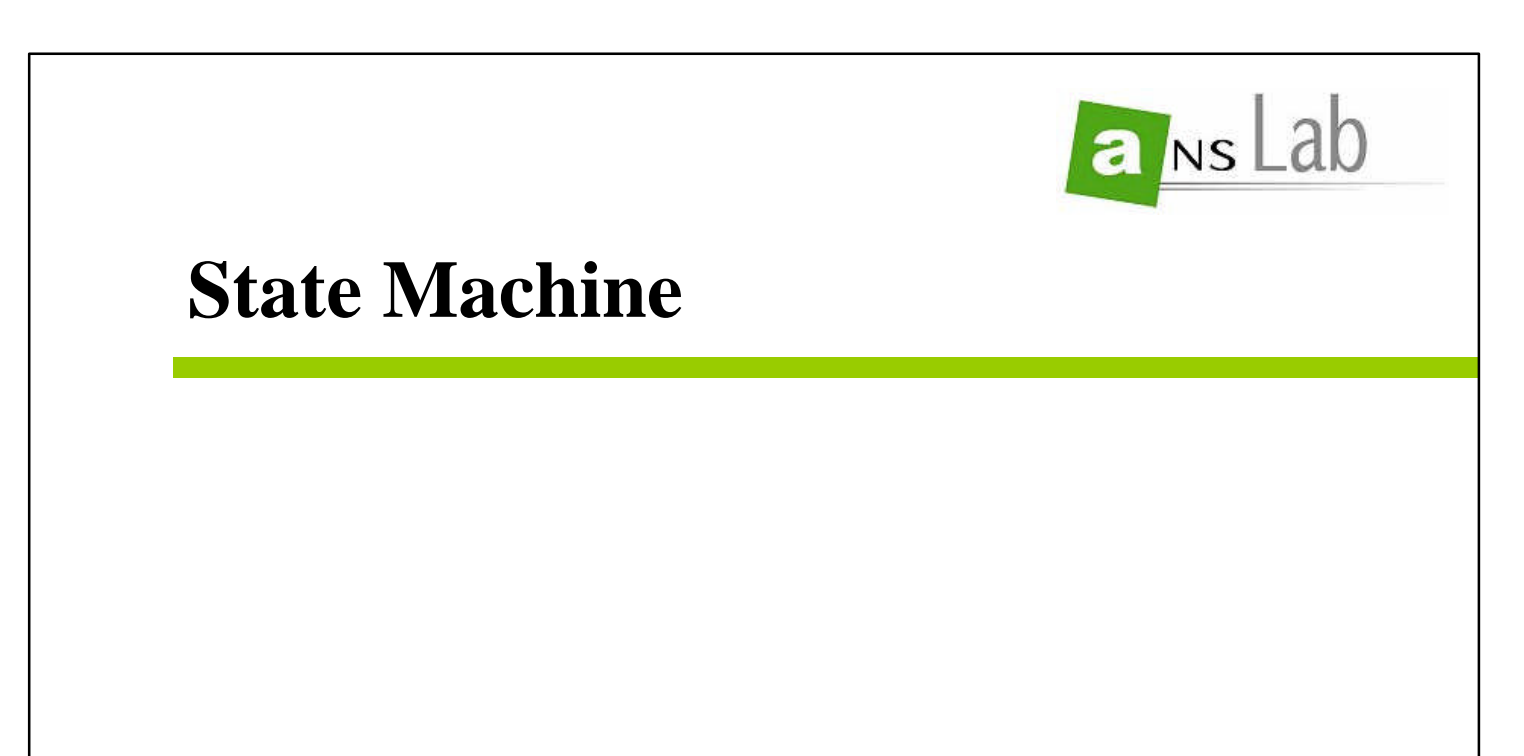

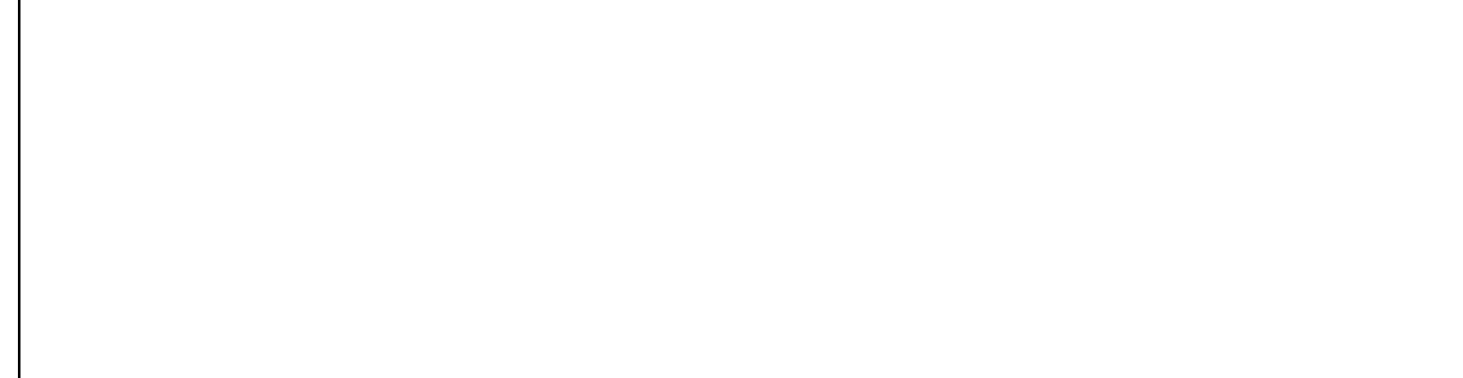

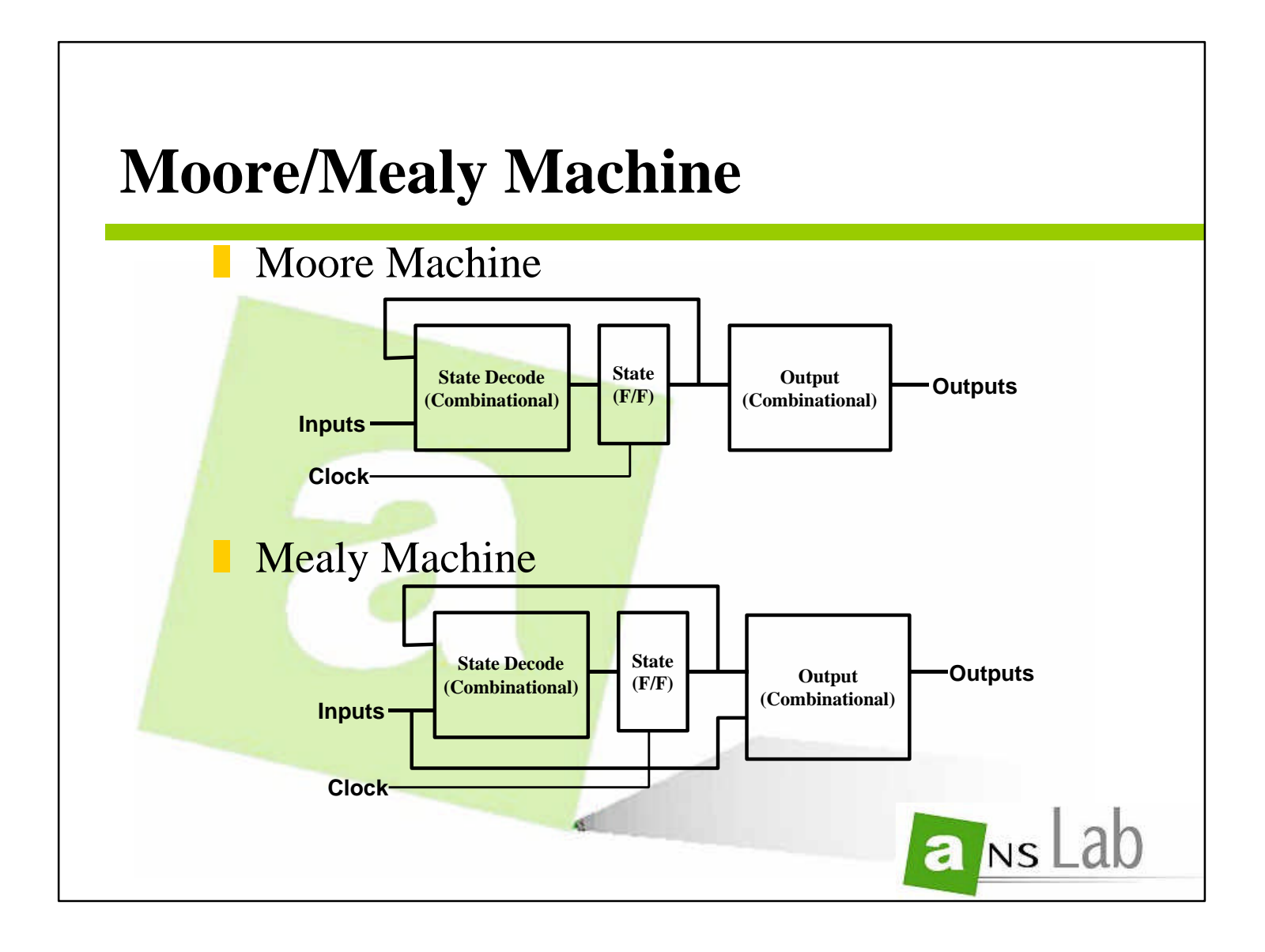

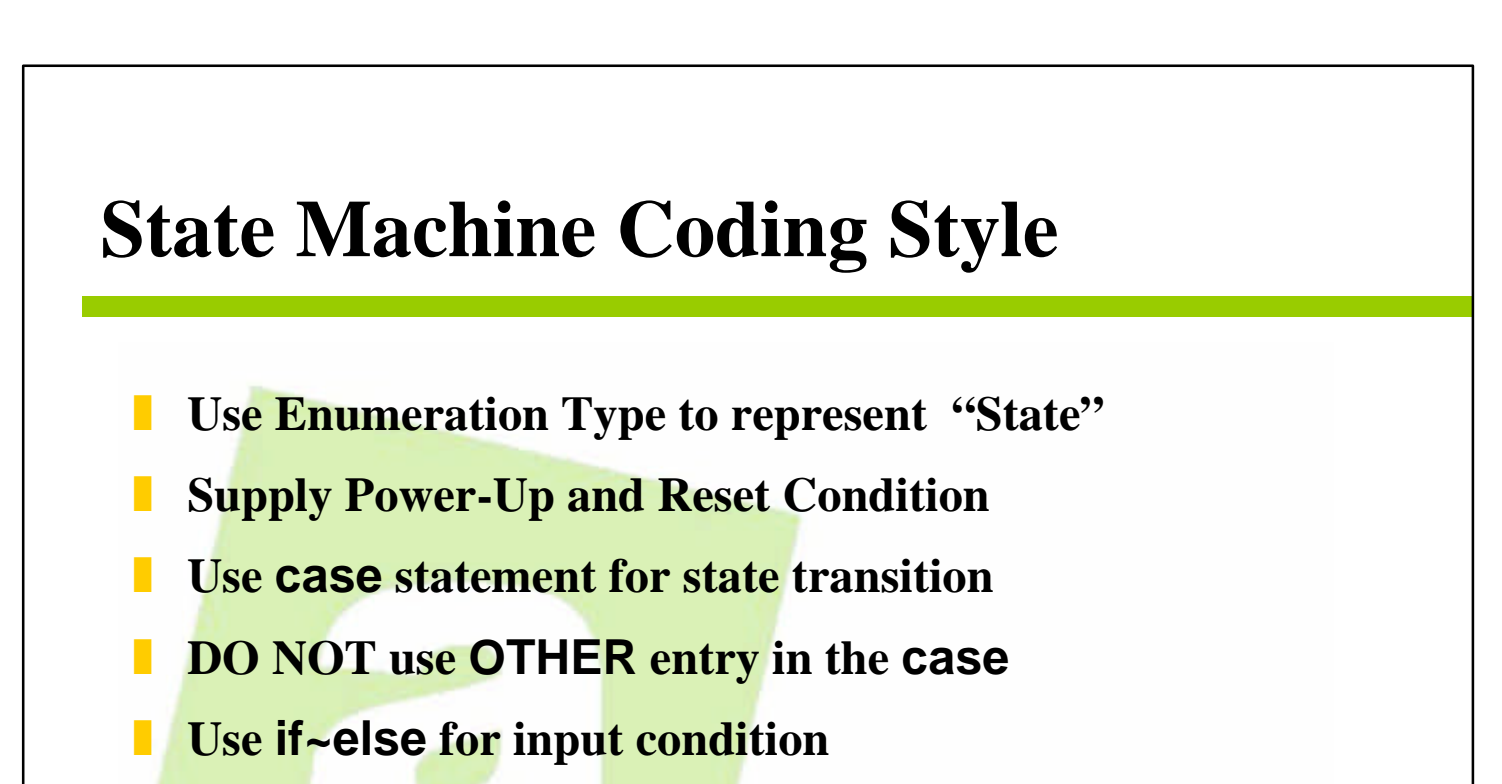

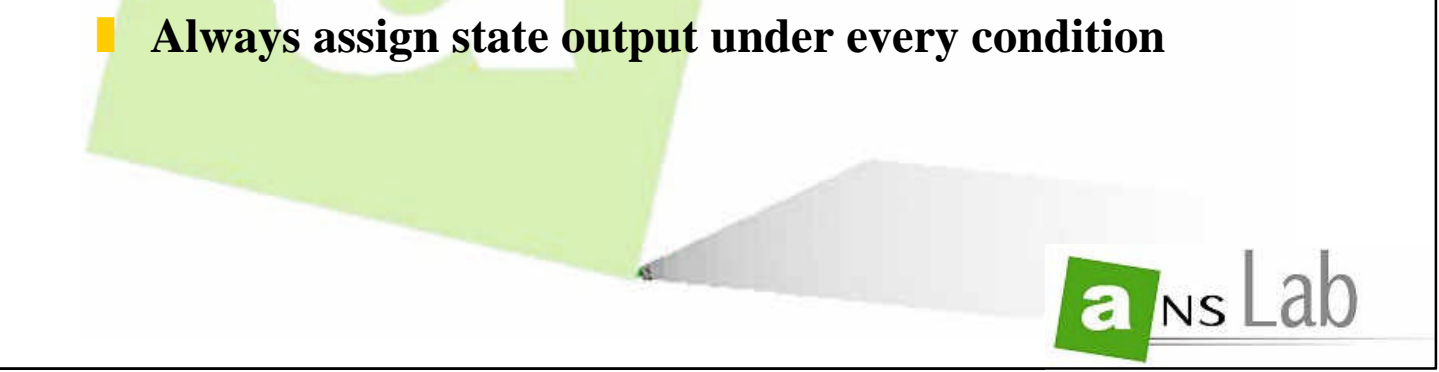

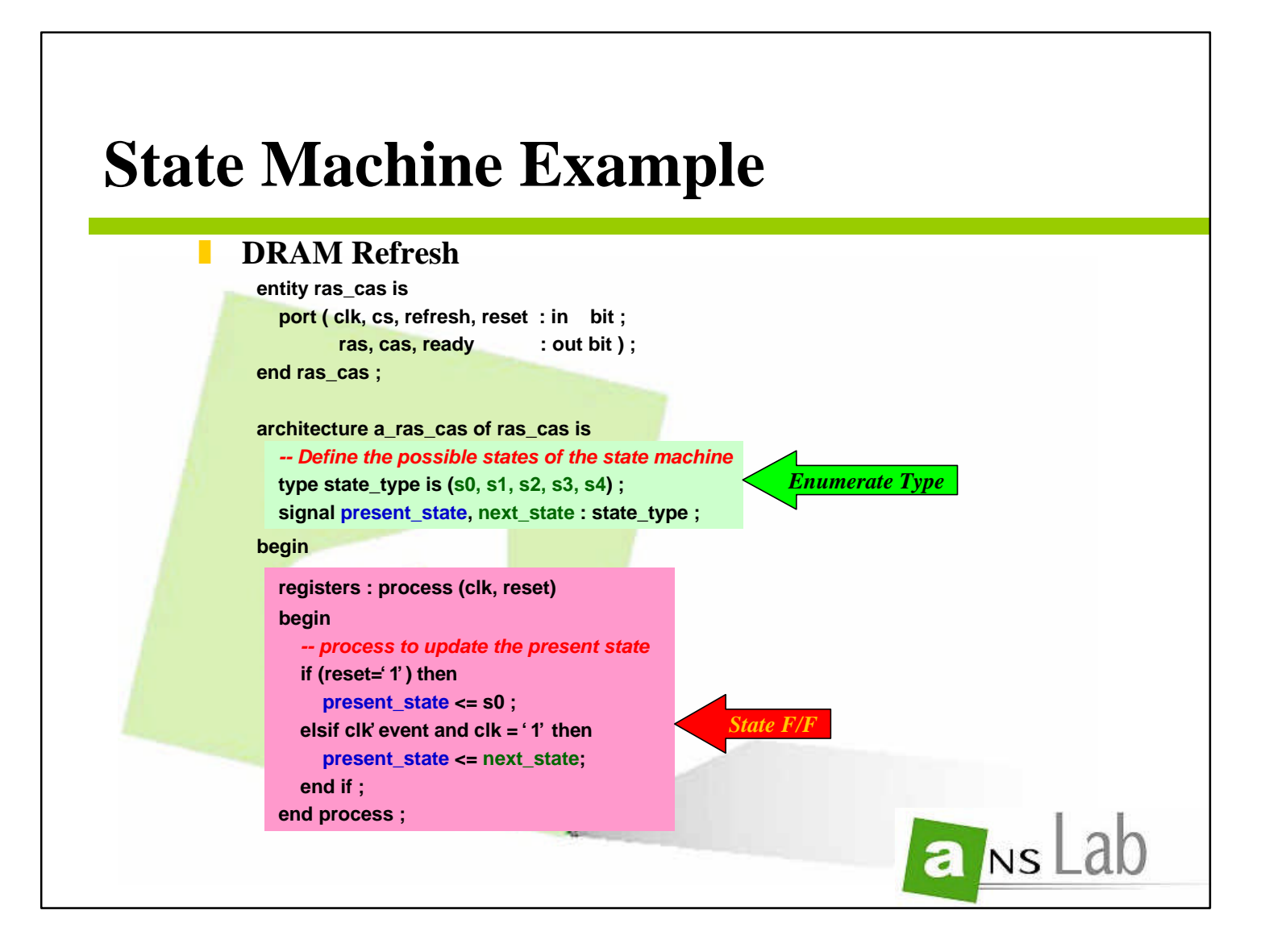

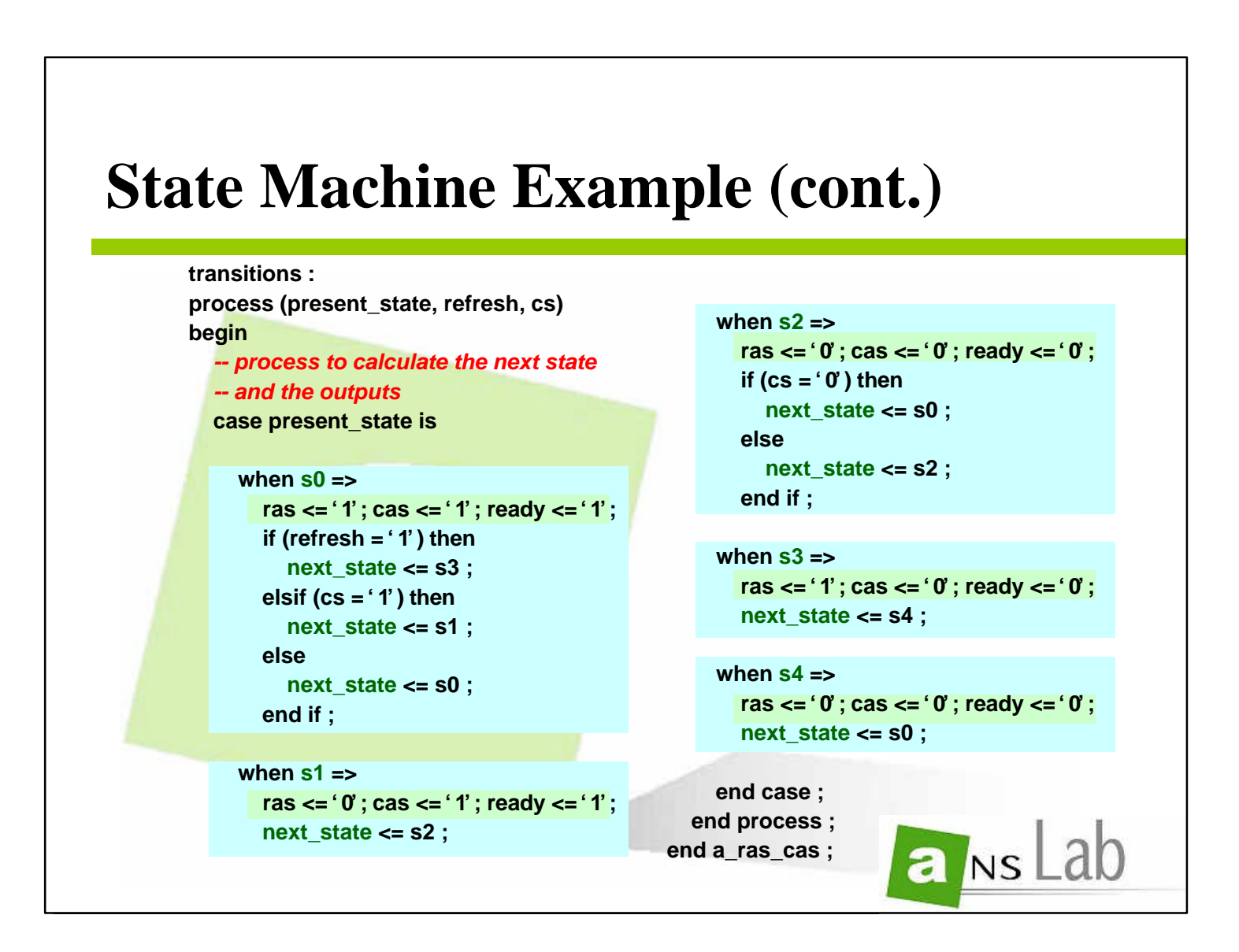

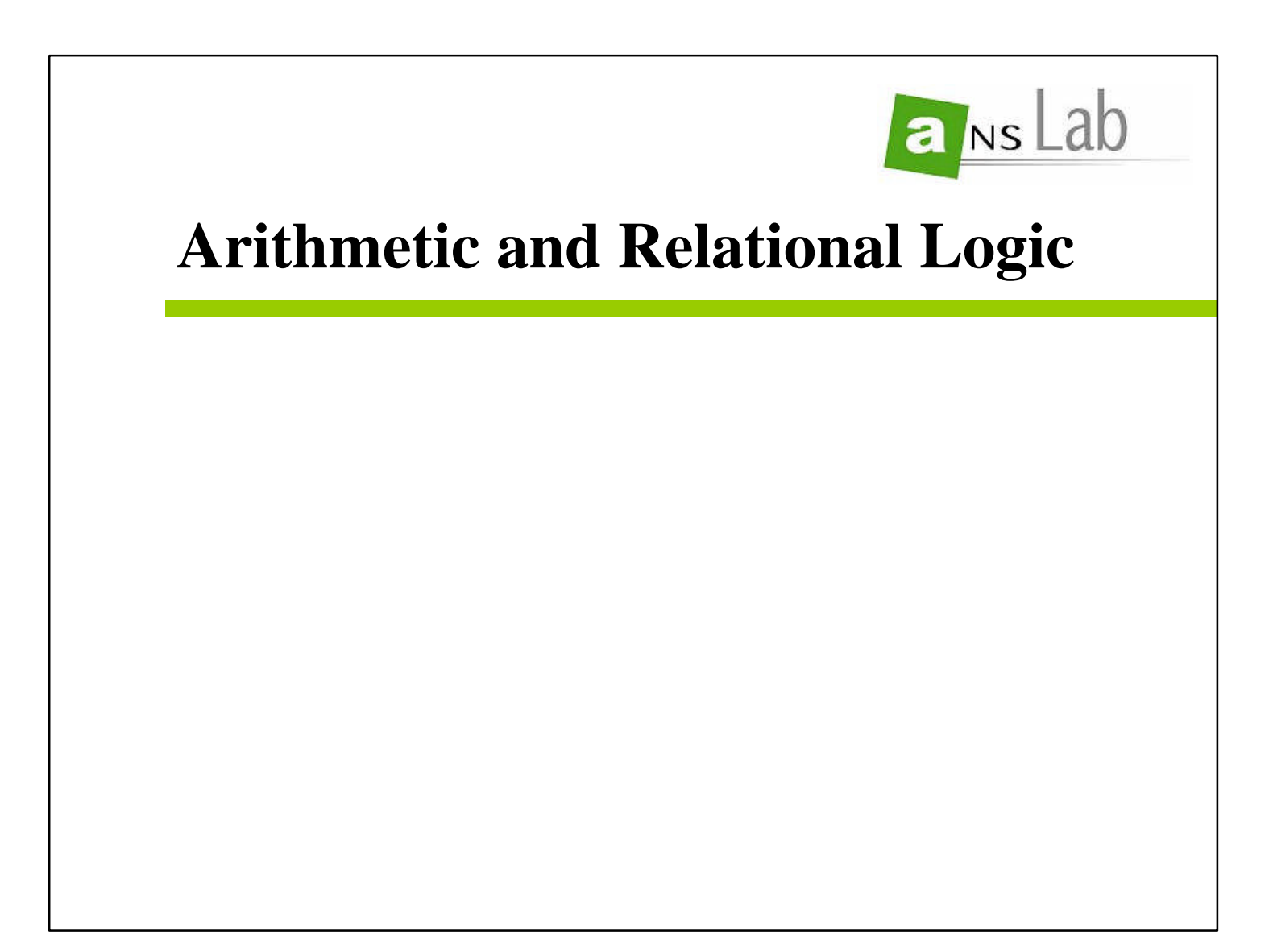

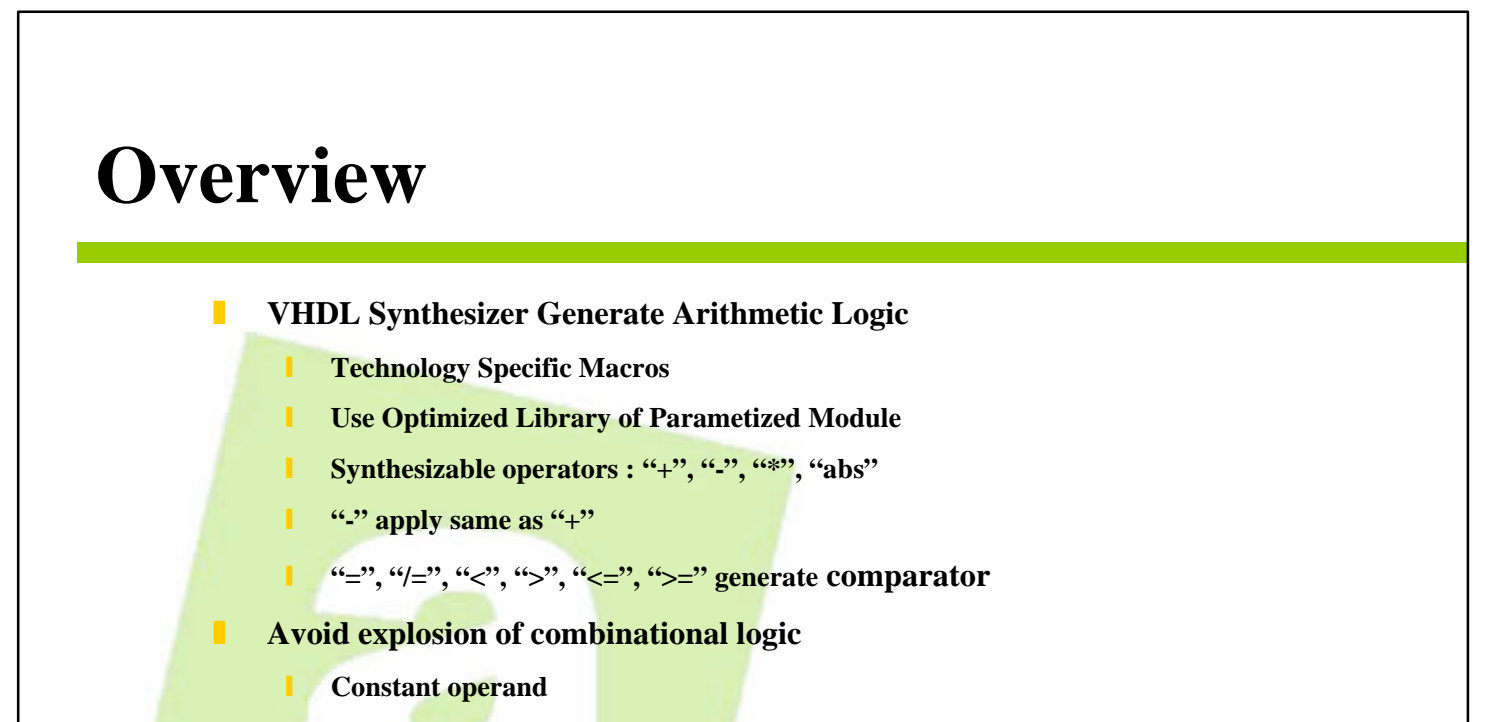

Division("/") by power of two (Shifter)

y **Synthesizable exponentiation("\*\*"), if both constant operands**

**Integer Operation** 

Bit-width of generated arithmetic circuit is depend on operand's range defined

**1** 2's complement implementation if integer range extends below 0

**I** unsigned implementation, when positive range

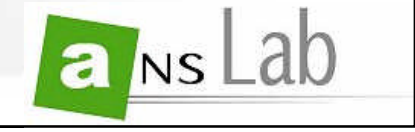

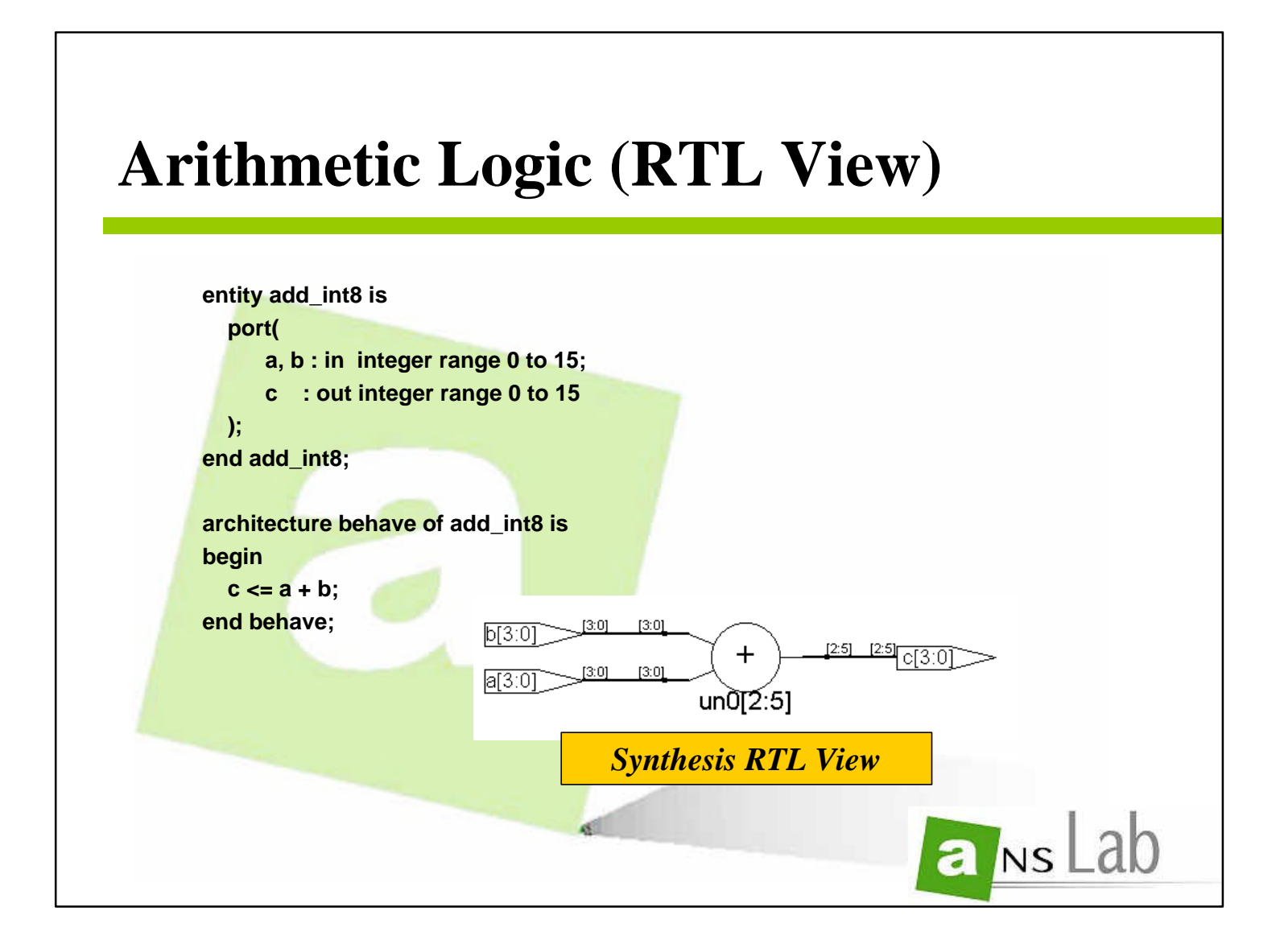

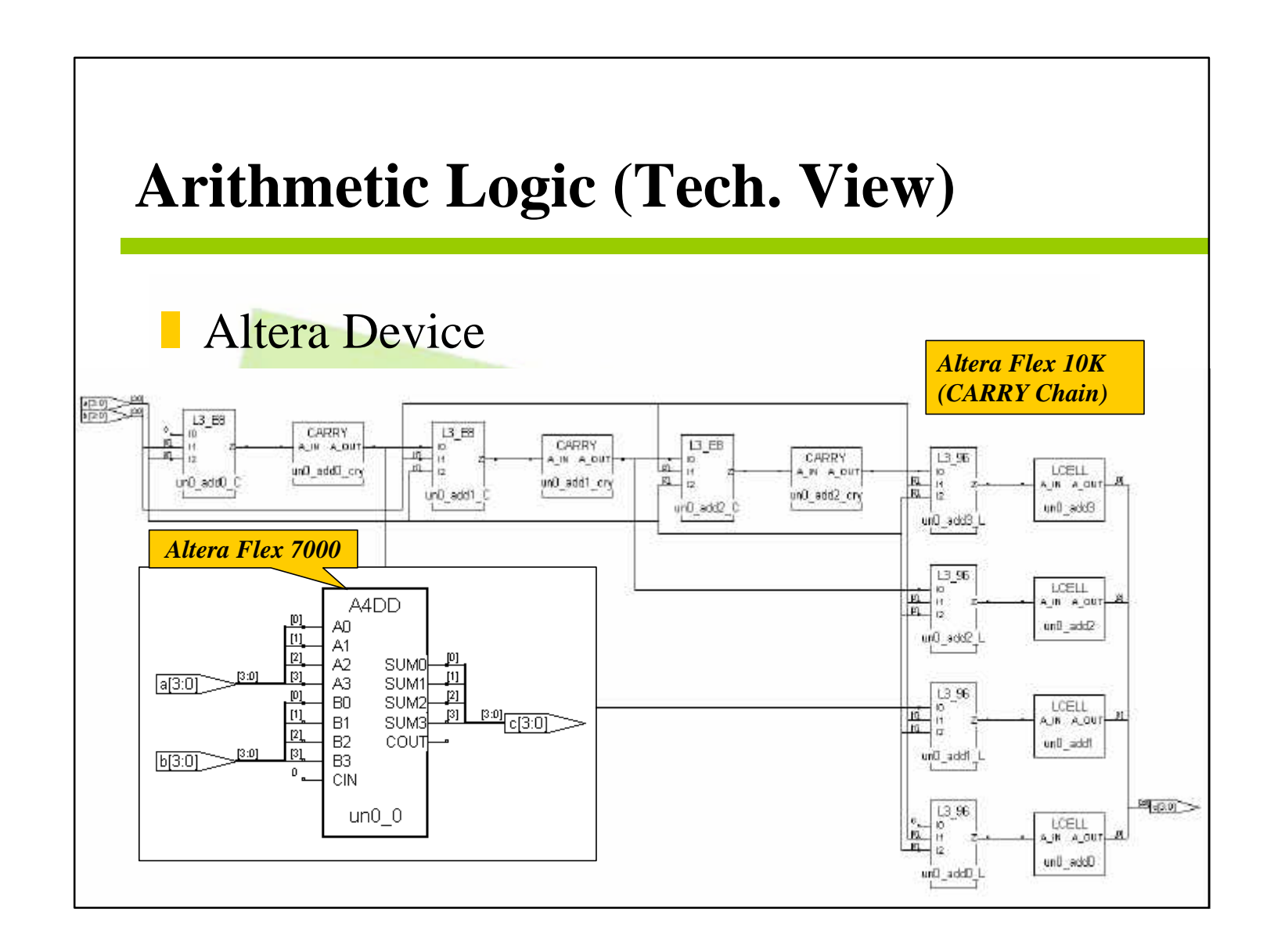

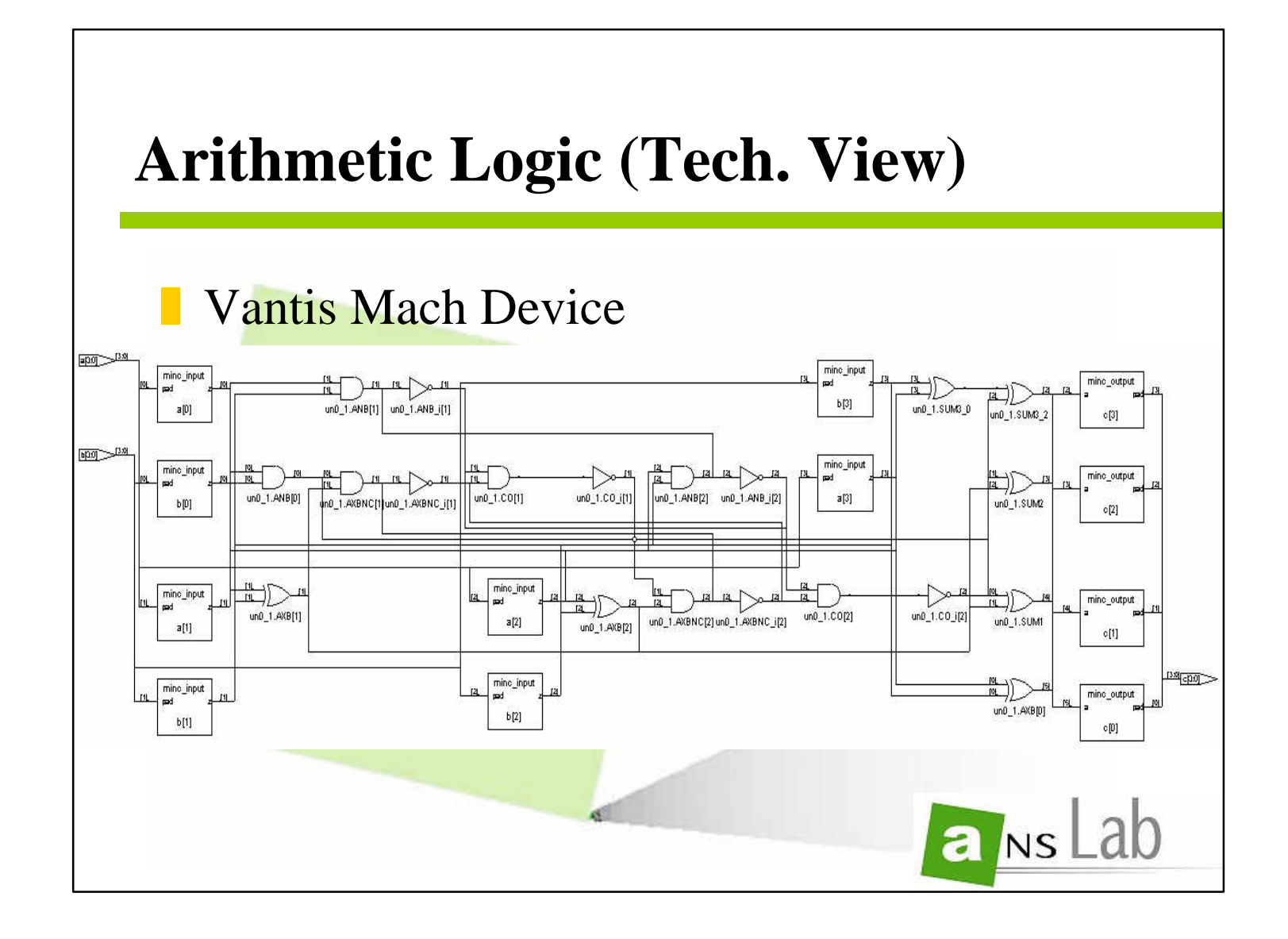

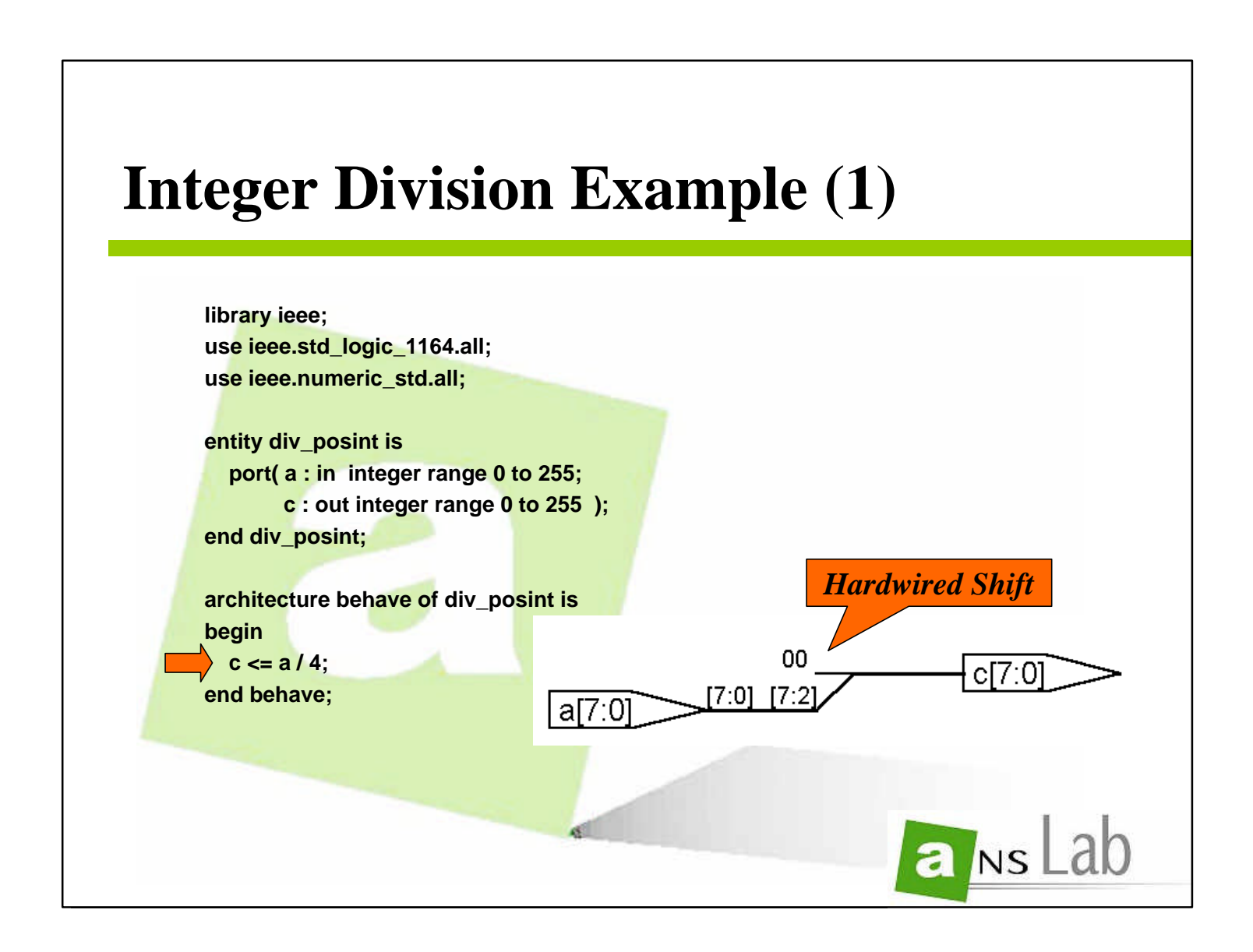

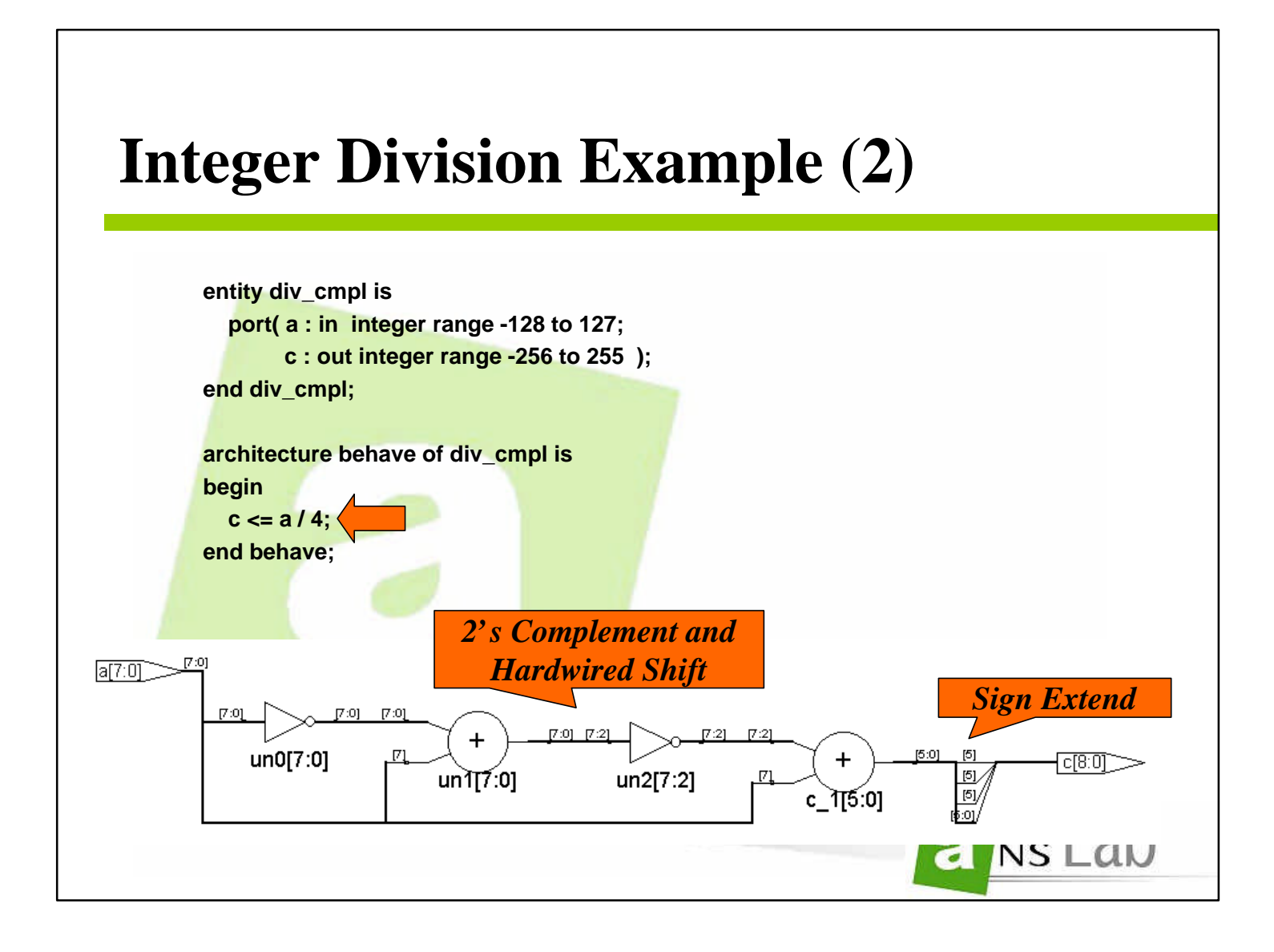

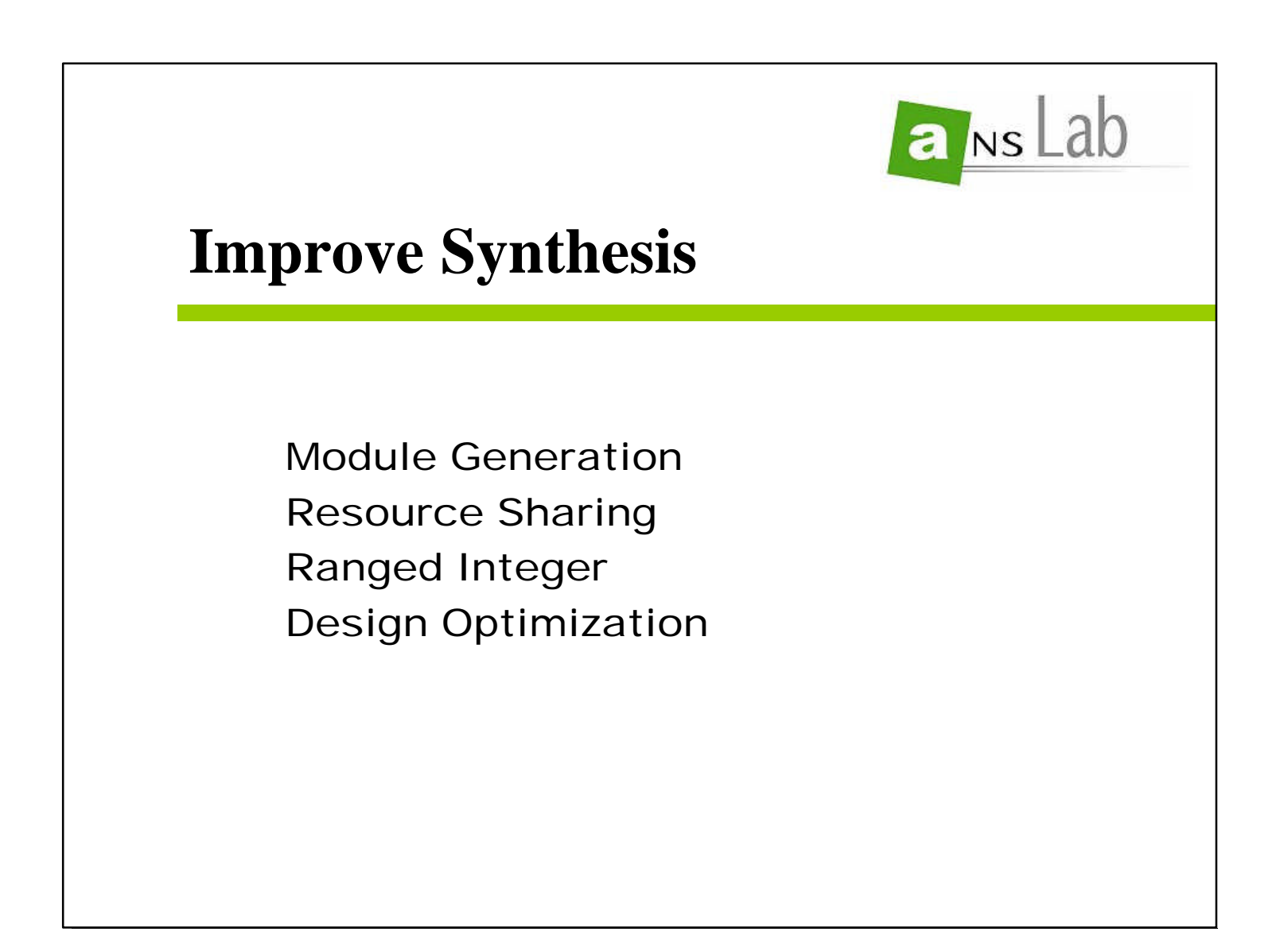

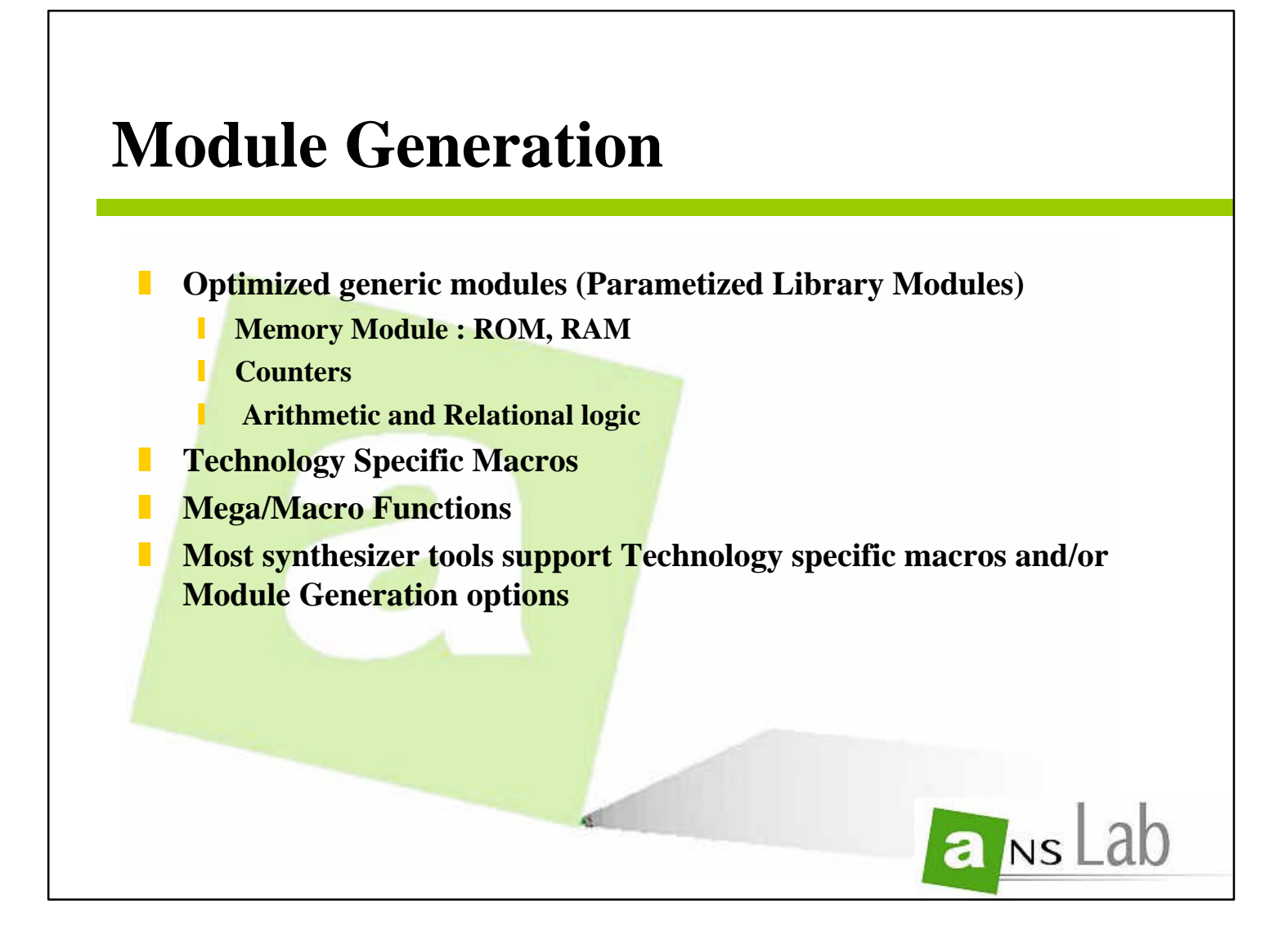

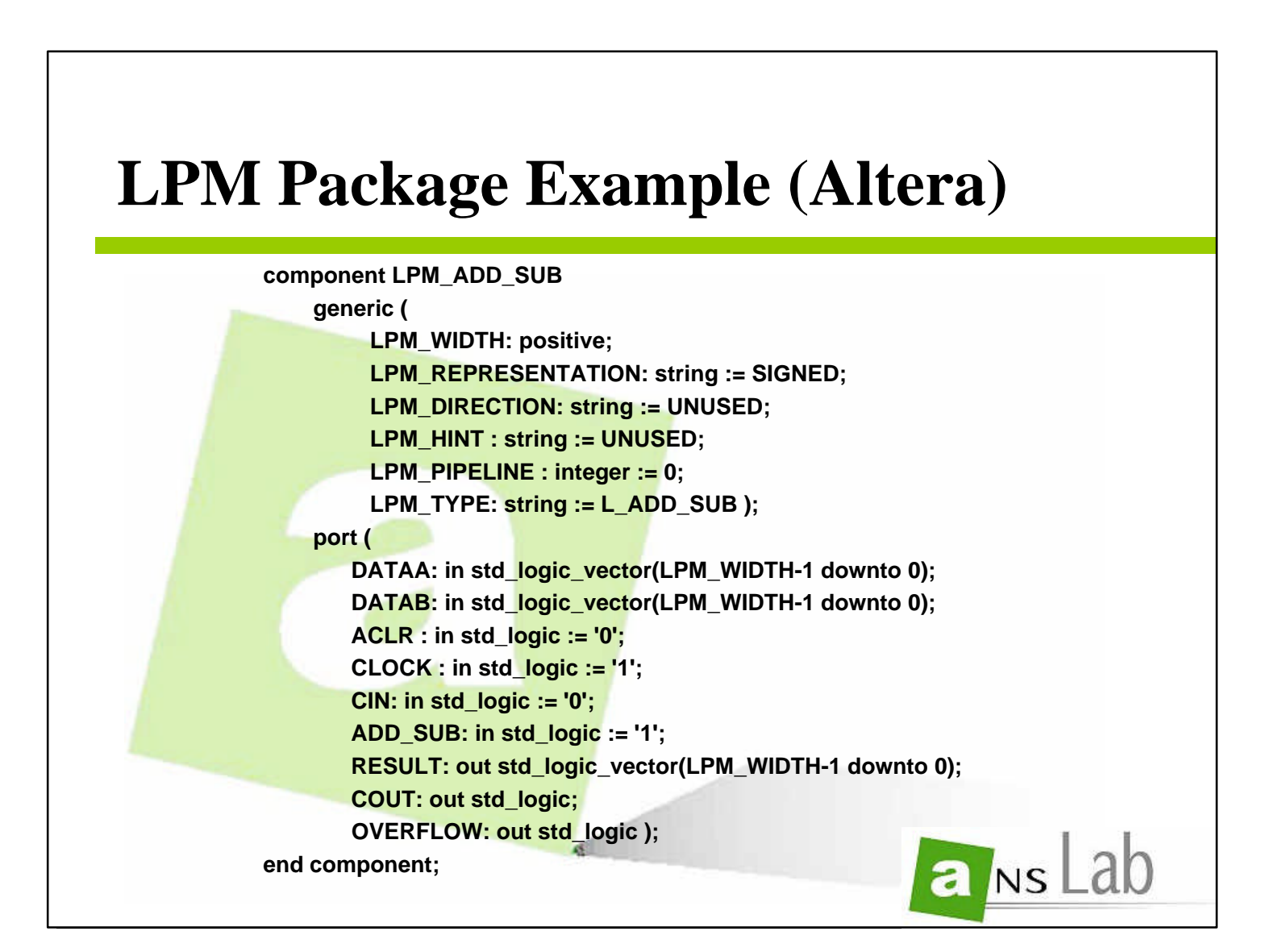

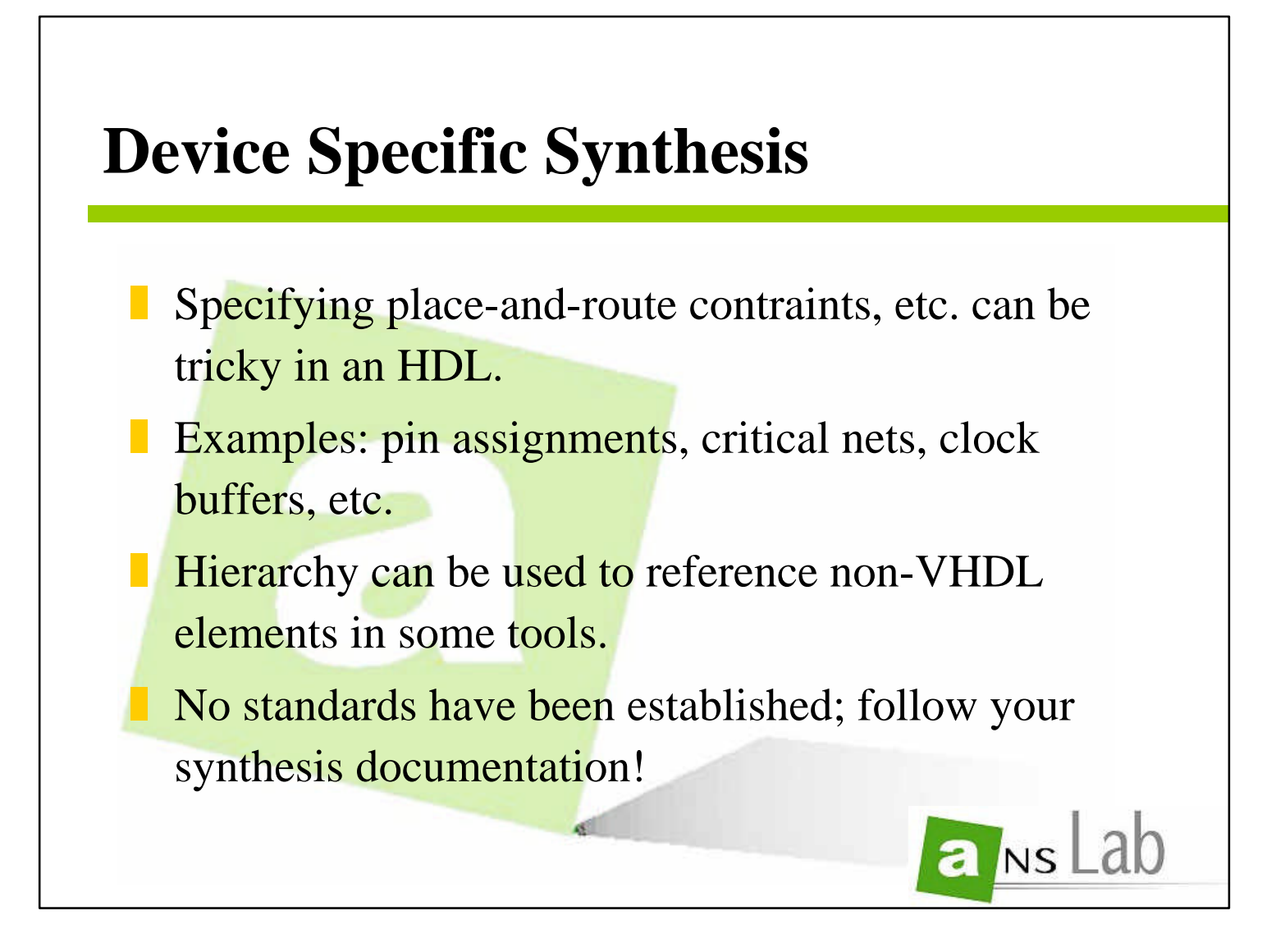

attribute pinnum of RAMWE: signal is "32"; attribute pinnum of RAMOE: signal is "33"; attribute pinnum of ADOE: signal is "34"; **End CONTROL;**

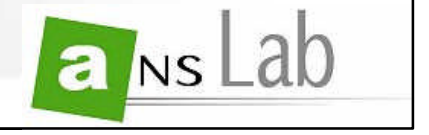

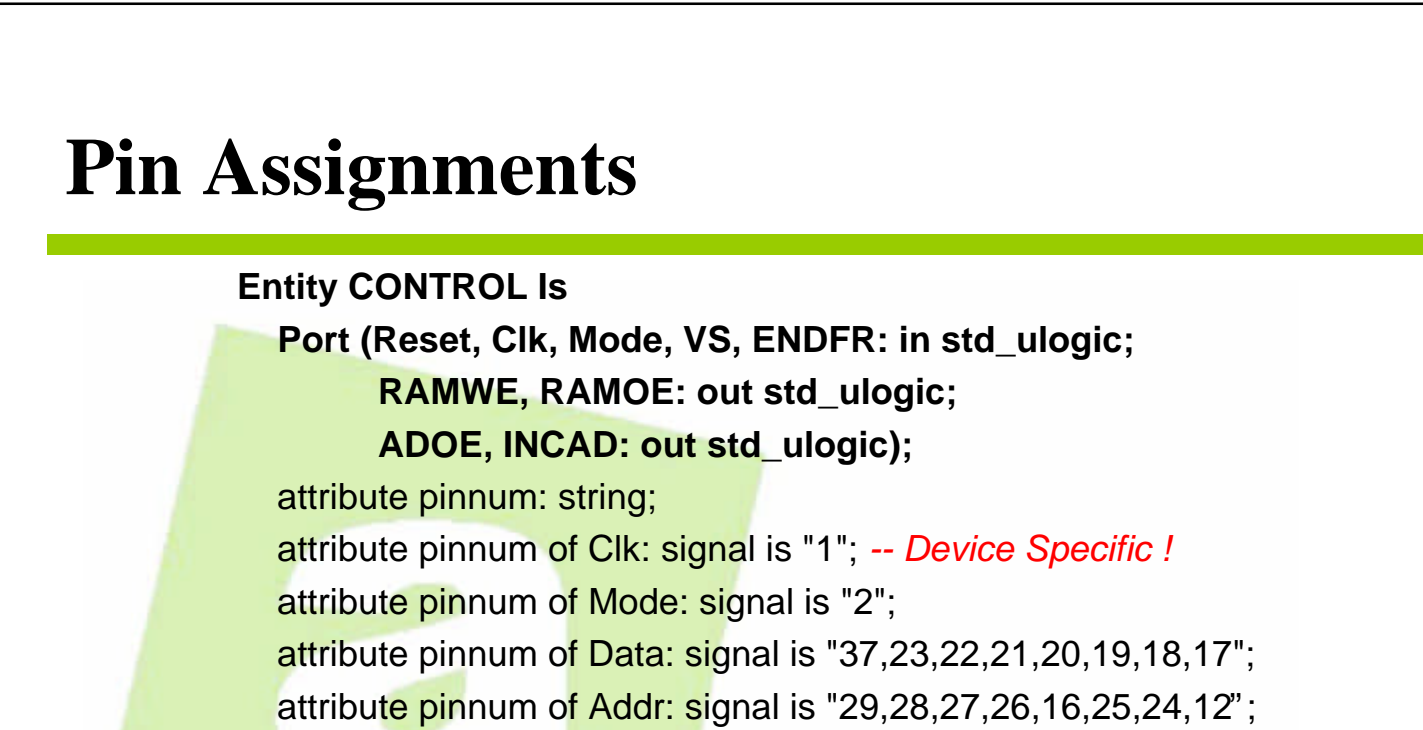

**94**

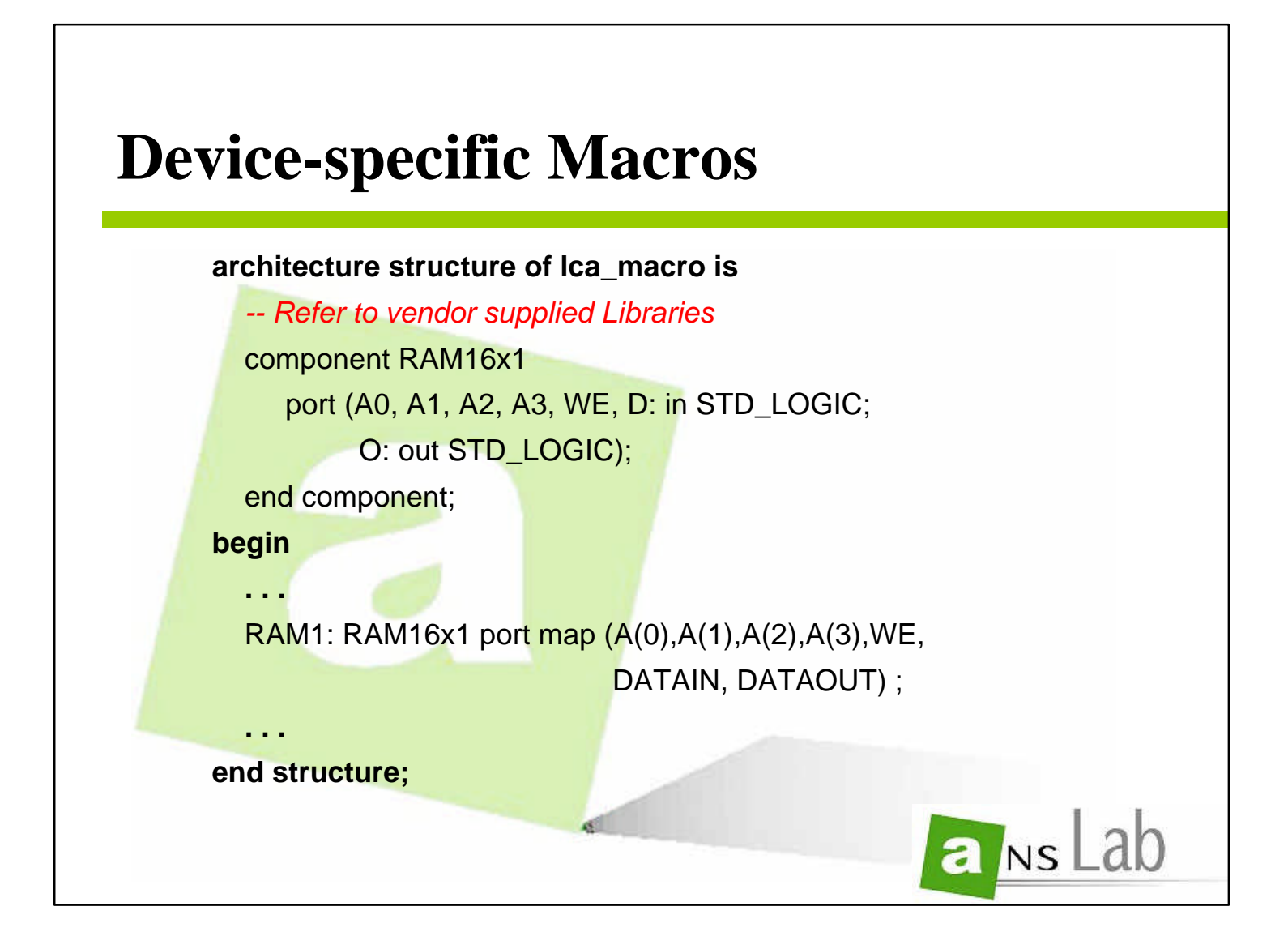

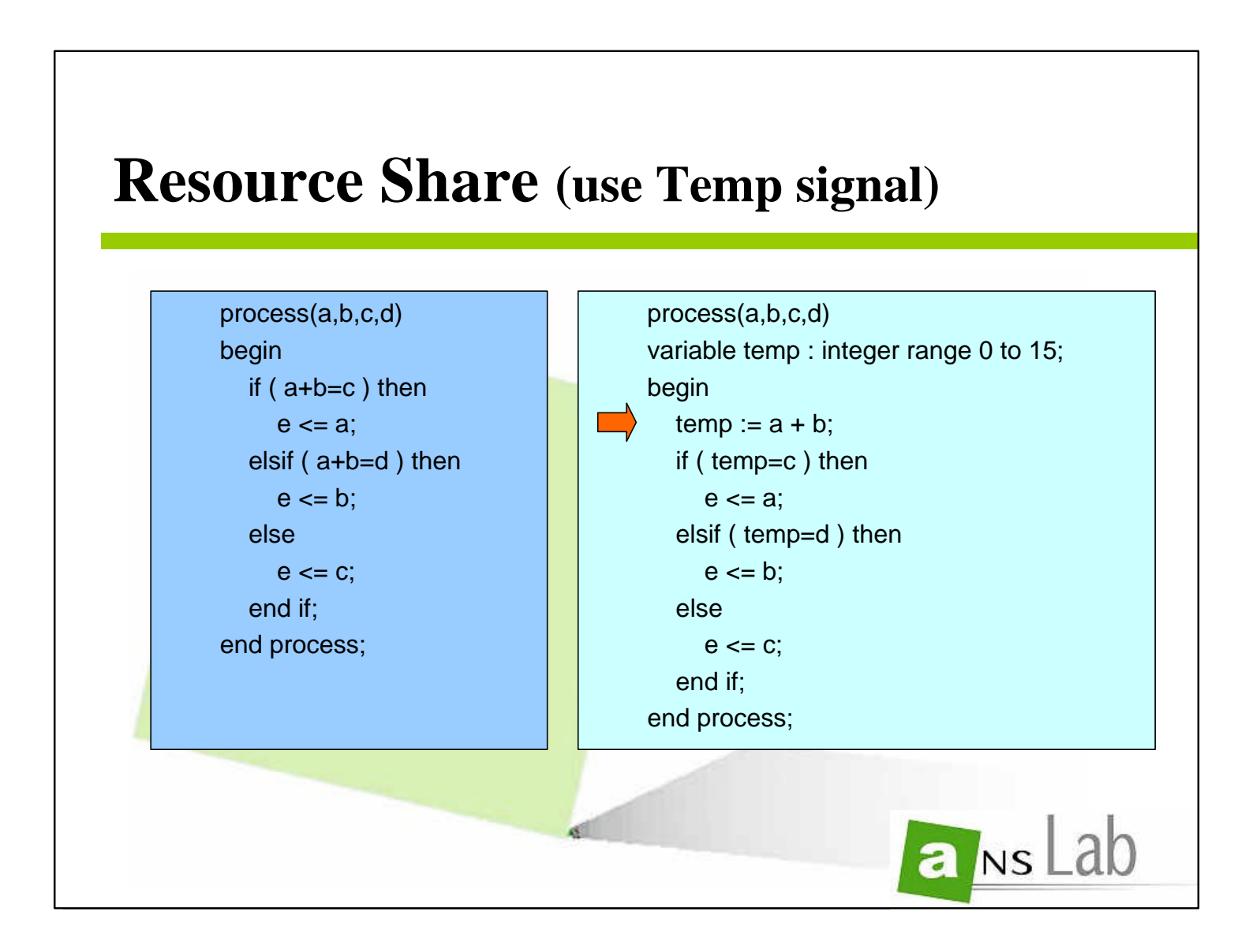

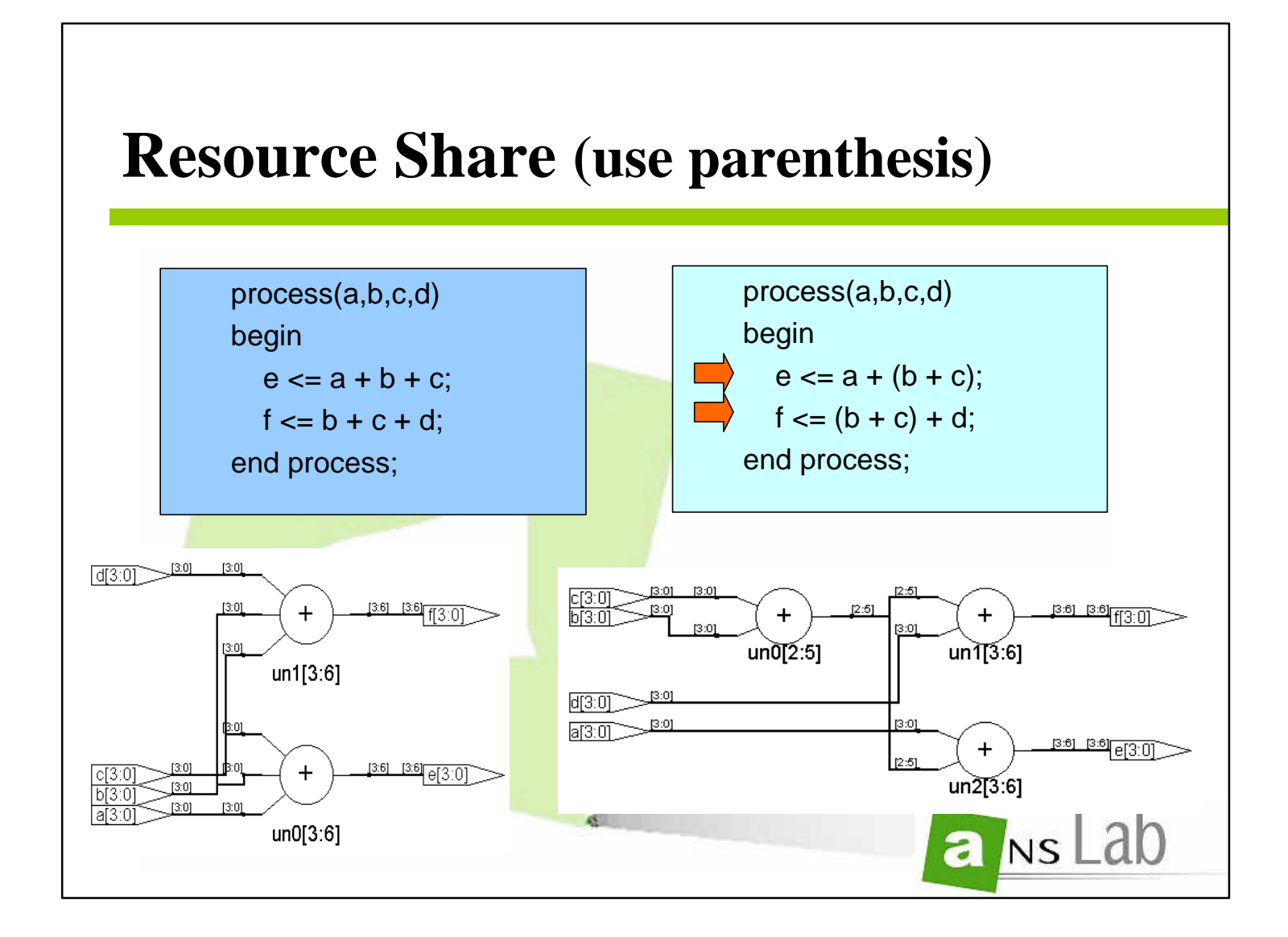

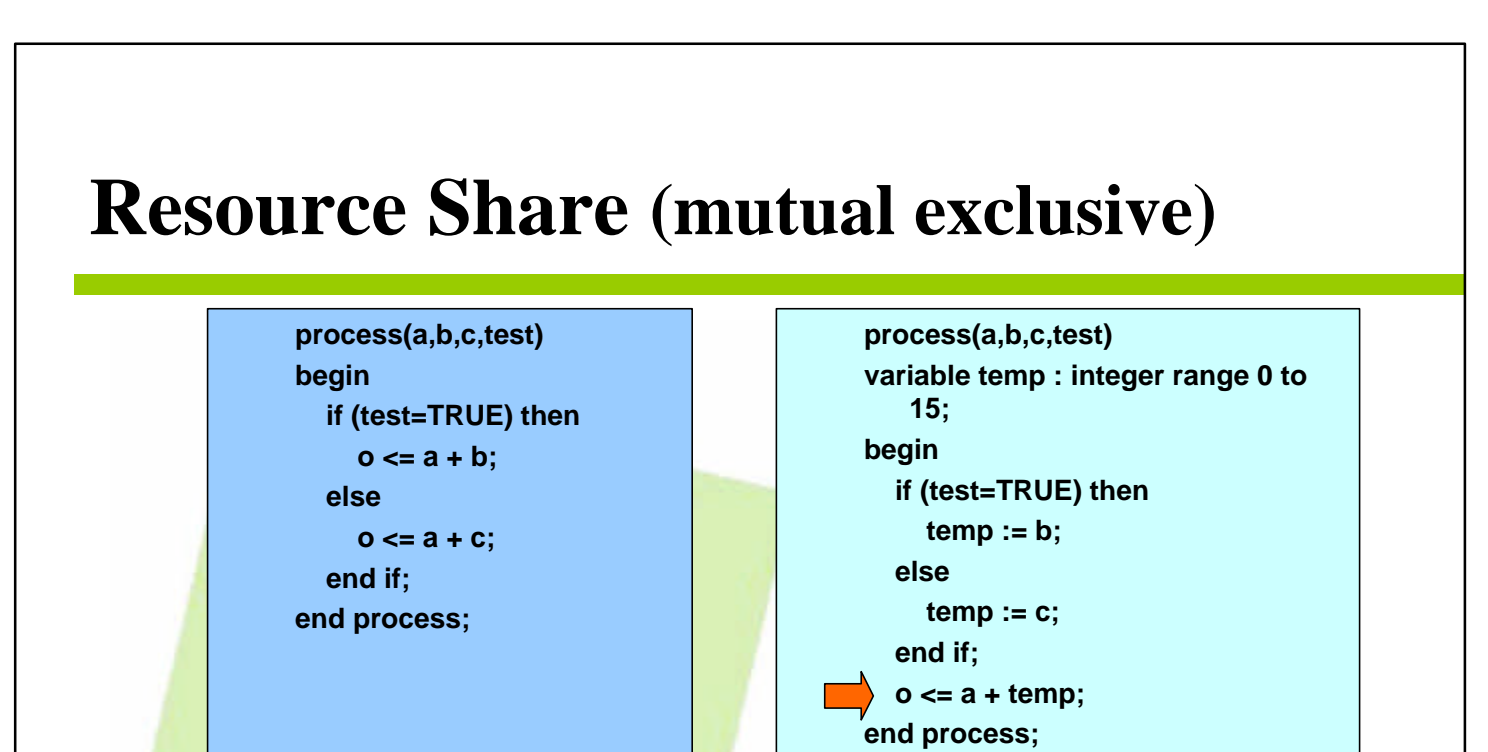

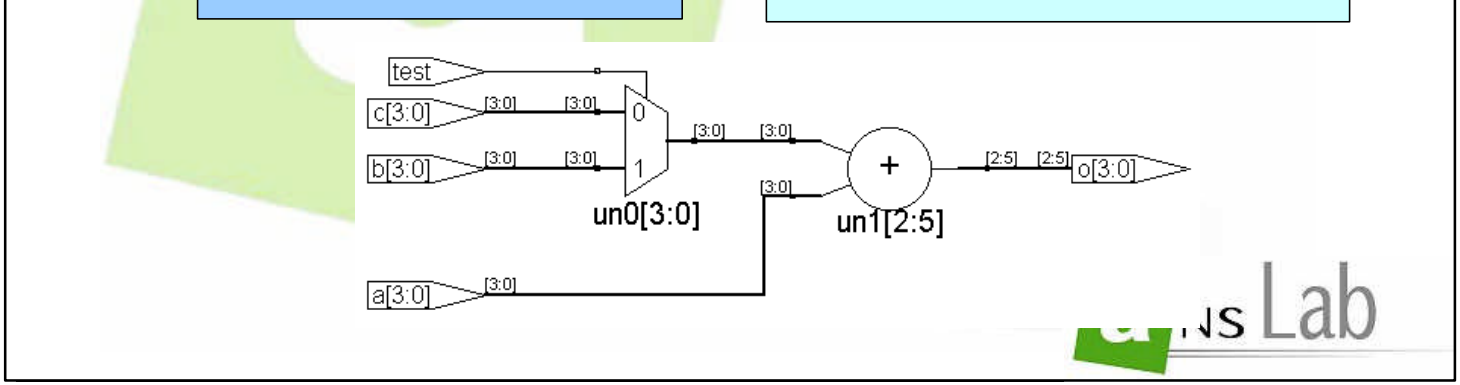

**96**

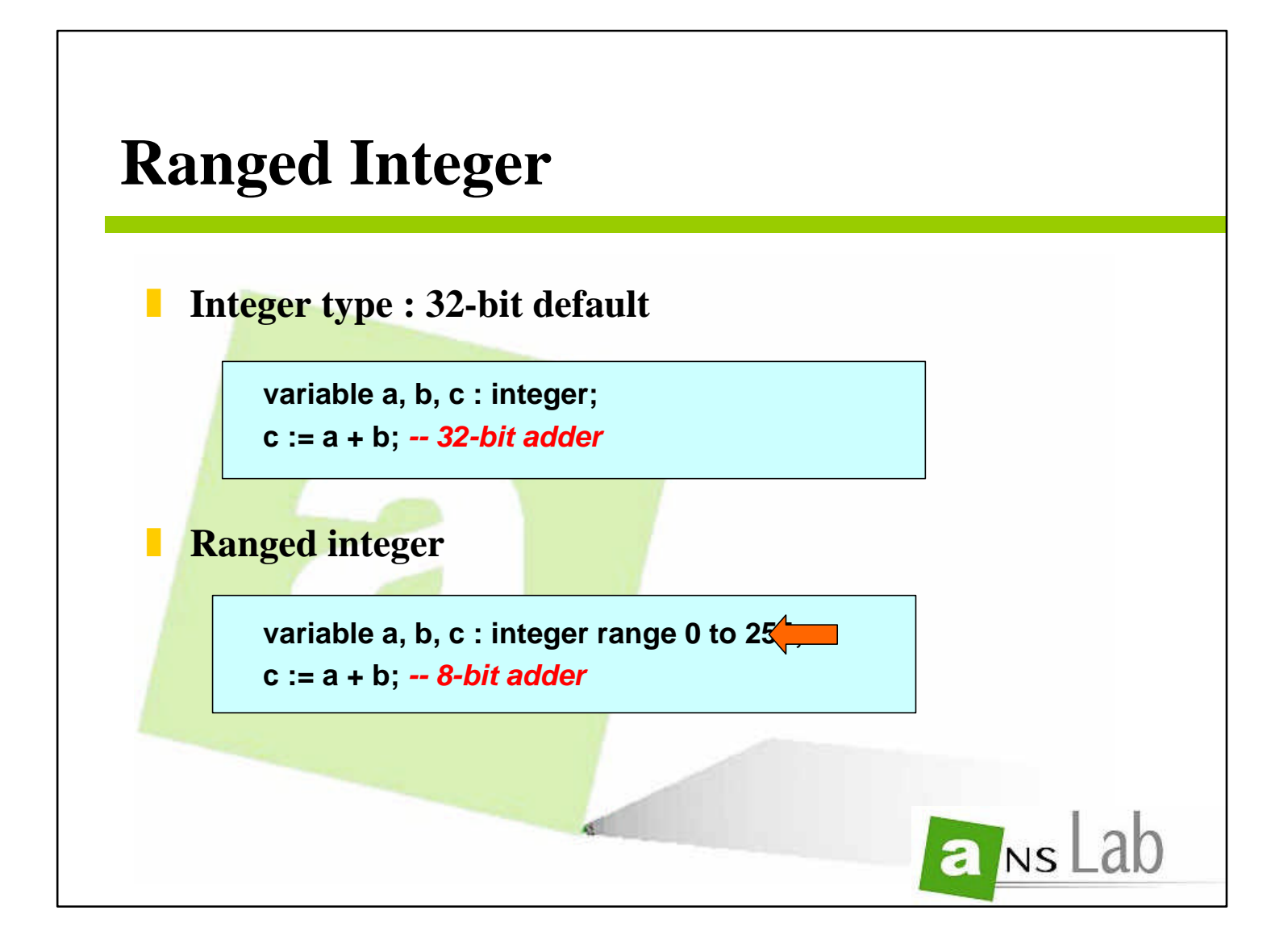

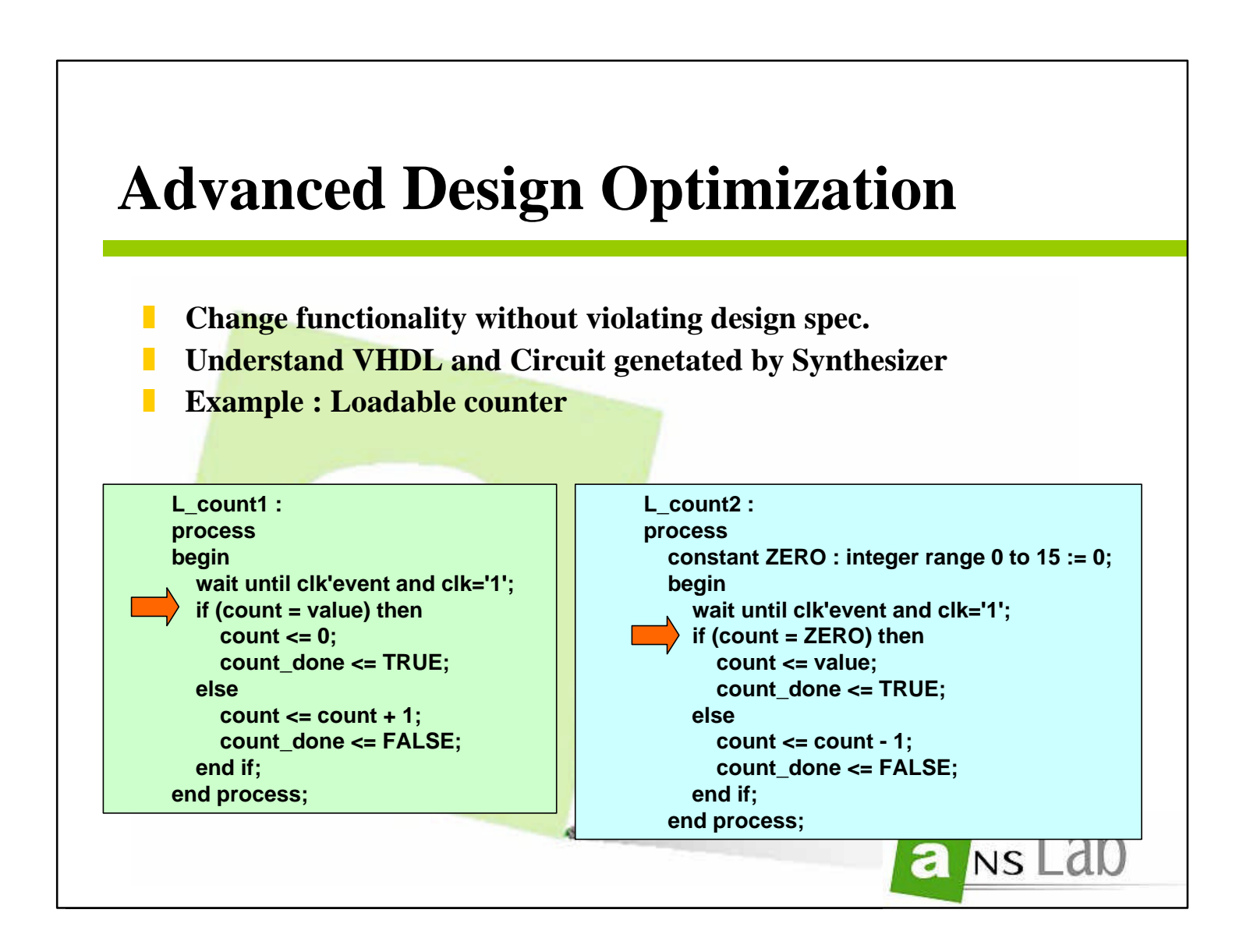

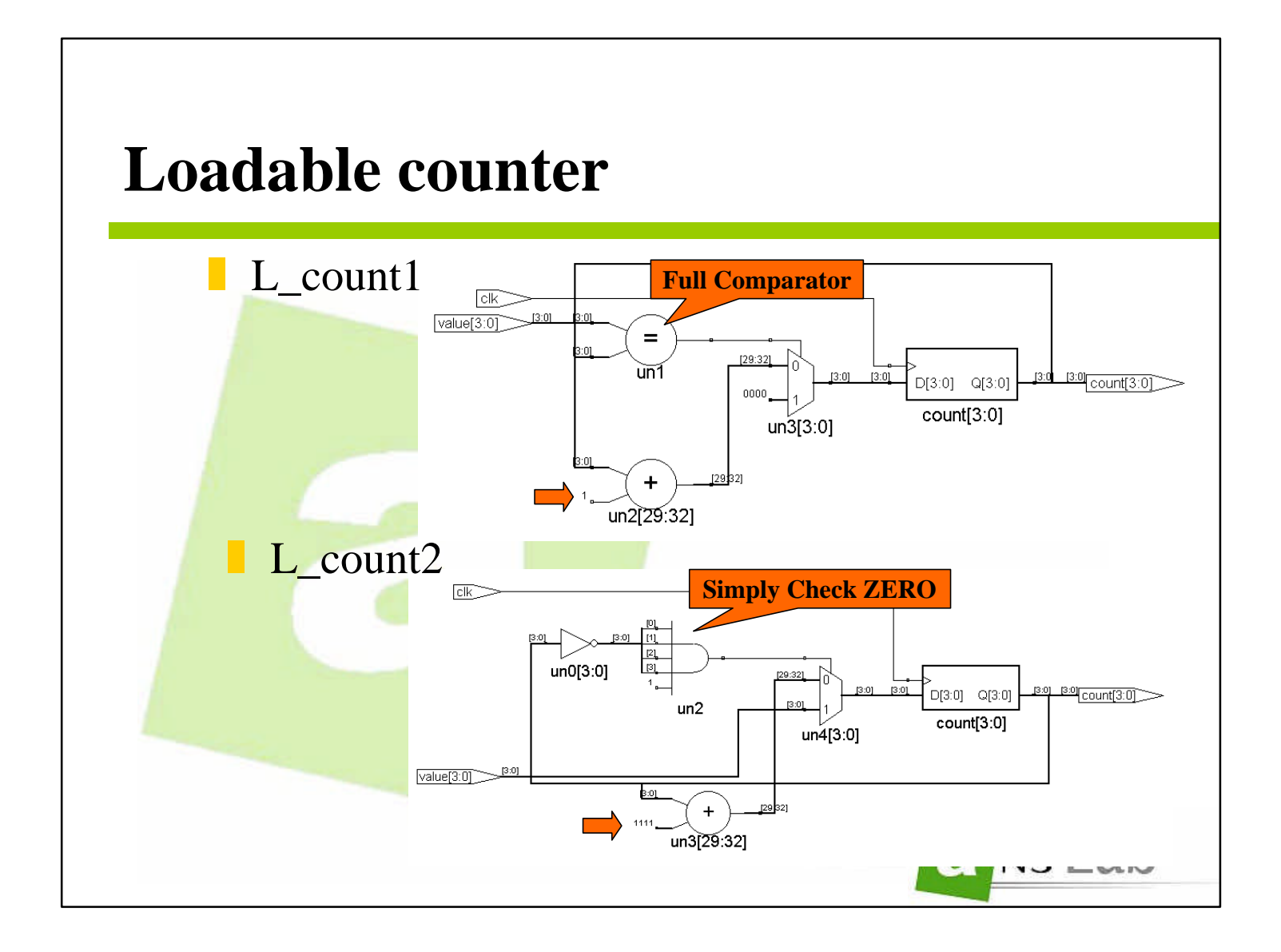

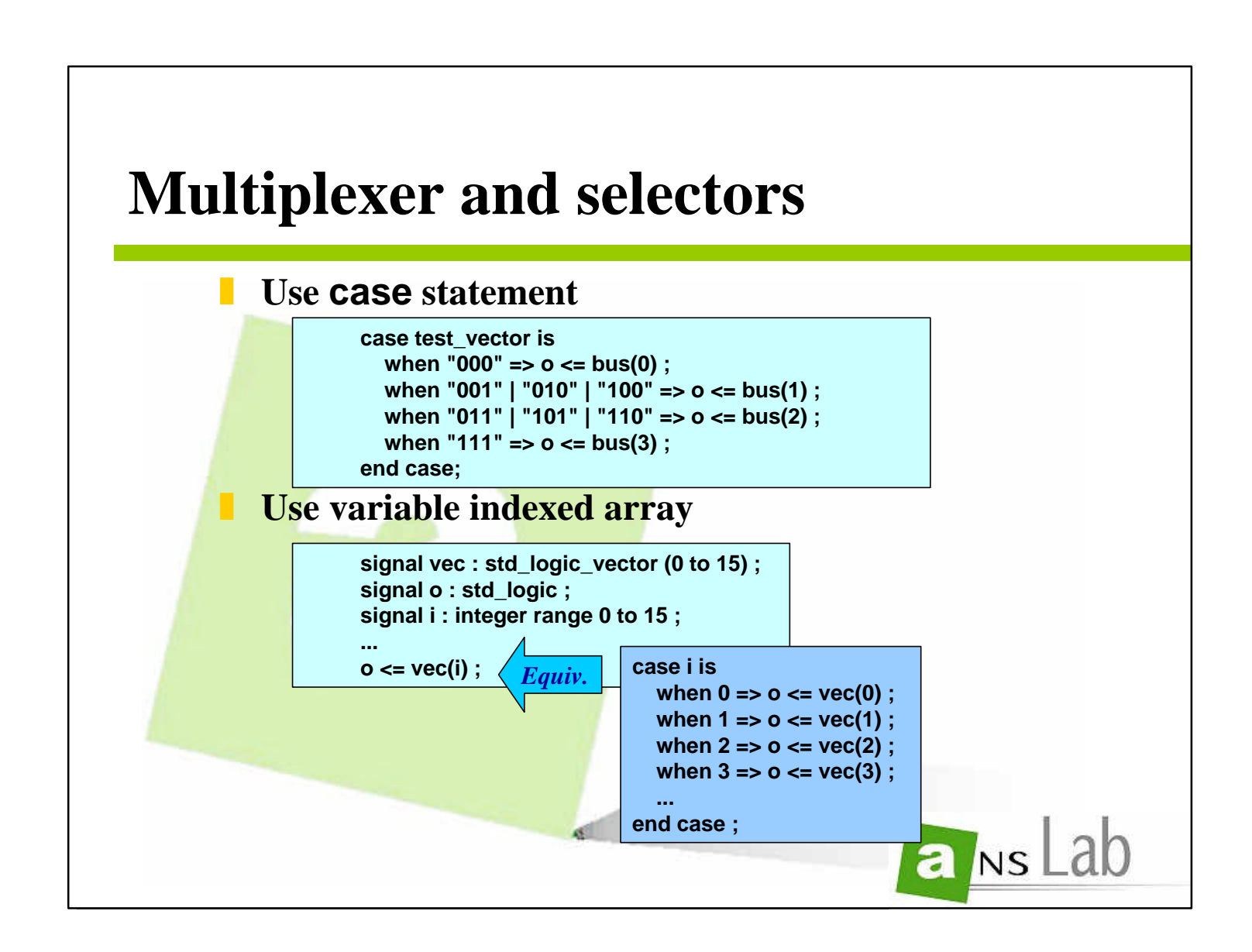

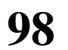

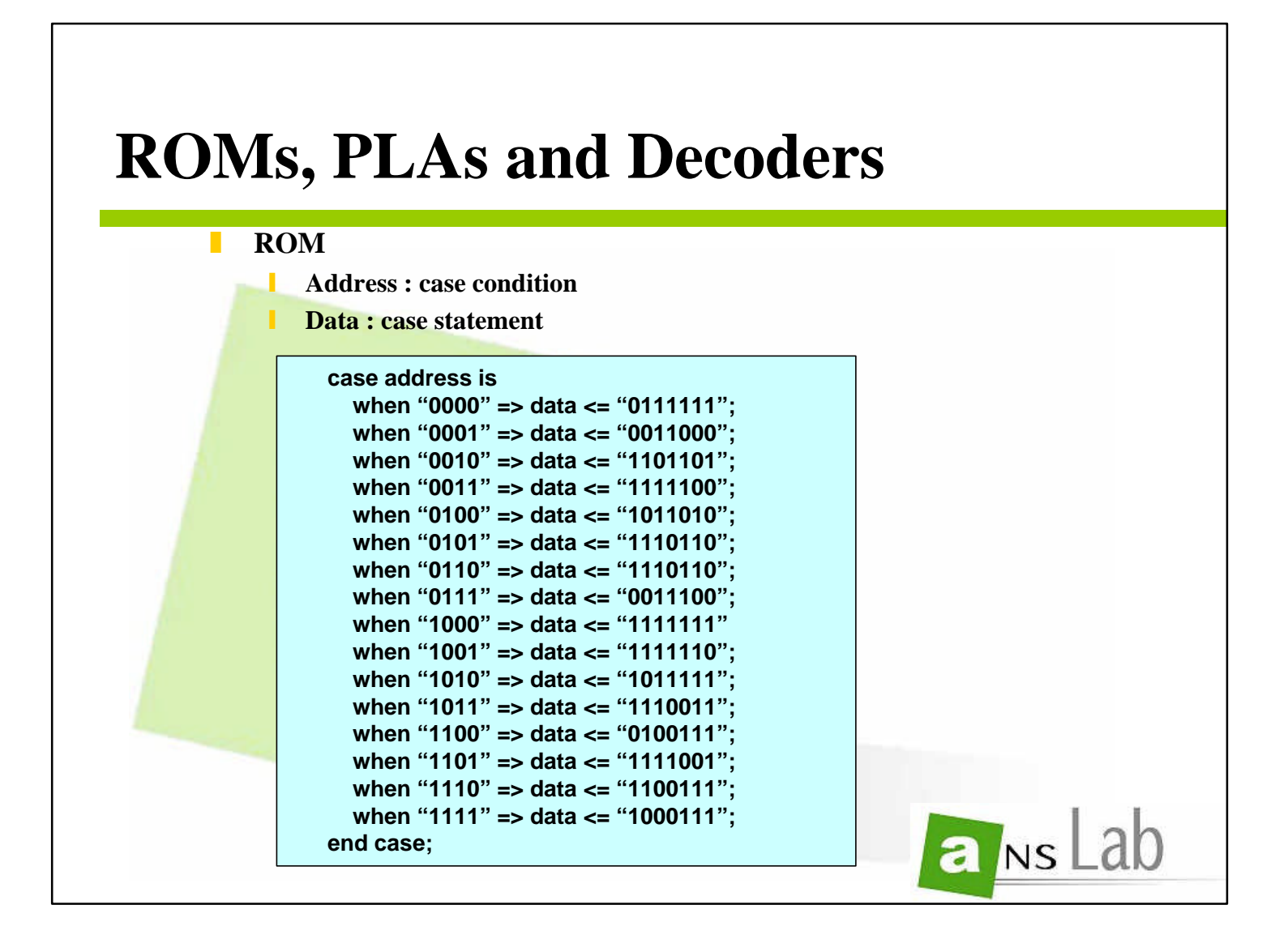

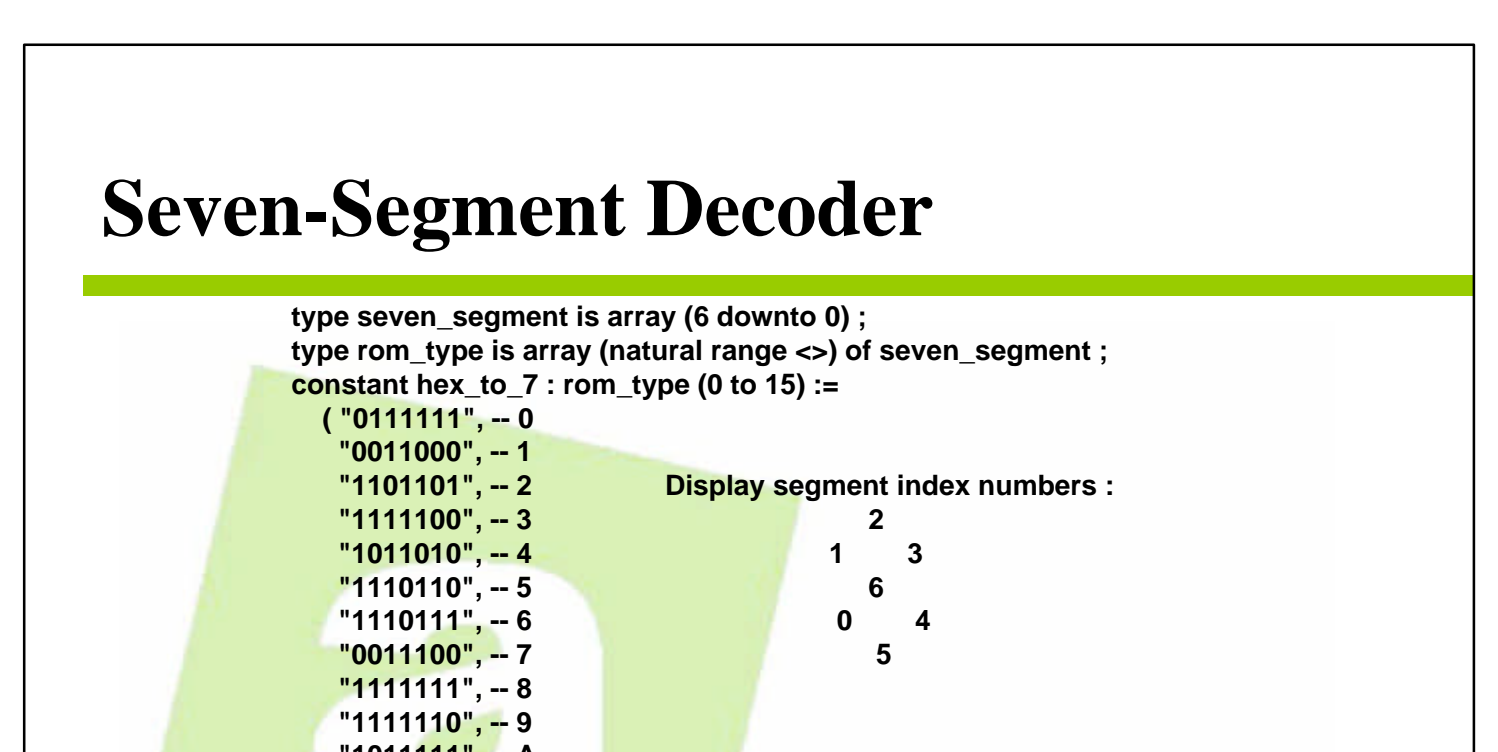

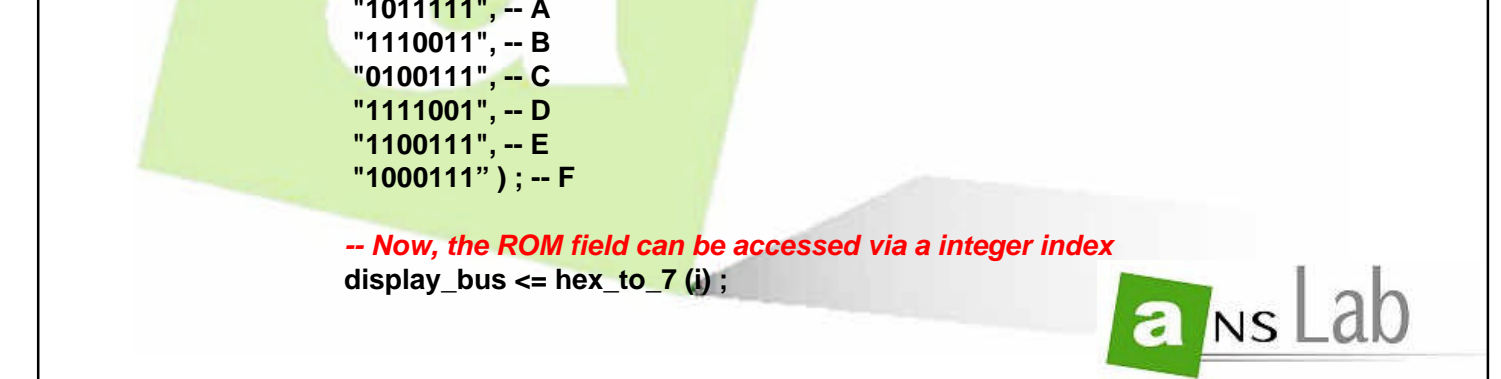

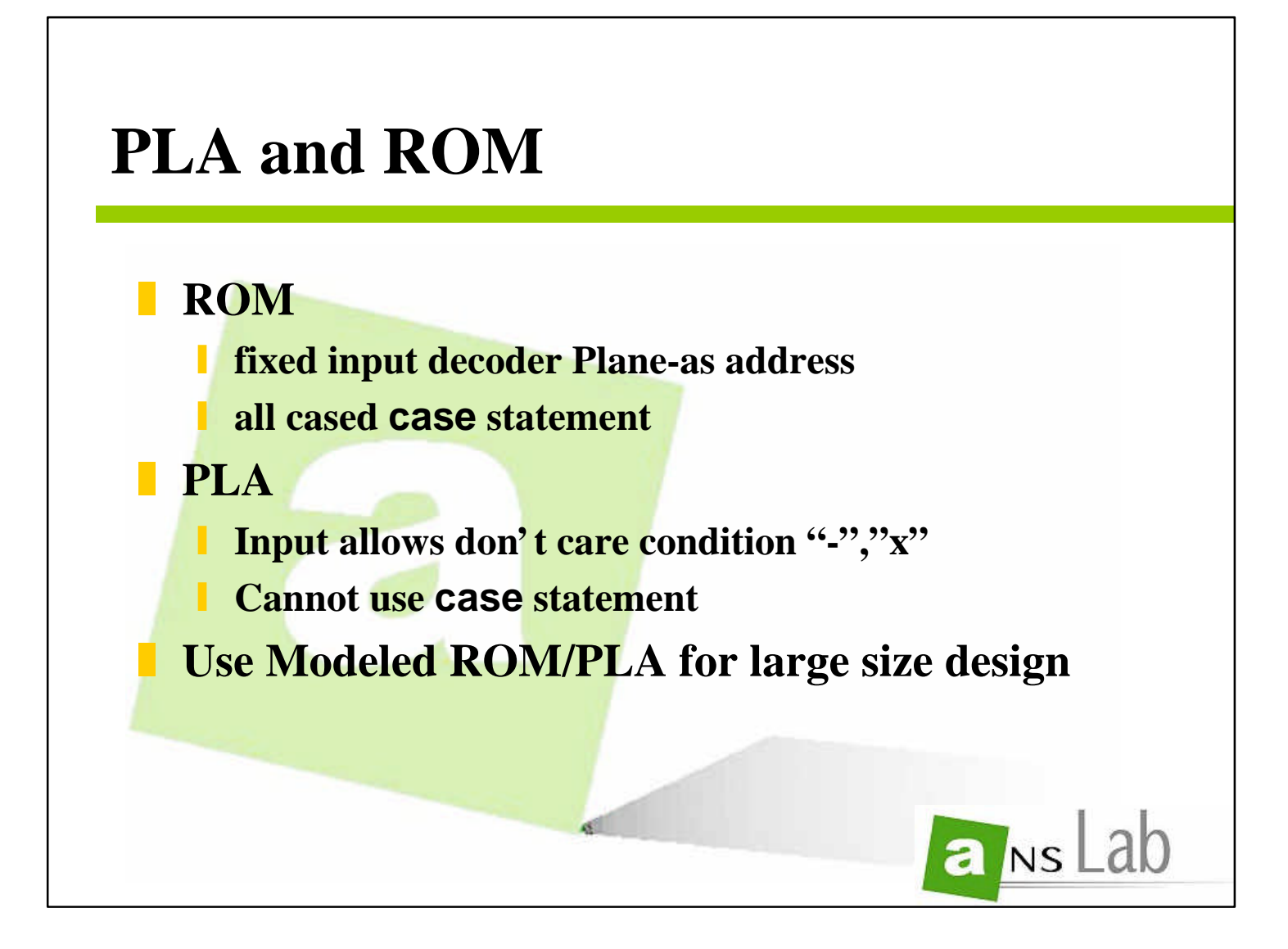

**variable b : std\_logic ; begin assert (invec'length + outvec'length = table'length(2)) report "Size of Inputs and Outputs do not match table size" severity ERROR ;** $\leq$ 

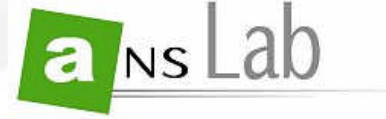

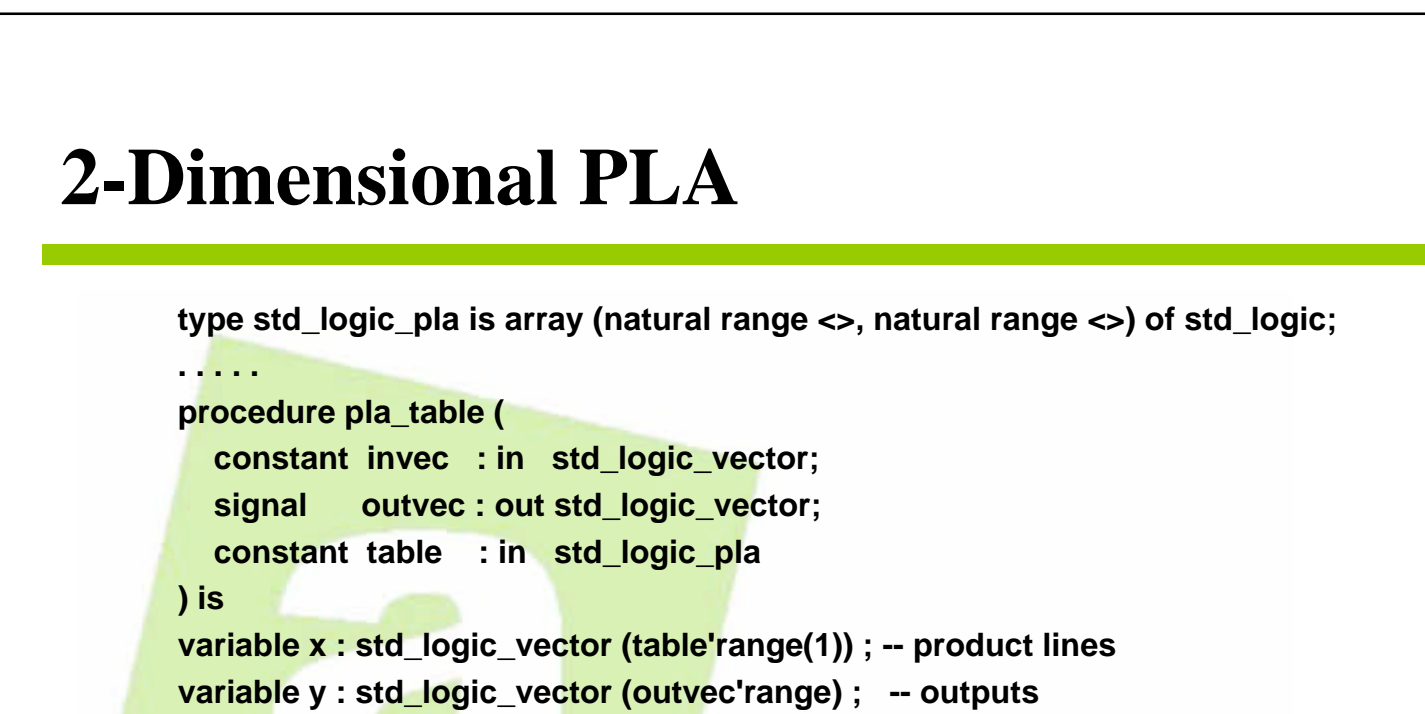

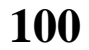

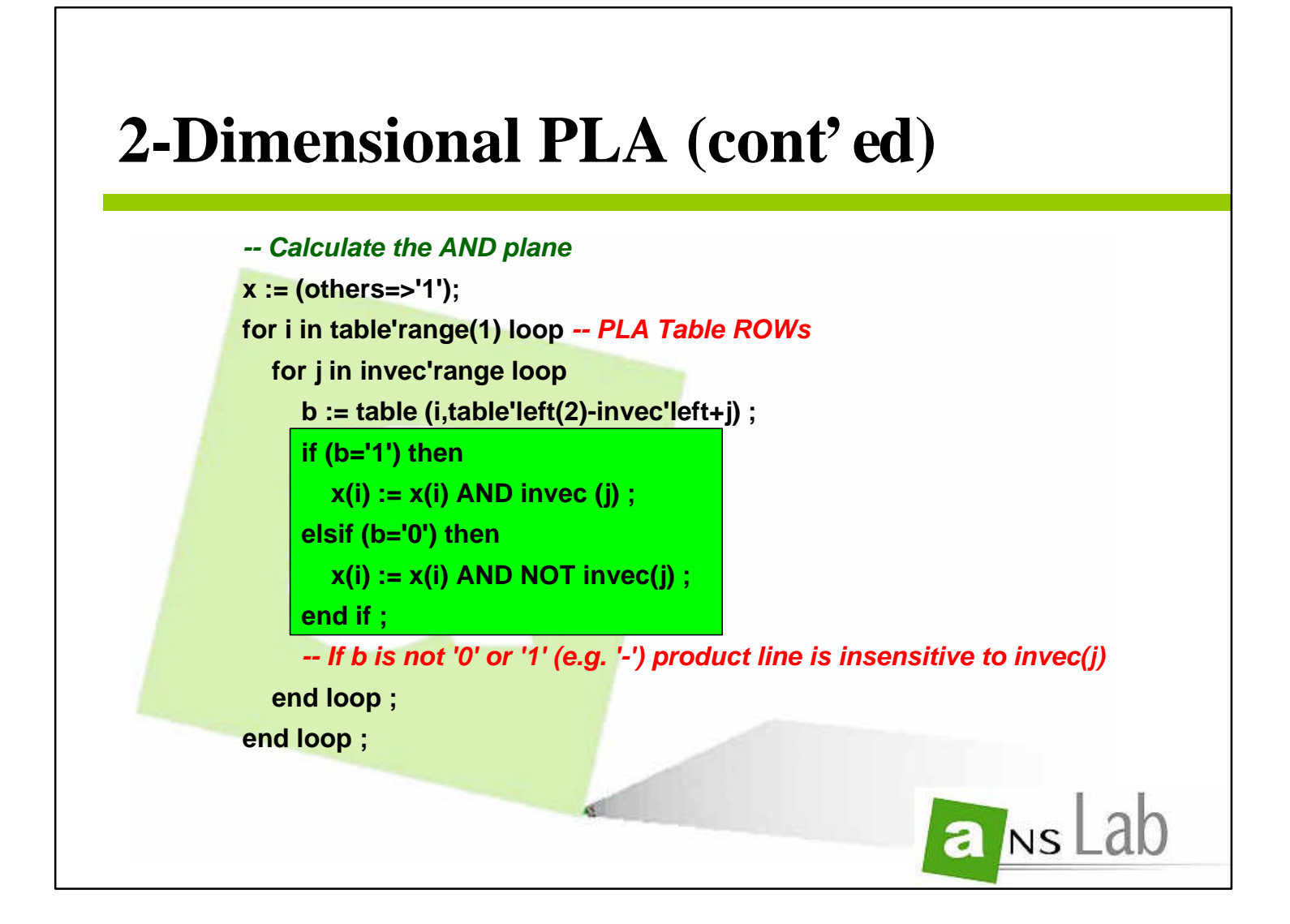

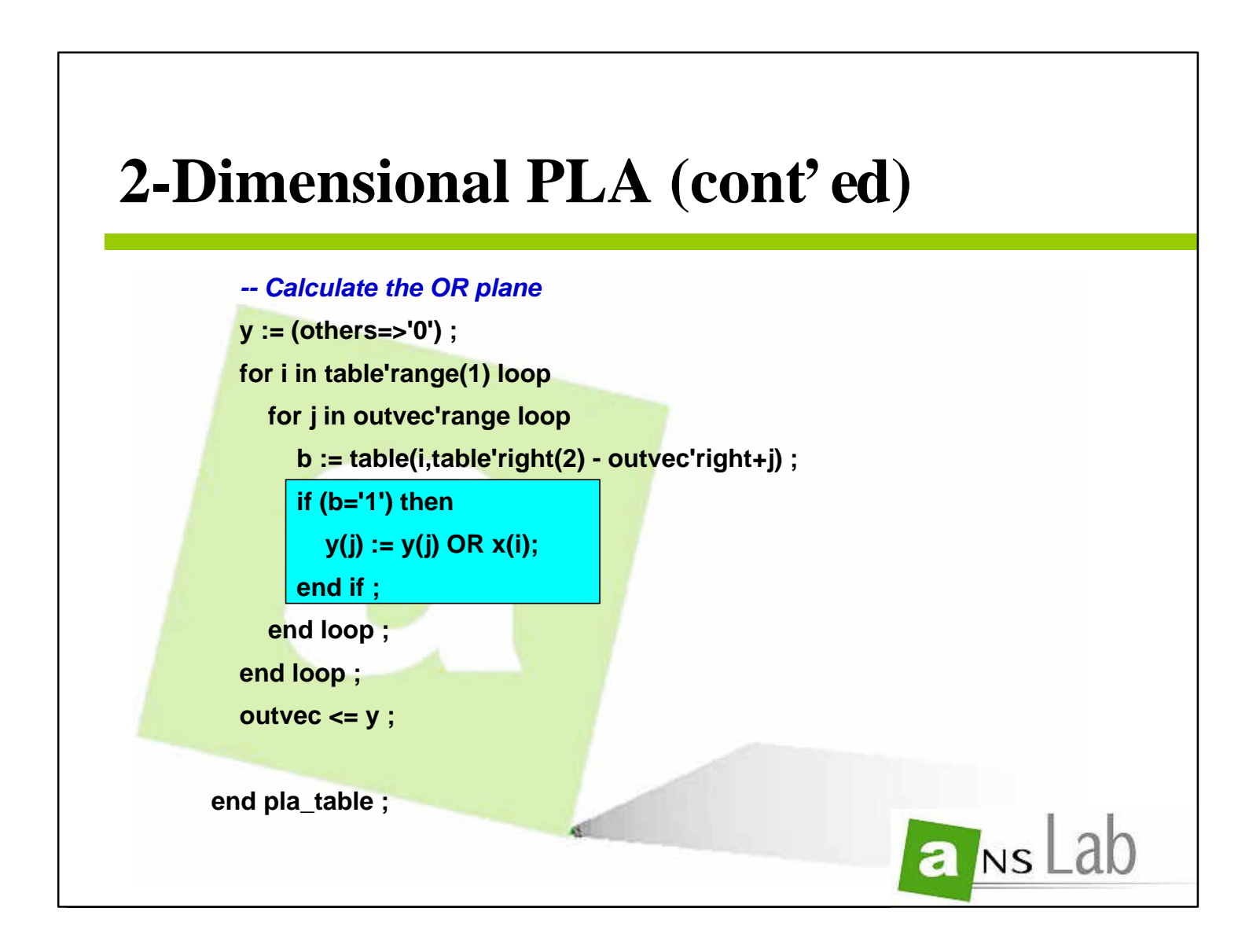

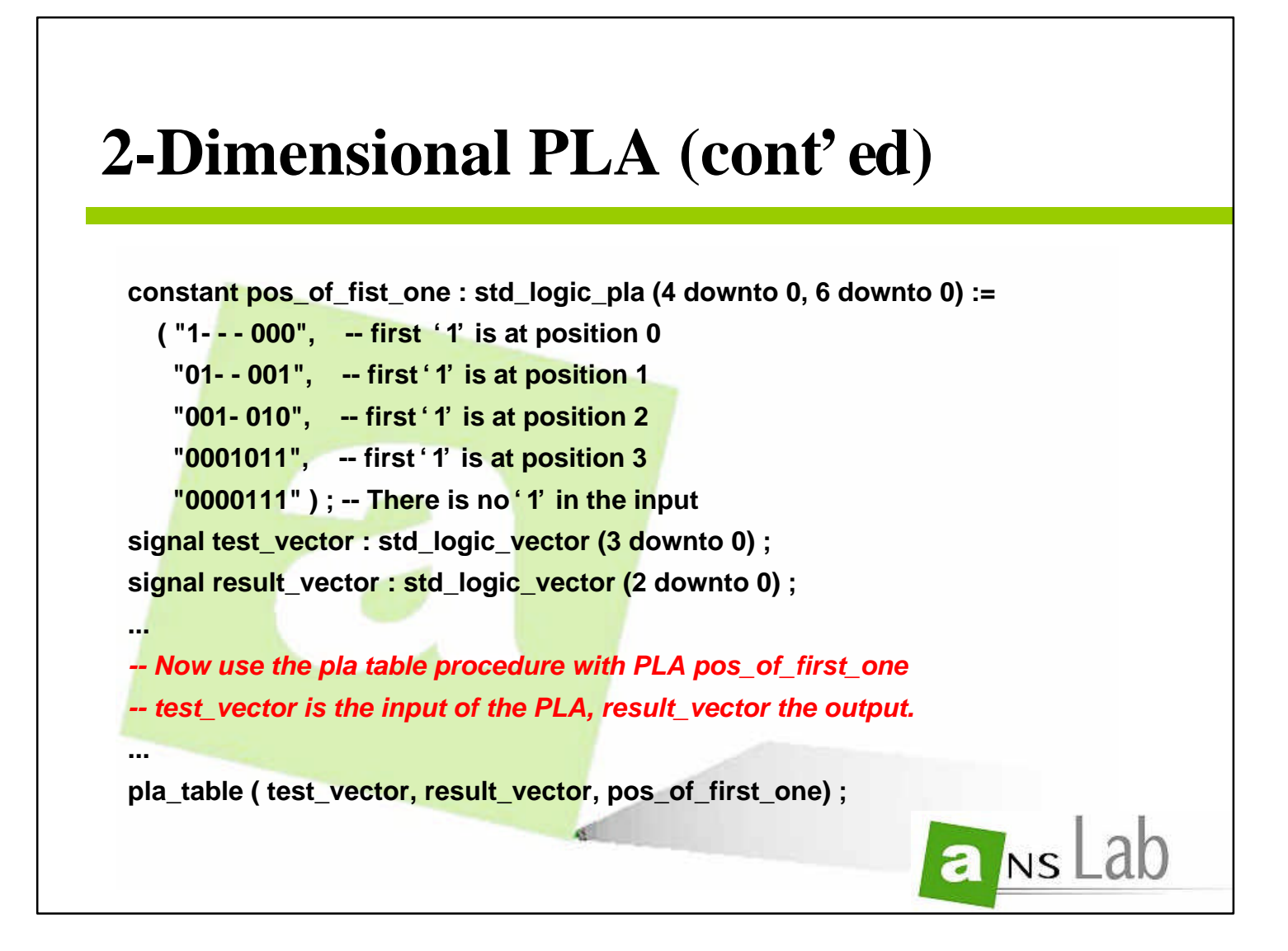

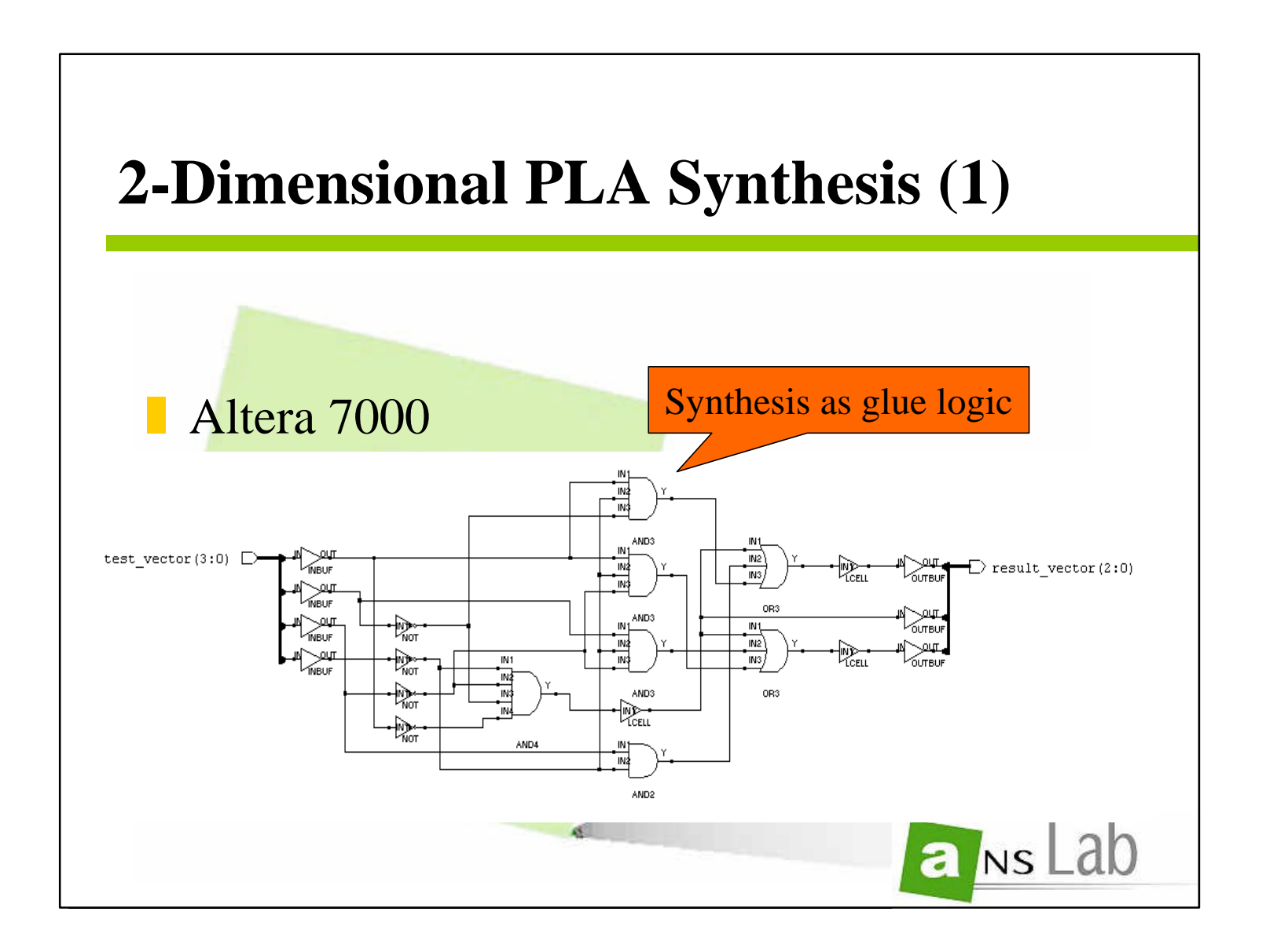

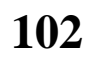

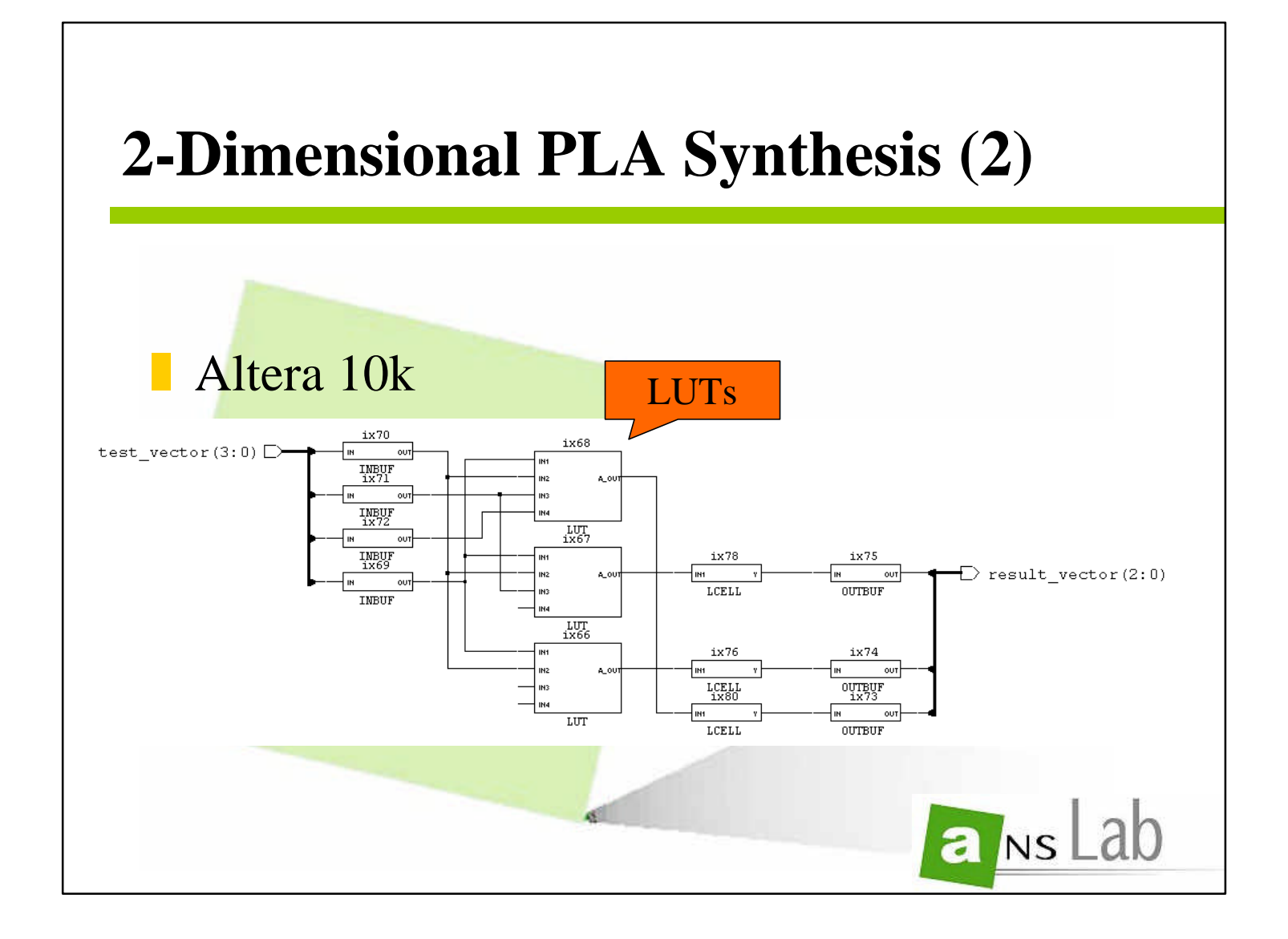

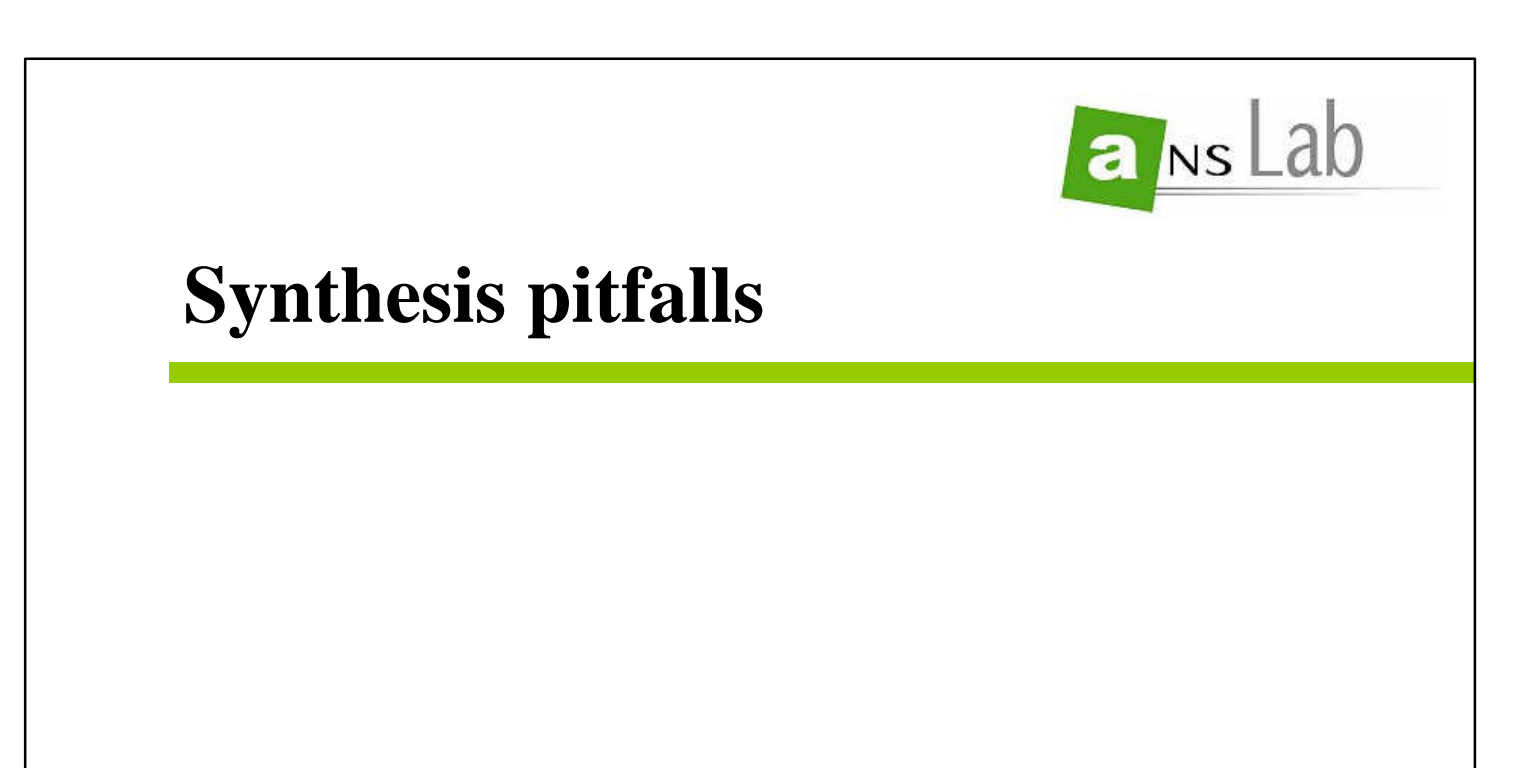

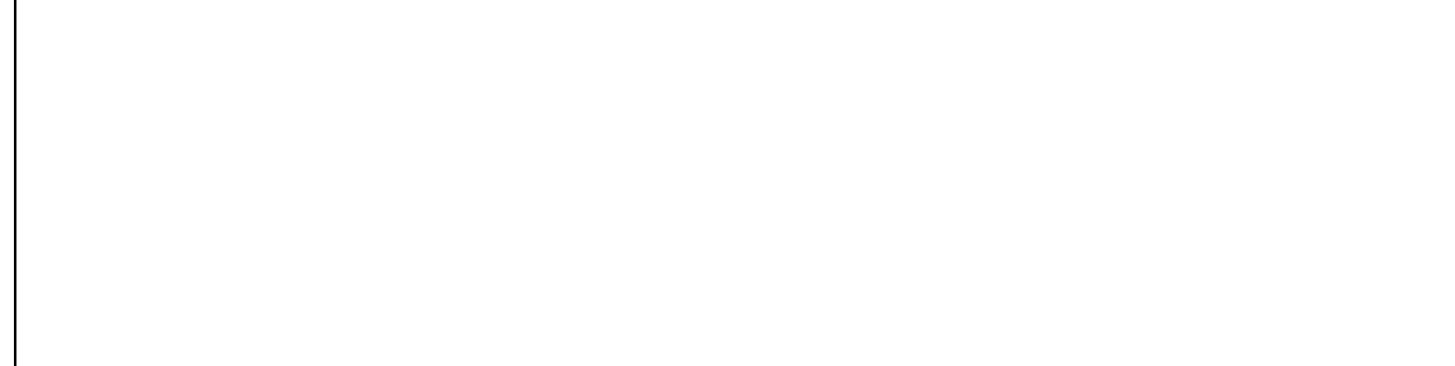

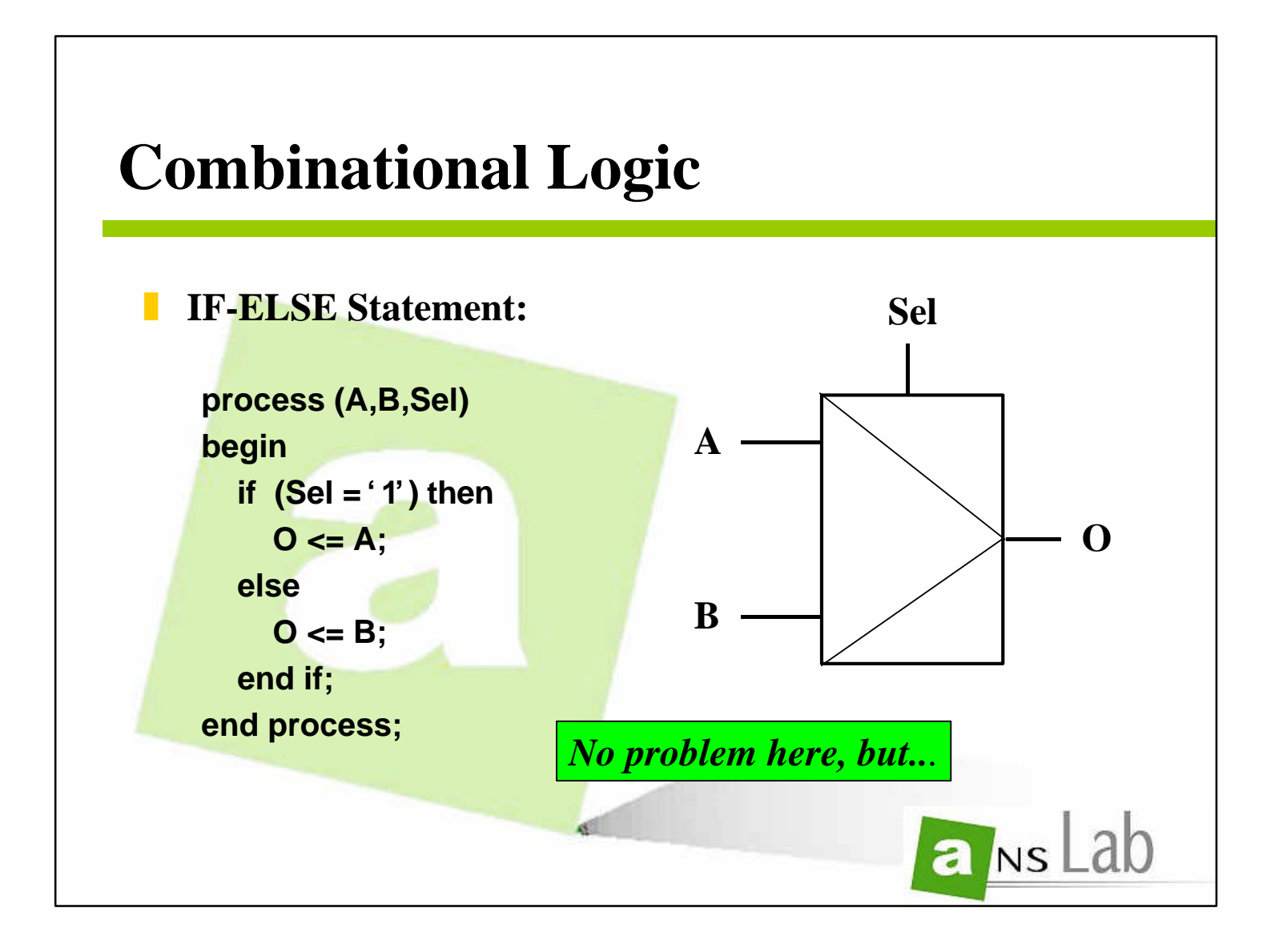

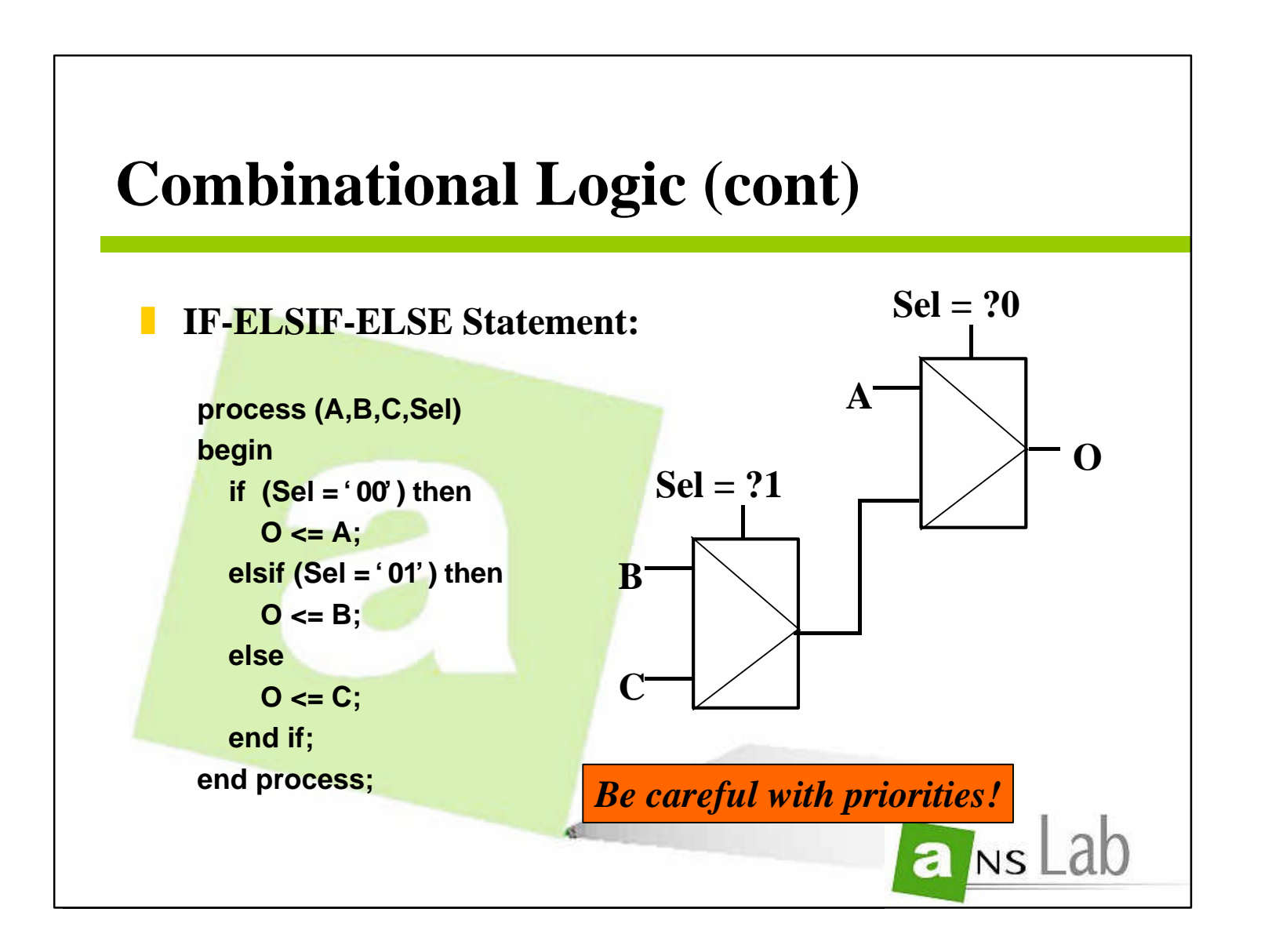

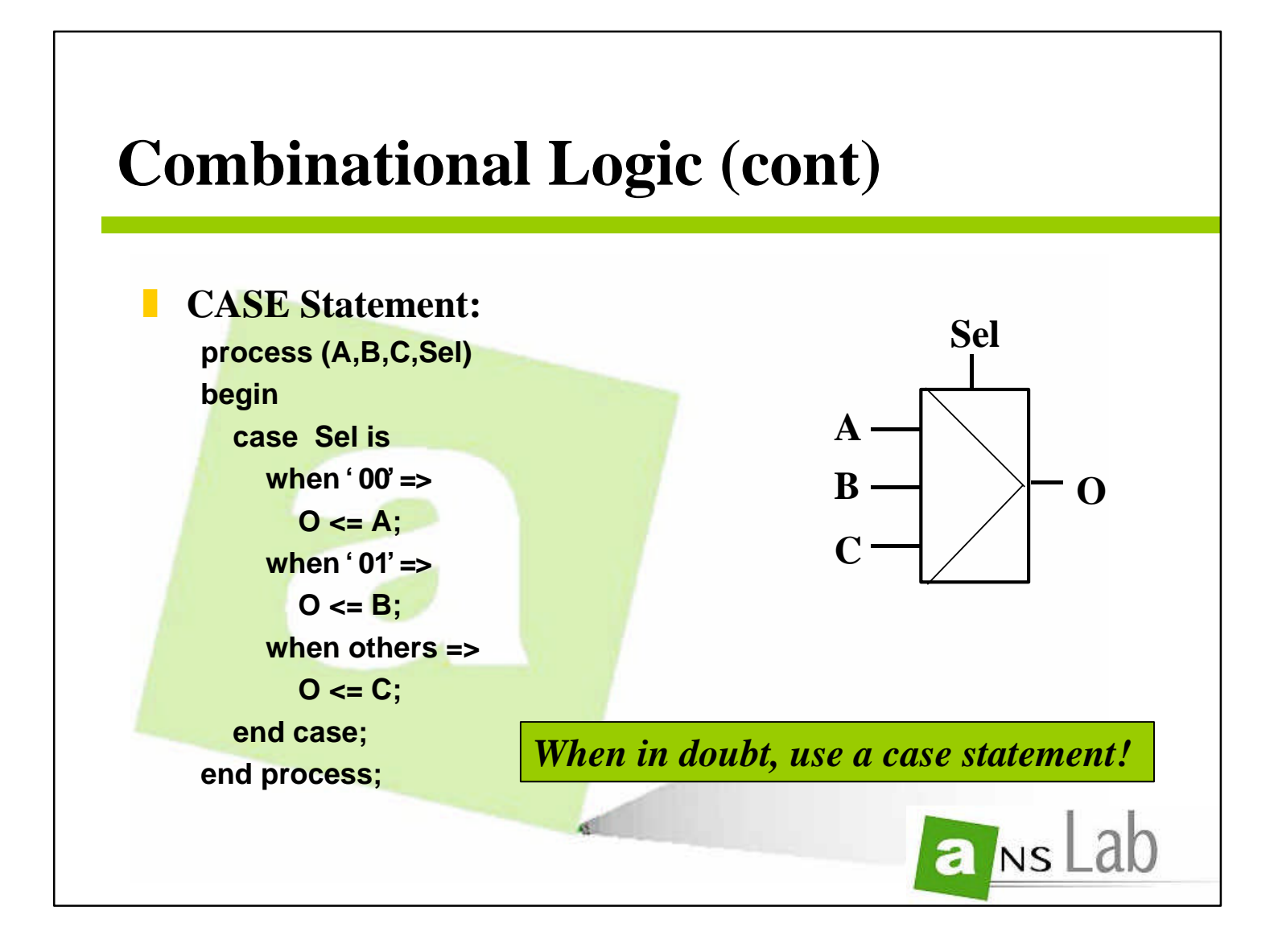

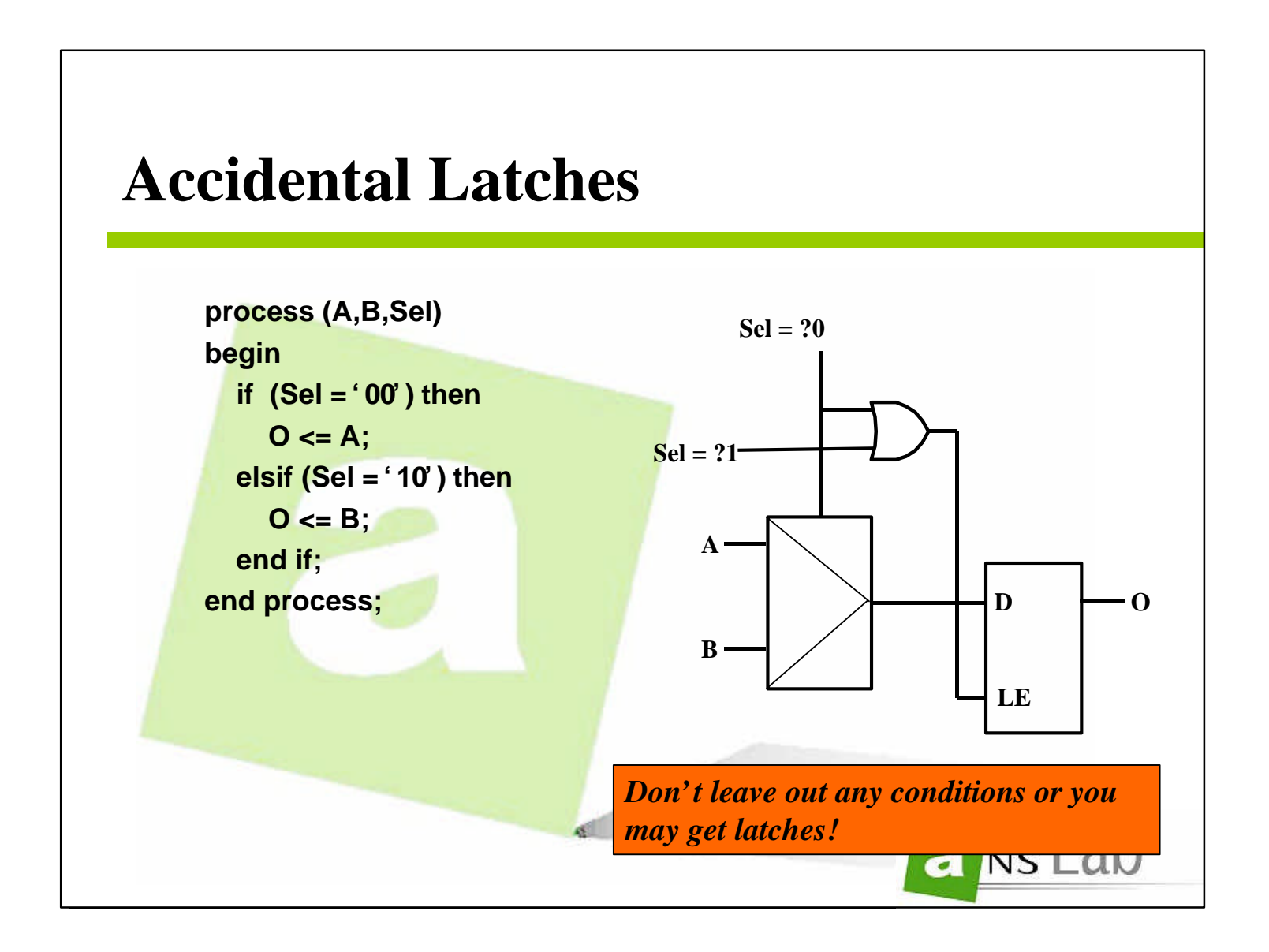

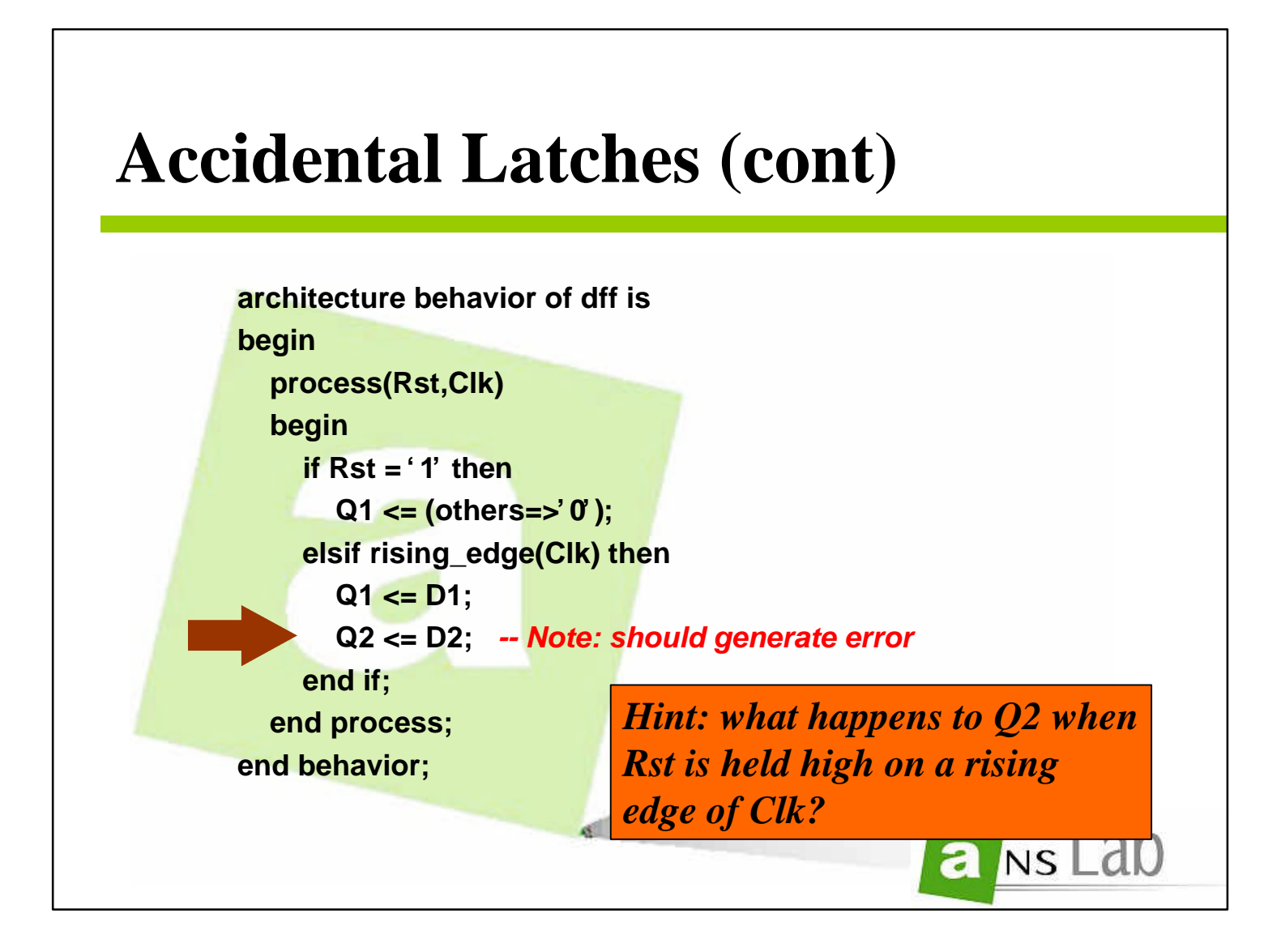

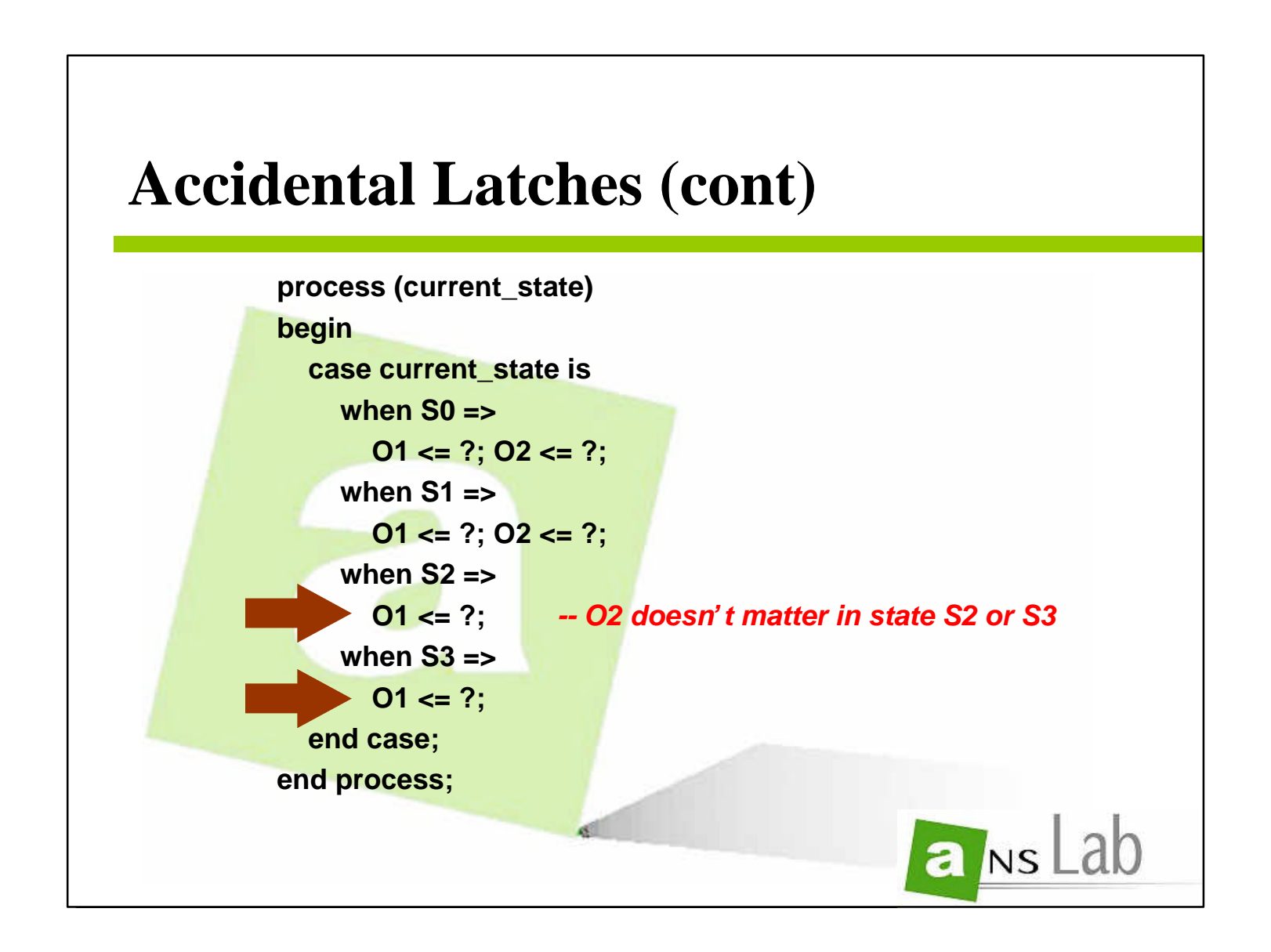

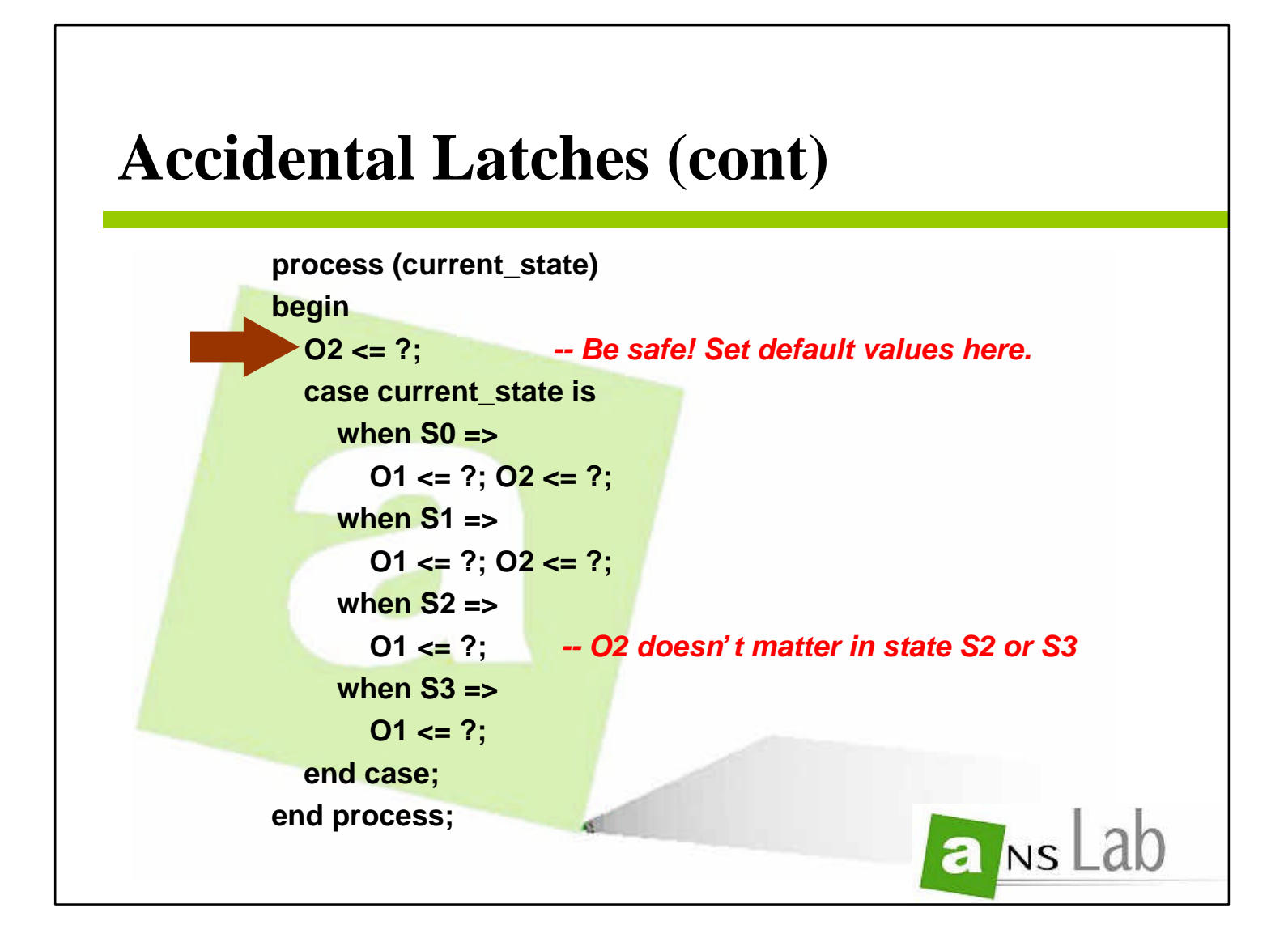

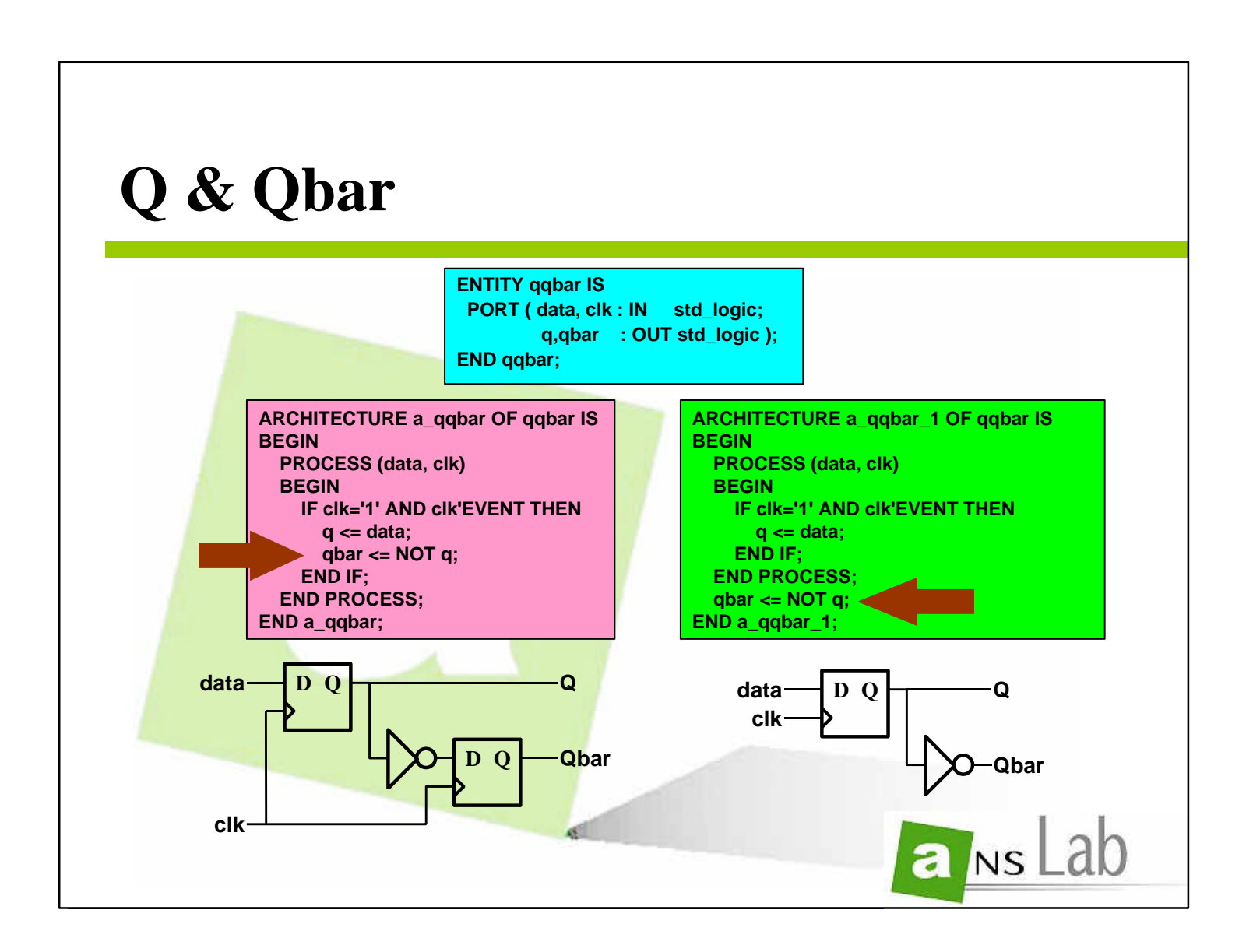

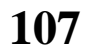

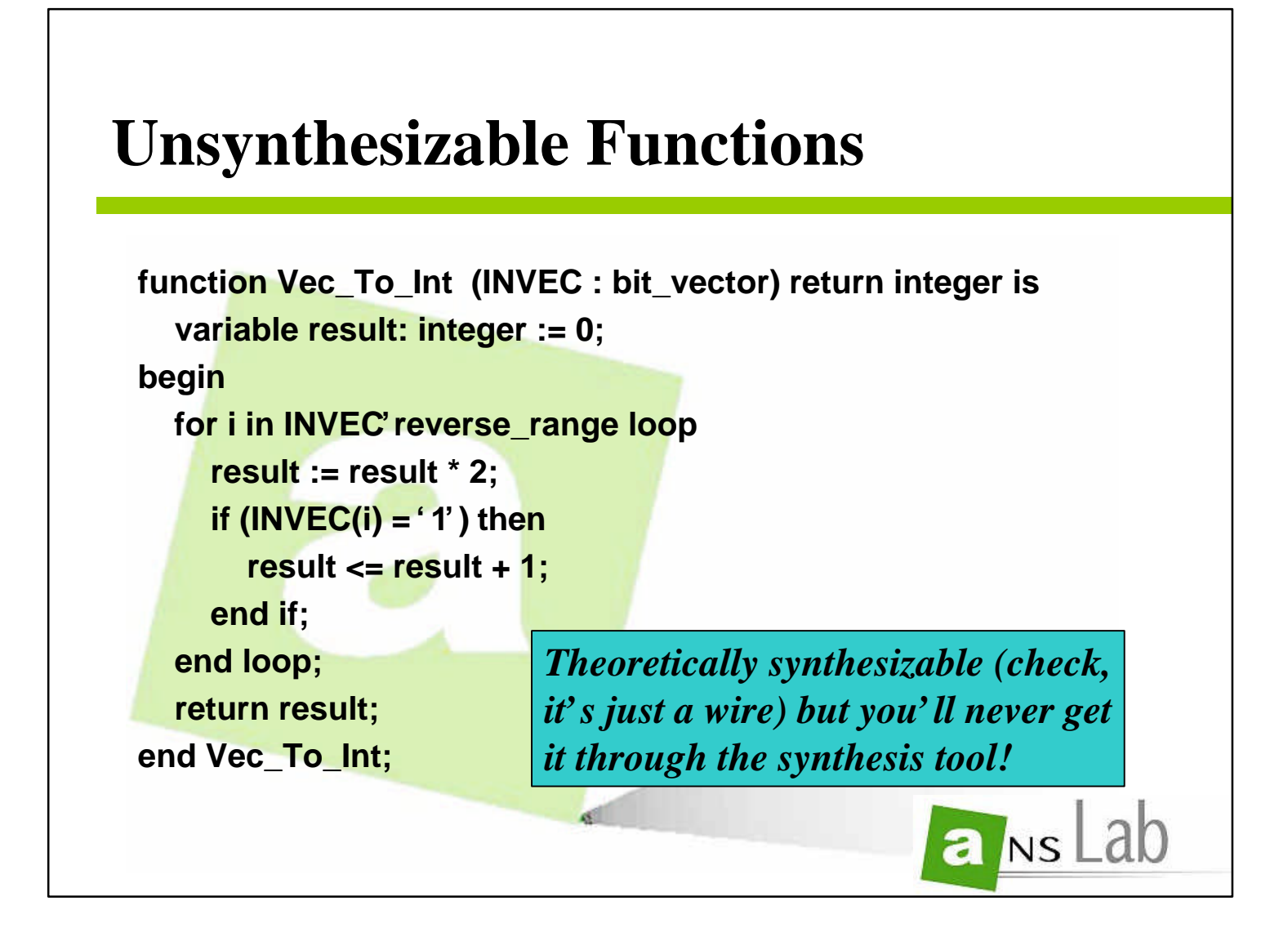

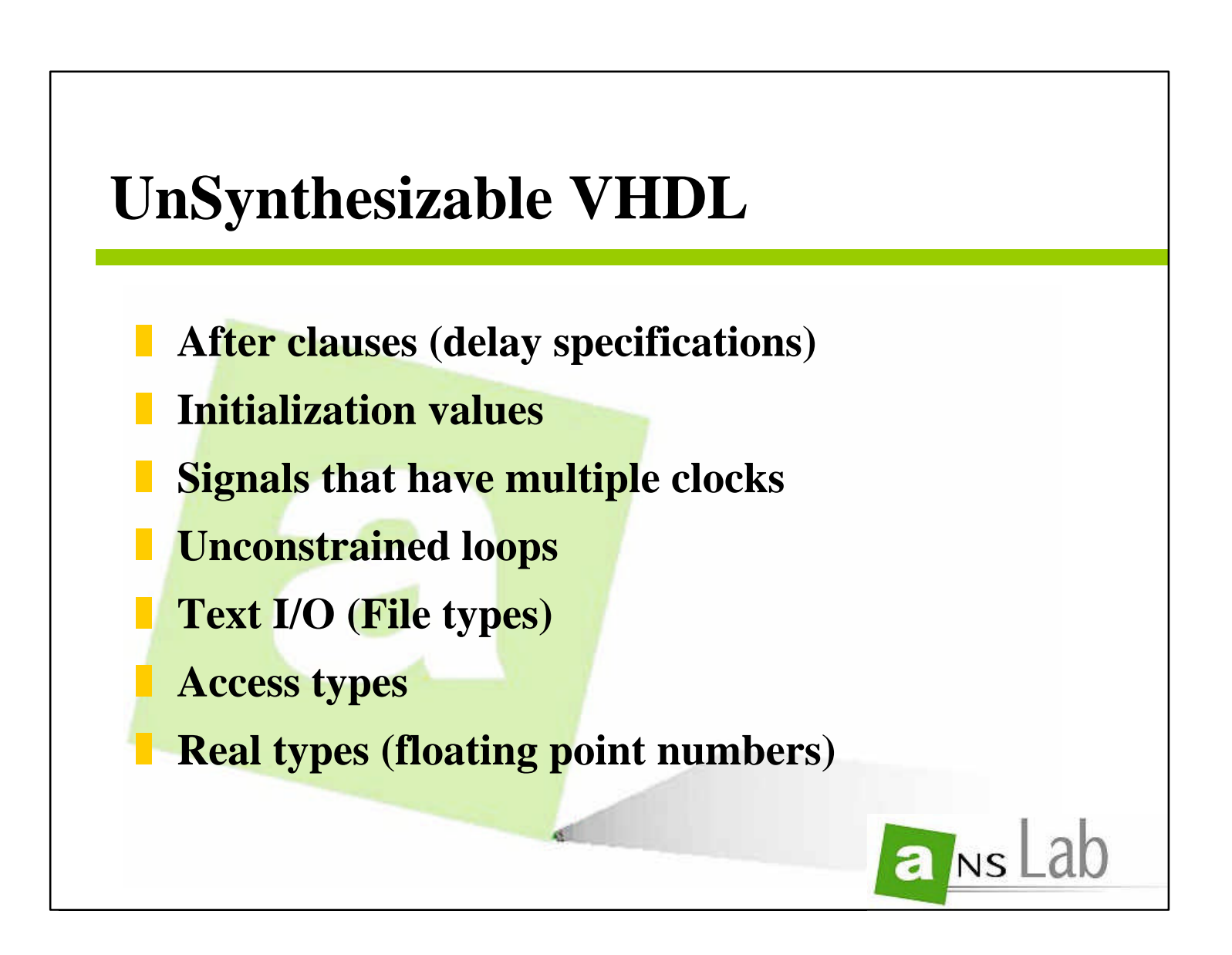

**108**

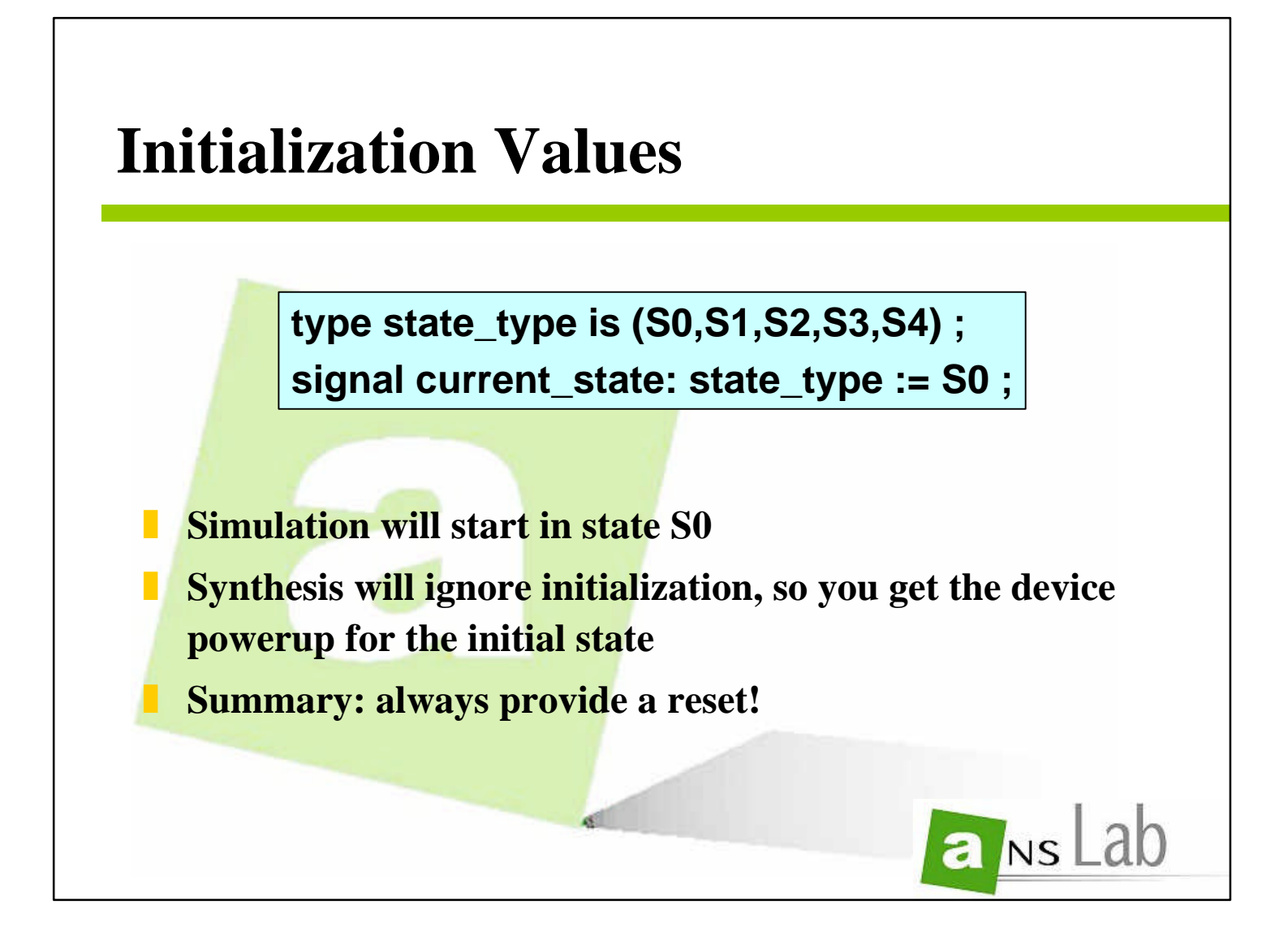

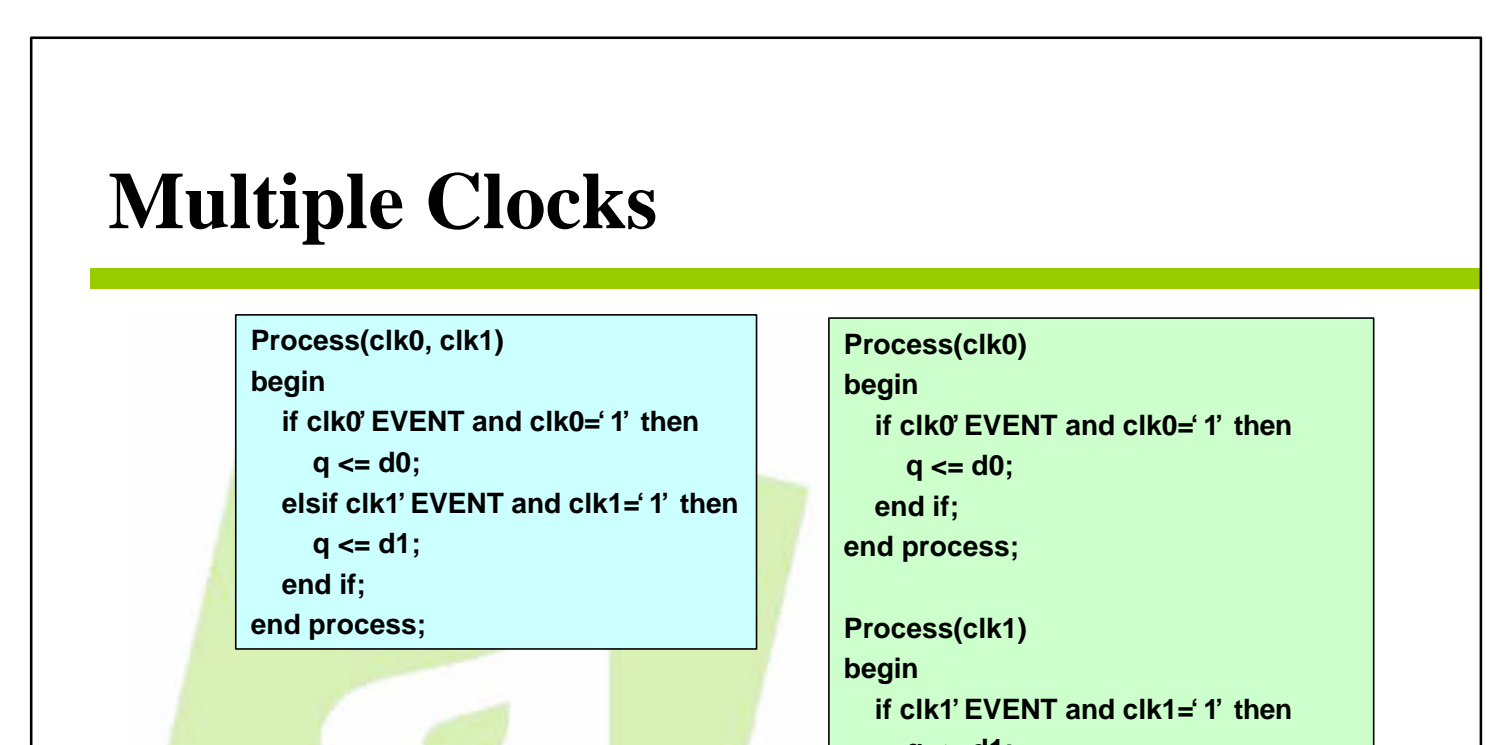

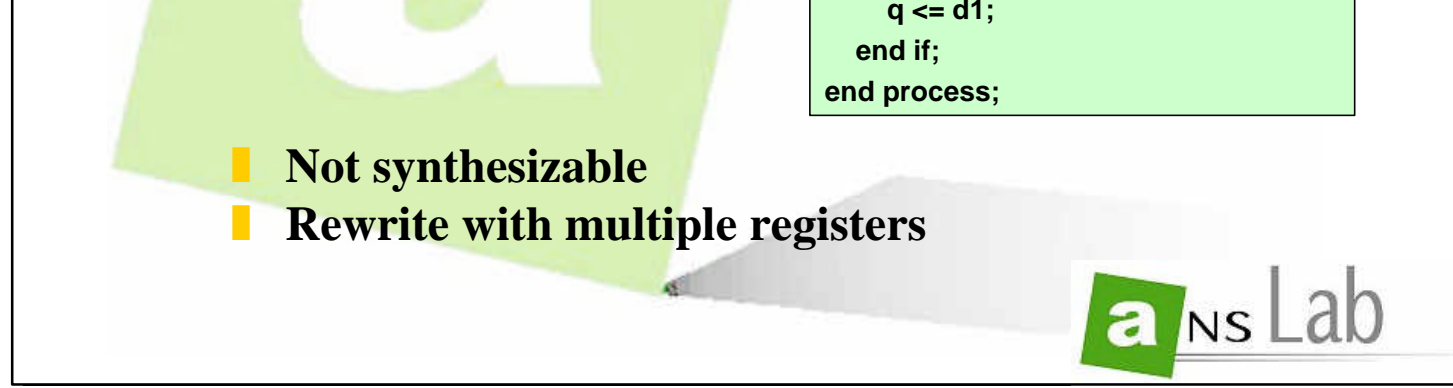
**109**

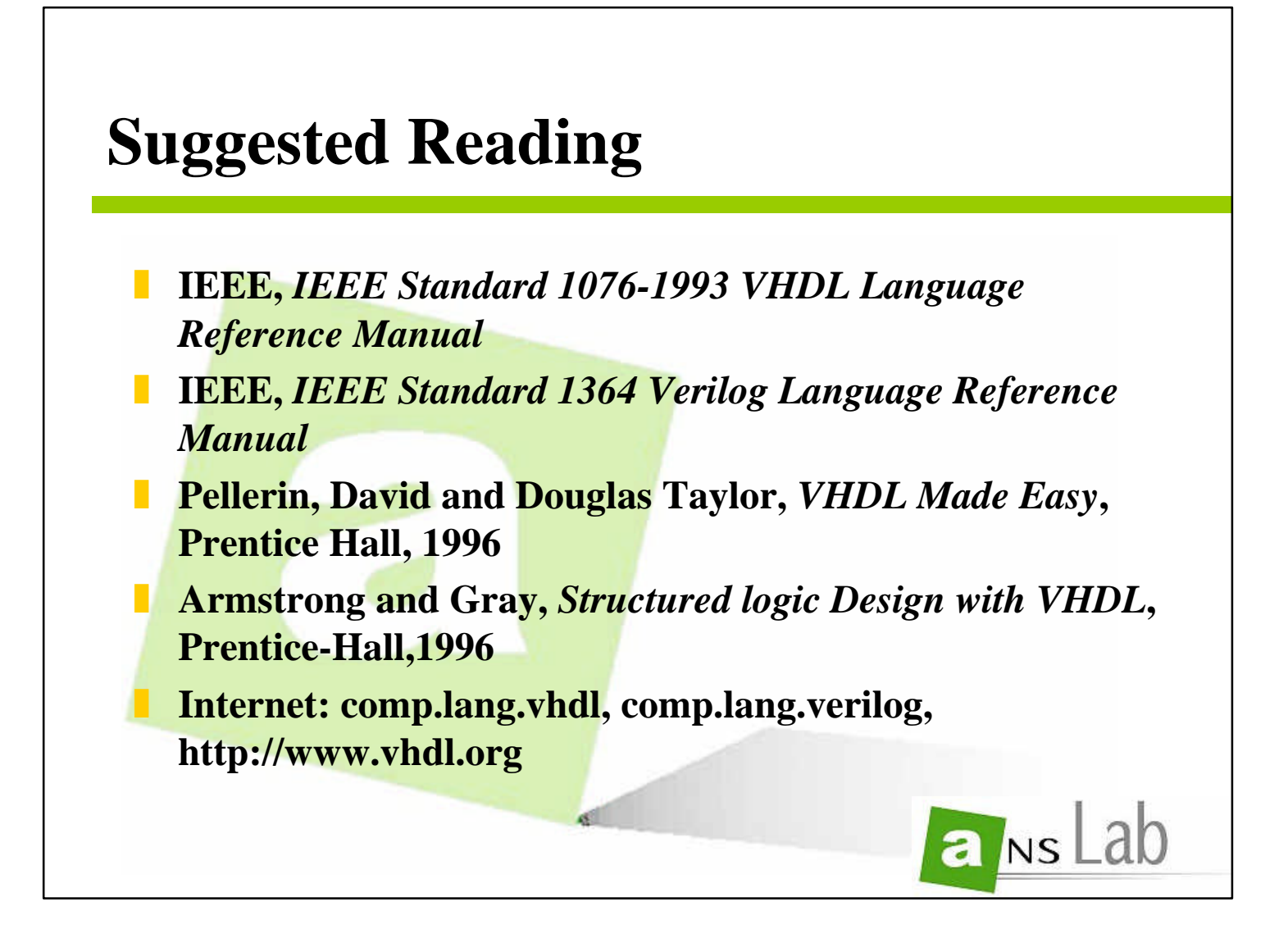